IBM DB2 10.1 за Linux, UNIX и Windows

# *Какво е новото за DB2 Версия 10.1 Обновен януари 2013 г.*

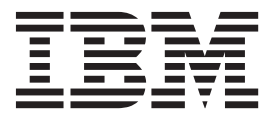

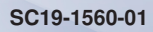

IBM DB2 10.1 за Linux, UNIX и Windows

# *Какво е новото за DB2 Версия 10.1 Обновен януари 2013 г.*

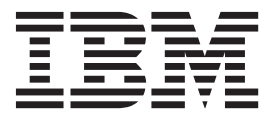

#### **Забележка**

Преди да използвате тази информация и продукта, който се поддържа от нея, прочетете общата информация под [Приложение D, "Забележки", на страница 237.](#page-250-0)

#### **Редакционна забележка**

Този документ съдържа информация, която е собственост на IBM. Тя се предоставя според лицензно споразумение и се защитава от законите за авторското право. Информацията, съдържаща се в тази публикация, не съдържа никакви гаранции за продукти и всички изявления, осигурени в настоящото ръководство, не трябва да бъдат интерпретирани като такива.

Можете да поръчате IBM публикации онлайн или чрез местния представител на IBM.

- v За да поръчате публикации онлайн, отидете на IBM Център за публикации на [http://www.ibm.com/shop/publications/](http://www.ibm.com/shop/publications/order) [order](http://www.ibm.com/shop/publications/order)
- За да откриете своя местен IBM представител, отидете на IBM Световния указател за контакти на <http://www.ibm.com/planetwide/>

За да поръчате DB2 публикации от DB2 Маркетинг и продажби в САЩ или Канада, позвънете на 1-800-IBM-4YOU (426-4968).

Когато изпращате информация на IBM, предоставяте на IBM неизключително право да използва или разпространява информацията по всеки начин, по който бъде преценено за уместно, без от това да произлизат някакви задължения към вас.

**© Авторско право IBM Corporation 2013. © Copyright IBM Corporation 2013.**

## **Съдържание**

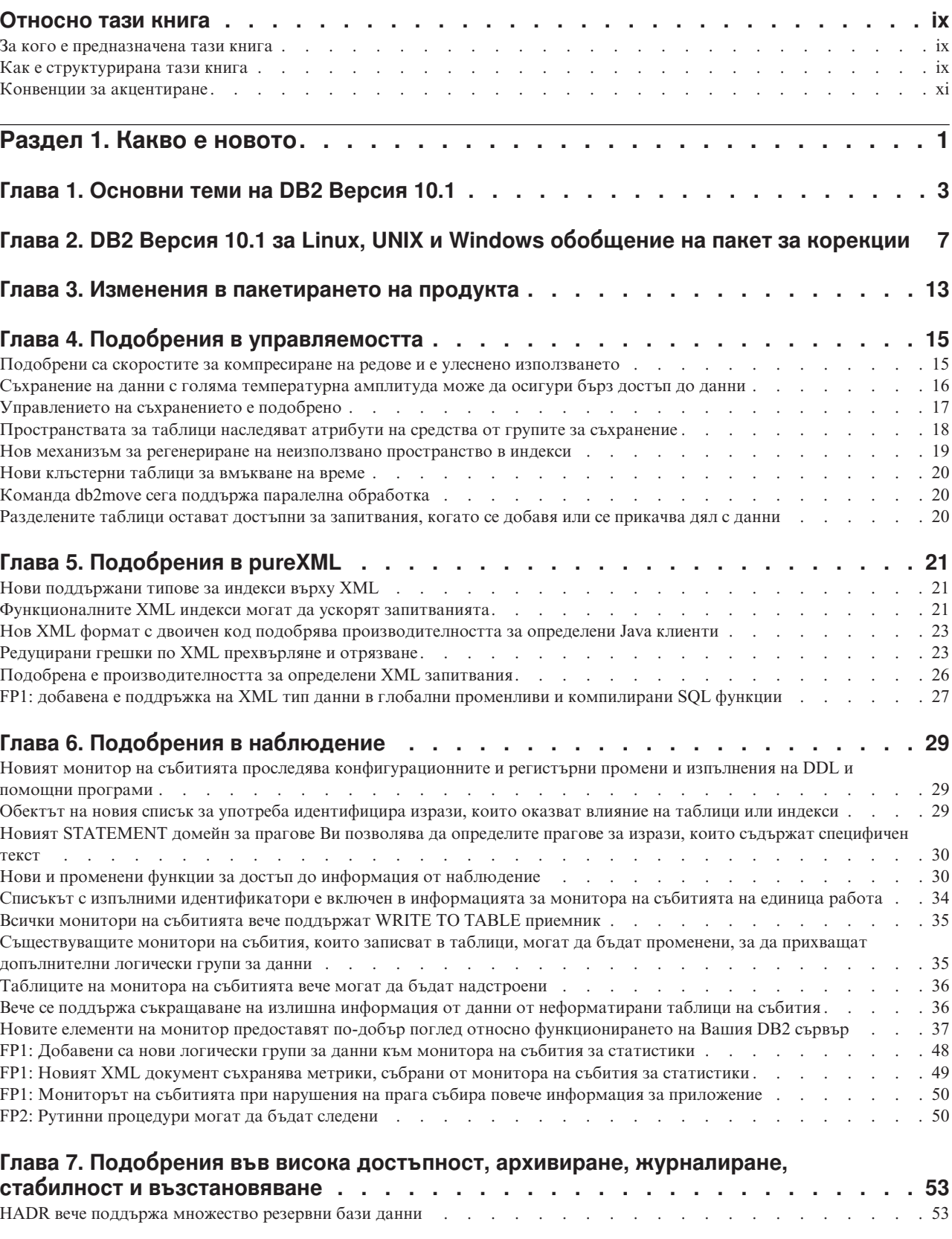

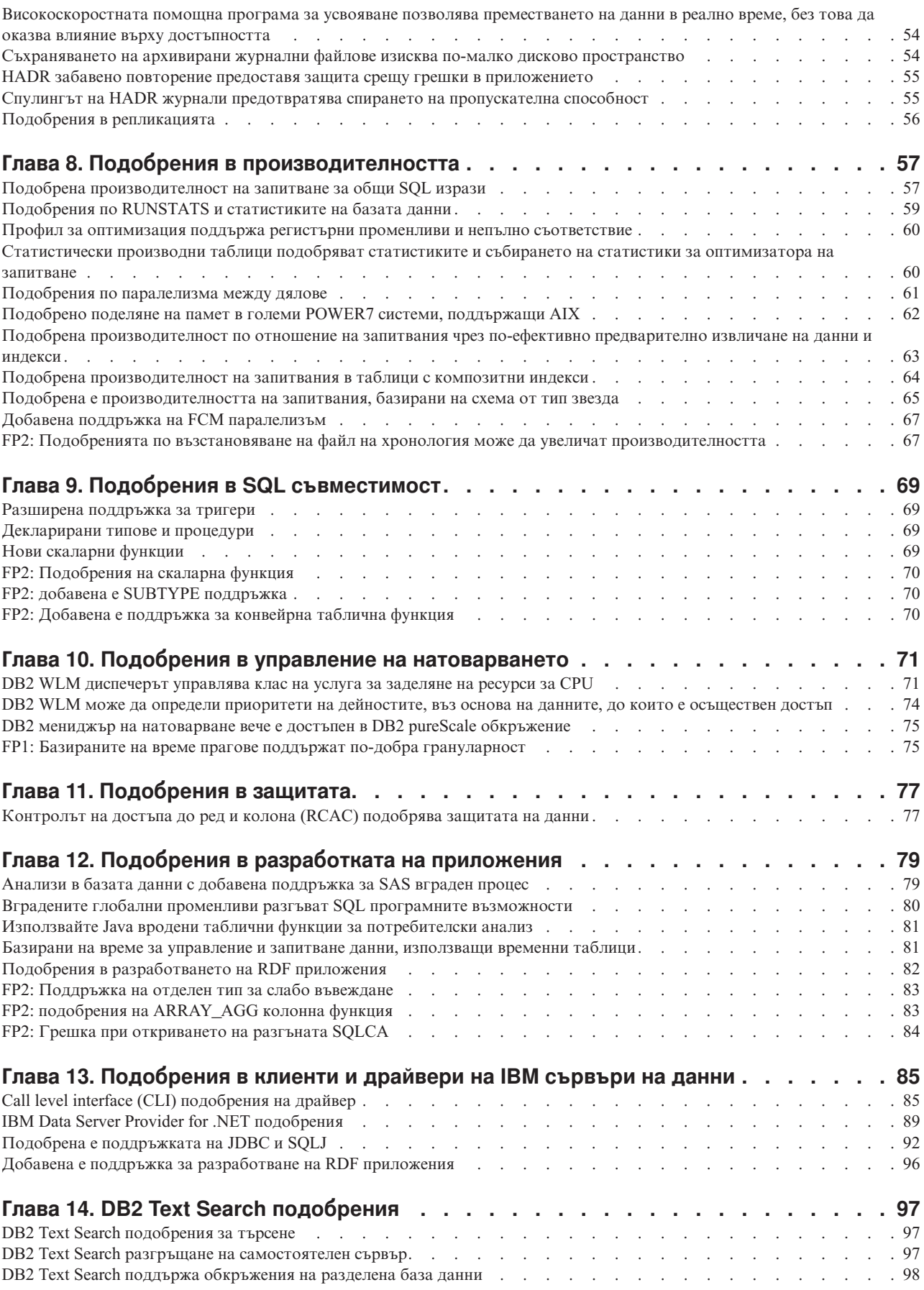

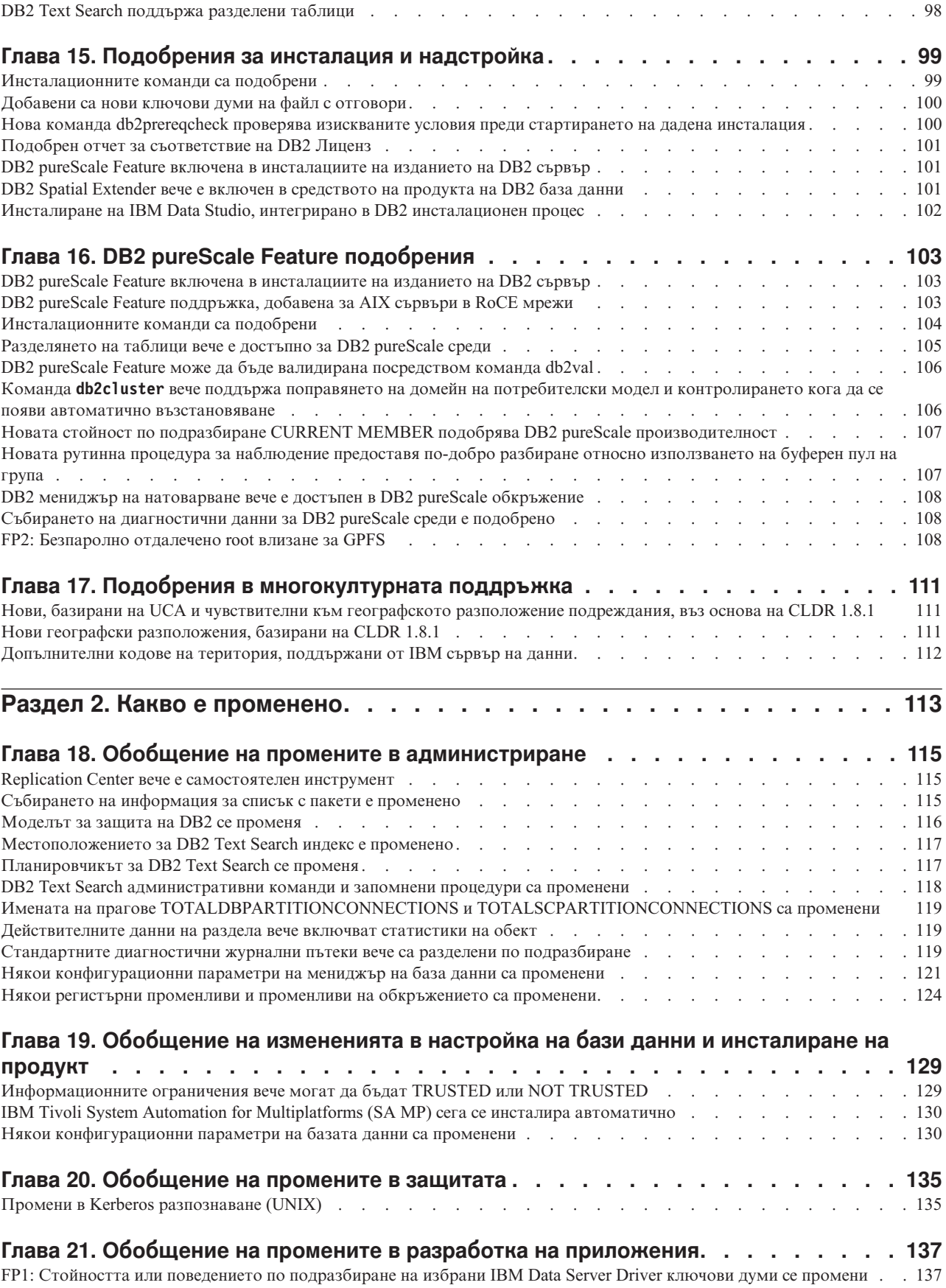

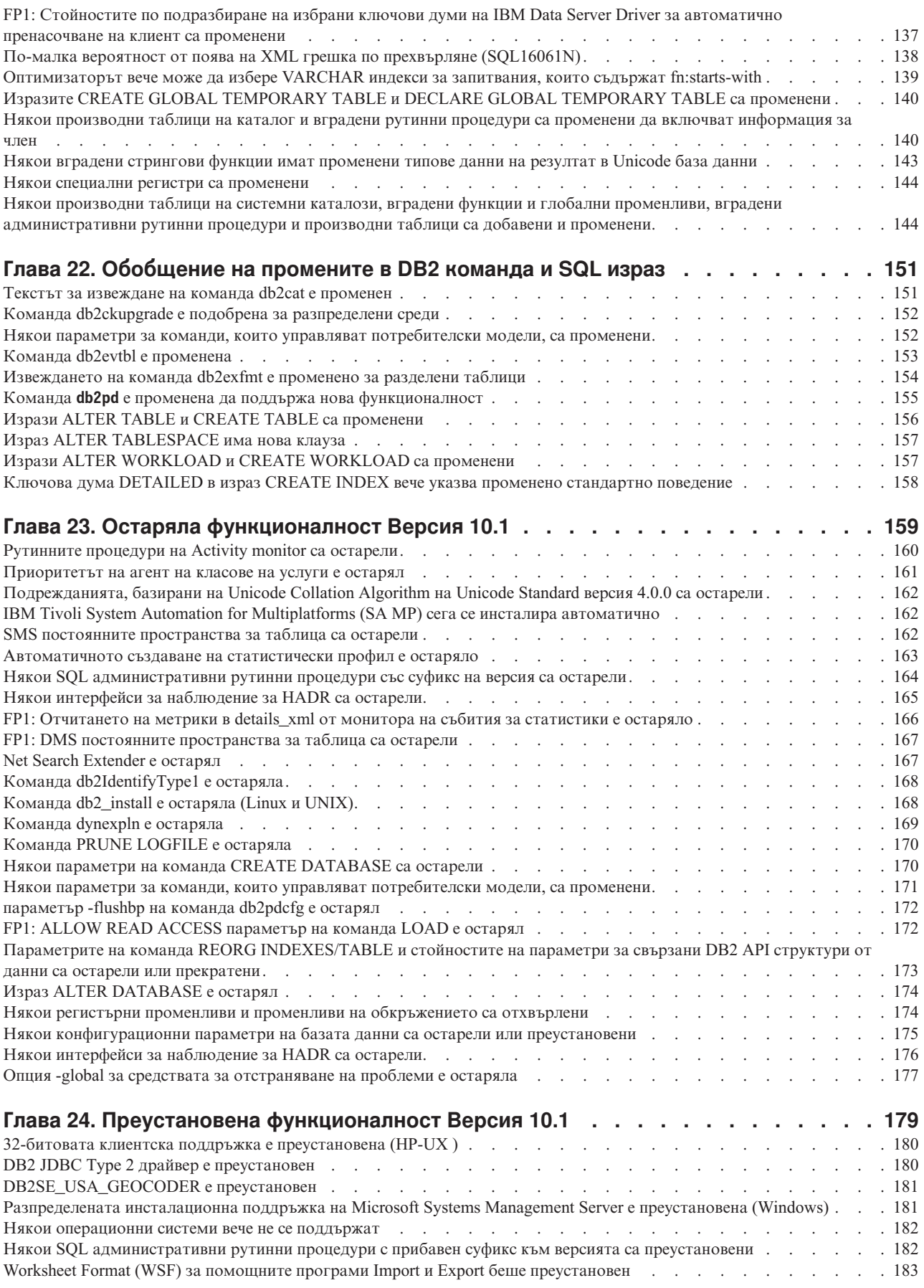

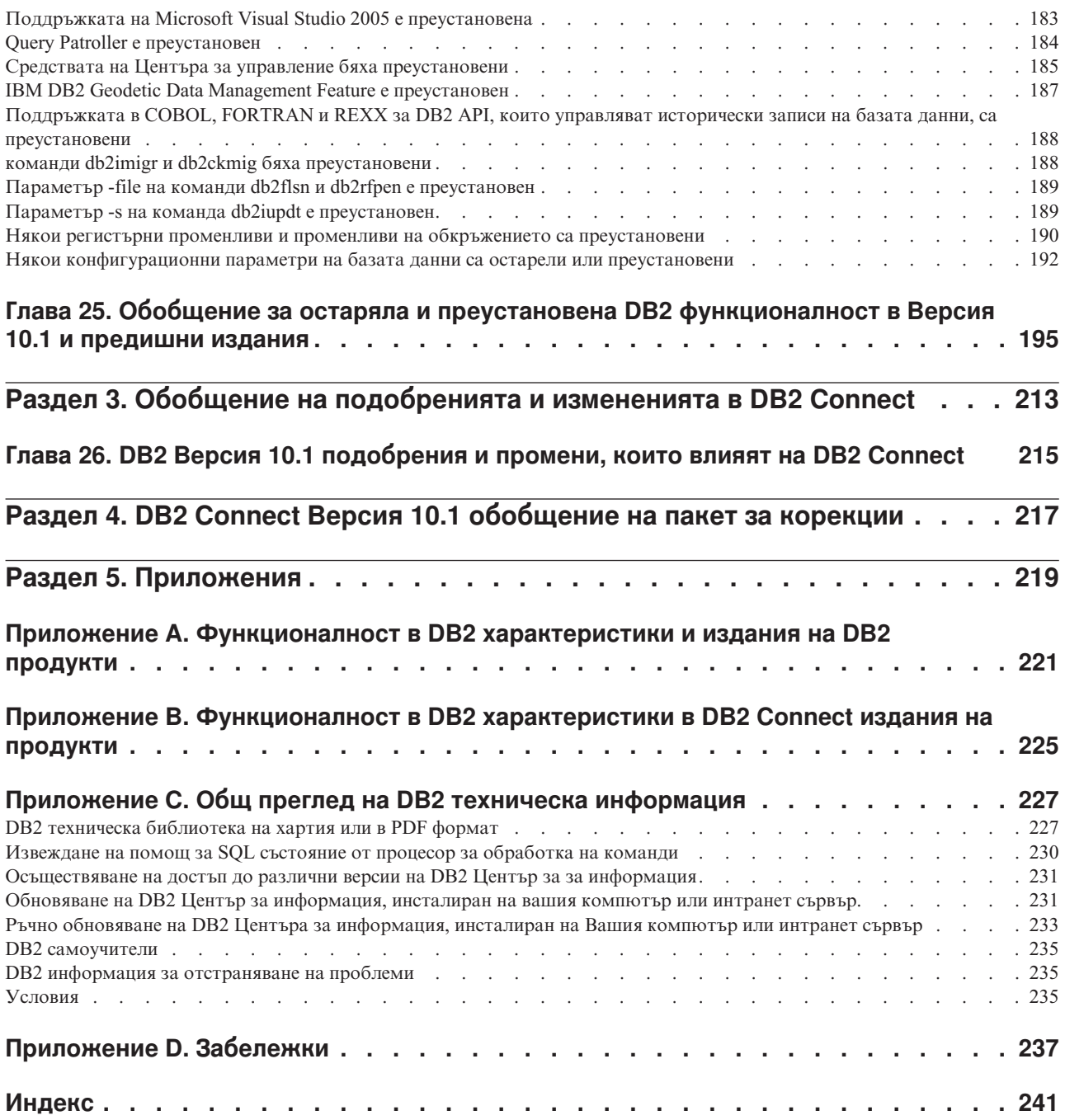

## <span id="page-10-0"></span>**Относно тази книга**

Тази книга предоставя информация относно новата и променена функционалност, включена в Версия 10.1 издание на DB2 база данни за Linux, UNIX и Windows и DB2 Connect продукти.

### **За кого е предназначена тази книга**

Тази книга е за администратори на база данни, програмисти на приложения и други DB2 потребители на база данни, които желаят да разберат, какви подобрения са достъпни в DB2 Версия 10.1 for Linux, UNIX и Windows, и в DB2 Connect Версия 10.1, и какви различия съществуват между Версия 10.1 и Версия 9.7 на тези продукти.

Тази книга предоставя обобщена информация и не съдържа подробни инструкции за използване на описаните характеристики. За да получите допълнителна информация, използвайте предоставените препратки.

За информация относно характеристиките и подобренията, въведени в Версия 10.1, прочетете [Раздел 1, "Какво е новото", на страница 1.](#page-14-0)

За информация относно променената, остарялата или преустановена функционалност в Версия 10.1, прочетете [Раздел 2, "Какво е променено", на страница 113.](#page-126-0) Тази информация указва важни промени, които трябва да знаете, преди да използвате Версия 10.1.

За информация относно DB2 Connect, прочетете [Раздел 3, "Обобщение на](#page-226-0) [подобренията и измененията в DB2 Connect", на страница 213.](#page-226-0)

### **Как е структурирана тази книга**

Покрити са следните теми:

#### **Част 1: Какво е новото**

**[Глава 1, "Основни теми на DB2 Версия 10.1", на страница 3](#page-16-0)**

Тази глава описва главните точки на продукта относно важни нови характеристики и подобрения.

**[Глава 3, "Изменения в пакетирането на продукта", на страница 13](#page-26-0)**

Тази глава описва промените в пакета на продукта, въведени в Версия 10.1.

**[Глава 4, "Подобрения в управляемостта", на страница 15](#page-28-0)**

Тази глава описва новите характеристики и подобрения, които ви помагат да прекарвате по-малко време в управление на вашите бази данни.

**[Глава 5, "Подобрения в pureXML", на страница 21](#page-34-0)**

Тази глава описва новите pureXML характеристики и подобрения.

**[Глава 6, "Подобрения в наблюдение", на страница 29](#page-42-0)**

Тази глава описва новите характеристики и подобрения, които можете да използвате, за да наблюдавате вашите системи за бази данни.

**[Глава 7, "Подобрения във висока достъпност, архивиране, журналиране, стабилност и](#page-66-0) [възстановяване", на страница 53](#page-66-0)**

> Тази глава описва новите характеристики и подобрения, които ви помагат да подсигурите, че данните ви ще останат достъпни за вашите потребители.

#### **[Глава 8, "Подобрения в производителността", на страница 57](#page-70-0)**

Тази глава описва новите характеристики и подобрения, които ви помагат да осигурите най-високата производителност, когато достигате и обновявате данни.

#### **[Глава 9, "Подобрения в SQL съвместимост", на страница 69](#page-82-0)**

Тази глава описва новите характеристики и подобрения, които Ви помагат да пренесете съществуващите приложения на базата данни от други доставчици до DB2Версия 10.1 среди.

#### **[Глава 10, "Подобрения в управление на натоварването", на страница 71](#page-84-0)**

Тази глава описва новите характеристики за управление на натоварването, които разширяват съществуващите способности за управление на натоварването, осигурявани в предните издания.

#### **[Глава 11, "Подобрения в защитата", на страница 77](#page-90-0)**

Тази глава описва новите характеристики и подобрения, които ви помагат да предпазвате и управлявате вашите чувствителни данни.

#### **[Глава 12, "Подобрения в разработката на приложения", на страница 79](#page-92-0)**

Тази глава описва новите характеристики и подобрения, които опростяват разработката на приложения, подобряват преносимостта на приложенията и улесняват разгръщането им.

#### **[Глава 14, "DB2 Text Search подобрения", на страница 97](#page-110-0)**

Тази глава описва новите характеристики и подобрения за Net Search Extender.

#### **[Глава 15, "Подобрения за инсталация и надстройка", на страница 99](#page-112-0)**

Тази глава описва новите характеристики и подобрения, които ускоряват инсталирането на DB2 продукти на база данни и улесняват тяхната поддръжка.

#### **[Глава 16, "DB2 pureScale Feature подобрения", на страница 103](#page-116-0)**

Тази глава описва новите характеристики и подобрения, достъпни за поддръжка на DB2 pureScale.

### **[Глава 17, "Подобрения в многокултурната поддръжка", на страница 111](#page-124-0)**

Тази глава описва новите характеристики и подобрения, които улесняват работата с данни и приложения на база данни, които работят с множество национални езици.

#### **Част 2: Какво е променено**

#### **[Глава 18, "Обобщение на промените в администриране", на страница 115](#page-128-0)**

Тази глава описва промените в съществуващата DB2 функционалност, свързани с администрирането на база данни.

#### **[Глава 19, "Обобщение на измененията в настройка на бази данни и инсталиране на](#page-142-0) [продукт", на страница 129](#page-142-0)**

Тази глава описва промените в съществуващата DB2 функционалност, свързани с настройката на база данни и инсталирането на продукт.

## **[Глава 20, "Обобщение на промените в защитата", на страница 135](#page-148-0)**

Тази глава описва промените в съществуващата DB2 функционалност, свързани със зашитата.

#### **[Глава 21, "Обобщение на промените в разработка на приложения", на страница 137](#page-150-0)** Тази глава описва промените в съществуващата DB2 функционалност, свързани с инсталирането на приложения.

#### <span id="page-12-0"></span>**[Глава 22, "Обобщение на промените в DB2 команда и SQL израз", на страница 151](#page-164-0)** Тази глава описва промените по DB2 CLP команди, DB2 системни команди и SQL изрази за поддръжка на нови възможности.

#### **[Глава 23, "Остаряла функционалност Версия 10.1", на страница 159](#page-172-0)**

Тази глава изброява отхвърлената функционалност, което се отнася за конкретни функции или характеристики, които се поддържат, но вече не се препоръчват и може да бъдат премахнати в бъдещо издание.

**[Глава 24, "Преустановена функционалност Версия 10.1", на страница 179](#page-192-0)** Тази глава изброява характеристики и функционалност, които не се поддържат във Версия 10.1.

#### **[Глава 25, "Обобщение за остаряла и преустановена DB2 функционалност в Версия 10.1](#page-208-0) [и предишни издания", на страница 195](#page-208-0)**

Тази глава излага характеристики и функционалност, които са остарели или преустановени в DB2 Версия 10.1.

## **Част 3: обобщение за DB2 Connect подобрения и промени**

**[Глава 26, "DB2 Версия 10.1 подобрения и промени, които влияят на DB2 Connect", на](#page-228-0) [страница 215](#page-228-0)**

Тази глава описва подобренията, променената функционалност, остарялата функционалност и преустановената функционалност в Версия 10.1, които оказват влияние на функционалността и възможностите на DB2 Connect.

### **Част 4: Приложения**

#### **[Приложение A, "Функционалност в DB2 характеристики и издания на DB2 продукти",](#page-234-0) [на страница 221](#page-234-0)**

Това приложение съдържа информация относно функционалността, която е достъпна в изданията на DB2 продукт на база данни и DB2 характеристики.

#### **[Приложение B, "Функционалност в DB2 характеристики в DB2 Connect издания на](#page-238-0) [продукти", на страница 225](#page-238-0)**

Това приложение съдържа информация относно функционалността, която е достъпна в издания на DB2 Connect продукт и DB2 характеристики.

#### **[Приложение C, "Общпреглед на DB2 техническа информация", на страница 227](#page-240-0)** Това приложение съдържа информация относно достъп до и употреба на най-актуалната документация за Вашите DB2 системи на бази данни.

#### **[Приложение D, "Забележки", на страница 237](#page-250-0)**

Това приложение съдържа правните изисквания и ограничения, свързани с използването DB2 продукт на база данни и неговата документация.

## **Конвенции за акцентиране**

Темите, които са асоциирани със специфичен пакет за корекции, включват представка "FP*x*" в началото на заглавието на темата, като *x* представлява нивото на пакета за корекции.

В тази книга се използват следните конвенции за акцентиране.

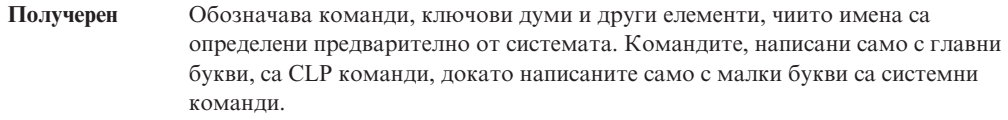

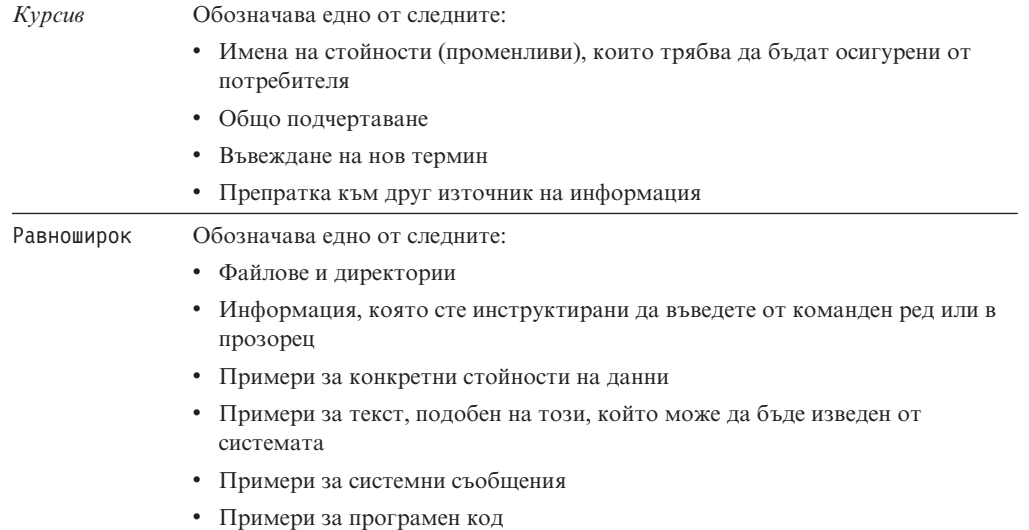

## <span id="page-14-0"></span>**Раздел 1. Какво е новото**

Какво е новото включва информация относно нова функционалност, включена в Версия 10.1.

DB2 Версия 10.1 за Linux, UNIX и Windows доставя нови способности, които могат да Ви помогнат да управлявате разходите и да опростите разработката на приложения.

#### **[Глава 1, "Основни теми на DB2 Версия 10.1", на страница 3](#page-16-0)**

Тази глава описва главните точки на продукта относно важни нови характеристики и подобрения.

**[Глава 3, "Изменения в пакетирането на продукта", на страница 13](#page-26-0)** Тази глава описва промените в пакета на продукта, въведени в Версия 10.1.

#### **[Глава 4, "Подобрения в управляемостта", на страница 15](#page-28-0)**

Тази глава описва новите характеристики и подобрения, които ви помагат да прекарвате по-малко време в управление на вашите бази данни.

#### **[Глава 5, "Подобрения в pureXML", на страница 21](#page-34-0)**

Тази глава описва новите pureXML характеристики и подобрения.

#### **[Глава 6, "Подобрения в наблюдение", на страница 29](#page-42-0)**

Тази глава описва новите характеристики и подобрения, които можете да използвате, за да наблюдавате вашите системи за бази данни.

#### **[Глава 7, "Подобрения във висока достъпност, архивиране, журналиране, стабилност и](#page-66-0) [възстановяване", на страница 53](#page-66-0)**

Тази глава описва новите характеристики и подобрения, които ви помагат да подсигурите, че данните ви ще останат достъпни за вашите потребители.

#### **[Глава 8, "Подобрения в производителността", на страница 57](#page-70-0)**

Тази глава описва новите характеристики и подобрения, които ви помагат да осигурите най-високата производителност, когато достигате и обновявате данни.

#### **[Глава 9, "Подобрения в SQL съвместимост", на страница 69](#page-82-0)**

Тази глава описва новите характеристики и подобрения, които Ви помагат да пренесете съществуващите приложения на базата данни от други доставчици до DB2Версия 10.1 среди.

#### **[Глава 10, "Подобрения в управление на натоварването", на страница 71](#page-84-0)**

Тази глава описва новите характеристики за управление на натоварването, които разширяват съществуващите способности за управление на натоварването, осигурявани в предните издания.

#### **[Глава 11, "Подобрения в защитата", на страница 77](#page-90-0)**

Тази глава описва новите характеристики и подобрения, които ви помагат да предпазвате и управлявате вашите чувствителни данни.

#### **[Глава 12, "Подобрения в разработката на приложения", на страница 79](#page-92-0)**

Тази глава описва новите характеристики и подобрения, които опростяват разработката на приложения, подобряват преносимостта на приложенията и улесняват разгръщането им.

#### **[Глава 14, "DB2 Text Search подобрения", на страница 97](#page-110-0)**

Тази глава описва новите характеристики и подобрения за Net Search Extender.

#### **[Глава 15, "Подобрения за инсталация и надстройка", на страница 99](#page-112-0)**

Тази глава описва новите характеристики и подобрения, които ускоряват инсталирането на DB2 продукти на база данни и улесняват тяхната поддръжка.

#### **[Глава 16, "DB2 pureScale Feature подобрения", на страница 103](#page-116-0)**

Тази глава описва новите характеристики и подобрения, достъпни за поддръжка на DB2 pureScale.

### **[Глава 17, "Подобрения в многокултурната поддръжка", на страница 111](#page-124-0)**

Тази глава описва новите характеристики и подобрения, които улесняват работата с данни и приложения на база данни, които работят с множество национални езици.

## <span id="page-16-0"></span>**Глава 1. Основни теми на DB2 Версия 10.1**

IBM® DB2 Версия 10.1 за Linux, UNIX и Windows продължава да предоставя ефективност, опростеност и надеждност на базата данни. Важни нови характеристики и подобрения разглеждат нуждите на Вашия бизнес. Независимо дали Вашите нужди са за подобряване на критичната за бизнеса надеждност и производителност, опростяване на консолидирането и защитата, повишаване на погледа върху бизнеса, намаляване на разходите или предоставяне на гъвкава система за източници на ценна информация за Вашата компания, DB2 Версия 10.1 доставки.

## **Адаптивно компресиране**

Вашата DB2 база данни предоставя подробно компресиране за почти всеки тип обект в базата данни, включително таблични данни, индекси, временни таблици, XML документи, журнални файлове и архивни копия. В предишни версии, класическото компресиране на ред помогна за по-ниски разходи за съхранение и подобри производителността на запитването. DB2 Версия 10.1 допълнително подобри класическото компресиране на таблици чрез нов тип компресиране, адаптивно компресиране.

Характеристиката за адаптивно компресиране подобрява компресирането на таблици чрез техника за разширено компресиране на ред, която използва две нива на речници за компресия (на ниво таблица и на ниво страница), за да подобри коефициентите на компресия, по-конкретно като промени на данни. Речниците за компресия на ниво страница са по-малки от речниците на ниво таблица, така че промените на данни в страница да са лесни за автоматично и бързо обновяване, и премахва нуждата за изпълнение на реорганизация на таблица за обновяване на речниците на ниво страница.

Адаптивното компресиране Ви помага да:

- постигнете високи коефициенти на компресиране, без да е нужно да нужно да извеждате своите данни офлайн, за да изпълните реорганизации на таблица
- продължите да подобрявате производителността на запитване
- подобрите спестяванията на съхранението и достъпността на системата
- спестите пари чрез намалени изисквания за съхранение.

Дори по-лесно, в DB2 Версия 10.1, новите таблици използват адаптивно компресиране по подразбиране. Съществуващите таблици от предишни DB2 издания могат лесно да използват адаптивно компресиране, просто като го активират.

За повече информация относно адаптивното компресиране, вижте ["Подобрени са](#page-28-0) [скоростите за компресиране на редове и е улеснено използването" на страница 15.](#page-28-0)

### **Подобрения в защитата на данни**

DB2 Версия 10.1 предоставя критични подобрения за защитата и одитирането, чрез въвеждане на контрол на достъпа до ред и колона (RCAC) като решение, което да Ви помогне да защитите допълнително своите данни. Понякога RCAC се отнася до прецизния контрол на достъпа или FGAC.

RCAC защитата Ви позволява лесно да създадете различни правила за защита на ниво данни. Тези правила за защита гарантират, че потребителите, които са членове на одобрени роли или групи, виждат единствено данните, които им е позволено да виждат, и премахва ограниченията за защита и проблемите, свързани с производителността, които произтичат от сложни производни таблици и предикати. Настройката е бърза и проста, а защитата е лесна за управление дори за сложни производствени системи.

Ползите, предоставени от RCAC, включват:

- централизиран, приложим и подлежащ на одит процес, който контролира достъпа до данни
- v по-ниски разходи, асоциирани с разработването и управлението на правила за контрол на достъпа относно чувствителни по отношение на бизнеса данни.
- намалено време за стойност за приложения за бизнес процес, които имат изисквания за съответствие или одит.

Дори по-лесно, не се изискват промени по приложението, когато изпълнявате RCAC.

За повече информация относно RCAC, вижте ["Контролът на достъпа до ред и колона](#page-90-0) [\(RCAC\) подобрява защитата на данни" на страница 77.](#page-90-0)

## **IBM DB2 pureScale характеристика подобрения**

Намалени риск и разход, свързани с решението за увеличаването на Вашата разпределена база данни чрез предоставяне на изключителен капацитет и прозрачност на приложението. Проектирана за продължителна достъпност, висока достъпност, надвишаваща дори най-стриктния промишлен стандарт, IBM DB2 pureScale характеристика допуска едновременно планирана профилактика и неуспех на даден компонент с лекота.

DB2 pureScale Feature беше въведена първо във Версия 9.8. Версия 10.1 се изгражда върху DB2 pureScale Feature поддръжка.

За повече информация вижте [Глава 16, "DB2 pureScale Feature подобрения", на](#page-116-0) [страница 103.](#page-116-0)

### **Съхранение с голяма температурна амплитуда**

Задайте приоритет на данни (горещи, топли, студени) и динамично ги задайте за различни класове на съхранение. Например записите на транзакциите за текущото тримесечие могат да бъдат съхранени в устройство за съхранение с висока производителност, а след изтичането на тримесечието и данните вече не се разглеждат като горещи, те могат да бъдат преместени в по-евтино устройство за съхранение. Общата цена за собствеността върху спестяванията е значителна, като позволява ефективно разгръщане на хардуера за съхранение и минимално административно натоварване.

За повече информация относно съхранение с висока температурна амплитуда, вижте ["Съхранение на данни с голяма температурна амплитуда може да осигури бърз](#page-29-0) [достъп до данни" на страница 16.](#page-29-0)

## **Подобрения в производителността**

Като се основава подобренията в производителността от предишно издание (като например автоматични подобрения в производителността и подобрения в команда **RUNSTATS**), DB2 Версия 10.1 подобренията в производителността се фокусират върху намаляване на времето за обработване на CPU, без да причиняват значителни промени в администрирането или приложението. Повечето подобрения в

производителността се изпълняват просто чрез надстройване до Версия 10.1. Можете да получите значителни подобрения в производителността от подобрените техники и функционалности на оптимизатора на запитване, включително оптимизиране на запитванията от звездовидна схема, подобрено предварително извличане на данни и индекси и подобрено използване на статистически производни таблици. Съществуват също така допълнителни подобрения по команда **RUNSTATS**, подобрена производителност за запитвания в таблици със сложни индекси, както и подобрен многоядрен паралелизъм.

DB2 Версия 10.1 улеснява за Вас записването и стартирането на ефикасни SQL запитвания, както и прави Вашите съществуващи SQL запитвания да се стартират по-бързо, често без каквито и да е промени.

За повече информация вижте [Глава 8, "Подобрения в производителността", на](#page-70-0) [страница 57.](#page-70-0)

### **SQL съвместимост**

Ако работите с продукти на релационна база данни, различни от DB2 продукти, Версия 10.1 се изгражда върху съществуващата функционалност, интерфейси и характеристиките за съвместимост, за да предостави допълнителни подобрения, които Ви запознават по-добре с DB2 продуктите. Тези подобрения намаляват времето и сложността на разрешаващите приложения, записани за други продукти на релационната база данни, да се стартират по-бързо в DB2 среда.

За повече информация вижте [Глава 9, "Подобрения в SQL съвместимост", на](#page-82-0) [страница 69.](#page-82-0)

## **Time Travel Query**

Time Travel Query прави Вашата база данни да бъде осведомена относно времето и съхранява история на Вашите промени на данни посредством временни таблици. Можете да се върнете назад и да извиквате своите данни, така както се появяват в различни моменти от времето.

Time Travel Query Ви помага да:

- v лесно да направите своите съществуващи DB2 таблици осведомени относно времето
- v предоставите рентабилни начини за разрешаване на проблеми, свързани с одитирането и съответствието
- намалите разходите с ефикасно SOL кодиране на сложни фокусирани във времето операции за прилагане и поддържане на осведомени относно времето приложения
- v намалите времето за разработване на приложение, като позволите на DBA да използват съществуващо SQL приложение и да го стартирате в различни времеви периоди
- намалите Вашето време за разпространение чрез евтина и лесна за поддръжка фокусирана във времето инфраструктура за поддържане на данни
- v създадете базиран на времето склад на ниска цена, без допълнителна логика на приложението.

Time Travel Query се активира лесно за съществуващите таблици посредством израз ALTER TABLE, включително съществуващите таблици от предишни DB2 издания. Можете да съхранявате и извличате базирани на времето данни, без допълнителна логика на приложението.

За повече информация относно Time Travel Query, вижте ["Базирани на време за](#page-94-0) [управление и запитване данни, използващи временни таблици" на страница 81.](#page-94-0)

DB2 Версия 10.1 съдържа много други подобрения и нова функционалност. За подробности, вижте подобренията, изброени в [Раздел 1, "Какво е новото", на](#page-14-0) [страница 1.](#page-14-0)

## <span id="page-20-0"></span>**Глава 2. DB2 Версия 10.1 за Linux, UNIX и Windows обобщение на пакет за корекции**

Версия 10.1 пакети за корекции съдържат важни технически промени и нова функционалност, която може да окаже влияние върху употребата на Вашия продукт.

Прегледайте техническите промени и новите функционалности, включени в следните Версия 10.1 пакети за корекции. Всеки пакет за корекции за издание е кумулативен; съдържа всички технически промени и нови функционалности, които са били изпратени в предишни пакети за корекции за това издание.

- "Fix Pack 2"
- "Fix Pack 1" на страница  $10$

## **Fix Pack 2**

Fix Pack 2 съдържа функционалността на предния пакет за корекции и включва следните промени:

• Поведението на непрозрачната ACR характеристика се променя, когато се свързва към DB2 за z/OS група за поделяне на данни. За повече информация, вижте "Операция на характеристиката за автоматично пренасочване на клиент за приложение, различно от Java, към DB2 за z/OS сървър" в Том 1 на Ръководство и справочник за интерфейс с команден ред.

Пакет за корекции 2 съдържа функционалността на предишния пакет за корекции и включва следните подобрения:

- v В DB2 pureScale обкръжение, DB2 pureScale членове вече поддържа множество клъстерни взаимосвързвания с висока скорост и ниска латентност. С множество клъстерни взаимосвързвания в членове, можете да свързвате всеки член към повече от един превключвател. Добавянето на клъстерни взаимосвързвания и добавянето на превключвател към DB2 pureScale обкръжение подобряват отказоустойчивостта. За повече информация, вижте "Съображения за конфигурация на топология на мрежа" в Инсталиране на DB2 сървъри.
- v Вече е достъпен нов API с име db2Ingest API. С този API, вече можете да усвоявате данни от входен файл или конвейр в DB2 таблица. За повече информация, вижте "db2Ingest API - Усвояване на данни от входен файл или конвейр в DB2 таблица" в Справочник за административни API.
- v Команда **db2prereqcheck** е подобрена с повече опции. За повече информация, вижте "db2prereqcheck - Проверка на изисквани условия за инсталация" в Справочник на командите.
- v В DB2 pureScale среда, новата стойност по подразбиране за DB2 управлявана файлова система вече не изисква от Вас да разрешавате [безпаролно root влизане за](#page-121-1) [GPFS.](#page-121-1) Предишното изискване за разрешаване на безпаролно отдалечено root влизане е премахнато, което Ви позволява да знаете и проследявате идентификатора на потребител, който е влязъл като root. Използвайте нов различен от root SSH идентификатор на потребител, db2sshid, за secure shell (SSH) мрежови протокол между хостовете. За повече информация вижте ["FP2:](#page-121-0) [Безпаролно отдалечено root влизане за GPFS" на страница 108.](#page-121-0)
- Добавена е GET\_ROUTINE\_NAME запомнена процедура. Тази процедура връща името на SQL PL обект, на когото е даден LIB\_ID на обект. За повече информация, вижте "GET\_ROUTINE\_NAME процедура - получаване на SQL PL име на обект" в Административни рутинни процедури и производни таблици.
- Добавена е ADMIN\_SET\_MAINT\_MODE запомнена процедура. Тази процедура задава вътрешен флаг за текущото свързване, като например, когато се изпълнява SQL, няма да се разширяват тригери или ограничения по време на SQL компилиране. За повече информация, вижте "ADMIN\_SET\_MAINT\_MODE процедура - Задаване на режим на поддръжка за SQL компилиране" в Административни рутинни процедури и производни таблици.
- v Добавена SET\_MAINT\_е MODE\_RECORD\_NO\_TEMPORALHISTORY процедура. Тази процедура задава вътрешната опция за деактивиране на записването на временна история за временна таблица за период на система и позволява да се укажат стойности за специалните временни колони. За повече информация, вижте "SET\_MAINT\_MODE\_RECORD\_NO\_TEMPORALHISTORY процедура деактивиране на записването на временна история" в Административни рутинни процедури и производни таблици.
- Поддръжката на рутинна процедура на среда е разширена и вече предоставя повече метрики на операционна система за платформи HP-UX и Solaris. За повече информация, вижте "ENV\_GET\_NETWORK\_RESOURCES таблична функция -Връщане на мрежова информация" в Административни рутинни процедури и производни таблици и "ENV\_GET\_DB2\_SYSTEM\_RESOURCES таблична функция - Връщане на информация за DB2 система" в Административни рутинни процедури и производни таблици.
- v Добавена е MON\_GET\_ROUTINE таблична функция. Тази таблична функция връща агрегатни метрики за изпълнение за процедури, външни процедури, компилирани функции, компилирани тригери и анонимни блокове, извикани след активирането на базата данни. За повече информация, вижте "MON\_GET\_ROUTINE таблична функция" в Административни рутинни процедури и производни таблици.
- v Добавена е MON\_GET\_ROUTINE\_DETAILS таблична функция. Тази таблична функция връща агрегатни метрики за изпълнение за процедури, външни функции, компилирани функции, компилирани тригери и анонимни блокове, извикани след активирането на базата данни. За повече информация, вижте "MON\_GET\_ROUTINE\_DETAILS таблична функция" в Административни рутинни процедури и производни таблици.
- v Добавена е MON\_GET\_ROUTINE\_EXEC\_LIST таблична функция. Тази таблична функция връща списък на всички изрази (раздели), изпълнени от всяка процедура, външна функция, компилирана функция, компилиран тригер и анонимни блокове, извикани след активирането на базата данни. За повече информация, вижте "MON\_GET\_ROUTINE\_EXEC\_LIST таблична функция" в Административни рутинни процедури и производни таблици.
- Добавена е MON\_GET\_SECTION\_ROUTINE таблична функция. Тази таблична функция връща списък на всички процедури, външни функции, компилирани функции и компилирани тригери, които може да бъдат извикани по време на изпълнението на входния раздел. За повече информация, вижте "MON\_GET\_SECTION\_ROUTINE таблична функция" в Административни рутинни процедури и производни таблици.
- Подобренията по LTRIM, RTRIM и MOD скаларни функции правят тези функции по-съвместими с други продукти на бази данни. За повече информация вижте ["FP2:](#page-83-0) [Подобрения на скаларна функция" на страница 70.](#page-83-0)
- v Подобрения по отделни типове Ви позволяват да използвате правила за силно или слабо въвеждане, когато създавате този потребителски тип. За повече информация вижте ["FP2: Поддръжка на отделен тип за слабо въвеждане" на страница 83.](#page-96-0)
- Нов определен от потребител тип данни с име SUBTYPE, който е базиран на съществуващ вграден тип данни, вече е достъпен. За повече информация вижте ["FP2: добавена е SUBTYPE поддръжка" на страница 70.](#page-83-0)
- v Разширена е поддръжката за разработване на RDF приложение, а управлението на хранилище е опростено. За повече информация вижте ["Подобрения в](#page-95-0) [разработването на RDF приложения" на страница 82.](#page-95-0)
- v Ключова дума DB2DSDRIVER\_CFG\_SOURCE\_PATH вече приема персонализиран db2dsdriver конфигурационен файл по време на тиха инсталация в платформи Windows. За повече информация, вижте "IBM Data Server Driver Package (Windows)".
- Потребители с DBADM права вече могат да продължат или откажат текущи ADMIN\_MOVE\_TABLE операции. В предишни издания, единствено същият идентификатор за оторизация, който е инициирал онлайн операцията по преместване на таблица, може да ги продължат или откажат. За повече информация, вижте "ADMIN\_MOVE\_TABLE процедура - Онлайн преместване на таблици" в Административни рутинни процедури и производни таблици.
- Процедурата ADMIN\_MOVE\_TABLE вече поддържа преместване на таблици с ограничения на референциален интегритет. В предишни издания трябваше временно да деактивирате проверката за референциален интегритет, преди да стартирате процедурата ADMIN\_MOVE\_TABLE. За повече информация, вижте "ADMIN\_MOVE\_TABLE процедура - Онлайн преместване на таблици" в Административни рутинни процедури и производни таблици.
- С новата DB2 MAX GLOBAL SNAPSHOT SIZE регистърна променлива можете да зададете размер на глобални моментни изображения. За повече информация, вижте "DB2\_MAX\_GLOBAL\_SNAPSHOT\_SIZE" записа в "Общи регистърни променливи" в Справочник на концепции за администриране и конфигуриране на база данни.
- Статистики за архивиране и възстановяване вече автоматично се генерират след успешното завършване на операцията. За повече информация, вижте"Статистики за архивиране и възстановяване" в Ръководство и справочник за възстановяване на данни и висока достъпност.
- Валидиране на DMS и AS страница на резервни копия вече се поддържа от **db2adutl db2ckbkp** помощни програми, както и по време на изпълнението на команда **BACKUP DATABASE**. За повече информация, вижте "db2adutl", "db2ckbkp" и "BACKUP DATABASE" в Справочник на командите.
- Вече можете да укажете, че някои архивирания могат успят, дори ако не съдържат всичките необходими журнални файлове. За повече информация, вижте "BACKUP DATABASE" в Справочник на командите.
- v Команда **installDSDriver** може да инсталира 32-битови библиотеки в 64-битова IBM Data Server Driver Package инсталация. За повече информация, виж те "Инсталиране на IBM Data Server Driver Package на Linux и UNIX операционни системи" в Инсталиране на IBM Data Server кленти.
- v Команда **installDSDriver** може да надстрои съществуващата IBM Data Server Driver Package инсталация. За повече информация, вижте "installDSDriver - Команда за извличане на IBM Data Server Driver компоненти" в Справочник на командите.
- **DB2DSDRIVER CFG PATH** регистърна променлива може да приеме множество пътеки за файл db2dsdriver.cfg. За повече информация, вижте "Разнообразни променливи" в Справочник на концепции за администриране и конфигуриране на база данни.
- CLI драйверът, включен в този пакет за корекции, съдържа няколко подобрения. За повече информация, вижте [CLI подобрения на драйвер.](#page-98-1)
- IBM Data Server Provider for .NET, включен в този пакет за корекции, съдържа няколко подобрения. За повече информация, вижте [IBM Data Server Provider for](#page-102-1) [.NET подобрения"](#page-102-1)IBM Data Server Provider for .NET подобрения".
- Укажете ключови думи DB2\_ODBC\_DSN\_TYPE и DB2\_ODBC\_DSN\_ACTION, за да регистрирате ODBC DSN по време на тиха инсталация на платформи Windows.

<span id="page-23-0"></span>За повече информация, вижте "Свързване към бази данни за ODBC и CLI" в Том 1 на Ръководство и справочник за интерфейс с команден ред.

- v Достъпни са нови таблични функции, които позволяват извличането на информация относно рутинни процедури. За повече информация вижте ["FP2:](#page-63-0) [Рутинни процедури могат да бъдат следени" на страница 50.](#page-63-0)
- Функцията на съвкупност ARRAY\_AGG вече поддържа генерирането на асоциативни масиви и масиви с тип елемент на ред. За повече информация вижте ["FP2: подобрения на ARRAY\\_AGG колонна функция" на страница 83.](#page-96-0)
- Структурата на SOL област за комуникации (SOLCA) вече съдържа информация относно SQL PL и PL/SQL грешки по време на изпълнение. За повече информация вижте ["FP2: Грешка при откриването на разгъната SQLCA" на страница 84.](#page-97-0)
- Достъпни са подобрения, които помага за поддръжката на трасиране в Optim Data Studio. За повече информация, вижте "IBM Data Studio поддръжка за разработване на рутинна процедура" в Разработка на потребителски дефинирани рутинни процедури (SQL и външни).
- v Добавена е поддръжка за конвейрни таблични функции в PL/SQL и SQL PL. За повече информация, вижте ["FP2: Добавена е поддръжка за конвейрна таблична](#page-83-0) [функция" на страница 70.](#page-83-0)
- v Версиите на IBM Data Server Driver за JDBC и SQLJ, които са включени в този пакет за корекции, съдържат няколко подобрения. За повече информация вижте ["FP2:](#page-107-0) [подобрения на драйвер" на страница 94.](#page-107-0)
- v Вече се поддържа репликация за двойни временни таблици. За повече информация, вижте "Помощни програми и средства" в Справочник на концепции за администриране и конфигуриране на база данни.

### **Fix Pack 1**

Fix Pack 1 включва следните промени:

- Поведението на DB2 интерфейс с команден ред (CLI) се променя, когато указвате едновременно ключови думи **SchemaList** и **SchemaFilter** със стойност \*USRLIBL за свързвания към DB2 за i. За повече информация, вижте "SchemaFilter IBM Data Server Driver ключова дума за конфигурация" и "SchemaList CLI/ODBC ключова дума за конфигурация" в Том 2 на Ръководство и справочник за интерфейс с команден ред .
- Стойностите по подразбиране на избраните ключови думи на драйвер на сървър на данни, асоциирани с автоматичното пренасочване на клиент, са променени. За повече информация вижте ["FP1: Стойностите по подразбиране на избрани ключови](#page-150-0) [думи на IBM Data Server Driver за автоматично пренасочване на клиент са](#page-150-0) [променени" на страница 137.](#page-150-0)
- Стойността или поведението по подразбиране на избраните ключови думи на драйвер сървър на данни са променени. За повече информация вижте ["FP1:](#page-150-0) [Стойността или поведението по подразбиране на избрани IBM Data Server Driver](#page-150-0) [ключови думи се промени" на страница 137.](#page-150-0)
- v Поведението на IBM Data Server Provider for .NET е променено, ако укажете заедно ключова дума **SchemaFilter** и свойство DB2ConnectionStringBuilder.SchemaList със стойност \*USRLIBL за свързвания към DB2 за i. За повече информация, вижте "Ключова дума SchemaFilter за конфигурация на IBM Data Server Driver" и "Свойство DB2ConnectionStringBuilder.SchemaList".

Fix Pack 1 съдържа също следните подобрения:

• XML тип данни вече може да бъде указан при създаването на глобални приемливи, указването на параметри за създаване на компилирани SQL функции или определянето на локални XML променливи в компилирани SQL функции. За повече информация вижте ["FP1: добавена е поддръжка на XML тип данни в глобални](#page-40-0) [променливи и компилирани SQL функции" на страница 27.](#page-40-0)

- Мониторът на събития за статистики вече има допълнителни логически групи за данни, които Ви позволяват да преглеждате елементи на монитор за метрики директно, както и от XML документи. В допълнение, Вие имате опцията да преглеждате метрични данни за всеки интервал на мониторинг или да преглеждате стойности, които са акумулирали от последното активиране на базата данни. Вижте ["FP1: Добавени са нови логически групи за данни към монитора на събития](#page-61-0) [за статистики" на страница 48,](#page-61-0) ["FP1: Новият XML документ съхранява метрики,](#page-62-0) [събрани от монитора на събития за статистики" на страница 49](#page-62-0) за повече информация.
- Променливите на обкръжението на система Windows вече са обновени, за да включват пътеката към IBM Data Server Driver Package. За повече информация, вижте "Променливи на обкръжение за система за IBM Data Server Driver Package (Windows)".
- v Вече можете да проверите състоянието на текстови индекси Net Search Extender. За повече информация, вижте "Валидиране на текстов индекс (Windows, AIX)" в Ръководство за администриране и ръководство за потребителя на Net Search Extender.
- Добавена е поддръжка за контрол на транзакциите в компилирани езикови SQL потребителски дефинирани функции (UDF). Когато указвате регистърна променлива DB2\_COMPATIBILITY\_VECTOR да поддържа подобрението, свързано с SQL нивото на достъп до данни на рутинна процедура за време на изпълнение, са разрешени изрази COMMIT и ROLLBACK в компилирани PL/SQL потребителски дефинирани функции и компилирани SQL PL потребителски дефинирани функции, ако функциите са дефинирани с клауза MODIFIES SQL DATA посредством израз CREATE FUNCTION. За повече информация, вижте "Подобрение на SQL нивото за достъп до данни" в SQL процедурни езици: активиране и поддръжка на приложения.
- Израз FLUSH FEDERATED CACHE е добавен. Този SQL израз прочиства обединения кеш, което позволява да бъдат получени пресни метаданни следващия път, когато бъде подаден SQL израз спрямо отдалечената таблица или производна таблица посредством обединено име от три части. За повече информация, вижте "FLUSH FEDERATED CACHE израз" в SQL Справочник Том 2.
- Вече можете да използвате подход в базата данни за анализи в хранилището на данни като стартирате SAS вграден процес в DB2 сървър на база данни. За повече информация вижте ["Анализи в базата данни с добавена поддръжка за SAS вграден](#page-92-0) [процес" на страница 79.](#page-92-0)
- v Запомнената процедура ADMIN\_MOVE\_TABLE вече има опция REDIRECT, която препраща промените директно към таблицата приемник за прихващане на промените в етапната таблица. За повече информация, вижте "ADMIN MOVE TABLE процедура - Онлайн преместване на таблици" в Административни рутинни процедури и производни таблици.
- СLI драйверът, включен в този пакет за корекции, съдържа няколко подобрения. За повече информация, вижте [CLI подобрения на драйвер.](#page-98-1)
- IBM Data Server Provider for .NET, включен в този пакет за корекции, съдържа няколко подобрения. За повече информация, вижте [IBM Data Server Provider for](#page-102-1) [.NET подобрения.](#page-102-1)
- Команда installDSDriver на операционни системи UNIX и Linux вече създава файлове db2profile и db2cshrc за задаване на изискваните променливи на обкръжението. За повече информация, вижте "installDSDriver - Команда за извличане на Data Server Driver компоненти" в Справочник на командите.
- Вградените SQL приложения могат да използват таймаут стойности, указани във файл db2dsdriver.cfg. За повече информация, вижте "Употреба на db2dsdriver.cfg конфигурационен файл от вградени SQL приложения" в Разработка на приложения с вграден SQL.
- Вградените SQL приложения могат да извикат запомнена процедура посредством име от три части. За повече информация, вижте "Активиране на характеристики за съвместимост за миграция в Разработка на приложения с вграден SQL" in Разработка на приложения с вграден SQL.
- Вградените SQL приложения могат да извикат запомнена процедура посредством нов синтаксис. За повече информация вижте "Разрешаване на характеристики за съвместимост за миграция" в Разработка на приложения с вграден SQL.
- v Вградените SQL приложения могат да използват израз WHENEVER *condition* DO *action*, за да предприемат указано действие, когато възникне условие на изключение. За повече информация, вижте "WHENEVER израз " в SQL Справочник Том 2.
- Вече можете да използвате конфигурационен параметър **fcm parallelism**, за да контролирате степента на паралелизъм, която се използва за комуникация между членовете в DB2 потребителски модел. За повече информация вижте ["Добавена](#page-80-0) [поддръжка на FCM паралелизъм" на страница 67.](#page-80-0)
- Можете да укажете стойността на праг UOWTOTALTIME в множества от 10 секунди. За повече информация вижте ["FP1: Базираните на време прагове](#page-88-0) [поддържат по-добра грануларност" на страница 75.](#page-88-0)
- Мониторът на събитията при нарушение на прага вече прихваща повече информация за приложението, което е нарушило даден праг. За повече информация вижте ["FP1: Мониторът на събитията при нарушения на прага събира повече](#page-63-0) [информация за приложение" на страница 50.](#page-63-0)
- v Версиите на IBM Data Server Driver за JDBC и SQLJ, които са включени в този пакет за корекции, съдържат няколко подобрения. За повече информация вижте ["FP1:](#page-107-0) [подобрения на драйвер" на страница 94.](#page-107-0)

## <span id="page-26-0"></span>**Глава 3. Изменения в пакетирането на продукта**

Тъй като IBM сървърите за данни продължават да се развиват, имената и пакетирането на DB2 компонентите се променят, за да отговорят на пазарните нужди.

IBM обнови опаковането на продукти, за да предостави опростеност чрез по-малко пакети, и по-голяма стойност чрез повече функции и характеристики, включени в базовите DB2 издания.

За да прочетете за тези продукти и да прегледате свързаната информация за лицензиране и маркетинг, вижте DB2 страницата за продукти на [http://www.ibm.com/software/data/db2/linux-unix-windows.](http://www.ibm.com/software/data/db2/linux-unix-windows)

## <span id="page-28-0"></span>**Глава 4. Подобрения в управляемостта**

Версия 10.1 предоставя подобрения, които улесняват управлението на DB2 среди, намаляват общия разход за собственост (TCO), намаляват влиянието от осъществяването на задачи по управление на системите и разширяват възможностите на автоматичните характеристики, въведени в предишни издания.

Включени са също следните подобрения:

- Подобрени скорости за компресиране на редове с по-голямо улеснение на употребата (вижте "Подобрени са скоростите за компресиране на редове и е улеснено използването")
- Съхранение на данни с голяма температурна амплитуда може да осигури бърз достъп до данни (вж. ["Съхранение на данни с голяма температурна амплитуда](#page-29-0) [може да осигури бърз достъп до данни" на страница 16\)](#page-29-0)
- v Управлението на групи за съхранение е подобрено (вж. ["Управлението на](#page-30-0) [съхранението е подобрено" на страница 17\)](#page-30-0)
- Пространствата за таблици наследяват атрибути на средства от групите за съхранение (вж. ["Пространствата за таблици наследяват атрибути на средства от](#page-31-0) [групите за съхранение" на страница 18\)](#page-31-0)
- Въвеждане на временни таблици като начин за асоцииране на базирана на времето информация за състояние с Вашите данни (вж. ["Базирани на време за управление и](#page-94-0) [запитване данни, използващи временни таблици" на страница 81\)](#page-94-0)
- v Нов механизъм за възстановяване на неизползвано пространство в индекси за таблици, които пребивават в DMS пространства за таблици (вж. ["Нов механизъм](#page-32-0) [за регенериране на неизползвано пространство в индекси" на страница 19\)](#page-32-0)
- Въвеждане на клъстерни таблици за вмъкване на време като начин за поддържане на клъстеризация на данни (вж. ["Нови клъстерни таблици за вмъкване на време" на](#page-33-0) [страница 20\)](#page-33-0)
- v Командата db2move е подобрена (вж. ["Команда db2move сега поддържа паралелна](#page-33-0) [обработка" на страница 20\)](#page-33-0)
- Подобрена достъпност до разделени таблици при добавяне или присъединяване на нови дялове (вижте ["Разделените таблици остават достъпни за запитвания, когато](#page-33-0) [се добавя или се прикачва дял с данни" на страница 20\)](#page-33-0)

## **Подобрени са скоростите за компресиране на редове и е улеснено използването**

DB2 Версия 10.1 характеристики: някои значителни подобрения по компресирането на редове, включително подобрени скорости на компресиране, улеснено използване и по-висока достъпност на данни.

### **Адаптивно компресиране**

В DB2 Версия 10.1, табличните данни могат да бъдат компресирани с *речници за компресия на ниво страница* в допълнение към речника за компресия на ниво таблица, използван в предишни версии на продукта. В тази схема на компресиране, всяка страница на табличните данни има речник за компресия на ниво страница, който взема под внимание всички данни, които съществуват в страницата. Речниците за компресия на ниво страница се поддържат автоматично; когато има промени по данните в страницата, речникът за компресия бива динамично обновен. Това

<span id="page-29-0"></span>означава, че няма нужда да изпълнявате реорганизиране на таблица, за да компресирате данни в тази страница. По този начин, в допълнение на подобрените скорости за компресиране, този подход за компресиране може да подобри достъпността на Вашите данни. Този метод за компресиране на редове с данни с речници за компресия на ниво таблица и автоматично обновявани речници за компресия на ниво страница е известен като *адаптивно компресиране*.

#### **Активиране на адаптивно компресиране**

Можете да активирате адаптивното компресиране посредством клауза COMPRESS YES ADAPTIVE в изрази CREATE TABLE и ALTER TABLE.

**Забележка:** Ключова дума ADAPTIVE вече е опцията по подразбиране за клауза COMPRESS YES.

За таблица, която е активирана за използване на адаптивно компресиране, редовете се компресират по време на следните операции по промяна на данните:

- Вмъквания
- Обновявания
- Импорти
- Зареждания
- Преразпределения
- Реорганизации
- Онлайн премествания на таблица

След като адаптивното компресиране е активирано за таблица със съществуващи данни, редовете, които са последователно вмъкнати, могат да предизвикат създаването на допълнителни речници на ниво страница, докато биват добавяни нови данни.

## **Съхранение на данни с голяма температурна амплитуда може да осигури бърз достъп до данни**

Можете да управлявате своя ИТ бюджет по-ефикасно, като конфигурирате Вашата база данни, така че единствено данните, до които често се осъществява достъп (*горещи данни*), да се съхраняват в скъпо бързо хранилище, като например немагнитни твърди дискове (SSD), а данните, до които не се осъществява често достъп (*студени данни*), да се съхраняват в по-бавно и евтино хранилище, като например твърди дискови устройства с нисък rpm.

Когато горещите данни се превърнат в студени и до тях се осъществява достъп все по-рядко, можете динамично да ги преместите в по-бавното устройство за съхранение, като така увеличите живота на своите по-евтини устройства за съхранение, които се използват за съхранение на топли и студени данни.

В системи на бази данни има силна тенденция относително малък дял данни да бъдат горещи, а мнозинството от данни да бъдат студени данни. Текущите данни често се считат за горещи данни, но типично се превръщат в студени, когато остаряват. Тези набори от *данни с висока температурна амплитуда* поставят значителни предизвикателства пред DBA, които желаят да оптимизират използването на бързото устройство за съхранение като опитват да не съхраняват студени данни на него. Тъй като хранилището за данни използва по-голямо съхранение, оптимизирането на бързото устройство за съхранение става значително по-важно за управление на разходите по съхранение.

Когато Вашите горещи данни се съхраняват на Вашите най-бързи устройства за съхранение, устройството за съхранение на данни с различни температури може да помогне за намаляване на времето, което е необходимо за извличане на данни, до които най-често осъществявате достъп, като в същото време се намали разходът за съхраняване на топли и студени данни, до които не се осъществява достъп толкова често.

## <span id="page-30-0"></span>**Управлението на съхранението е подобрено**

Голямо предимство в DB2 Версия 10.1 е способността за създаване на *групи за съхранение*, които са групи на пътеки за съхранение. Дадена група за съхранение се състои от пътеки за съхранение със сходни характеристики.

Някои критични атрибута на подлежащото съхранение, които трябва да се разгледат, когато се създава или променя група за съхранение, са достъпният капацитет за съхранение, латентността, степените за трансфер на данни и степента на RAID защита.

тези групи за съхранение могат да бъдат използвани за създаване на различни класове за съхранение (класове за съхранение с голяма температурна амплитуда), където се съхраняват данни, до които често се осъществява достъп (или горещи данни) в пътеки за съхранение, пребиваващи за бързо съхранение, докато данните, до които не се осъществява често достъп (или студени данни), се съхраняват в пътеки за съхранение, пребиваващи в по-бавно, по-евтино съхранение.

След като създадете групи за съхранение, които се преобразуват в различни класове за съхранение във Вашата система за управление на база данни, Вие можете да припишете пространства за таблица с автоматично съхранение за тези групи за съхранение, въз основа на които пространствата за таблица имат горещи или студени данни. Можете да използвате групи за съхранение за физическо разделяне на пространства за таблица, управлявани от автоматично съхранение. Можете динамично повторно да припишете пространство на таблица към различна група за съхранение като ползвате израз ALTER TABLESPACE с опция USING STOGROUP.

Управлявано от база данни пространство за таблица може да бъде преобразувано до пространство за таблица с автоматично съхранение, като се изпълни израз ALTER TABLESPACE и се укаже клауза MANAGED BY AUTOMATIC STORAGE в пространството за таблица. Забележете, че след като това бъде направено, е необходимо да се изпълни операция по ребалансиране в пространството за таблица, като се изпълни израз ALTER TABLESPACE и се укаже клауза REBALANCE в пространството за таблица. В Версия 10.1 операцията по ребалансиране се подобрява до ръчно SUSPEND и RESUME, операция по ребалансиране по време на чувствителни за производителността периоди.

Можете да се възползвате допълнително от предимството за организиране на Вашите данни в групи за съхранение, като конфигурирате DB2 мениджъра на натоварване (WLM) да дава приоритет на дейностите въз основа на приоритета на данните, до които се осъществява достъп.

Таблична функция ADMIN\_GET\_STORAGE\_PATHS може да бъде използвана за получаване на списък на пътеки за автоматично съхранение за всяка група за съхранение на база данни, включително информация за файлова система за всяка пътека за съхранение. Други таблични функции, които са добавени или променени за поддръжка на мониторинга на групите за съхранение, включват: MON GET REBALANCE STATUS, MON GET TABLESPACE и MON GET CONTAINER.

<span id="page-31-0"></span>а поддържане на управлението на групите за съхранение, бяха добавени или модифицирани следните SQL изрази и DB2 команди:

- Израз ALTER STOGROUP е нов.
- Израз CREATE STOGROUP е нов.
- Израз RENAME STOGROUP е нов.
- Израз COMMENT има нова клауза STOGROUP.
- Израз DROP statement има нова клауза STOGROUP.
- Израз ALTER TABLESPACE има нова клауза USING STOGROUP.
- Израз CREATE TABLESPACE има нова клауза USING STOGROUP.
- v Команда **db2pd** има новия параметър **-storagegroups**.
- v Параметър **-l** на команда **db2look** е променен, за да генерира DDL изрази за потребителски определени групи за съхранение.

За поддържане на пренасочено възстановяване на групи за съхранение са добавени или променени следните команди и API:

- v Команда **RESTORE DATABASE** има нов параметър **-USING STOGROUP storagegroup-name-**.
- v Команда **SET STOGROUP PATHS** е нова.
- v db2Restore API има нов параметър **piStogroup** в db2RestoreStruct структура за данни.
- db2SetStogroupPaths API е нов.

## **Пространствата за таблици наследяват атрибути на средства от групите за съхранение**

Когато използвате израз CREATE TABLESPACE за създаване на пространство за таблица, можете да укажете пространството за таблица динамично да наследи атрибути на средството от асоциираната с него група за съхранение. Можете също така да използвате израз ALTER TABLESPACE, за да може съществуващо пространство за таблица да наследи атрибути на средството от своята група за съхранение.

Когато пространство за таблица наследи динамично атрибути на средство от асоциираната с него група за съхранение и ако пространството за таблица използва нова група за съхранение, тогава атрибутите на средството на пространството за таблица се задават динамично към атрибутите на новата група за съхранение. Това позволява за по-лесно управление на съхранението, тъй като атрибутите на средството не трябва да бъдат изрично указвани, когато се използва нова група за съхранение.

Когато създавате група за съхранение,можете да укажете следните атрибути на средство:

#### **OVERHEAD**

Този атрибут указва допълнителна информация за I/O контролер и времето за търсене и латентност на диска в милисекунди.

#### **DEVICE READ RATE**

Този атрибут указва спецификацията на устройството за трансферната скорост за прочитане в мегабайти на секунда. Тази стойност се използва за определяне на разходите на I/O по време на оптимизиране на запитванията.

Ако тази стойност не е една и съща за всички пътеки за съхранение, номерът трябва да е средната стойност за пътеки за съхранение, които принадлежат на групата за съхранение.

#### <span id="page-32-0"></span>**DATA TAG**

Този атрибут указва етикет в данните в конкретна група за съхранение, който може да се използва от WLM за определяне на приоритета на обработка на дейностите на базата данни.

Стойностите по подразбиране за атрибутите на групата за съхранение са следните:

*Таблица 1. Настройки по подразбиране за атрибути на група за съхранение*

| <b>Атрибут</b>           | Настройки по подразбиране |
|--------------------------|---------------------------|
| DATA TAG                 | <b>NONE</b>               |
| <b>IDEVICE READ RATE</b> | $100$ MB/sec              |
| <b>OVERHEAD</b>          | $6.725$ ms                |

Когато създавате или променяте пространство за таблица за автоматично съхранение, можете да укажете името на групата за съхранение заедно с атрибути DATA TAG, TRANSFERRATE и OVERHEAD. Въпреки това, пространството за таблица може динамично да наследи тези атрибути от асоциираната група за съхранение, като се укаже клауза INHERIT.

**Забележка:** Атрибут TRANSFERRATE наследява стойността на атрибут DEVICE READ RATE от групата за съхранение, ако е указана клауза TRANSFERRATE INHERIT.

## **Нов механизъм за регенериране на неизползвано пространство в индекси**

Въведен е нов механизъм за регенериране на неизползвано пространство в индекси, който да предостави по-ефективен начин за освобождаване на пространство за индекси, които пребивават в DMS пространства за таблица.

Редовното изтриване на значително количество данни от таблици води до неизползвано пространство в таблиците и свързаните индекси. Това пространство не може да се ползва от друг обект в същата таблица докато се осъществява реорганизацията.

В Версия 10.1, можете да използвате новата функционалност за реогранизация на индекс, за регенериране на неизползвано пространство на индекс на таблици, които пребивават в DMS пространства за таблици. Тази функционалност е достъпна чрез следните опции:

- v Издаването на команда **REORG INDEX FOR TABLE** или **REORG INDEXES ALL FOR TABLE** с новата RECLAIM EXTENTS клауза.
- Извикването на db2Reorg API и указването на нова DB2REORG\_INDEX\_RECLAIM\_EXTENTS стойност за параметър reorgFlags в db2ReorgStruct структура данни.
- Настройване на автоматична реорганизация на индекс и указване на атрибут reclaimExtentsSizeForIndexObjects в елемент ReorgOptions във входния XML файл.

## <span id="page-33-0"></span>**Нови клъстерни таблици за вмъкване на време**

Клъстерните таблици за вмъкване на време (ITC) предоставят ефективен начин за поддържане на клъстеризиране на данни и по-лесно управление на използването на пространство.

ITC таблиците имат сходни характеристики с многоизмерните клъстеризирани таблици. Например, тези типове таблици използват базирано на блокове заделяне и блокови индекси. ITC и MDC таблиците се различава по клъстеризирането на данните. ITC таблиците клъстеризират данни посредством виртуална колона, която клъстеризира редове, които са вмъкнати заедно по едно и също време. Измеренията за клъстеризиране в MDC таблиците са указани от създателя.

ITC таблиците се създават с команда CREATE TABLE, чрез указване на клауза ORGANIZE BY INSERT TIME.

Подходящ, онлайн начин за преобразуване на съществуващи таблици до ITC таблици е процедурата ADMIN\_MOVE\_TABLE. Друг метод за преобразуване на съществуващи таблици до ITC таблици е експорт/импорт или зареждане от таблица. Съществуващите таблици не могат да бъдат променяни, за да станат ITC таблици.

## **Команда db2move сега поддържа паралелна обработка**

В специфични случаи, команда **db2move** поддържа паралелна обработка.

Ако режим COPY е указан, когато се копира схема, команда **db2move** вече може да зареди таблиците в схемата паралелно, като използва новата опция PARALLEL.

## **Разделените таблици остават достъпни за запитвания, когато се добавя или се прикачва дял с данни**

Процесът на добавяне или прикачане на дял данни в разделена таблица посредством израз ALTER TABLE с клауза ADD PARTITION или ATTACH PARTITION е подобрен. Разделената таблица вече е достъпна за динамични запитвания, стартирани с ниво на изолация RS, CS или UR.

Освен това, ако изпълнявате проверка на интегритета на данни преди операция по прикрепяне, новоприкрепените данни могат да бъдат предоставени много по-скоро. Можете да оптимизирате процеса по въвеждане на данни посредством израз SET INTEGRITY... ALL IMMEDIATE UNCHECKED, за да пропуснете ненужната проверка за нарушения по отношение на обхвата и ограниченията. В този случай, таблицата е изведена от състояние на изчакване SET INTEGRITY, а новите данни са достъпни за приложения за незабавна употреба, ако няма неразделени потребителски индекси в таблицата приемник.

## <span id="page-34-0"></span>**Глава 5. Подобрения в pureXML**

Версия 10.1 поддържа XML тип данни и подобрява pureXML характеристиката, за да направи обработката на Вашите данни още по-гъвкава, по-бърза и по-надеждна.

## **Нови поддържани типове за индекси върху XML**

Вече можете да създадете индекси от тип DECIMAL и INTEGER върху XML данни. В ситуации, където Вашите числови данни са или от тип INTEGER, или от тип DECIMAL, индекси, създадени като DECIMAL и INTEGER стойности, могат потенциално да предоставят по-бързи времена за реакция при запитване.

В предишни издания, DOUBLE беше единственият поддържан числов тип за XML индекси. Безкрайните десетични стойности и 64-битовите цели числа могат да загубят точност, когато се съхраняват в DOUBLE индекси, което може да доведе до по-бавна производителност на запитването за DOUBLE индекси за този тип данни. Можете да избегнете тази потенциално по-бавна производителност, като използвате новите типове индекс на INTEGER и DECIMAL, ако е подходящо за Вашите данни.

Новите типове индекс DECIMAL и INTEGER са напълно поддържани в обкръжение на разделена база данни, като или локални, или глобални индекси.

## **Функционалните XML индекси могат да ускорят запитванията**

Считано от DB2 V10.1, можете да създадете функционални XML индекси посредством функциите fn:upper-case и fn:exists. Индексите, създадени посредством fn:upper-case могат да ускорят търсенията на XML данни, без разграничаване на малки и главни букви. Индексите, създадени посредством fn:exists могат да ускорят запитвания, които търсят специфични елементи или липса на специфични елементи.

Също така, в DB2 V10.1, за запитвания с предикати, които съдържат функция fn:starts-with, оптимизаторът вече може да избере да използва индекси от тип VARCHAR.

### **Използване на индекси, създадени с fn:upper-case за търсения без разграничение между малки и главни букви**

В предишни издания, за да търсите за всички прояви на стрингова стойност в определена пътека, без значение от малки и главни букви, трябваше да използвате запитване, което преобразува търсените данни само до един вид букви (или главни, или малки). Това запитване не използва XML индекс за ускорение на търсенето.

В DB2 V10.1, можете да създадете функционален XML индекс от тип VARCHAR или VARCHAR HASHED, който преобразува низови данни до тяхната форма с главни букви. За да направите това, укажете fn:upper-case в клауза XMLPATTERN на израз CREATE INDEX. Например:

CREATE INDEX clients state idx ON clients(contactinfo) GENERATE KEYS USING XMLPATTERN '/Client/address/state/**fn:upper-case(.)**' AS SQL VARCHAR(50);

Оптимизаторът може да избере да използва този индекс за запитвания с предикати, които отговарят на XML пътеката в клауза XMLPATTERN, и които указват също така fn:upper-case функцията, като в следния фрагмент на запитване:

```
XQUERY db2-fn:xmlcolumn('CLIENTS.CONTACTINFO')
 [Client/address/state/fn:upper-case(.)="NEW YORK"];
```
За големи набори данни, използването на такъв индекс може потенциално да осигури значителни увеличения на производителността.

Когато създавате индекс без разграничение между малки и главни букви, ако се изисква, можете да използвате незадължителния параметър за географско разположение на fn:upper-case функцията. Например, следният израз създава индекс в адресния атрибут, тип (с пътека /Client/address/@type) за географско разположение tr\_TR:

```
CREATE INDEX client address type idx tr ON clients(contactinfo)
 GENERATE KEYS USING XMLPATTERN '/Client/address/@type/fn:upper-case(., "tr_TR")'
AS SQL VARCHAR(50);
```
За да може индекс client\_address\_type\_idx\_tr да бъде зачетен от оптимизатора, запитването трябва също така да указва същото географско разположение, да съответства на XML пътеката в клауза XMLPATTERN и да указва функция fn:upper-case.

#### **Използване на индекси, създадени с fn:exists за търсене само на елементи или атрибути, които съществуват**

В DB2 V10.1, можете да създадете XML индекс, който проверява за наличието на елемент или атрибут, като включите fn:exists в клауза XMLPATTERN на израз CREATE INDEX. Елементът или атрибутът трябва да бъде указан като параметър на fn:exists, а индексът трябва да бъде от тип VARCHAR(1).

Например, следният индекс съхранява единичен символ, T или F, за да укаже дали е вярно или невярно, че служителят има записано бащино име в структурата на XML документа:

```
CREATE INDEX empindex on company(companydocs)
       GENERATE KEY USING XMLPATTERN
       '/company/emp/name/fn:exists(middle)' AS SQL VARCHAR(1);
```
Функцията fn:exists проверява за наличието или липсата на специфичния елемент.

Оптимизаторът може да избере да използва този индекс за запитвания, които търсят параметъра на fn:exists, в този случай, бащиното име, както в следния фрагмент на запитване:

```
XQUERY db2-fn:xmlcolumn('COMPANY.COMPANYDOCS')
   /company/emp/name[fn:exists(middle)];
```
#### **Използване на индекси VARCHAR при запитвания, имащи предикати, които съдържат fn:starts-with**

В DB2 V10.1, за запитвания с предикати, които съдържат fn:starts-with, оптимизаторът може да избере да използва индекси от тип VARCHAR, за да ускори запитването. Не са необходими промени по съществуващите индекси VARCHAR или използването на специален синтаксис в израз CREATE INDEX за нови индекси. В предишни издания, запитванията с предикати, които съдържат функцията fn:starts-with, не използваха XML индекси за достъп и трябваше да използват сканирания на таблици.

Функцията fn:starts-with определя дали даден низ започва със специфичен подниз.
## **Нов XML формат с двоичен код подобрява производителността за определени Java клиенти**

Новият XML формат с двоичен код предоставя по-бърз начин за предаване и получаване на XML данни между определени Java pureXML приложения и DB2 сървър Версия 10.1. За тези Java приложения разходите за ненужно XML парсване са премахнати, следователно се подобрява производителността.

XML данните с двоичен код се отнасят до данни, които са в Extensible Dynamic Binary XML DB2 Binary XML Format, познат още като XDBX формат.

За JDBC и SQLJ приложения, вече можете да изберете да предавате данни до и от DB2 сървър Версия 10.1 в XML формат с двоичен код. За приложения, които работят с данни с нетекстово представяне, като използващите SAX или StAX обекти, форматът с двоичен код предоставя по-бърз начин за предаване и получаване на XML данни. В по-ранни издания се поддържаше само текстов XML формат за данни. Сега можете да използвате формата, който най-добре отговаря на Вашите нужди за обработка на данни. XML форматът с двоичен код се използва само за пренос на данни. Няма да виждате данни във формат с двоичен код, които са съхранени в базата данни или другаде.

За JDBC и SQLJ приложения, които работят с данни с нетекстово представяне, XML форматът с двоичен код премахва разходите за ненужно XML парсване и разходите за сериализация, следователно се подобрява производителността. Например трябва да видите значителни подобрения по производителността, ако Вашето приложение използва някой от следните методи за извличане и обновяване на XML данни:

- v getSource(SAXSource.class), getSource(StAXSource.class)
- v setResults(SAXResults.class), setResults(StAXResult.class)

Степента на подобряване на производителността също така зависи от структурата на XML документите, дължината на етикетите, броя на повтарящите се етикети и дълбочината на данните в рамките на документа.

За да използвате новия XML формат с двоичен код, трябва да използвате Версия 4.9 или по-късна, на IBM Data Server Driver for JDBC and SQLJ, за да се свържете към DB2 V10.1, или по-късна версия сървър. За SQLJ приложения също трябва да използвате Версия 4.9 или по-късна на пакет sqlj4.zip.

За JDBC и SQLJ приложения, които използват Версия 4.9, или по-късна, на IBM Data Server Driver за JDBC и SQLJ, XML с двоичен код е форматът по подразбиране, когато приложението се свързва към DB2 сървър Версия 10.1 или по-късно издание. Можете да използвате свойство xmlFormat в интерфейсите DriverManager и DataSource, за да контролирате дали прехвърлянето на XML данни е в текстов формат или формат с двоичен код.

Можете да използвате XML формат с двоичен код с всички валидни SQL/XML или XQuery изрази.

### **Редуцирани грешки по XML прехвърляне и отрязване**

Считано от DB2 V10.1, DB2 мениджъра на базата данни управлява XML прехвърлянето по подобен начин като за SQL. Ситуации, които са предизвиквали грешки, сега позволяват на приложенията да продължат. Също така, за да се подобри използваемостта, запитванията, които сравняват XML данни от несъвместими типове, връщат FALSE вместо грешка SQL16061N.

#### **Промени в прехвърлянето в CHAR или VARCHAR тип**

В DB2 V10.1 както при SQL обработка, прехвърлянето на XML данни в CHAR или VARCHAR тип, който е твърде малък, предизвиква подрязването на данните, за да се поместят в указания тип данни и не се връща грешка. Ако са подрязани непразни символи, се връща SQL0445W. В предишни издания, прехвърлянето на XML данни в CHAR или VARCHAR тип, който е твърде малък, предизвиква връщането на SQL16061N грешка.

Например, в предишни издания, следният фрагмент на запитване, който прехвърля 14-символния низ 'SQL standards ' в CHAR(13) тип данни, предизвиква връщането на грешка SQL16061N:

```
VALUES XMLCAST(XMLQUERY('"SQL standards "') AS char(13));
```

```
Резултати:
```
SQL016061N Стойността "SQL standards " не може да бъде конструирана като или прехвърлена (като се използва неявно или изрично прехвърляне) в типа данни char(13).

За същия фрагмент на запитване, работещ в DB2 V10.1, данните се подрязват без грешка. Тъй като подрязаният 14-ти символ е празен символ, не се издава предупредително съобщение.

```
VALUES XMLCAST(XMLQUERY('"SQL standards "') AS char(13));
```
Резултати:

```
1
-------------
SQL стандарти
```
Избран е 1 запис.

В DB2 V10.1, ако 13-символният низ 'SQL standards' е прехвърлен в VARCHAR(12) тип за данни, не се връща грешка. Въпреки това се издава предупредително съобщение SQL0445W, защото е подрязан символ 's'.

```
VALUES XMLCAST(XMLQUERY('"SQL standards"') AS varchar(12));
```
Резултати:

```
1
------------
SOL станларт
SQL0445W Стойността "SQL standards" е подрязана. SQLSTATE=01004
```
Избран е 1 запис с 1 отпечатано предупредително съобщение.

Тази промяна в поведението може да възникне също така, когато използвате XMLTABLE функция. Функция XMLTABLE Ви позволява да изпълните израз XQuery и да върнете стойности като таблица вместо като поредица стойности. В клауза COLUMNS на функция XMLTABLE, Вие определяте характеристиките на всяка колона, като например типа данни. За колони CHAR и VARCHAR, ако някои непразни символа са подрязани, функция XMLTABLE връща предупреждение SQL0445W.

#### **Промени в прехвърлянето в DECIMAL тип**

В DB2 V10.1, както в SQL обработката, ако прехвърляте XML данни в DECIMAL тип, който има недостатъчно пространство за цифри от дясната страна на десетичния разделител, задните цифри се подрязват, за да се поместят в указания тип данни и не се връща грешка. В предишни издания се връщаше грешка SQL16061N.

Както в предишни издания, ако стойността на данните надхвърли указания DECIMAL тип (типът има недостатъчно пространство за цифри в лявата страна на десетичния разделител), продължава да се връща грешка SQL16061N.

Типът DECIMAL поема два параметъра, *precision* и *scale*. Първият параметър, *precision*, е константно цяло число със стойност в обхвата от 1 до 31, което указва общия брой цифри. Вторият параметър, *scale*, е константно цяло число, което е по-голямо или равно на нула и по-малко или равно на *precision*. *scale* указва броя цифри от дясната страна на десетичната запетая.

Следният пример показва какво се случва в DB2 V10.1, когато различните стойности са прехвърлени в тип DECIMAL(3,2):

| Стойност | Резултат              | Коментари                                                                                                    |
|----------|-----------------------|----------------------------------------------------------------------------------------------------|
| 1.0      | 1.0 <sub>1</sub>      | Не се появява отрязване                                                                                                 |
| 3.23     | 3.23                  | Не се появява отрязване                                                                                                 |
| 0.2      | 0.2                   | Не се появява отрязване                                                                                                 |
| 9.99     | 9.99                  | Не се появява отрязване                                                                                                 |
| 1.056    | 1.05                  | Всички цифри от дясната страна на втората десетична<br>позиция са подрязани. Не се издава грешка или<br>предупреждение. |
| 3.230    | 3.23                  | Всички цифри от дясната страна на втората десетична<br>позиция са подрязани. Не се издава грешка или<br>предупреждение. |
| 0.006    | $0.00\vert$           | Всички цифри от дясната страна на втората десетична<br>позиция са подрязани. Не се издава грешка или<br>предупреждение. |
| 9.9999   | 9.99                  | Всички цифри от дясната страна на втората десетична<br>позиция са подрязани. Не се издава грешка или<br>предупреждение. |
|          | 19.9 Връща се грешка. | Тази стойност прехвърля тип DECIMAL(3,2). Подава<br>се грешка SQL16061N.                                                |
| 165      | Връща се грешка.      | Тази стойност прехвърля тип DECIMAL(3,2). Подава<br>се грешка SQL16061N.                                                |
| 99.678   | Връща се грешка.      | Тази стойност прехвърля тип DECIMAL(3,2). Подава<br>се грешка SQL16061N.                                                |

*Таблица 2. Примери за прехвърляне на стойности до DECIMAL(3,2) и техните резултати*

Тази промяна в поведението по прехвърляне може да се появи също така, когато използвате функция XMLTABLE. Функция XMLTABLE преобразува XML стойностите в типове данни на целевите колони, които създавате.

#### **Промени в сравнения**

В DB2 V10.1, ако Вашето запитване сравнява XML данни от несъвместим тип, сравнението връща FALSE. Преди това се връщаше грешка SQL16061N.

Например, в предишни издания, тъй като следното запитване сравнява символния низ 'N/A' с число, 3.4, се връща грешка SQL16061N:

```
Xquery let \dots = \frac{a}{b} > \frac{b}{A} /A \frac{b}{a} return \frac{c}{b} oc [b < 3.4];
Резултати:
SQL016061N Стойността "N/A" не може да бъде конструирана или прехвърлена (като се ползва
неявно или изрично прехвърляне) в тип данни double.
За същото запитване, стартирано в DB2 V10.1, не се подава грешка. Сравнението има
за резултат FALSE, следователно не се връщат редове за това запитване:
Xquery let \daggerdoc := <a> <br/>b>N/A</b></a> return \frac{1}{2}doc[b < 3.4];
Резултати:
1
-
Избрани са 0 записи.
```
## **Подобрена е производителността за определени XML запитвания**

В DB2 V10.1 DB2 сървърът е оптимизиран, за да се подобри производителността за определени общо използвани запитвания, като например тези, които използват функция XMLTABLE.

Примери на запитвания, които могат да покажат по-бърза реакция, са както следва:

```
v Запитвания, които използват функция XMLTABLE. Например:
```

```
SELECT T.* FROM TEST,
   XMLTABLE('$doc/a/b' passing TEST.XMLCOL as "doc" columns
                   c varchar(10) path 'c1/c2/c'
                   d varchar(10) path 'd1/d2/d'
                   e varchar(10) path 'e1/e2/e') AS T;
```
**• Нелинейни XQuery запитвания** (с множество пътеки или разклонения). Например:

xquery for \$a in db2-fn:xmlcolumn('XTAB.DOC')/a

```
for $b in $a/b
for $c in $a/c
return <res>{$b,$c}</res>
```
v **Запитвания с ранни предикати на обединение**. Ранното обединение е обединение, в което най-много един ред от вътрешната таблица трябва да съвпада с ред във външната таблица. Например следното XMLTABLE запитване има ранно обединение на генератора за ред:

```
SELECT stat, gen FROM custacc,
     XMLTABLE('$CADOC/Customer [DateOfBirth >= xs:date("1910-01-01")
                              and BankingInfo/PremiumCustomer = "No"] '
     COLUMNS
       GEN VARCHAR(20) PATH 'Gender',
       Nationality VARCHAR(20) PATH 'Customer/Nationality,
       STAT VARCHAR(20) PATH 'BankingInfo/CustomerStatus');
```
Следващият пример е ранно обединение на за клаузата:

```
xquery for $i in db2-fn:xmlcolumn('T.XMLCOL')/PRODUCT,
   $j in $i[NAME='5Z761']//PRICE
   return $j
```
v **Запитвания с ос-родител**. Например следното XMLTABLE запитване има ос-родител, която не е изходната стъпка:

```
SELECT T.* FROM TEST,
              XMLTABLE ( '$doc/a/b' passing TEST.XMLCOL as "doc" columns
                   c varchar(10) path 'c1/c2/c'
                  d varchar(10) path '../d1/d2/d'
                   e varchar(10) path '../../e1/e2/e') as T
Следващият пример също има ос-родител, която не е на външната стъпка:
```
xquery let \$doc := db2-fn:xmlcolumn('T.XMLCOL') return (\$doc/root//a/.. )/b

## **FP1: добавена е поддръжка на XML тип данни в глобални променливи и компилирани SQL функции**

Считано от Версия 10.1 Пакет за корекции 1, можете да създавате глобални променливи на XML тип данни, можете да укажете XML тип данни в параметри и клауза RETURNS на компилирани SQL функции, и можете да определяте локални XML променливи в компилирани SQL функции.

Ако извършвате миграция на Oracle приложения, които използват XML променливи или XML параметри на функция, тази нова поддръжка може да улесни тази миграция.

В зависимост от размера на XML документите, използването на XML глобални променливи и XML тип данни в компилирани SQL функции може да изисква допълнително пространство във временното таблично пространство на системата. Трябва да се уверите, че има достатъчно свободно пространство във временното таблично пространство на системата.

Тази нова възможност е достъпна само в DB2 среди с единичен дял.

Следните ограничения се прилагат за XML глобални променливи:

- Не можете да указвате стойност по подразбиране, различна от NULL.
- Не можете да указвате константна стойност, различна от NULL.
- Можете да задавате само добре форматирани документи за XML глобални променливи.

Всички съществуващи ограничения за компилирана SQL функция все още са приложими.

### **Примери**

Следният пример показва как да създадете XML глобална променлива: CREATE OR REPLACE VARIABLE MYSCHEMA.CUSTOMER\_HISTORY\_VAR XML

Следният пример показва как да укажете входящ и изходящ XML параметър, когато създавате компилирана SQL функция:

```
CREATE FUNCTION update xml phone
  (IN regionNo VARCHAR(8),
  INOUT phone_xml XML)
RETURNS VARCHAR(28)
LANGUAGE SQL
NO EXTERNAL ACTION
BEGIN
  DECLARE tmp full phone VARCHAR(28);
  SET tmp_full<sub>phone</sub> = regionNo ||XMLCAST(XMLQUERY('$p/phone' PASSING phone xml AS "p") AS VARCHAR(20));
   SET phone xml = XMLELEMENT (NAME "phone", tmp full phone);
RETURN tmp full phone;
END
```
Следният пример показва как да укажете XML в клауза RETURNS, когато създавате компилирана SQL функция:

```
CREATE FUNCTION return phone number( cid INTEGER)
RETURNS XML
LANGUAGE SQL
NO EXTERNAL ACTION
```
BEGIN RETURN SELECT XMLELEMENT (NAME "phone", phone\_number) FROM customer WHERE customer\_id = cid END

## **Глава 6. Подобрения в наблюдение**

Версия 10.1 включва подобрения, които правят наблюдението на средите на DB2 базата данни по-изчерпателно с по-висока грануларност на контрола.

## **Новият монитор на събитията проследява конфигурационните и регистърни промени и изпълнения на DDL и помощни програми**

Мониторът за промяна в събитие на история прихваща промени по конфигурационните и регистърни настройки на базата данни и мениджъра на базата данни, изпълнение на DDL изрази и изпълнение на помощни програми. Можете да използвате тези данни, за да определите дали появата на проблеми с Вашата база данни съвпада с някое от тези събития.

Някои примери за промени на системата, които могат да повлияят върху производителността или поведението на работата на системата включват:

- Неочаквано създаване или премахване на индекс
- Неуспешно стартиране на насрочена профилактика
- Промени по настройката на конфигурационния параметър на базата данни или по настройката на DB2 регистъра

Могат да бъдат направени неволни или неочаквани промени от потребител, които влияят на операциите на базата данни; например DBA може да изпълни DDL да премахне индекс. Или промените могат да възникнат автоматично без намесата на потребител; например мениджърът на самонастройващата се памет (STMM) може да промени конфигурационен параметър или автоматично реорганизиране на таблица може да реорганизира таблица. При всеки случай можете да използвате монитора за промени в събитие на история, за да проследите няколко различни типа промени, включително:

- Промени в конфигурационния параметър на база данни или на мениджъра на база данни
- Промени в регистърната променлива
- Изпълнение на DDL изрази
- Изпълнение на помощни програми (например RUNSTATS. LOAD, REORG)

Мониторът за промяна в събитие на история може да записва определени типове промени, направени дори когато базата данни е офлайн.

## **Обектът на новия списък за употреба идентифицира изрази, които оказват влияние на таблици или индекси**

Използвайте новия обект *списък за употреба* на базата данни, за да запишете разделите на DML изразите, които споменават конкретна таблица или индекс и прихващат статистика относно как тези раздели влияят на обекта когато се изпълняват.

Всеки запис в списъка за употреба включва информация относно броя пъти, когато даден раздел се е изпълнявал през конкретен период от време. Записите също така съдържат общи статистики, които показват как разделът е повлиян от таблицата или индекса през всички изпълнения.

Списъкът за употреба също така включва статистика относно фактори, като например използване на заключващ и буферен пул за всеки раздел от израз. Ако определите, че изразът е повлиял негативно на дадена таблица или индекс, използвайте тези статистики, за да определите къде може да е необходим допълнителен мониторинг или как можете да настроите израза.

## **Новият STATEMENT домейн за прагове Ви позволява да определите прагове за изрази, които съдържат специфичен текст**

В DB2 Версия 10.1, нов домейн за праг, наречен STATEMENT, беше добавен към синтаксис на израз CREATE THRESHOLD. Този домейн прави възможно определянето на прагове за изпълнение на специфични изрази.

Например, можете да определите праг CPUTIME за SQL израз като "SELECT \* FROM TABLE1, TABLE2", така че да настъпи нарушение на прага, когато този израз е изпълнен и CPU прагът за време за израза е надвишен. Можете да идентифицирате израза за тези прагове, като укажете или текста на израза, както е в този пример, или изпълнимия идентификатор за израза. Подобно за праговете в други домейни, можете да конфигурирате STATEMENT праговете да записват информация относно дейности, които нарушават прага до монитора на събитията за действия.

Тази нова способност предоставя по-голяма грануларност и специфичност на прихващането на информация от тази на предишните издания. В предишни издания, идентифицирането на проблеми с действия за специфичен израз изискваше Вие да прихванете информация за много действия, и след това да проучите основно данните на монитора на събитията, за да търсите аномалии. Сега, когато идентифицирате израз, който функционира по-дълго от очакваното, можете бързо да съберете и проучите информация за дейността, свързана само с този израз. Например, можете да прегледате данните, представена от маркерите за параметър, които указват идентификатор на продукт в израза. Или можете да намерите за полезно да изследвате елементите на монитора за прекарано време, свързани с изпълнението на израза, като например общото време за изпълнение (TOTAL\_EXEC\_TIME).

## **Нови и променени функции за достъп до информация от наблюдение**

Бяха добавени няколко таблични функции и две скаларни функции, а няколко таблични функции бяха разширени, така че Вие да можете да извлечете допълнителна информация от наблюдение посредством SQL.

Следната таблица описва новите таблични функции в Версия 10.1, които връщат информация от наблюдение:

| Име                      | Подробности                                                                                                    |
|--------------------------|----------------------------------------------------------------------------------------------------|
| ADMIN GET STORAGE PATHS  | Връща списък с пътеки за автоматично<br>съхранение за всяка група за съхранение на<br>база данни и информация за файлова система<br>за всяка пътека за съхранение.                                                                            |
| MON GET AUTO MAINT QUEUE | Връща информация относно всички задания<br>за автоматична профилактика, които<br>понастоящем изчакват изпълнение от<br>автоматичната обслужваща програма за<br>изчисляване (db2acd), с изключение на<br>статистически задания в реално време. |

*Таблица 3. Нови таблични функции, които връщат информация от наблюдение*

| Име                         | Подробности                                                                                                    |
|-----------------------------|----------------------------------------------------------------------------------------------------|
| MON_GET_AUTO_RUNSTATS_QUEUE | Връща информация относно всички обекти,<br>които понастоящем изчакват оценка от<br>автоматичното събиране на статистики в<br>понастоящем свързаната база данни.                                                                                            |
| MON GET CF                  | Връща информация за състояние относно<br>едно или повече средства за кеширане на<br>клъстер в системата.                                                                                                    |
| MON_GET_CF_CMD              | Отчита количеството време в милисекунди,<br>което средства за кеширане на клъстер<br>изразходва при обработка на заявка.                                                                                                    |
| MON_GET_CF_WAIT_TIME        | Отчита количеството време в милисекунди,<br>изразходвано в изчакване на средства за<br>кеширане на клъстер да обработи заявка,<br>както и количеството време в микросекунди,<br>изразходвано за свързани комуникации с<br>средства за кеширане на клъстер. |
| MON_GET_EXTENDED_LATCH_WAIT | Връща информация относно тригери, които<br>са участвали в разширени изчаквания.                                                                                                    |
| MON_GET_GROUP_BUFFERPOOL    | Връща информация относно буферен пул на<br>група.                                                                                                    |
| <b>MON GET HADR</b>         | Връща информация за достъпно<br>възстановяване след срив.                                                                                                    |
| MON_GET_INDEX_USAGE_LIST    | Връща информация от списъка за употреба,<br>който е определен за индекс.                                                                                                    |
| MON_GET_MEMORY_SET          | Връща метрики от заделените набори памет,<br>както на ниво потребителски модел, така и за<br>всички активни бази данни в потребителския<br>модел.                                                                                                    |
| MON_GET_MEMORY_POOL         | Връща метрики от пуловете памет,<br>съдържани в набора памет.                                                                                                    |
| MON_GET_PAGE_ACCESS_INFO    | Връща информация относно страници на<br>буферен пул, които се обслужват за указана<br>таблица.                                                                                                    |
| MON_GET_REBALANCE_STATUS    | Връща състоянието на операцията по<br>ребалансиране в пространство за таблица.                                                                                                    |
| MON_GET_RTS_RQST            | Връща информация относно всички заявки за<br>статистики в реално време, които са в режим<br>на изчакване в системата, и относно набора<br>заявки, които понастоящем биват<br>обработвани от обслужваща програма за<br>статистики в реално време.           |
| MON_GET_SERVERLIST          | Връща метрики относно списъка със сървъри<br>за понастоящем свързаната база данни,<br>кеширана в един или повече членове.                                                                                                    |
| MON_GET_TABLE_USAGE_LIST    | Връща информация от списъка за употреба,<br>който е определен за таблица.                                                                                                    |
| MON_GET_TRANSACTION_LOG     | Връща информация относно подсистемата за<br>журналиране на транзакция за понастоящем<br>свързаната база данни.                                                                                                    |

*Таблица 3. Нови таблични функции, които връщат информация от наблюдение (продължение)*

| Име                              | Подробности                                                                                                    |
|----------------------------------|----------------------------------------------------------------------------------------------------|
| MON GET USAGE LIST STATUS        | Връща информация относно списък за<br>употреба, като например колко е голям, кога<br>е бил променян за последно и колко памет е<br>заделена за списъка.                            |
| MON SAMPLE SERVICE CLASS METRICS | Прочита метрики за система от един или<br>повече класове на услуги в една или повече<br>бази данни в две точки във времето, и<br>изчислява различни статистики от тези<br>метрики. |
| MON SAMPLE WORKLOAD METRICS      | Прочита метрики за система от едно или<br>повече натоварвания в една или повече бази<br>данни в две точки във времето, и изчислява<br>различни статистики от тези метрики.         |

*Таблица 3. Нови таблични функции, които връщат информация от наблюдение (продължение)*

Следната таблица описва новите скаларни функции в Версия 10.1, които връщат информация от наблюдение:

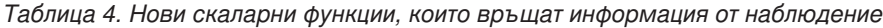

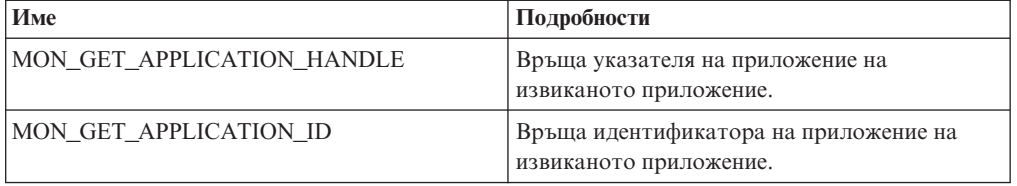

Следващата таблица описва табличните функции, които са били променени в Версия 10.1 за връщане на допълнителна информация от наблюдение:

| Име                      | Подробности                                                                                                    |
|--------------------------|----------------------------------------------------------------------------------------------------|
| MON BP UTILIZATION       | Връща допълнителни колони като<br>AVG ASYNC READ TIME,<br>AVG_ASYNC_WRITE_TIME,<br>AVG SYNC READ TIME,<br>AVG SYNC WRITE TIME и<br>GBP XDA HIT RATIO PERCENT.                        |
| MON GET ACTIVITY DETAILS | Връща допълнителни колони като колони,<br>които отчитат информация относно етикети<br>на данни в прагове на клас на услуга.                                                          |
| MON_GET_BUFFERPOOL       | Връща допълнителни колони като колони,<br>които отчитат метрики относно асинхронно<br>прочитане от буферния пул и записване в<br>буферния пул, както и ефективност на I/O<br>сървър. |

*Таблица 5. Таблични функции, които връщат допълнителна информация от наблюдение*

| Име                                                            | Подробности                                                                                                    |
|----------------------------------------------------------------|----------------------------------------------------------------------------------------------------|
| MON GET CONNECTION и<br>MON_GET_CONNECTION_DETAILS             | Връща допълнителни колони, които<br>предоставят информация като тази:<br>• Метрики относно ефективността на I/O<br>сървъри                                                                                                    |
|                                                                | • Броят на завършените невложени дейности,<br>които се подават от външни приложения                                                                                                    |
|                                                                | • Количеството време за обработка за<br>разпознаване, генериране на статистики,<br>изпълнение на изрази и разширени<br>изчаквания на тригери                                                                                                    |
| MON_GET_CONTAINER                                              | Връща допълнителна колона, описваща<br>идентификатора на пътека за съхранение за<br>контейнера.                                                                                                    |
| MON GET INDEX                                                  | Връща допълнителни колони като колони,<br>които отчитат метрики относно прочитане от<br>буферни пулове и записване в буферни пулове.                                                                                                    |
| MON_GET_PKG_CACHE_STMT и<br>MON_GET_PKG_CACHE_STMT_DETAILS     | Връща идентификатор на рутинна процедура,<br>асоцииран с приемника на израз CALL. За<br>други изрази, стойността е 0. Функцията<br>връща също така допълнителни колони,<br>които отчитат метрики относно ефективност<br>на I/О сървър, време за обработка за<br>разпознаване, генериране на статистики,<br>изпълнение на израз, входящи стойности за<br>горен праг и разширени изчаквания на<br>тригери. |
| MON_GET_SERVICE_SUBCLASS и<br>MON_GET_SERVICE_SUBCLASS_DETAILS | Връща допълнителни колони, които<br>предоставят информация като тази:<br>• Метрики относно ефективността на I/O                                                                                                    |
|                                                                | сървъри<br>• Броят на завършените невложени дейности,                                                                                                    |
|                                                                | които се подават от външни приложения                                                                                                    |
|                                                                | • Количеството време за обработка за<br>разпознаване, генериране на статистики,<br>изпълнение на изрази и разширени<br>изчаквания на тригери                                                                                                    |
| MON GET TABLE                                                  | Връща допълнителни колони като колони,<br>които отчитат метрики относно прочитане от<br>буферни пулове и записване в буферни пулове.                                                                                                    |
| MON_GET_TABLESPACE                                             | Връща допълнителни колони, които отчитат<br>информация като тази:<br>• Номерът на последната последователна<br>страница в началото на таблицата на<br>обекта                                                                                                    |
|                                                                | • Метрики за асинхронно прочитане от<br>буферни пулове и записване в буферни<br>пулове                                                                                                    |
|                                                                | Информация за група за съхранение<br>• Информация за етикет на данни                                                                                                    |

*Таблица 5. Таблични функции, които връщат допълнителна информация от наблюдение (продължение)*

| Име                                                    | Подробности                                                                                                    |
|--------------------------------------------------------|----------------------------------------------------------------------------------------------------|
| MON_GET_UNIT_OF_WORK и<br>MON_GET_UNIT_OF_WORK_DETAILS | Връща допълнителни колони, които<br>предоставят информация като тази:                                                                                 |
|                                                        | Метрики относно ефективността на I/O<br>٠<br>сървъри                                                                                                  |
|                                                        | Броят на завършените невложени дейности,<br>които се подават от външни приложения                                                                     |
|                                                        | Количеството време за обработка за<br>разпознаване, генериране на статистики,<br>изпълнение на изрази и разширени<br>изчаквания на тригери            |
| MON GET WORKLOAD и<br>MON_GET_WORKLOAD_DETAILS         | Връща допълнителни колони, които<br>предоставят информация като тази:                                                                                 |
|                                                        | Метрики относно ефективността на I/O<br>сървъри                                                                                                    |
|                                                        | Броят на завършените невложени дейности,<br>които се подават от външни приложения                                                                     |
|                                                        | Количеството време за обработка за<br>разпознаване, генериране на статистики,<br>изпълнение на изрази и разширени<br>изчаквания на тригери            |
| WLM GET SERVICE CLASS<br>WORKLOAD_OCCURRENCES          | Връща колона APPL_ID в допълнение към<br>стойност application_handle.                                                                                 |
| WLM GET WORKLOAD<br><b>OCCURRENCE ACTIVITIES</b>       | Връща допълнителни колони като колона<br>ENTRY_TIME, която може да помогне при<br>отказването на дейности, изчакващи повече от<br>определеното време. |

*Таблица 5. Таблични функции, които връщат допълнителна информация от наблюдение (продължение)*

## **Списъкът с изпълними идентификатори е включен в информацията за монитора на събитията на единица работа**

Вече можете да събирате списък с изпълними идентификатори и асоциирани метрики за нивото на израза за единица работа. Включването на списък с изпълними идентификатори може да помогне за улесняване на отстраняването на проблеми в SQL израз.

Можете да активирате събирането на тази информация като използвате един от следните два механизма:

• Разрешете събирането на ниво база данни чрез настройване на **mon uow data** конфигурационен параметър на базата данни на BASE и **mon\_uow\_execlist** конфигурационен параметър на базата данни на ON, както е показано в следния пример:

UPDATE DB CFG FOR SAMPLE USING mon\_uow\_data BASE UPDATE DB CFG FOR SAMPLE USING mon\_uow\_execlist ON

• Разрешете събирането за специфично натоварване като укажете клауза COLLECT UNIT OF WORK DATA за израз CREATE WORKLOAD или ALTER WORKLOAD. Синтаксисът на клаузата е променен. За подробности, вижте "Изрази ALTER WORKLOAD и CREATE WORKLOAD са променени".

В обкръжение на разделена база данни, списъкът с изпълними идентификатори се събира за всеки член на координатор или член от данни. В DB2 pureScale среда, списъкът с изпълними идентификатори се събира от координиращия член.

## **Всички монитори на събитията вече поддържат WRITE TO TABLE приемник**

В по-ранни издания, данните за събитията на някои монитори на събитията бяха записвани в неформатирани таблици на събития, което изискваше преглеждането на последващата обработка. Вече всички монитори на събитията могат да записват данни за събития директно в релационни таблици.

Въведени са три нови монитора на събитията в DB2 Версия 9.7:

- Заключване на монитор на събития
- Монитор на събития в кеша за пакети
- Монитор на събития на единица работа

Във Версия 9.7, всеки от тези монитори на събитията записа своя резултат в неформатирани таблици на събития (UE). Тъй като обаче повечето от данните за събития, които те са прихванали, се съхраняват във формат с двоичен код, от Вас се изисква да изпълните последваща обработка на UE таблицата, за да работите с данните. Считано от Версия 10.1, Вие можете да изберете тези монитори на събитията да се записват директно в релационни таблици или в UE таблици, което от двете предпочитате.

## **Съществуващите монитори на събития, които записват в таблици, могат да бъдат променени, за да прихващат допълнителни логически групи за данни**

Когато създавате монитор на събитията който записва в таблици, можете да укажете данните от една или повече логически групи за данни да бъдат изключени от резултата на монитора на събитията. Новият израз ALTER EVENT MONITOR добавя логически групи за данни, които преди това са били изключени от монитор на събитията.

В предишни издания, за да добавите групи за данни, които преди това са били изключени, трябваше да премахнете и създадете повторно монитора на събитията.

Например, ако създаване заключващ монитор на събития, който записва в таблица, Вие можете да укажете, че ще бъдат прихванати само елементите от логическа група за данни lock\_participants. В този случай мониторът на събитията създава само таблица LOCK\_PARTICIPANTS\_*evmon-name*, където *evmon-name* е името, дадено на монитора на събитията.

Ако по-късно решите, че желаете да добавите логическа група за данни lock participant activities към този монитор на събитията, можете да използвате ALTER EVENT MONITOR израз:

ALTER EVENT MONITOR evmon-name ADD LOGICAL GROUP lock\_participant\_activities

Този израз добавя таблица с име LOCK\_PARTICIPANT\_ACTIVITIES\_*evmon-name* за новодобавената логическа група за данни. Той също така модифицира монитора на събитията, така че да събира данни от логическата група за данни lock\_participant\_activities в допълнение на събраните преди това данни.

**Ограничение:** Изразът ALTER EVENT MONITOR може да бъде ползван само за добавяне на логически групи за данни към даден монитор на събития. Не можете да премахнете или отстраните дадена логическа група за данни след като тя е била добавена, нито можете да промените името, пространството на целевата таблица или стойността за PCTDEACTIVATE, асоциирана с таблицата, използвана за прихващане на данни в елементи на монитора, които принадлежат към дадена група данни.

## **Таблиците на монитора на събитията вече могат да бъдат надстроени**

Вече можете да надстроите съществуващите таблици на монитор на събитията от предишни издания. В предишни издания, за да задържите данните във Вашите съществуващи таблици на монитор на събития, когато надстройвате своя DB2 продукт, трябваше ръчно да променяте тези таблици да съответстват на дефинициите на таблици на монитор на събития в новото издание.

Вече можете да надстройвате съществуващите таблици приемници за монитори на събития, които записват в таблици и в неформатирани таблици на събития (UE) посредством новата процедура EVMON\_UPGRADE\_TABLES. Тази процедура изпълнява следните задачи, за да надстрои Вашите съществуващи таблици приемници и да добавя нови таблици приемници, необходими за съхраняване на резултата от монитора на събития:

- За монитори на събитията, които записват в таблици, тя променя таблиците приемници чрез добавяне на нови колони, премахване на стари колони и модифициране на съществуващи колони, така че таблицата приемник да може да събере правилно всички елементи. тя създава също така нови таблици приемници, които са били въведени след създаването на монитора на събитията.
- За монитори на събитията, които записват в UE таблици, тя променя таблиците приемници чрез добавяне на нови колони и модифициране на съществуващите колони, така че UE таблицата да може да бъде правилно обработена по-късно от EVMON\_FORMAT\_UE\_TO\_TABLES или EVMON\_FORMAT\_UE\_TO\_XML рутинни процедури.

Можете също така да надстроите съществуващите таблици, изготвени от EVMON\_FORMAT\_UE\_TO\_TABLES процедура. Към тази процедура е добавена нова UPGRADE\_TABLES опция. Ако укажете тази опция, EVMON\_FORMAT\_UE\_TO\_TABLES изпълнява следните задачи, за да надстрои таблиците, необходими за съхраняване на резултата от монитора на събитията:

- Тя променя всички съществуващи таблици, изготвени от EVMON\_FORMAT\_UE\_TO\_TABLES, чрез добавяне на нови колони и модифициране на съществуващите колони, така че UE таблицата да може да бъде правилно обработена по-късно.
- v Тя създава всички нови таблици, които са били въведени след създаването на монитора на събитията.

### **Вече се поддържа съкращаване на излишна информация от данни от неформатирани таблици на събития**

Опцията PRUNE\_UE\_TABLES е добавена към процедура EVMON\_FORMAT\_UE\_TO\_TABLES за изтриване на данни от неформатирана таблица на събития (UE) след като тези данни са били успешно експортирани в релационни таблици.

Съкращаването на излишната информация от данни е полезно, ако вече не се нуждаете от съхраняване на данни в UE таблица след като сте ги експортирали с процедура EVMON\_FORMAT\_UE\_TO\_TABLES. Например, ако събирате данни всеки ден и след това ги експортирате в обикновени таблици за подготвяне на отчети, може да не желаете да съхранявате данните в UE таблица.

Опцията PRUNE\_UE\_TABLES изтрива данните от UE таблицата само след като тези данни успешно са били вмъкнати в релационната таблица чрез процедура EVMON\_FORMAT\_UE\_TO\_TABLES.

## **Новите елементи на монитор предоставят по-добър поглед относно функционирането на Вашия DB2 сървър**

Добавени са много нови елементи на монитор в Версия 10.1.

Тези елементи на монитор отчитат различни неща, включително следните:

- v [Функционирането на I/O сървъри \(предварителни извличания\)](#page-50-0) (вж. Таблица 6)
- [Състоянието на невложените дейности, подадени от приложенията](#page-54-0) (вижте [Таблица 7 на страница 41\)](#page-54-1)
- [Информация относно DATATAGINSC прагове](#page-54-2) (вж. [Таблица 8 на страница 41\)](#page-54-1)
- v [Информация относно групи за съхранение](#page-54-3) (вж. [Таблица 9 на страница 42\)](#page-55-0)
- v [Информация за мониторинг на натоварването](#page-55-1) (вж. [Таблица 10 на страница 42\)](#page-55-0)
- v [Изразходено време за дейности по свързване и разпознаване](#page-56-0) (вж. [Таблица 11 на](#page-56-1) [страница 43\)](#page-56-1)
- [Подробности, които са свързани с най-дългия SQL израз в кеша на пакета](#page-57-0) (вижте [Таблица 12 на страница 44\)](#page-57-1)
- v [Допълнителни мерки за изразходвано време в системата](#page-57-2) (вж. [Таблица 13 на](#page-57-1) [страница 44\)](#page-57-1)
- [Действие на буферния пул и на груповия буферен пул в DB2 pureScale среди](#page-57-3) (вижте [Таблица 14 на страница 45\)](#page-58-0)
- v [Информация относно списъци за употреба](#page-59-0) (вж. [Таблица 15 на страница 46\)](#page-59-1)
- [Информация относно пул от паметта и използване на набор на паметта](#page-60-0) (вж. [Таблица 16 на страница 47\)](#page-60-1)

В допълнение да добавени няколко разнообразни елемента на монитор. Вижте [Таблица 17 на страница 47.](#page-60-1)

Следната таблица изброява новите елементи на монитор, които отчитат ефективността на I/O сървъри (предварителни извличания).

<span id="page-50-0"></span>*Таблица 6. Нови елементи на монитор за предварително извличане на данни*

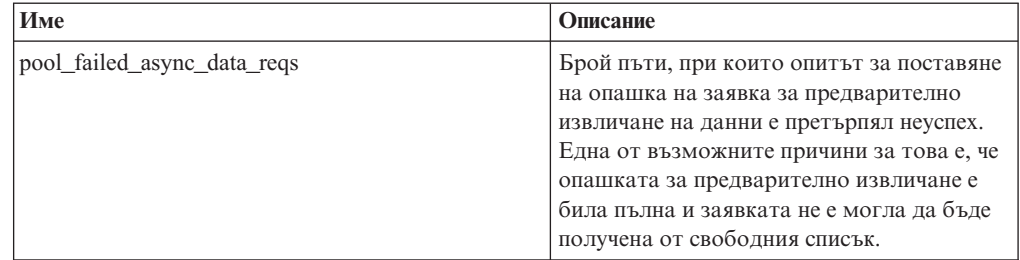

| Име                                | Описание                                                                                                    |
|------------------------------------|----------------------------------------------------------------------------------------------------|
| pool_failed_async_index_reqs       | Брой пъти, при които опитът за поставяне<br>на опашка на заявка за предварително<br>извличане на индекси е претърпял неуспех.<br>Една от възможните причини за това е, че<br>опашката за предварително извличане е<br>била пълна и заявката не е могла да бъде<br>получена от свободния списък. |
| pool_failed_async_other_reqs       | Брой пъти, при които опитът да се постави<br>на опашка заявка, различна от<br>предварително извличане, е претърпял<br>неуспех.                                                                                                    |
| pool_failed_async_temp_data_reqs   | Брой пъти, при които опитът да се постави<br>на опашка заявка за предварително<br>извличане на данни за пространства на<br>временна таблица е претърпял неуспех.                                                                                                    |
| pool_failed_async_temp_index_reqs  | Брой пъти, при които опитът да се постави<br>на опашка заявка за предварително<br>извличане на индекси за пространства на<br>временна таблица е претърпял неуспех.                                                                                                    |
| pool_failed_async_temp_xda_reqs    | Брой пъти, при които опитът да се постави<br>на опашка заявка за XML обект за<br>съхранение за пространства на временна<br>таблица е претърпял неуспех.                                                                                                    |
| pool_failed_async_xda_reqs         | Брой пъти, при които опитът да се постави<br>на опашка заявка за XML обект за<br>съхранение е претърпял неуспех.                                                                                                    |
| pool_queued_async_data_pages       | Брой страници с данни, които са заявени<br>успешно за предварително извличане.                                                                                                    |
| pool_queued_async_data_reqs        | Брой заявки за предварително извличане<br>на данни, които са успешно добавени към<br>опашката за предварително извличане.                                                                                                    |
| pool_queued_async_index_pages      | Брой индексни страници, които са заявени<br>успешно за предварително извличане.                                                                                                    |
| pool_queued_async_index_reqs       | Брой заявки за предварително извличане<br>на индекс, които са успешно добавени към<br>опашката за предварително извличане.                                                                                                    |
| pool_queued_async_other_reqs       | Брой заявки за работа, която не е свързана<br>с предварително извличане, които са<br>успешно добавени към опашката за<br>предварително извличане.                                                                                                    |
| pool_queued_async_temp_data_pages  | Брой страници с данни за пространства на<br>временна таблица, които са успешно<br>заявени за предварително извличане.                                                                                                    |
| pool_queued_async_temp_data_reqs   | Брой заявки за предварително извличане<br>на данни за пространства на временна<br>таблица, които са успешно добавени към<br>опашката за предварително извличане.                                                                                                    |
| pool_queued_async_temp_index_pages | Брой индексни страници за<br>пространствата на временна таблица,<br>които за заявени успешно за<br>предварително извличане.                                                                                                    |

*Таблица 6. Нови елементи на монитор за предварително извличане на данни (продължение)*

| Име                               | Описание                                                                                                    |
|-----------------------------------|----------------------------------------------------------------------------------------------------|
| pool_queued_async_temp_index_reqs | Брой заявки за предварително извличане<br>на индекси за пространства на временна<br>таблица, които са успешно добавени към<br>опашката за предварително извличане.                                                      |
| pool_queued_async_temp_xda_pages  | Брой страници с данни за XML обект за<br>съхранение за пространства на временна<br>таблица, които са успешно заявени за<br>предварително извличане.                                                                     |
| pool_queued_async_temp_xda_reqs   | Брой заявки за предварително извличане<br>на данни за XML обект за съхранение за<br>пространства на временна таблица, които<br>са успешно добавени към опашката за<br>предварително извличане.                          |
| pool_queued_async_xda_pages       | Брой страници с данни за XML обект за<br>съхранение, които са успешно заявени за<br>предварително извличане.                                                                                                    |
| pool_queued_async_xda_reqs        | Брой заявки за предварително извличане<br>на данни за XML обект за съхранение,<br>които са успешно добавени към опашката<br>за предварително извличане.                                                                 |
| pool_sync_data_gbp_reads          | В DB2 pureScale обкръжение, брой пъти,<br>при които се очаква дадена страница с<br>данни да бъде в локалния буферен пул, но<br>вместо това е извлечена от буферния пул<br>на група. Тази стойност е 0 в други среди.    |
| pool_sync_data_reads              | Брой пъти, при които се очаква дадена<br>страница с данни да бъде в буферния пул,<br>но вместо това тя е прочетена от диск.                                                                                             |
| pool_sync_index_gbp_reads         | В DB2 pureScale обкръжение, брой пъти,<br>при които се очаква дадена индексна<br>страница да бъде в локален буферен пул,<br>но вместо това е извлечена от буферния<br>пул на група. Тази стойност е 0 в други<br>среди. |
| pool_sync_index_reads             | Брой пъти, при които се очаква дадена<br>индексна страница да бъде в буферния пул,<br>но вместо това тя е прочетена от диск.                                                                                            |
| pool_sync_xda_gbp_reads           | В DB2 pureScale обкръжение, брой пъти,<br>при които се очаква дадена XML страница<br>да бъде в локалния буферен пул, но вместо<br>това е извлечена от буферния пул на група.<br>Тази стойност е 0 в други среди.        |
| pool_sync_xda_reads               | Брой пъти, при които се очаква дадена<br>XML страница да бъде в буферния пул, но<br>вместо това тя е прочетена от диск.                                                                                                 |
| prefetch_waits                    | Брой пъти, при които даден агент е<br>изчаквал I/O сървър да приключи със<br>зареждането на страници в буферния пул.                                                                                                    |

*Таблица 6. Нови елементи на монитор за предварително извличане на данни (продължение)*

| Име                                     | Описание                                                                                                    |
|-----------------------------------------|----------------------------------------------------------------------------------------------------|
| skipped_prefetch_data_p_reads           | Брой пъти, при които I/O сървърът е<br>пропуснал страници с данни, защото<br>страниците вече са заредени в буферния<br>пул.                                                                                    |
| skipped_prefetch_index_p_reads          | Брой пъти, при които I/O сървърът е<br>пропуснал индексни страници, защото<br>страниците вече са заредени в буферния<br>пул.                                                                                   |
| skipped_prefetch_temp_data_p_reads      | Брой страници с данни за пространства на<br>временна таблица, които I/O сървърът е<br>пропуснал, защото страниците вече са<br>заредени в буферния пул.                                                         |
| skipped_prefetch_temp_index_p_reads     | Брой индексни страници за пространства<br>на временна таблица, които I/O сървърът е<br>пропуснал, защото страниците вече са<br>заредени в буферния пул.                                                        |
| skipped_prefetch_temp_xda_p_reads       | Брой страници с данни за XML обект за<br>съхранение за пространства на временна<br>таблица, които I/O сървърът е пропуснал,<br>защото страниците вече са заредени в<br>буферния пул.                           |
| skipped_prefetch_uow_data_p_reads       | Брой страници с данни, които I/O<br>сървърът е пропуснал, защото страниците<br>вече са заредени в буферния пул чрез<br>синхронна транзакция.                                                                   |
| skipped_prefetch_uow_index_p_reads      | Брой индексни страници, които I/O<br>сървърът е пропуснал, защото страниците<br>вече са заредени в буферния пул чрез<br>синхронна транзакция.                                                                  |
| skipped_prefetch_uow_temp_data_p_reads  | Брой страници с данни за пространства на<br>временна таблица, които I/O сървърът е<br>пропуснал, защото страниците вече са<br>заредени в буферния пул чрез синхронна<br>транзакция.                            |
| skipped_prefetch_uow_temp_index_p_reads | Брой индексни страници за пространства<br>на временна таблица, които I/O сървърът е<br>пропуснал, защото страниците вече са<br>заредени в буферния пул чрез синхронна<br>транзакция.                           |
| skipped_prefetch_uow_temp_xda_p_reads   | Брой страници с данни на XML обект за<br>съхранение за пространства на временна<br>таблица, които I/O сървърът е пропуснал,<br>защото страниците вече са заредени в<br>буферния пул чрез синхронна транзакция. |
| skipped_prefetch_uow_xda_p_reads        | Брой страници с данни на XML обект за<br>съхранение, които I/О сървърът е<br>пропуснал, защото страниците вече са<br>заредени в буферния пул чрез синхронна<br>транзакция.                                     |

*Таблица 6. Нови елементи на монитор за предварително извличане на данни (продължение)*

<span id="page-54-1"></span>*Таблица 6. Нови елементи на монитор за предварително извличане на данни (продължение)*

| Име                          | Описание                                                                                                    |
|------------------------------|----------------------------------------------------------------------------------------------------|
| skipped_prefetch_xda_p_reads | Брой страници с данни на XML обект за<br>съхранение, които I/O сървърът е<br>пропуснал, защото страниците вече са<br>заредени в буферния пул. |

Следната таблица изброява новите елементи на монитор, които наброяват броя на невложените дейности (завършени успешно, завършени с грешки или отхвърлени), които са изпълнени от външни приложения.

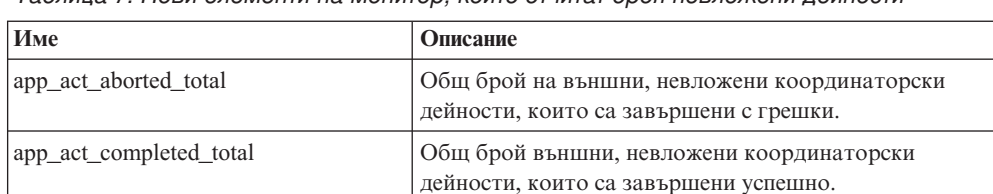

app\_act\_rejected\_total Общият брой външни, невложени координаторски

<span id="page-54-2"></span><span id="page-54-0"></span>дейности на всяко вложено ниво, които са отхвърлени вместо да бъде позволено да бъдат изпълнени.

*Таблица 7. Нови елементи на монитор, които отчитат броя невложени дейности*

Следната таблица изброява новите елементи на монитор, които указват уникалния идентификатор за праг, списък с етикети на данни, които са приложени към прага и индикатор дали прагът е нарушен.

*Таблица 8. Нови елементи на монитор за прагове*

| Име                               | Описание                                                                                                    |
|-----------------------------------|----------------------------------------------------------------------------------------------------|
| datataginsc threshold id          | Идентификатор на праг DATATAGINSC IN, който е<br>приложен към дадено действие.                                           |
| datataginsc threshold value       | Списък с етикети на данни, разделени със запетая, в<br>праг DATATAGINSC IN, който е приложен към дадена<br>дейност.      |
| datataginsc threshold violated    | Стойност, която указва дали действието е нарушено в<br>праг DATATAGINSC IN.                                              |
| datatagnotinsc threshold id       | Идентификатор на праг DATATAGINSC NOT IN, който<br>е приложен към дадено действие.                                       |
| datatagnotinsc threshold value    | Списък с етикети на данни, разделени със запетаи, в<br>праг DATATAGINSC NOT IN, който е приложен към<br>дадено действие. |
| datatagnotinsc threshold violated | Стойност, която указва дали действието е нарушено в<br>праг DATATAGINSC NOT IN.                                          |

<span id="page-54-3"></span>Следната таблица изброява новите елементи на монитор, които поддържат мониторинг на пространства за таблица и групи за съхранение.

| Име                   | Описание                                                                                                    |
|-----------------------|----------------------------------------------------------------------------------------------------|
| db storage path id    | Уникален идентификатор за всяка проява на пътека<br>за съхранение в дадена група за съхранение.                                                                                                  |
| query data tag list   | Разделен със запетаи списък със стойности на етикети<br>на данни, които са споменати в даден израз.                                                                                              |
| storage group id      | Цяло число, което уникално представлява група за<br>съхранение, която се използва от текущата база<br>данни.                                                                                     |
| storage_group_name    | Име на групата за съхранение.                                                                                                    |
|                       | tablespace_rebalancer_source_storage_groupMineturophicatory на изходната група за съхранение,<br>ако ребалансьорът премества пространство за<br>таблица от една група за съхранение към друга.   |
|                       | tablespace rebalancer source storage group I manual изходната група за съхранение, ако<br>ребалансьорът премества пространство за таблица от<br>една група за съхранение към друга.              |
|                       | tablespace_rebalancer_target_storage_group <i>M</i> deнтификатор на целева група за съхранение, ако<br>ребалансьорът премества пространство за таблица от<br>една група за съхранение към друга. |
|                       | tablespace_rebalancer_target_storage_group_Mannea целевата група за съхранение, ако<br>ребалансьорът премества пространство за таблица от<br>една група за съхранение към друга.                 |
| tbsp datatag          | Стойност на етикета на данните, която е указана<br>изключително за пространството за таблица или е<br>наследена от групата за съхранение на<br>пространството за таблица.                        |
| tbsp_last_consec_page | Съответен номер на страница на обект от последната<br>съседна страница с мета данни за пространството за<br>таблица.                                                                             |

<span id="page-55-0"></span>*Таблица 9. Нови елементи на монитор за пространства за таблици и групи за съхранение*

Следната таблица изброява новите елементи на монитор, които подобряват мониторинга на натоварванията.

<span id="page-55-1"></span>*Таблица 10. Нови елементи на монитор за мониторинг на натоварване*

| Име             | Описание                                                                                                    |
|-----------------|----------------------------------------------------------------------------------------------------|
| act_throughput  | Брой координаторски действия за секунда, които са<br>завършили на което и да било ниво на влагане.                                                                                                    |
| cpu_limit       | CPU лимит на WLM диспечер, който е конфигуриран за<br>даден клас на услуга.                                                                                                    |
| cpu share type  | Тип CPU дялове на WLM диспечер, които са<br>конфигурирани за даден клас на услуга.                                                                                                    |
| cpu shares      | Брой CPU дялове на WLM диспечер, които са<br>конфигурирани за даден клас на услуга.                                                                                                    |
| cpu utilization | Общо CPU време, което се изразходва за даден клас на<br>услуга или натоварване на конкретен логически дял,<br>разделен на сумата от CPU време, което е достъпно на<br>хоста или LPAR в конкретен период от време. |
| cpu velocity    | Обем на натоварването за CPU ресурсите, измерен по<br>скалата 0 - 1, като по-малките номера означават<br>по-голямо натоварване.                                                                                   |

| Име                       | Описание                                                                                                    |
|---------------------------|----------------------------------------------------------------------------------------------------|
| estimated_cpu_entitlement | Процент на общо CPU натоварване на даден хост или<br>LPAR, което даден подклас на услуга е конфигуриран<br>да изразходва, въз основа на своите CPU дялове. |
| total_disp_run_queue_time | Общо време в микросекунди, което се изразходва в<br>изчакване на осъществяване на достъп до CPU, за<br>заявки, които са стартирани в даден клас на услуга. |
| uow_completed_total       | Общ брой единици работа, която се извършва, или чрез<br>осъществяване на комит, или на ролбек.                                                             |
| uow lifetime avg          | Среден живот на дадена единица работа, в<br>милисекунди.                                                                                                   |
| uow_throughput            | Броят завършени единици работа за секунда.                                                                                                    |

<span id="page-56-1"></span>*Таблица 10. Нови елементи на монитор за мониторинг на натоварване (продължение)*

Следната таблица изброява новите елементи на монитори, които отчитат времената за обработка на заявки и на разпознаване.

<span id="page-56-0"></span>*Таблица 11. Нови елементи на монитор за времена за обработка на заявка за свързване и на разпознаване*

| Име                                    | Описание                                                                                                    |
|----------------------------------------|----------------------------------------------------------------------------------------------------|
| total connect authentication proc time | Обем време за обработка (без чакане), което се<br>изразходва при осъществяването на свързване или<br>при превключване на разпознаване на потребител,<br>в милисекунди.    |
| total_connect_authentication_time      | Обем време, което се изразходва при<br>осъществяването на свързване или при<br>превключване на разпознаване на потребител, в<br>милисекунди.                              |
| total connect authentications          | Брой извършени разпознавания на свързване или<br>превключване на потребител.                                                                                              |
| total connect request proc time        | Обем време за обработка (без чакане), което се<br>изразходва при обработката на заявка за дадено<br>свързване или на дадено превключване на<br>потребител, в милисекунди. |
| total_connect_request_time             | Обем време, което се изразходва при заявка за<br>осъществяване на свързване или на превключване<br>на потребител, в милисекунди.                                          |
| total connect requests                 | Общият брой заявки за свързване или<br>превключване на потребител.                                                                                                    |

Следната таблица изброява новите елементи на монитор, които отчитат следните елементи:

- максималното време за изпълнение на израза
- входните променливи, които са асоциирани с това изпълнение на израза
- времето, когато изразът е започнал да се изпълнява
- рутинната процедура, която е асоциирана с този израз

<span id="page-57-0"></span>

| Име                           | Описание                                                                                                    |
|-------------------------------|----------------------------------------------------------------------------------------------------|
| max coord stmt exec time args | XML документ, имащ родителски елемент с името<br>db2_max_coord_stmt_exec_time_args, състоящ се от един<br>или повече елементи с име<br>db2_max_coord_stmt_exec_time_arg и тип<br>db2 max coord stmt exec time arg type. |
| max coord stmt exec time      | Максимално време за координаторско изпълнение за<br>единично изпълнение на даден израз, в милисекунди.                                                                                                    |
| max_coord_stmt_exec_timestamp | Време, в което изразът, който е извел стойността на<br>елемента на монитор max_coord_stmt_exec_time, e<br>стартирал изпълнение.                                                                                         |
| routine id                    | Уникален идентификатор на рутинна процедура, който<br>е асоцииран с целта на израз CALL. Този елемент на<br>монитор връща 0, ако действието не е част от<br>рутинната процедура.                                        |

<span id="page-57-1"></span>*Таблица 12. Нови елементи на монитор за пакетен кеш*

Следната таблица изброява новите елементи на монитор, които предоставят информация относно асинхронно четен и писане, време на изчакване, изготвяне на статистики и компоненти от синхронни статистики в реално време.

| Име                               | Описание                                                                                                    |
|-----------------------------------|----------------------------------------------------------------------------------------------------|
| async read time                   | Общ обем време, което асинхронните изпратени от<br>ядрото единици (EDU) изразходват в четене от<br>буферния пул или от пространството за таблица.                                             |
| async_write_time                  | Общ обем време, което асинхронните EDU изразходват<br>в писане на буферния пул или на пространството за<br>таблица.                                                                           |
| evmon wait time                   | Обем време, през което даден агент чака записа на<br>монитора на събития да стане достъпен. Вижте също<br>evmon waits total.                                                                  |
| total_extended_latch_wait_time    | Обем време, в милисекунди, което се изразходва в<br>разширено изчакване на тригер.                                                                                                    |
| total_extended_latch_waits        | Броят разширени изчаквания на лостове.                                                                                                    |
| total stats fabrication proc time | Общо време без изчакване, което събирането на<br>статистики в реално време изразходва за изготвяне на<br>статистики, в милисекунди.                                                           |
| total_stats_fabrication_time      | Общо време, което събирането на статистики в реално<br>време изразходва за изготвяне на статистики, в<br>милисекунди. Вижте също total_stats_fabrications.                                    |
| total sync runstats proc time     | Време без изчакване, което се изразходва по синхронни<br>дейности на команда RUNSTATS, които събирането на<br>статистики в реално време предизвиква, в<br>милисекунди.                        |
| total sync runstats time          | Общо време, което се изразходва по синхронни<br>дейности на команда RUNSTATS, които събирането на<br>статистики в реално време предизвиква, в<br>милисекунди. Вижте също total_sync_runstats. |

<span id="page-57-2"></span>*Таблица 13. Нови елементи на монитор за изразходвано време*

<span id="page-57-3"></span>Следната таблица изброява новите елементи на монитор, които предоставят информация относно използване на буферен пул и групов буферен пул (GBP).

| Име                            | Описание                                                                                                    |
|--------------------------------|----------------------------------------------------------------------------------------------------|
| object_data_gbp_invalid_pages  | Брой пъти, при които дадена страница с данни се<br>заявява за таблица от GBP, защото страницата е била<br>невалидна в локалния буферен пул (LBP).                                             |
| object_data_gbp_invalid_pages  | Брой пъти, при които дадена страница с данни се<br>заявява за таблица от GBP, защото страницата е била<br>невалидна в LBP.                                                                    |
| object_data_gbp_l_reads        | Брой пъти, при които GBP зависима страница с данни<br>се заявява за таблица от GBP, защото страницата е или<br>невалидна, или не е била налична в LBP.                                        |
| object_data_gbp_p_reads        | Брой пъти, при които GBP зависима страница с данни<br>се прочита за таблица в LBP от диск, защото<br>страницата с данни не е била открита в GBP.                                              |
| object_data_l_reads            | Брой страници с данни, които се заявяват от буферния<br>пул (логически) за таблица.                                                                                                    |
| object_data_lbp_pages_found    | Брой пъти, в които дадена страница с данни за таблица<br>е била налична в LBP.                                                                                                    |
| object_data_p_reads            | Брой страници с данни, които са прочетени физически<br>за таблица.                                                                                                    |
| object_index_gbp_invalid_pages | Брой пъти, при които дадена индексна страница е била<br>заявена за индекс от GBP, защото страницата е била<br>невалидна в LBP.                                                                |
| object_index_gbp_l_reads       | Брой пъти, при които GBP зависима индексна страница<br>е била заявена за даден индекс от GBP, защото<br>страницата е била или невалидна, или не е била<br>налична в LBP.                      |
| object_index_gbp_p_reads       | Брой пъти, при които GBP зависима индексна страница<br>е била прочетена за индекс в LBP от диск, защото<br>страницата не е била открита в GBP.                                                |
| object_index_l_reads           | Брой индексни страници, които се заявяват от<br>буферния пул (логически) за индекс.                                                                                                    |
| object_index_lbp_pages_found   | Брой пъти, при които дадена индексна страница за<br>индекс е била налична в LBP.                                                                                                    |
| object_index_p_reads           | Брой индексни страници, които са били прочетени<br>физически за даден индекс.                                                                                                    |
| object_name                    | Името на обект за таблица или индекс. Елемент на<br>монитор <b>objtype</b> указва дали обектът е таблица или<br>индекс.                                                                       |
| object_schema                  | Име на схема за таблица или индекс. Елемент на<br>монитор <b>objtype</b> указва дали обектът е таблица или<br>индекс.                                                                         |
| object_xda_gbp_invalid_pages   | Брой пъти, при които дадена страница с данни за XML<br>обект за съхранение е била заявена за таблица от GBP,<br>защото страницата е била невалидна в LBP.                                     |
| object_xda_gbp_l_reads         | Брой пъти, при които GBP зависима страница с данни<br>за XML обект за съхранение е била заявена за таблица<br>от GBP, защото страницата е била или невалидна, или<br>не е била налична в LBP. |

<span id="page-58-0"></span>*Таблица 14. Нови елементи на монитор за буферни пулове и групови буферни пулове*

| Име                                           | Описание                                                                                                    |
|-----------------------------------------------|----------------------------------------------------------------------------------------------------|
| object_xda_gbp_p_reads                        | Брой пъти, при които GBP зависима страница с данни<br>за XML обект за съхранение е била прочетена за<br>таблица в LBP от диск, защото страницата не е била<br>открита в GBP. |
| object_xda_l_reads                            | Брой страници с данни за XML обект за съхранение,<br>които са били заявени от буферния пул (логически) за<br>таблица.                                                        |
| object_xda_lbp_pages_found                    | Брой пъти, в които страница с данни на XML обект за<br>съхранение за таблица е била налична в LBP.                                                                           |
| object_xda_p_reads                            | Брой страници с данни за XML обекти за съхранение,<br>които са били прочетени физически за таблица.                                                                          |
|                                               | pool_async_data_gbp_indep_pages_foundbinodbyHa страниците с данни, независими от GBP,<br>намерени в локален буферен пул от асинхронни EDU.                                   |
|                                               | pool_async_index_gbp_indep_pages_foundppmrlbpa индексните страници, независими от GBP,<br>намерени в локален буферен пул от асинхронни EDU.                                  |
|                                               | pool_async_xda_gbp_indep_pages_found_Bpokpha страниците за XML обект за съхранение<br>(XDA), независими от GBP, намерени в локален<br>буферен пул от асинхронни EDU.         |
|                                               | object_data_gbp_indep_pages_found_in_lbppoят на страниците с данни, независими от GBP,<br>намерени в локален буферен пул от (LBP) от агент.                                  |
| object_index_gbp_indep_pages<br>_found_in_lbp | Броят на индексните страници, независими от GBP,<br>намерени в локален буферен пул (LBP) от агент.                                                                           |
| object_xda_gbp_indep_pages<br>_found_in_lbp   | Броят на страниците с данни за XML обект за<br>съхранение (XDA), независими от GBP, намерени в<br>локален буферен пул (LBP) от агент.                                        |
|                                               | pool_data_gbp_indep_pages_found_in_lbpБроят на страниците с данни, независими от GBP,<br>намерени в локален буферен пул от (LBP) от агент.                                   |
|                                               | pool_index_gbp_indep_pages_found_in_lbppoят на индексните страници, независими от GBP,<br>намерени в локален буферен пул (LBP) от агент.                                     |
|                                               | pool_xda_gbp_indep_pages_found_in_lbpБроят на страниците с данни за XML обект за<br>съхранение (XDA), независими от GBP, намерени в<br>локален буферен пул (LBP) от агент.   |

<span id="page-59-1"></span>*Таблица 14. Нови елементи на монитор за буферни пулове и групови буферни пулове (продължение)*

Следната таблица изброява новите елементи на монитор, които предоставят информация относно списъците за употреба.

| Име                          | Описание                                                                                                    |
|------------------------------|----------------------------------------------------------------------------------------------------|
| usage list last state change | Час, в който стойността на елемент на монитор<br>usage list state се е променила за последен път.                                                     |
| usage list last updated      | Час, указващ последния път, когато разделът,<br>представен чрез стойностите на елементи на монитор<br>executable id и mon_interval_id, е бил обновен. |
| usage list mem size          | Общ размер на паметта, който е заделен за списък, в<br>килобайти.                                                                                     |
| usage list name              | Име на списъка за употреба.                                                                                                    |

<span id="page-59-0"></span>*Таблица 15. Нови елементи на монитор за списъци за употреба*

| Име                             | Описание                                                                                                    |
|---------------------------------|----------------------------------------------------------------------------------------------------|
| usage list num references       | Общ брой пъти, в които даден раздел е разгледал<br>обект, откакто той е добавен към списъка.                                                                                                    |
| usage list num ref with metrics | Общ брой пъти, в които даден раздел е разгледал<br>обект, откакто той е бил добавен към списъка със<br>статистики, който се обновява.                                                                                             |
| usage list schema               | Името на схемата на списъка за употреба.                                                                                                    |
| usage list size                 | Максимален брой записи, които могат да се поддържат<br>в даден списък за употреба.                                                                                                    |
| usage list state                | Състояние на списъка за употреба.                                                                                                    |
| usage list used entries         | Брой записи, които са добавени към списъка за<br>употреба. Ако състоянието е I, този елемент на<br>монитор представлява броя записи, които са били<br>прихванати преди това, когато този списък е бил<br>активиран за мониторинг. |
| usage_list_wrapped              | Стойност, която указва дали списъкът е пренесен на<br>нов ред.                                                                                                    |

<span id="page-60-1"></span>*Таблица 15. Нови елементи на монитор за списъци за употреба (продължение)*

<span id="page-60-0"></span>Следната таблица изброява новите елементи на монитор, които отчитат заделянето на памет.

| Име                  | Описание                                                                                                    |
|----------------------|----------------------------------------------------------------------------------------------------|
| memory_pool_id       | Идентификатор на пул на памет.                                                                                                    |
| memory_pool_type     | Името на пула на памет за идентифициране на неговия<br>тип.                                                                         |
| memory_pool_used_hwm | Откакто е създаден, за този пул е заделено<br>най-голямото количество памет, в КВ.                                                  |
| memory set committed | Количество памет, в КВ, което понастоящем е<br>приложено за даден набор от памет.                                                   |
| memory_set_id        | Числов идентификатор за специфичен тип на набор на<br>памет.                                                                        |
| memory set size      | Лимит за прилагане на памет, в КВ.                                                                                                  |
| memory_set_type      | Тип на набора на памет.                                                                                                    |
| memory set used hwm  | Най-голямо количество памет, в КВ, което е заделено<br>за пуловете на памет от даден набор, откакто наборът<br>от памет е създаден. |
| memory set used      | Количество памет, в КВ, от набор, което е заделено за<br>пуловете на памет.                                                         |

*Таблица 16. Нови елементи на монитор набори на памет и пулове на памет*

Следната таблица изброява новите разнообразни елементи на монитор.

*Таблица 17. Различни нови елементи на монитор*

| Име           | Описание                                                                                                    |
|---------------|----------------------------------------------------------------------------------------------------|
| disabled peds | Броят пъти, когато частични ранни отделни операции<br>са били деактивирани поради наличие на недостатъчен<br>стек за сортиране. |

| Име                      | Описание                                                                                                    |
|--------------------------|----------------------------------------------------------------------------------------------------|
| edu ID                   | Идентификатор на EDU, с който пулът на памет е<br>асоцииран.                                                                                                    |
| evmon waits total        | Брой пъти, при които даден агент е чакал записът на<br>монитора на събития да стане достъпен. Вижте също<br>evmon_wait_time.                                                                                                    |
| index_jump_scans         | Броят на пропуснати сканирания. Пропуснато<br>сканиране е индексно сканиране, където има пропуск<br>при клавишите и за стартиране и спиране на индекса, а<br>разделите на индекса, които няма да доведат до<br>резултати, са пропуснати. |
| index name               | Име на индекс.                                                                                                    |
| index schema             | Име на индексна схема.                                                                                                    |
| mon interval id          | Стойност на глобалната променлива<br>MON_INTERVAL_ID в същото време, когато дадена<br>транзакция завършва.                                                                                                    |
| num_page_dict_built      | Брой речници за компресия на ниво страница, които са<br>създадени или повторно създадени за дадена таблица.                                                                                                    |
| post_threshold_peds      | Брой пъти, при които частичните ранни отделни<br>операции са получили по-малко памет, отколкото е<br>заявено, защото прагът на стека за сортиране е<br>надвишен.                                                                         |
| total_peas               | Общ брой пъти, при които са били изпълнени частични<br>ранни съвкупни операции.                                                                                                    |
| total_peds               | Общ брой пъти, при които са били изпълнени частични<br>ранни отделни операции.                                                                                                    |
| total stats fabrications | Общ брой изготвяния на статистики, които събирането<br>на статистики в реално време е изпълнило. Вижте също<br>total stats fabrication time.                                                                                             |
| total_sync_runstats      | Общ брой синхронни действия на команда RUNSTATS,<br>които събирането на статистика в реално време е<br>предизвикало. Вижте също total_sync_runstats_time.                                                                                |
| tq_sort_heap_rejections  | Брой пъти, при които таблицата поставя на опашка<br>заявена за стек за сортиране памет, и е била<br>отхвърлена, тъй като прагът на стек за сортиране е<br>преминат.                                                                      |
| tq_sort_heap_requests    | Брой пъти, в които таблицата поставя на опашка<br>заявена за стек за сортиране памет за съхранение на<br>данни.                                                                                                    |

<span id="page-61-0"></span>*Таблица 17. Различни нови елементи на монитор (продължение)*

## **FP1: Добавени са нови логически групи за данни към монитора на събития за статистики**

Считано от Версия 10 Пакет за корекции 1, две нови логически групи за данни са достъпни за монитора на събития за статистики. Тези логически групи за данни включват елементи на монитор за метрики, които преди това са били връщани само в XML документи.

Преди Пакет за корекции 1, информацията за метрики, събрана от монитора на събития за статистики, беше съхранявана в **details\_xml** елемент на монитор като XML документ. XML документът съдържа други елементи на монитор, които отчитат информация за метрики на системата. Елемент на монитор **details\_xml** е включен в EVENT\_SCSTATS и EVENT\_WLSTATS логически групи за данни. С новите логически групи за данни EVENT\_SCMETRICS и EVENT\_WLMETRICS, вече можете директно да преглеждате всяка метрика, която преди това е изисквала последваща обработка или парсване на XML документ. Можете да използвате процедура EVMON\_UPGRADE\_TABLES да модифицира всички съществуващи монитори на събития за статистики, за да добавите нови логически групи за данни.

Новите логически групи за данни са включени по подразбиране в резултата на монитора на събития за статистики. Тези нови логически групи за данни са достъпни само за монитор на събития за статистики, който записва в таблици.

**Важно:** Записаните метрики в елемент на монитор **details\_xml** в XML документ са акумулирани стойности, които стартират при активиране на базата данни и се увеличават до деактивирането на базата данни. Същевременно елементите на монитор, отчетени в EVENT\_SCMETRICS и EVENT\_WLMETRICS логически групи за данни, показват промяната в стойността на метрика, от последния път, когато са били събирани статистики. Записаните метрики в XML документ, асоциирани с новия елемент на монитор **metrics**, отразяват тези метрики, отчетени в новите логически групи за данни EVENT\_SCMETRICS и EVENT\_WLMETRICS. За повече информация вижте "FP1: Новият XML документ съхранява метрики, събрани от монитора на събития за статистики".

Считано от Версия 10.1 Пакет за корекции 1, елемент на монитор **details\_xml** е остарял за монитора на събития за статистики и може да бъде премахнат в бъдещо издание. Ако използвате метричните данни, върнати в елемент на монитор **details\_xml** в XML документ, може да обмислите да използвате XML документ **metrics** вместо това. За повече информация вижте ["FP1: Отчитането на метрики в](#page-179-0) details xml от монитора на събития за статистики е остаряло" на страница 166.

## **FP1: Новият XML документ съхранява метрики, събрани от монитора на събития за статистики**

Считано от Версия 10 Пакет за корекции 1, новият елемент на монитор **metrics** съхранява информация за метрики на изменение на система в XML документ.

Преди Пакет за корекции 1, метриките на система бяха прихващани от монитора на събития за статистики като XML документ в **details\_xml** елемент на монитор. Този XML документ е генериран както за EVENT\_SCSTATS, така и за EVENT\_WLSTATS логически групи за данни. Новият елемент на монитор **metrics** е XML документ, който съдържа същите метрики на система като тези метрики в **details\_xml**. Въпреки това, за разлика от метриките, съдържащи се в документ **details\_xml**, които са акумулирани стойности, които стартират при активиране на базата данни и се увеличават до деактивирането на базата данни, метриките в XML документ **metrics** показват промяната на стойността за метрика, от последния път, когато са били събирани статистики. Елементът на монитор **metrics** се генерира също така както за EVENT\_SCSTATS, така и за EVENT\_WLSTATS логически групи за данни. Можете да използвате процедура EVMON\_UPGRADE\_TABLES да модифицира всички съществуващи монитори на събития за статистики, за да добавите нов елемент на монитор **metrics** в логически групи за данни EVENT\_SCSTATS и EVENT\_WLSTATS.

Записаните метрики в XML документ, асоциирани с новия елемент на монитор **metrics**, отразяват тези метрики, отчетени в новите логически групи за данни

EVENT\_SCMETRICS и EVENT\_WLMETRICS. За повече информация вижте ["FP1:](#page-61-0) [Добавени са нови логически групи за данни към монитора на събития за статистики"](#page-61-0) [на страница 48.](#page-61-0)

**Забележка:** Считано от Версия 10.1 Пакет за корекции 1, елемент на монитор **details\_xml** е остарял за монитора на събития за статистики и може да бъде премахнат в бъдещо издание. Ако използвате XML метриките, върнати в **details\_xml**, може да обмислите да използвате XML документ **metrics** вместо това. За повече информация вижте ["FP1: Отчитането на метрики в details\\_xml от монитора](#page-179-0) [на събития за статистики е остаряло" на страница 166.](#page-179-0)

## **FP1: Мониторът на събитията при нарушения на прага събира повече информация за приложение**

Считано от Версия 10.1 Пакет за корекции 1 и по-късни пакети за корекции, мониторът на събитията при нарушения на прага може да събира повече информация относно приложението, което е нарушило прага.

Някои от допълнителните елементи на монитор, които са върнати сега, включват име на приложение, идентификатор на натоварване и име на хост на машината, от която се свързва приложението на клиента. Вижте event\_thresholdviolations логическа група за данни за пълен списък на достъпните елементи. Допълнението на тези елементи на монитор няма да повлияят на Вашите съществуващи монитори на събития при нарушения на прага. Ако желаете да съберете допълнителната информация за приложение, трябва да извикате запомнена процедура EVMON\_UPGRADE\_TABLES, или да премахнете и създадете повторно своите монитори.

### **FP2: Рутинни процедури могат да бъдат следени**

В DB2 Версия 10.1 Пакет за корекции 2 и по-късни пакети за корекции, можете да извличате информация относно рутинни процедури посредством таблични функции.

Можете да използвате нови и обновени таблични функции, които да Ви помогнат да отговорите на следните въпроси:

- Кои са най-скъпите рутинни процедури?
- Кои SQL изрази са били изпълнени от рутинна процедура?
- Кои са SQL изразите, изразходващи най-много време, изпълнени от рутинна процедура?
- Кои рутинни процедури са извикани, когато е бил изпълнен конкретен SQL израз?

Следните нови таблични функции са добавени за събиране на рутинна информация:

- MON\_GET\_ROUTINE
- MON\_GET\_ROUTINE\_DETAILS
- MON\_GET\_ROUTINE\_EXEC\_LIST
- MON\_GET\_SECTION\_ROUTINE

Следните таблични функции са обновени и вече съдържат допълнителна информация за израз, която помага за съпоставяне на изрази с рутинната операция, която ги е изпълнила:

- MON\_GET\_PKG\_CACHE\_STMT
- v MON\_GET\_PKG\_CACHE\_STMT\_DETAILS
- MON\_GET\_ACTIVITY\_DETAILS

### $\bullet$  WLM\_GET\_WORKLOAD\_OCCURRENCE\_ACTIVITIES

Следните монитори на събития са обновени и вече съдържат допълнителна информация за израз, която помага за съпоставяне на изрази с рутинната операция, която ги е изпълнила:

- Действия
- Кеш на пакети

## **Глава 7. Подобрения във висока достъпност, архивиране, журналиране, стабилност и възстановяване**

Версия 10.1 включва подобрения, които помагат да се гарантира, че Вашите данни ще останат достъпни.

## **HADR вече поддържа множество резервни бази данни**

Характеристиката за достъпно възстановяване след срив (HADR) вече позволява до три HADR резервни бази данни. Настройка на множество резервни бази данни подобрява Вашата способност за защита на Вашите данни, докато в същото време продължавате да ги поддържате високо достъпни, всичко това с една технология.

В предишни издания, HADR характеристиката позволяваше само единична резервна база данни, което означава, че можехте да разположите своите данни най-много в два сайта. С множество резервни бази данни, можете да се предпазвате от сценарий, в който прекъсване в целия регион или бедствие срива както първичната, така и резервната база данни. Например, можете да разположите своята първична и една от своите резервни бази данни на едно и също местоположение, с една или две допълнителни резервни бази данни, разположени на голямо разстояние. Тези отдалечени резервни бази данни се стартират автоматично в режим SUPERASYNC, така че разстоянието да не оказва влияние върху дейността на първичната база данни.

Друга полза от притежаването на множество резервни бази данни е, че те елиминират неявната размяна между високата достъпност и възстановяване след бедствие. Можете да имате една резервна база данни, *основната HADR резервна база данни*, която да отговаря на Вашите изисквания за висока достъпност, като я конфигурирате да се стартира в тясна синхронизация с първичната база данни, и като настроите тази резервна база данни за навременно, автоматично отпадане в случай на прекъсване на работата. Можете също така да имате една или две резервни бази данни, *допълнителни HADR резервни бази данни*, които да отговарят на Вашите изисквания за възстановяване след бедствие, като ги разположите в отдалечен сайт. Преди, единственият начин за постигане на този вид настройка беше да се използва HADR за първото изискване и различна технология за второто.

Всяка от резервните бази данни поддържа HADR характеристиката за прочитане в готовност, и всяка от тях поддържа принудително и доброволно поемане на управление. В допълнение, можете да използвате една от резервните бази данни с новата характеристика за забавено повторение. Посредством тази характеристика можете да поставите резервната база данни след първичната при повторение на журнал, така че да имате време да се възстановите от грешки в приложението, които причиняват загуба на данни в първичната база данни.

## **Високоскоростната помощна програма за усвояване позволява преместването на данни в реално време, без това да оказва влияние върху достъпността**

Помощната програма за усвояване е нова насочена към клиентитеDB2 помощна програма специализирана във високоскоростното, непрекъснато усвояване на данни от източници като файлове и конвейри в DB2 таблици приемници и за често попълване на таблици за хранилища на данни с минимално влияние върху едновременни ресурси за натоварване на потребители и сървъри за данни.

Помощната програма за усвояване Ви позволява да въведете критични за бизнеса данни, дори докато дълго продължаващи запитвания осъществяват достъп до таблицата. С други думи, няма размяна между съответствието на данните и достъпността на данните. Помощната програма за усвояване работи чрез непрекъснато внасяне на данни в DB2 таблици посредством вмъквания на SQL масиви, обновяване и изтриване, докато източниците бъдат изразходени. Всички операции по усвояване, по подразбиране, подлежат на рестартиране в случай на неуспех. Със средството за зареждане потребителите имат опцията или да рестартират, или да прекратят неуспешните операции по усвояване.

Различно от някои устройства за зареждане на пакети, които поддържат само няколко основни SQL израза, команда INGEST поддържа разнообразни SQL операции, включително вмъкване, обновяване, сливане, заменяне и изтриване. В допълнение можете да използвате SQL изрази, за да изградите индивидуални стойности на колона от повече от едно поле за данни.

Следното е списък с нови команди за помощната програма за усвояване:

- v **INGEST**
- v **INGEST SET**
- v **INGEST GET STATS**
- **· INGEST LIST**

Следното е списък с конфигурационни параметри за помощната програма за усвояване:

- **commit count** преброяване на комити
- **commit\_period** период на комит
- **num\_flushers\_per\_partition** брой средства за прочистване за всеки дял
- **num\_formatters** брой на форматиращи устройства
- **pipe timeout** таймаут на конвейр
- $\cdot$  **retry\_count** Повторен опит за броене
- **retry\_period** период на повторен опит
- shm max size максимален размер на поделена памет

### **Съхраняването на архивирани журнални файлове изисква по-малко дисково пространство**

За да намалите обема дисково пространство, изискван за съхранение на архивирани журнални файлове, архивираните журнални файлове вече могат да бъдат компресирани, когато биват съхранявани.

Главната полза от това решение води до намалени разходи за съхранение, асоциирани с ролфоруърд възстановими бази данни. DB2 за Linux, UNIX и Windows има съществуващи механизми за компресиране на данни и индекси в реалната база данни, както и да компресира архивни копия. Това решение добавя възможността за компресиране на архивирани журнални файлове. Архивираните журнални файлове са третият най-голям консуматор на пространство за ролфоруърд възстановими бази данни.

Архивираните журнални файлове съдържат значително количество данни. Те могат да нарастват бързо, особено за едновременни OLTP сценарии. Ако модифицираните данни са в компресирани таблици, журналното дисково пространство вече е намалено посредством включването на компресирани копия на записи в записите в журнала. Въпреки това съществува възможност за допълнително спестяване на разходи за съхранение, ако компресирането е приложено за самите архивирани журнални файлове.

Тази характеристика е достъпна във всички DB2 за Linux, UNIX и Windows издания, които поддържат компресиране при архивиране. Също като компресирането при архивиране, тази нова функция не изисква DB2 Storage Optimization Feature лиценз в DB2 Enterprise Server Edition.

## **HADR забавено повторение предоставя защита срещу грешки в приложението**

Можете да използвате нов конфигурационен параметър на база данни, **hadr\_replay\_delay**, който да Ви помогне да защитите своите данни от грешки в приложението.

Можете да използвате конфигурационен параметър **hadr\_replay\_delay** във Вашата резервна база данни за достъпно възстановяване след срив (HADR), за да укажете забавяне за повтарящи се журнали и да прилагате промени в резервната база данни. Ако преднамерено поставите резервната база данни преди HADR първичната база данни, можете да избегнете загуба на данни, причинена от грешни транзакции. Ако някоя от тези транзакции възникне в първичната база данни, можете да възстановите тези данни от резервната база данни, ако откриете проблема, преди да е изтекло забавянето на повторението.

## **Спулингът на HADR журнали предотвратява спирането на пропускателна способност**

Спулингът на HADR журнали е нова характеристика, която Ви позволява да указвате допълнително пространство, където журналите могат да бъдат спулирани в резервната база данни. Това помага за избягване на проблеми с противоналягането в първичната база данни, причинени от внезапни спирания на действието по журналиране в резервната база данни.

Можете да активирате спулинг на журнал посредством *hadr\_spool\_limit* конфигурационен параметър на база данни, който задава горна граница колко данни да бъдат записани или *спулирани* в диск, ако буферът за получаване на журнали се напълни. Повторението на журнал в резервната база данни може по-късно да прочете журналните данни от диска.

Тази характеристика позволява транзакциите в HADR първичната база данни да се извършват, без да е необходимо да се изчаква повторението на журнал в HADR резервната база данни. Има за цел намаляването на влиянието върху първичната база данни, причинено от бавно повторение на журнал в резервната база данни. Можете да срещнете бавно повторение, ако има внезапно спиране в обема на

транзакцията в първичната база данни или когато са повторени интензивни операции като реорганизации в резервната база данни. Спулингът на журнал не компрометира защитата за високата достъпност (HA) и възстановяването след бедствие (DR), предоставена от HADR. Данните, изпратени от данните в първичната база данни, все още се репликират в резервната база данни посредством указания режим за синхронизиране; просто е отнема време да се повторят данните в пространствата за таблица резервната база данни.

# **Подобрения в репликацията**

Считано от Версия 10.1, репликацията вече се поддържа на ниво схема. Това означава, че всяка новосъздадена таблица е настроена за репликация.

В предишни издания трябваше да използвате израз CREATE TABLE, за да разрешите репликация. Сега, като използвате атрибут DATA CAPTURE с израз CREATE SCHEMA или чрез задаване на *dft\_schemas\_dcc* конфигурационен параметър на база данни на ON, всички впоследствие създадени таблици могат да наследят свойството DATA CAPTURE CHANGES.

# **Глава 8. Подобрения в производителността**

Версия 10.1 съдържа множество подобрения в SQL производителността, които продължават да правят DB2 сървъра за данни решение за сървър на данни с индустриален капацитет, подходящ за организация от всякакъв мащаб.

### **Подобрена производителност на запитване за общи SQL изрази**

Включени са редица подобрения по производителността в DB2 Версия 10.1 за подобряване на скоростта на много запитвания.

Тези подобрения са автоматични; не се изискват конфигурационни настройки или промени по SQL изразите.

#### **Частично ранно отделяне (PED)**

Сега ще се използва ефикасна функция по хеширане за частично премахване на дубликати в ранен етап при обработката на запитването. Това може да не премахне всички дубликати, но ще намали обема данни, които трябва да бъдат обработени на по-късен етап при оценяването на запитването. Премахването на някои от първоначалните дублиращи се редове ще ускори запитването и ще намали вероятността то да остане без памет за стек за сортиране, като така премахва необходимостта от използването на пространство на относително бавен диск за временно съхранение в тези случаи. Това подобрение се определя като частично ранно отделяне (PED).

За да се определи, дали това подобрение се използва за конкретно запитване, активирайте помощна програма Explain и стартирайте запитването. Нова стойност в таблица EXPLAIN\_ARGUMENT показва кога тази нова функционалност е приложена към дадено запитване:

- v Колона ARGUMENT\_TYPE = UNIQUE
- Колона ARGUMENT VALUE сега може също да има стойност: HASHED PARTIAL, която показва, че новата характеристика е използвана

Инструментът **db2exfmt** ще показва също и HASHED PARTIAL в своя резултат, както е показано в следния пример:

```
6) UNIQUE: (Уникален)
     Кумулативна обща цена: 132.519
     Кумулативна CPU цена: 1.98997e+06
     ...
      ...
     Аргументи:
      ---------
     JN INPUT: (Общ входен набор)
            INNER
     UNIQKEY : (Уникални колони на ключ)
           1: Q1.C22
      UNIQKEY : (Уникални колони на ключ)
           2: Q1.C21
      pUNIQUE : (Изискван флаг за уникалност)
            HASHED PARTIAL
```
### **Частична ранна съвкупност (PEA)**

Подобно на частичното ранно отделяне (PED), частичната ранна съвкупност (PEA) е опит за извършване на частично събиране на данни по-рано при обработката на запитването. Тъй като е малко вероятно цялото събиране да се извърши на този етап, то поне ще намали обема данни, които трябва да бъдат обработени на по-късен етап при оценяването на запитването.

За да се определи, дали се използва частична ранна съвкупност за конкретно запитване, активирайте помощна програма Explain и стартирайте запитването. Нова стойност в таблица EXPLAIN\_ARGUMENT показва кога тази нова функционалност е приложена към дадено запитване:

- Колона ARGUMENT TYPE = AGGMODE
- Колона ARGUMENT\_VALUE сега може също да има стойност: HASHED PARTIAL, която показва, че тази нова характеристика е използвана

Инструментът**db2exfmt** ще показва също и HASHED PARTIAL в своя изход за GRPBY раздели, заедно с pGRPBY в прегледа във вид на дърво, ако тази нова функционалност е била приложена в тази част на запитването.

#### **Хеш обединение, сега избрано от оптимизатора на запитване за по-широк кръг от SQL запитвания**

Оптимизаторът на запитване избира между три основни стратегии за обединяване, когато определя как да стартира SQL запитване, което включва обединяване. В много случаи хеш обединението е най-ефикасният метод, а с това издание може да бъде използвано в повече ситуации.

#### **Несъответствия в типа данни**

Вече ще се взема под внимание хеш обединение, дори ако двете колони в обединението не са с един и същ тип данни. Това е случаят за едни от най-изключителните ситуации.

#### **Изрази, използвани в предикат на обединение**

Предикати на обединение, които съдържат израз, вече не ограничава метода на обединение до обединение на вложен цикъл. В това издание хеш обединението се разглежда в случаи, при които клауза WHERE съдържа израз, като: WHERE T1.C1 = UPPER(T1.C3)

В тези случаи хеш обединение се разглежда автоматично. Няма нужда от промяна на съществуващи SQL запитвания, за да се възползвате от тази подобрена функционалност. Обърнете внимание, че хеш обединенията използват памет на стек за сортиране.

#### **Подобрени разчетни разходи на трафика от мрежови комуникации, генериран от запитването**

Оптимизаторът на запитване разчита на широк обхват от информация, за да избере план за достъп, който е възможно най-ефикасен. Изчислените комуникационни разходи на запитванията вече са подобрени, като позволяват на оптимизатора да разчете по-точно и да сравни всички CPU, IO и комуникационни разходи. В много случаи това ще доведе до по-бърза производителност на запитването.

Изчислените за възел комуникационни разходи на запитване, връщани от елементите за обяснение **COMM\_COST** и **FIRST\_COMM\_COST**, са подобрени. Вече са по-съответстващи със същесвуващите изчисления за CPU и IO разходи за възел. Това позволява на оптимизатора на запитване ефективно да балансира всичките три разчетни разходи,
когато оценява различните планове за достъп. Помага също така да се увеличи паралелизма, когато е възможно, като позволява трафика по мрежата да бъде разпределен по-равномерно сред множество мрежови адаптери. В частност:

- Ако има включен повече от един мрежов адаптер, връщат се кумулативните комуникационни разходи за адаптера с най-висока стойност. В предишни издания се връщаше общият брой прехвърлени фреймове през цялата мрежа.
- Стойностите включват само разходите на трафика по мрежата между физически машини. Те не включват разходите за виртуална комуникация между дялове на възли в една и съща физическа машина в обкръжение на разделена база данни.

# **Подобрения по RUNSTATS и статистиките на базата данни**

Направени са известен брой подобрения по команда **RUNSTATS**, за да може събирането на статистики да бъде ускорено в някои случаи. Параметрите на командата също са опростени.

## **RUNSTATS сега поддържа образец на индекс**

Команда **RUNSTATS** сега събира статистики за индекси посредством метод за извличане на образци вместо сканиране на целия индекс. Това се активира с нов параметър на команда: **INDEXSAMPLE**. Интерфейсът е подобен на съществуващия параметър **TABLESAMPLE** на команда. Новото извличане на образци обикновено ще ускори времето, което е необходимо за генериране на статистики или чрез намаляване на общия брой листови възли, обработени от **RUNSTATS** (когато **INDEXSAMPLE** SYSTEM е указан), или чрез намаляване на общия брой индексни записи, обработени от **RUNSTATS** (когато **INDEXSAMPLE** BERNOULLI е указан).

Считано от DB2 Версия 10.1, методът по подразбиране за събиране на подробна статистика за индексите е променен. Когато се използва опция **DETAILED**, вече не се сканира целият индекс, а се използва метод за извличане на образец за събиране на статистика. Тази опция сега е еквивалентна на опция **SAMPLED** DETAILED, която е оставена за съвместимост. За събиране на подробна статистика за индексите чрез сканиране на целия индекс, както в предните издания, можете да укажете опция **UNSAMPLED**.

## **Подобрения по команда RUNSTATS**

### **Нов параметър на команда VIEW**

Команда **RUNSTATS** сега поддържа параметър **VIEW** на команда. Този параметър е добавен за по-интуитивна използваемост, когато се стартира **RUNSTATS** на производни таблици. Командата стартира по същия начин, както когато параметър **TABLE** се указваше за производни таблици.

#### **Спецификация на име на схема**

За да се подобри използваемостта на команда **RUNSTATS**, вече не е необходимо да квалифицирате напълно имена на обекти, като указвате име на схема. Ако не укажете име на схема, се използва схемата по подразбиране.

### **Възможно е автоматично събиране на образци за всяко събиране на статистики във фонов режим**

Вече е възможно активирането на автоматично събиране на образци за всяко събиране на статистики във фонов режим в големи таблици и статистически производни таблици. Много често статистиките, генерирани единствено чрез разглеждане на образеца на данни са толкова точни, колкото и разглеждането на цялата таблица или производна таблица, но това отнема по-малко време и ресурси за изпълнение. Използвайте новия параметър auto\_sampling, за да го активирате.

# **Профил за оптимизация поддържа регистърни променливи и непълно съответствие**

Профилът за оптимизация вече може да бъде използван за задаване на определени регистърни променливи и поддържа непълно съответствие. Непълното съответствие може да бъде използвано за по-добро съответствие при компилиране на изрази за запитване.

Подмножество на регистърни променливи може да бъде зададено в профила за оптимизация с елемент OPTION в елемент REGISTRY. Елемент OPTION има атрибути NAME и VALUE, където Вие указвате регистърната променлива и нейната стойност. Можете да зададете много регистърни променливи на глобално ниво или, за специфични елементи, на ниво израз.

Профилът за оптимизация вече поддържа непълно съответствие в допълнение на пълното съответствие. Непълното съответствие игнорира литерали, хост променливи и маркери за параметър, когато изразите биват съпоставяни. За да укажете непълно съответствие е профила за оптимизация, задайте стойността на атрибута EXACT на елемента STMTMATCH на FALSE. Можете да укажете елемент STMTMATCH както на глобално ниво, така и на ниво израз.

# **Статистически производни таблици подобряват статистиките и събирането на статистики за оптимизатора на запитване**

Има нови характеристики на статистическите производни таблици, които DB2 оптимизатора на запитване вече може да използва да генерира по-добри планове за достъп, като подобрява производителността на определени запитвания.

### **Предикати, съдържащи сложни изрази**

DB2 оптимизаторът за запитване вече може да използва статистики от колони за изрази, колона с една или повече функции, в статистически производни таблици. В предишни издания оптимизаторът можеше да използва само стойност по подразбиране за оценка на селективност за запитвания, които имат сложни изрази в предиката. Считано от това издание обаче оптимизаторът вече може да използва реални статистики, за да генерира по-добри планове за достъп.

## **Намаляване на броя на статистическите производни таблици**

Броят на статистическите производни таблици, нужни за придобиване на добри статистики за запитване за свързване от тип звезда, вече може да бъде намален, ако ограничението за референциален интегритет съществуват и са определени в данните. Вече можете да създадете една статистическа производна таблица, която съдържа много от колоните от запитвания за свързване. Статистиките за специфични запитвания са извлечени от тази една статистическа производна таблица, въз основа на ограниченията за референциален интегритет.

## **Статистики на група колони, събрани в статистически производни таблици**

Статистиките вече могат да бъдат използвани от DB2 оптимизатора на запитване от статистически производни таблици, където статистиките на групата колони са събрани в производните таблици. Комбинирането на статистики на група колони със статистически производни таблици подобрява плановете за достъп, защото оптимизаторът може да използва коригирани статистики, събрани от запитвания, които могат да бъдат измествани.

### **Автоматично събиране на статистики за статистически производни таблици**

DB2 функцията за автоматичното събиране на статистики вече може автоматично да събира статистики за статистически производни таблици. Тази функция не е активирана по подразбиране и трябва да бъде включена посредством нов конфигурационен параметър на база данни, **auto\_stats\_view**. Този нов параметър трябва да бъде включен посредством команда **UPDATE**, за да може статистиките да бъдат събрани автоматично от статистическите производни таблици. Събраните статистики от автоматичното събиране на статистики са еквивалентни на подаването на следната команда: runstats в производна таблица *<view\_name>* с дистрибуция.

# **Подобрения по паралелизма между дялове**

Една от целите на DB2 оптимизатора на запитвания е да избере стратегии за паралелно изпълнение, които поддържат баланс на данните сред подагентите и държи еднакво заети. В това издание възможностите за паралелизъм на оптимизатора са подобрени допълнително, за да позволят повече натоварвания за по-добро използване на многоядрени процесори.

## **Ребалансиране на небалансирани натоварвания на подагенти**

Филтрирането на данни и изместването на данни може да причини натоварванията между подагентите да станат небалансирани, докато запитването се изпълнява Неефективността на небалансираните натоварвания се увеличава чрез обединения и други скъпи изчислителни операции. Оптимизаторът търси източници на небалансираност в плана за достъп на запитването и прилага стратегия за балансиране, като гарантира, че работата се разпределя по равно между подагентите. За поток от неподредени външни данни, оптимизаторът балансира обединението посредством оператор REBAL за външните. За поток от подредени данни (където подредените данни са изготвени чрез индекс достъп или сортиране), оптимизаторът балансира данните посредством поделено сортиране. Поделеното сортиране няма да се използва, ако сортирането препълва временните таблици поради високата цена за препълването.

### **Паралелни сканирания на редица разделени таблици и индекси**

Паралелните сканирания на таблици могат да бъдат стартирани спрямо редица разделени таблици и по подобен начин могат да бъдат стартирани паралелни сканирания на индекси спрямо разделени индекси. За дадено паралелно сканиране, разделените индекси могат да бъдат разпределени по обхвати от записи, въз основа на стойностите на ключовете на индексите и броя на записи на ключ за стойност на ключ. Когато започне паралелното сканиране, подагентите се приписват към обхват от записи, и след като подагентът завърши даден обхват, той бива приписан към нов обхват. Дяловете на индексите се сканират последователно с подагенти, сканирайки потенциални нерезервирани индексни дялове във всяка точка от време, без взаимно да се изчакват. Сканира се само поднаборът от индексни дялове, свързан със запитването, въз основа на анализа от елиминирането на дяловете от данни.

### **Възможност за регулиране на степента на паралелизъм за оптимизиране на натоварванията от транзакции**

Индивидуалните приложения или натоварвания сега могат да регулират динамично степента на паралелизъм между дяловете, за да се оптимизира производителността за типовете запитвания, които се изпълняват. В предишни версии на DB2, беше възможно само да се контролира степента на паралелизъм (и дали той е включен или изключен) за целия потребителски модел. Включването или изключването на паралелизма също така изискваше рестартирането на потребителския модел. На сървъри на бази данни със смесени натоварвания, е необходим по-гъвкав подход за контролиране на паралелизма между дяловете. Натоварванията от транзакции, които типично включват кратко вмъкване, обновяване и изтриване на транзакции, не могат да се ползват от паралелизма. Има известно претоварване при обработката, когато е разрешен паралелизъм между дялове, което внася негативно въздействие върху натоварванията от транзакции. Въпреки това натоварванията на хранилищата за данни се ползват до голяма степен от паралелизма, тъй като те типично включват запитвания, които функционират дълго и ползват интензивно процесора.

За смесени натоварвания с компоненти на съхраняване на транзакции и данни, сега можете да конфигурирате системата на базата данни да предоставя настройки за паралелизъм, които са оптимални за вида натоварване, което се използва от всяко приложение. Можете да контролирате настройките на паралелизма или чрез приложна, или чрез DB2 мениджър на натоварване (което не изисква промени по приложението).

**Контролиране на паралелизма между дяловете от приложения на базата данни:** за да разрешите или деактивирате паралелизъм между дялове от дадено приложение на база данни, можете да извикате новата процедура ADMIN\_SET\_INTRA\_PARALLEL. Например следният израз разрешава паралелизъм между дялове: CALL ADMIN\_SET\_INTRA\_PARALLEL('YES')

Въпреки че процедурата е извикана в текущата транзакция, тя има ефект при стартирането на следващата транзакция и е приложима само за извикващото приложение. Настройването на паралелизма между дяловете, зададен чрез ADMIN\_SET\_INTRA\_PARALLEL, ще отхвърли всяка стойност, която е в конфигурационен параметър **intra\_parallel**.

**Контролиране на паралелизъм между дялове от DB2 мениджър на натоварване:** За да активирате или деактивирате паралелизъм между дялове за указано натоварване, можете да зададете атрибута за натоварване MAXIMUM DEGREE. Следният израз например деактивира паралелизма между дялове за натоварване с име trans: ALTER WORKLOAD trans MAXIMUM DEGREE 1

Всички изрази в натоварването, изпълнени след израз ALTER WORKLOAD, ще бъдат стартирани с изключен паралелизъм между дяловете. Настройването на паралелизъм между дялове, зададено с атрибут на натоварване MAXIMUM DEGREE, отхвърля извиквания за ADMIN\_SET\_INTRA\_PARALLEL и aще отхвърли всяка стойност, която е в **intra\_parallel** конфигурационен параметър.

# **Подобрено поделяне на памет в големи POWER7 системи, поддържащи AIX**

DB2 Версия 10.1 системата вече може да определи топологията на хардуер в AIX системи, поддържащи POWER7, за да подобри потенциално производителността на запитване, като споделя ефективно памет.

Ако зададете променлива **DB2\_RESOURCE\_POLICY** на AUTOMATIC, тогава системата на DB2 базата данни автоматично ще определи топологията на хардуера и ще зададе изпратени единици от ядрото (EDU) за различните хардуерни модули по такъв начин, че паметта да може да бъде поделяна по-ефективно между множество EDU, които трябва да осъществят достъп до същите региони от паметта.

Тази настройка е предназначена за използване в големи POWER7 системи с 16 или повече ядра и може да доведе до подобрена производителност на запитването при някои натоварвания. Най-добре е да се стартира анализ на производителността на натоварването преди и след задаването на тази променлива на AUTOMATIC, за да се валидират всички подобрения в производителността.

# **Подобрена производителност по отношение на запитвания чрез по-ефективно предварително извличане на данни и индекси**

DB2 Версия 10.1 включва *интелигентно предварително извличане на данни* и *интелигентно предварително извличане на индекси*, което подобрява производителността по отношение на запитвания и намалява необходимостта за реорганизиране на таблици и индекси.

След много промени на данните и индексите на таблици, поредните данни или индекси могат да пребивават в лошо клъстеризирани страници от данни или в страници на индексни листове с ниска плътност. В предишни издания това щеше да има за резултат намалена производителност на запитванията. Това е така, защото предварителното извличане на поредно засичане става по-малко ефективно, когато лошо клъстеризираните страници от данни се увеличават, а плътността на страниците на индексни листове намалява.

Интелигентното предварително извличане на данни се прилага само по време на ISCAN-FETCH, а интелигентното предварително извличане на индекси се прилага по време на всяко сканиране на индекси, дори ако то е част от ISCAN-FETCH. Оптимизаторът може да комбинира предварително извличане на индекси, за да избере оптимален индекс и техника за предварително извличане. Въпреки това интелигентното извличане на индекс и данни са независими едно от друго.

Въведен е нов тип предварително извличане в DB2 Версия 10.1, наречено *readahead предварително извличане* и се използва за ефективно предварително извличане на лошо клъстеризирани страници от данни и индексни страници с ниска плътност. Освен в следния случаите на ограничение, оптимизаторът избира readahead предварително извличане като резервно копие за поредно предварително извличане за засичане. По време на изпълнението, типът предварително извличане може да се превключи от поредно предварително извличане за засичане до readahead предварително извличане, когато то открие, че поредното предварителното извличане за засичане не работи достатъчно добре. Readahead предварителното извличане търси в индекса, за да определи точните страници от данни или страници на индексни листове, до които операцията по сканиране ще осъществи достъп, и ги извлича предварително. Докато readahead предварителното извличане предоставя всички необходими страници от данни и страници на индексни листове по време на сканирането на индекси (без ненужни страници), то също така изисква допълнителни ресурси, за да определи местоположението на тези страници. За поредни данни или индекси, поредното предварително извличане за засичане много често ще функционира по-добре от readahead предварителното извличане.

Интелигентното предварително извличане на данни е подход, при който се използва поредно предварително извличане за засичане или readahead предварително

извличане, в зависимост от степента на клъстеризиране на данните. Поредното предварително извличане за засичане се използва, когато страниците от данни са съхранени последователно, а readahead предварителното извличане се използва, когато страниците от данни са лошо клъстеризирани. Интелигентното предварително извличане на данни разрешава системата на базата данни да се ползва от потенциалната производителност на данните, съхранени в поредни страници, докато разрешава също клъстеризираните данни да бъдат ефективно предварително извлечени. Откакто лошо клъстеризираните данни вече не са вредни за производителността на запитванията, това намалява необходимостта от скъпа операция като например реогранизиране на таблицата.

Интелигентното предварително извличане на индекси е подход, при който се използва или поредно предварително извличане за засичане, или readahead предварително извличане, в зависимост от плътността на индексите. Поредното предварително извличане за засичане се използва, когато индексите са съхранени последователно, а readahead предварителното извличане се използва, когато индексите са с ниска плътност. Интелигентното предварително извличане на индекси разрешава на системата на базата данни да се ползва от потенциалната производителност на последователно съхранените индекси, докато разрешава индексите с ниска плътност да бъдат ефективно предварително извлечени. Интелигентното предварително извличане на индекси намалява необходимостта от скъпа операция, като например реорганизиране на индексите.

Поддръжката на интелигентното предварително извличане на данни и индекси се прилага единствено за операции по сканиране и не поддържа XML индекси, разширени индекси или текстови индекси Text Search. Интелигентното предварително извличане на данни не може да се използва по време на сканиране на индекси на глобална клъстеризирана по обхват таблица, тъй като те са логически индекси, а не физически. Също така, за интелигентно предварително извличане на данни, ако ISCAN-FETCH сканира глобален разделен по обхват индекс, не се използва readahead предварително извличане. Ако предикатите на индекса се оценяват по време на сканирането на индекси за интелигентното предварително извличане и оптимизаторът определи, че не много от редовете се квалифицират за това сканиране на индекси, readahead предварителното извличане се деактивира. Интелигентното предварително извличане на индекси не може също да се ползва и за индекси на клъстеризирана по обхват таблица.

# **Подобрена производителност на запитвания в таблици с композитни индекси**

DB2 оптимизаторът на запитване вече може да създава допълнителни планове за достъп, които могат да бъдат по-ефективни за запитвания с пропуски в индексите в техните ключове стартиране и спиране, като се ползва операция по пропускане на сканиране.

Например пропуските в индексите са често срещани при запитвания с множество предикати, които се издават спрямо таблици с композитни индекси. Пропускането на сканиране премахва необходимостта от тактика за избягване на пропуските в индексите, като например създаване на допълнителни индекси.

## **Проблем: пропуски в индексите**

За натоварвания, включващи много специални запитвания, често е трудно да се оптимизира базата данни за по-висока производителност. Запитванията спрямо таблици с композитни (многоколонни) индекси представлява конкретно

предизвикателство. В най-добрия случай предикатите на запитването са съответстват на композитния индекс на таблицата. Това ще означава, че всеки предикат може да бъде използван като ключ за стартиране-спиране, който обратно ще намали обхвата на индекса, който трябва да се търси. Когато дадено запитване съдържа предикати, които са несъвместими с даден композитен индекс, това е познато като *пропуск на индекс*. По подобен начин, пропуските на индекса са характеристика на запитването, не на индексите на таблицата.

Например, разгледайте таблица T с колони с цели числа A, B и C, и композитен индекс, определен в колони A, B и C. Сега разгледайте следното запитване спрямо таблица T: SELECT  $*$  FROM t WHERE  $a=5$  AND  $c=10$ 

Това запитване съдържа пропуск в индекса в колона B в композитния индекс (това предполага, че планът за достъп съдържа сканиране на индекс на композитния индекс).

В случай на пропуск в индекс, сканирането на индекси най-вероятно ще трябва да обработи много ненужни ключове. Предикатите на неводещите колони на индекса може би ще трябва да бъдат приложени индивидуално спрямо всеки ключ в индекса, който удовлетворява ключовете за стартиране и спиране. Това забавя сканирането на индекси, тъй като трябва да бъдат обработени повече редове и за всеки ключ трябва да бъдат оценени допълнителни предикати. Също така DB2 трябва последователно да провери всички ключове, което може да бъде голям обхват.

За да се избегнат пропуски в индексите, можете да определите допълнителни индекси, които да покриват прегрупирането на предикатите на запитването, които може да се появят във Вашите натоварвания. Това не е най-доброто решение, защото определянето на допълнителни индекси изисква допълнително администриране на база данни и използва капацитет на съхранение. Също така, за натоварвания с много специални запитвания, може да бъде трудно да се очаква кои индекси ще бъдат необходими.

### **Решение: активиране на пропускане на сканиране**

В DB2 Версия 10.1 оптимизаторът за запитване може да изгради план за достъп, който използва *пропускане на сканиране*, когато запитванията съдържат пропуски в индексите. В операцията за пропускане на сканиране мениджърът на индекса определя квалифициращите са ключове за малки раздели на композитен индекс, където има пропуски, и ги попълва с тези квалифициращи се ключове. Резултатът е, че мениджърът на индекси пропуска части на индекса, които няма да донесат резултати.

**Забележка:** Когато се оценяват запитвания, може да има случаи, когато оптимизаторът за запитване изгражда план за достъп, който не включва операция по пропускане на сканиране, дори ако са налични пропуски в индекса. Това ще се появи, ако оптимизаторът за запитване счете, че дадена алтернатива, използваща пропускане на сканиране, е по-ефективна.

# **Подобрена е производителността на запитвания, базирани на схема от тип звезда**

Подобренията в производителността на схемата от тип звезда включват подобрен алгоритъм за засичане и нов метод за обединение.

Подобреният алгоритъм за засичане на звездовидни схеми позволява на оптимизатора на запитване да засича запитвания, базирани на звездовидна схема, и да използва специфични за звездовидната схема стратегии, за да подобри производителността на тези запитвания. В допълнение, за да се подобри производителността на запитвания, използващи звездовидна схема, в среда на хранилище за данни и среда на обособени части на хранилище за данни, може да се ползва новият зигзагообразен метод за обединение, за да се обединят една или повече таблици с факти с две или повече размерни таблици.

## **Подобрено засичане на звездовидна схема**

Новият и подобрен алгоритъм за засичане на звездовидна схема няма за основа на своя анализ размерите на таблиците, за да реши дали запитването е базирано на звездовидна схема. Вместо това той разчита на първичните ключове, уникалните индекси или уникалните ограничения за размерни таблици/таблици снежинки и предикатите на обединение между размерната таблица/таблицата снежинка и таблицата с факти. Подобреният алгоритъм за звездово засичане може да разпознае множество звезди в даден блок на запитване. Той премахва някои от ограниченията, наложени от алгоритъма за звездово засичане, използван преди DB2 за Linux, UNIX и Windows Версия 10.1. Ако новият метод за засичане не може да открие дали запитването се базирано на звездовидна схема, например ако няма първичен ключ, уникален индекс или уникално ограничение на размерната таблица, тогава вместо него се използва метод за засичане.

Чрез използване на характеристика за пропускане на сканиране, оптимизаторът на запитване може да разпознае звездовидни схеми, дори когато предикатът на обединение липсва от заданието.

## **Нов метод за зигзагообразно обединение**

Преди това издание на DB2 за Linux, UNIX и Windows имаше две специфични стратегии за обработка на запитвания със звездовидни схеми:

- План за обединение с декартов концентратор, който изчислява декартовия продукт от измерения; всеки ред в декартовия продукт след това се използва за проучване на индекса на многоколонната таблица с факти.
- Планът за обединение от тип звезда филтрира предварително таблицата с факти по измерения, за да генерира полуобединения, индексира AND на резултатите от полуобединенията и след това завършва полуобединенията.

В допълнение към техниките за обработка на тези две специални звездовидни обединения, сега може да се ползва новият метод за зигзагообразно обединение, за да се ускори обработката на запитванията, базирани на звездовидна схема.

Зигзагообразното обединение е метод за обединение, при който дадена таблица с факти и две или повече размерни таблици в звездовидна схема се обединяват, така че до таблицата с факти се осъществява достъп посредством индекс. То изисква предикати за равенство между всяка размерна таблица и таблица с факти. Този метод за обединение изчислява декартовия продукт на редове от размерните таблици, без да материализира точно декартовия продукт и да проучи таблицата с факти, използваща многоколонен индекс, така че таблицата с факти да се филтрира заедно с две или повече размерни таблици едновременно. Проучването на таблицата с факти открива съвпадащи редове. След това зигзагообразното обединение връща следващата комбинация от стойности, които са достъпни от индекса на таблицата с факти. Тази следваща комбинация от стойности, позната като обратна връзка, се използва за пропускане на стойности от проучването, предоставени от декартовия

продукт от размерни таблици, която няма да открие съвпадение в таблицата с факти. Филтрирането на таблицата с факти на две или повече размерни таблици едновременно и пропускането на проучвания, за които се знае, че са непродуктивни, прави зигзагообразното обединение ефикасен метод за осъществяване на запитвания в големи таблици с факти.

# **Добавена поддръжка на FCM паралелизъм**

Паралелизмът на Мениджъра за бързи комуникации (FCM) разглежда потенциалните ограничения на скалируемостта в обкръжения на разделена база данни.

Такива ограничения могат да възникнат, когато работните натоварвания докарат компонента на FCM ядрото до капацитет, което води до забавяния на опашка зад обработката на междувъзлови комуникации. Можете да активирате тази характеристика посредством **fcm\_parallelism** конфигурационен параметър на мениджър на базата данни, който указва степента на паралелизъм, която се използва за комуникация (както контролни съобщения, така и поток данни) между членовете в DB2 потребителски модел.

# **FP2: Подобренията по възстановяване на файл на хронология може да увеличат производителността**

Процесът по записване във възстановяването на файл на хронология в DB2 Версия 10.1 Пакет за корекции 2 вече е по-ефективен. Това подобрение може да доведе увеличаване на общата скорост, особено когато размерът на възстановяването на файл на хронология се увеличи. Тези подобрения в скоростта възникват автоматично; не се изисква промяна на системата или запитвания.

Управлението на размера на възстановяването на файл на хронология все още е важна част от поддържането на производителността. Въпреки това, в резултат на подобрението по възстановяването на файл на хронология, може да имате възможност да намалите количеството съкращаване, което е необходимо, без да повлияете на производителността, особено в системи с много транзакции.

# **Глава 9. Подобрения в SQL съвместимост**

Ако работите с продукти на релационна база данни, различни от DB2 продукта, Версия 10.1 съдържа подобрения, които правят DB2 продукта по-познат за Вас. Тези подобрения намалят времето и сложността на позволяването на някои приложения, които са записани за други продукти на релационна база данни, да стартират в DB2 среда.

# **Разширена поддръжка за тригери**

Тригерът определя набор от действия, които се изпълняват в отговор на събитие като например вмъкване, обновяване или изтриване на операция в таблица. Считано от Версия 10.1 изразът CREATE TRIGGER позволява по-голяма гъвкавост и функционалност, когато се създават тригери.

### **Поддръжка на тригер за множество събития**

Клаузата на събитието на тригер в израз CREATE TRIGGER вече може да съдържа повече от една операция. Способността за използване на операции UPDATE, DELETE и INSERT заедно в една клауза означава, че тригерът е активиран от поява на някое от указаните събития. Едно, две или всичките три събития на тригер могат да бъдат произволно указани в CREATE TRIGGER израз. Въпреки това дадено събитие на тригера на може да бъде указано повече от веднъж.

#### **Предикатите на събитието на тригера определят събитията на тригера**

Предикатите на събитието на тригер за UPDATING, INSERTING и DELETING могат да бъдат използвани за идентифициране на събитието, което е активирало тригер. Предикатите на събитие на тригер могат да бъдат използвани единствено в тригерно действие на CREATE TRIGGER израз, който използва съставен SQL (компилиран) израз.

#### **Премахнато е ограничение FOR EACH STATEMENT**

Опция FOR EACH STATEMENT вече се поддържа в израз CREATE TRIGGER за PL/SQL тригери. Можете да създадете тригери, които се задействат само един път за израз, независимо от броя на засегнатите редове.

## **Декларирани типове и процедури**

Считано от Версия 10.1, можете да декларирате определени от потребители типове данни и процедури, които са локални за даден съставен SQL (компилиран) израз

Информацията за декларирани типове данни и процедури не се съхранява в DB2 каталог. Типовете данни могат да бъдат използвани, а процедурите извикани, само в съставни SQL (компилирани) изрази, където са декларирани, или във вложени съставни SQL (компилирани) изрази.

## **Нови скаларни функции**

Добавени са нови скаларни функции в DB2 Версия 10.1 за повишаване DB2 съвместимостта.

#### **INSTRB**

Функцията INSTRB връща началната позиция, в байтове, на низ в рамките на друг низ.

#### **TO\_SINGLE\_BYTE**

Функцията TO\_SINGLE\_BYTE връща низ, в който са преобразувани многобайтови символи до еквивалентни еднобайтови символи, където съществува еквивалентен символ.

#### **TIMESTAMPDIFF**

Функцията TIMESTAMPDIFF връща прогнозен брой интервали от типа, определен от първия аргумент, въз основа на разликата между два времеви индикатора

## **FP2: Подобрения на скаларна функция**

В DB2 Версия 10.1 Пакет за корекции 2 и по-късни пакети за корекции, някои скаларни функции са подобрени за повишаване на DB2 съвместимостта.

#### **LTRIM**

Функция LTRIM вече има незадължителен втори параметър, който може да бъде използван да указва кои символи трябва да бъдат премахнати от началото на низ. В предишни издания само интервали можеха да се премахват.

**MOD** Версия SYSIBM на функция MOD поддържа всички SQL числови типове данни (а не само типовете с цяло число). Съществуващата версия SYSFUN на функцията все още е достъпна

#### **RTRIM**

Функция RTRIM вече има незадължителен втори параметър, който може да бъде използван да указва кои символи трябва да бъдат премахнати от края на низ. В предишни издания само интервали можеха да се премахват.

# **FP2: добавена е SUBTYPE поддръжка**

В DB2 Версия 10.1 Пакет за корекции 2 и по-късни пакети за корекции, PL/SQL пакет може да включи декларация на SUBTYPE тип данни, въз основа на съществуващ вграден тип данни.

SUBTYPE определен от потребител тип данни, базиран на съществуващ вграден тип данни. SUBTYPE се счита за еднакъв с неговия тип източник за всички операции, с изключение на това, че SUBTYPE може да бъде определен като не незадължителна стойност и може да приложи ограничения, които ограничават неговите стойности до специфичен обхват. Можете да използвате SUBTYPE, за да централизирате определението на конкретен тип данни и след това да използвате типа данни сред Вашия базов код. Добавената гъвкавост за управление на валидни стойности (чрез ограничения за тип данни) добавя допълнително ниво на валидиране към употребата на това определение на единичен тип данни.

## **FP2: Добавена е поддръжка за конвейрна таблична функция**

В DB2 Версия 10.1 Пакет за корекции 2 и по-късни пакети за корекции, е добавена поддръжка за конвейрни таблични функции в PL/SQL и SQL PL.

Конвейрната функция връща таблица или масив, където резултатът съставлява итеративно един ред или елемент наведнъж. След всеки върнат ред, поглъщащото запитване продължава, докато не се заяви нов ред от функцията.

# **Глава 10. Подобрения в управление на натоварването**

Версия 10.1 характеристиките разширяват способностите за управление на натоварването, осигурени в предишни издания.

## **DB2 WLM диспечерът управлява клас на услуга за заделяне на ресурси за CPU**

Диспечерът на DB2 мениджъра на натоварване (WLM) е вградена DB2 технология, чрез която Вие можете конкретно да заделите CPU ресурси за работа, която се изпълнява в сървър на база данни. Упълномощаването на CPU ресурси може да бъде контролирано посредством CPU дялове и CPU атрибути за ограничение в DB2 WLM потребител и обекти на клас на услуга за профилактика.

Упълномощаването на CPU ресурси може да бъде контролирано посредством CPU дялове и CPU атрибути за ограничение в DB2 WLM потребител и обекти на клас на услуга за профилактика.

В обобщение, DB2 WLM диспечерът има следните предимства:

- Лесен за реализиране, изискващ по-малко време и усилия от реализирането на WLM на OS, като например AIX WLM или Linux WLM.
- Поддържа гъвкаво заделяне на CPU през всички нормални ежедневни приливи и отливи в използването на системата. Тази гъвкавост се постига чрез предоставяне на двете постоянни заделяния, които се използват през цялото време (твърди CPU дялове и CPU ограничения), или динамични заделяния, които се използват, само когато търсенето надвиши капацитета (меки CPU дялове).
- Самосъдържащ се в DB2 мениджъра на базата данни, по начин, по който задаването на упълномощаване на CPU ресурси Ви предоставя контрол на натоварването, който действа във всички платформи, поради своята независимост от WLM на OS, като например AIX WLM или Linux WLM.
- Можете да продължите да използвате продуктите на WLM на OS като механизъм за контрол на натоварването, но не е необходимо, ако допълнителната сложност за реализация (например настройването на AIX WLM във всеки дял) или организационните спорове (например нежеланието на системен администратор да реализира или позволи използването на WLM на OS) е пречка. Като алтернатива, можете да използвате продуктите на WLM на OS с цел мониторинг, докато в същото време разчитате на DB2 WLM диспечера за контрол на натоварването.

можете да използвате DB2 WLM диспечера, за да управлявате ефективно DB2 натоварванията, като заделите упълномощения за CPU ресурси, които сте указали, без да е необходим софтуер за мениджър на натоварване на трета страна. Диспечерът може да контролира упълномощаванията за CPU ресурси за DB2 натоварвания посредством настройки, базирани на CPU дялове и настройки на CPU ограниченията. Откритите меки CPU дялове предоставят почти неограничено използване на неизползвани CPU ресурси, когато те са достъпни, които Вие приписвате на своята работа с висок приоритет. Можете да припишете ограничени твърди CPU дялове или CPU ограничения за Вашата работа с нисък приоритет. Твърдите CPU дялове и CPU ограничения са най-ефективни при предотвратяването на работата с нисък приоритет да прекъсне изпълнението на Вашата работа с висок приоритет. Все пак, работата с нисък приоритет, към която по принцип се приписват твърди CPU дялове, има гъвкавостта да консумира неизползвани CPU ресурси, които са били отказани от работата с висок приоритет, които са останали неизползвани или са паднали под

минималното ниво за CPU използване, което се счита за активно; този сценарий може по принцип да се появи по време на ненатоварено работно време. Твърдите CPU дялове и CPU ограничения са най-полезни в среди, където използването на CPU по принцип е ниско, без да има нужда от приписване на меки CPU дялове, които са най-ефективни в среди, където използването на CPU почти винаги е високо.

Инфраструктурата на диспечера работи на нивото на потребителския модел на DB2 мениджъра на базата данни. WLM диспечерът определя кои DB2 агенти могат да стартират, въз основа на заделянето на CPU за техните класове на услуги.

За да активирате WLM диспечера, трябва да зададете **wlm\_dispatcher** конфигурационен параметър на мениджър на базата данни на YES (по подразбиране, този конфигурационен параметър е зададен на NO). По подразбиране, след като WLM диспечерът бъде активиран, диспечерът може да управлява CPU ресурси единствено чрез настройка на CPU ограничение.

След като сте взели решението, че по-рано включеният WLM диспечер може най-добре да управлява Вашите ограничени CPU ресурси посредством CPU дялове, заедно с CPU ограничения, трябва да активирате CPU дяловете като зададете конфигурационен параметър **wlm\_disp\_cpu\_shares** на мениджъра на базата данни на YES. Настройката по подразбиране на този параметър е NO. Можете да зададете и настроите CPU дялове и CPU ограничения посредством изрази CREATE SERVICE CLASS и ALTER SERVICE CLASS.

Друг пример, който Ви дава максимална гъвкавост за управление на поведението на DB2 мениджъра на базата данни, е опцията да зададете минимален процент за използване на CPU ресурси за класове на услуги посредством конфигурационен параметър **wlm\_disp\_min\_util** на мениджъра на базата данни. Класовете на услуги, които използват CPU ресурси, равни на или по-големи от минималния процент, се считат за активни в хоста или логическия дял (LPAR), а CPU дяловете на активните класове на услуги са включени в изчисленията на упълномощаване на CPU ресурси.

WLM диспечерът може да управлява известен брой от едновременни нишки, което се отнася до нивото на съответствие на разпределянето. Можете да зададете ниво на съответствие на разпределяне посредством конфигурационен параметър **wlm\_disp\_concur** на мениджъра на базата данни. Можете или да укажете мениджърът на DB2 базата данни сам да задава нивото на съответствие (COMPUTED), или можете ръчно да зададете това ниво на съответствие до фиксирана стойност.

Мониторинга на натоварване е подобрен, за да поддържа технологията на WLM диспечера. Новите и подобрени елементи на монитора и таблични функции за следните:

- Нови елементи на монитор:
	- $-$  act throughput Елемент на монитор за пропускателна способност на действие
	- cpu\_limit Елемент на монитор за CPU ограничение на WLM диспечер
	- $-$  cpu\_share\_type Елемент на монитор за тип на CPU дял на WLM диспечер
	- cpu\_shares Елемент на монитор за CPU дялове на WLM диспечер
	- $-$  cpu utilization Елемент на монитор за използване на CPU
	- cpu\_velocity Елемент на монитор за CPU скорост на WLM диспечер
	- estimated\_cpu\_entitlement Елемент на монитор за предвидено CPU упълномощаване
	- $-$  total disp run queue time Елемент на монитор за общо време за стартиране на опашка на диспечер
- $-$  uow completed total Елемент на монитор за общ брой завършени единици работа
- uow\_lifetime\_avg Елемент на монитор за средна продължителност на живот на единица работа
- uow\_throughput Елемент на монитор за пропускателна способност на единица работа
- Подобрени елементи на монитор:
	- db\_name Елемент на монитор за име на база данни
	- histogram\_type Елемент на монитор за тип на хистограма
	- hostname Елемент на монитор за име на хост
	- total\_cpu\_time Елемент на монитор за общо CPU време
- Нови таблични функции:
	- MON\_SAMPLE\_SERVICE\_CLASS\_METRICS Получаване на примерни метрики за клас на услуга
	- $-$  MON\_SAMPLE\_WORKLOAD\_METRICS Получаване на примерни метрики за натоварване
- Подобрени таблични функции:
	- MON\_GET\_ACTIVITY\_DETAILS таблична функция Получаване на пълни подробности за действие
	- MON\_GET\_CONNECTION таблична функция Получаване на метрики за свързване
	- MON\_GET\_CONNECTION\_DETAILS таблична функция Получаване на подробни метрики за свързване
	- MON\_GET\_PKG\_CACHE\_STMT таблична функция Получаване на показатели за действие на SQL израз в кеша за пакети
	- $-$  MON GET PKG CACHE STMT DETAILS таблична функция Получаване на показатели за действие на SQL израз в кеша за пакети
	- MON\_GET\_SERVICE\_SUBCLASS таблична функция Получаване на метрики за подклас на услуга
	- MON\_GET\_SERVICE\_SUBCLASS\_DETAILS таблична функция Получаване на подробни метрики за подклас на услуга
	- MON\_GET\_UNIT\_OF\_WORK таблична функция Получаване на показатели за единица работа
	- $-$  MON GET UNIT OF WORK DETAILS таблична функция Получаване на подробни показатели за единица работа
	- MON\_GET\_WORKLOAD таблична функция Получаване на метрики за работно натоварване
	- MON\_GET\_WORKLOAD\_DETAILS таблична функция Получаване на подробни метрики за работно натоварване
	- WLM\_GET\_SERVICE\_SUBCLASS\_STATS таблична функция Получаване на статистики за подклас на услуга
	- WLM\_GET\_WORKLOAD\_STATS таблична функция Получаване на статистики за натоварване

## **DB2 WLM може да определи приоритети на дейностите, въз основа на данните, до които е осъществен достъп**

Посредством DB2 WLM, вече можете да определяте приоритети на дейност, въз основа на данните, до които тази дейност осъществява достъп, или преди дейността да се изпълни (прогнозно), или докато дейността се изпълнява (реактивно).

За да се определи приоритет на дейност, трябва да използвате комбинация от *етикет на данни*, който е числов идентификатор, приложен към пространство за таблица или група за съхранение, и WLM средства за управление. Например, ако имате пространство за таблица IMPORTANT\_TS, съдържащо критични данни, което има приписан към него етикет на данни, можете да отбележите всяко запитване, което прочита данни от таблица в това пространство за таблица, в клас на услуга, за който е заделен по-висок процент общи CPU цикли в системата.

Можете да припишете етикет на данни директно в пространство за таблица или да припишете етикета на данни в групата за съхранение за пространството за таблица, и да накарате пространството за таблица да наследи етикета на данни от групата за съхранение. Групите за съхранение са групи от пътеки за съхранение със сходни характеристики. Чрез използване на подход за съхранение на данни с голяма температурна амплитуда, Вие можете да създадете групи за съхранение, които се преобразуват в различни класове за съхранение във Вашата система. Можете да зададете пространства за таблица с автоматично съхранение към тези групи за съхранение, въз основа на това, кои пространства за таблица имат горещи, топли или студени данни. Данни, до които често се осъществява достъп (горещи), се съхраняват в бързо устройство за съхранение, данните, до които не се осъществява често достъп (топли), се съхраняват в по-бавно устройство за съхранение, а данните, до които рядко се осъществява достъп (студени), се съхраняват в бавно, по-евтино устройство за съхранение. Когато горещите данни се охладят и до тях се осъществява достъп все по-рядко, можете да ги преместите в по-бавно устройство за съхранение. Можете динамично повторно да припишете пространство на таблица към различна група за съхранение посредством израз ALTER TABLESPACE, като укажете опция USING STOGROUP.

Прогнозната приоритизация посредством работен клас и набори за работно действие използва списък с етикет на прогнозни данни, който е придобит за действие във времето за компилиране, с подобни разходи и оценка на кардиналността. Списъкът с етикет на прогнозни данни съдържа етикетите на данни за всички пространства за таблици, да които компилаторът вярва, че ще бъде осъществен достъп по време на изпълнението на действието. Можете да дефинирате набори за работен клас да идентифицират действия, които имат конкретен етикет на данни в техните списъци с етикети на прогнозни данни. След това можете да дефинирате работно действие да преобразува всички действия, съвпадащи с набор за работен клас, до специфичен клас на услуга, преди те да започнат да се изпълняват.

Реактивното определяне на приоритет посредством прага DATATAGINSC преобразува дадено действие до различен клас на услуга във времето на изпълнение, когато действието осъществява достъп до данни, които са приписан конкретен етикет на данни. Например, можете да укажете, че дадена дейност ще бъде преобразувана в различни класове на услуга, когато тя прочита данни от пространство за таблица със стойност на етикета на данни 3. Реактивното определяне на приоритет е полезно, ако компилаторът не може да изчисли точно списъка на етикети на данни за действието. Пример за такъв случай е запитване спрямо разделена по обхвати таблица, която използва маркери за параметри. Компилаторът не може непременно да определи предварително, до кои обхвати на таблицата е осъществен достъп.

За поддръжка на етикети на данни, следните DB2 команди за SQL референтни изрази са добавени или модифицирани:

- v Изходът на параметър **-tablespace** за команда **db2pd** вече включва информация относно етикети на данни.
- v Резултатът от параметър **-workclasses** за команда **db2pd** вече изброява атрибутите на работен клас под общата информация за работен клас.
- Израз ALTER TABLESPACE има новата клауза DATA TAG.
- Изразът ALTER THRESHOLD има новата клауза DATATAGINSC.
- Изразът ALTER WORK CLASS SET има новата клауза DATA TAG LIST CONTAINS.
- Изразът CREATE TABLESPACE има новата клауза DATA TAG.
- Изразът CREATE THRESHOLD има новата клауза DATATAGINSC.
- Изразът CREATE WORK CLASS SET има новата клауза DATA TAG LIST CONTAINS.

## **DB2 мениджър на натоварване вече е достъпен в DB2 pureScale обкръжение**

С DB2 Версия 10.1, вече можете да използвате DB2 мениджър на натоварване (DB2 WLM), за да управлявате Вашите натоварвания, когато IBM DB2 pureScale характеристика е активиран. Конфигурацията за управление на натоварването помага за максимизиране на ефикасността и пропускателната способност на системата, докато в същото време Ви помага да постигнете своите цели за бизнес производителност.

# **FP1: Базираните на време прагове поддържат по-добра грануларност**

Грануларността на базирани на времето прагове е подобрена. Тази промяна помага за намаляване на закъсненията, когато е от съществено значение ранното засичане на изразходването на прекалено много време.

Таблица 18 обобщава подобренията в грануларността на определени базирани на времето прагове от Версия 9.7.

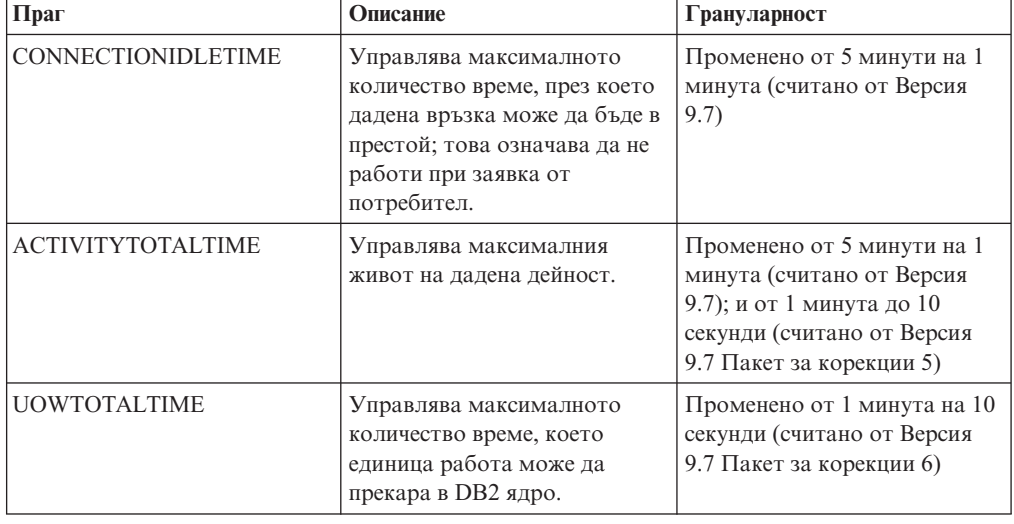

*Таблица 18. Подобрена грануларност на определени базирани на времето прагове*

# **Глава 11. Подобрения в защитата**

С растящия брой вътрешни и външни заплахи за сигурността е важно да се отделят дейностите за опазване на сигурността на данните от управленските дейности за администриране на критични системи. Базирани на подобренията, въведени в предните версии, подобренията в Версия 10.1 подсигуряват, че вашите чувствителни данни са дори по-добре защитени.

# **Контролът на достъпа до ред и колона (RCAC) подобрява защитата на данни**

DB2 Версия 10.1 въвежда контрол на достъпа до ред и колона (RCAC) като решение, което да Ви помогне за допълнително защитаване на Вашите данни. Понякога RCAC се отнася до прецизния контрол на достъпа или FGAC.

Контролът на достъпа до ред и колона Ви позволява да регулирате достъпа до данни на ниво ред, ниво колона или и двете. RCAC може да се използва за допълване на модела с привилегии за таблицата.

Можете да разчитате на контрола на достъпа до ред и колона, за да гарантирате, че Вашите потребители имат достъп само до данните, които са необходими за тяхната работа.

# **Глава 12. Подобрения в разработката на приложения**

Версия 10.1 подобренията в разработката на приложения опростяват разработката на приложения на база данни, подобряват преносимостта на приложенията и улесняват разгръщането им.

# **Анализи в базата данни с добавена поддръжка за SAS вграден процес**

Можете да използвате подход в базата данни за анализи в хранилището за данни, като стартирате SAS вграден процес (SAS EP) в DB2 сървър на база данни.

Възможността за динамично отбелязване или за стартиране на регресия, клъстериране, невронна мрежа и други алгоритми за анализ в среда на сървър на база данни. Следователно, тласкането на обработката и задълбочения анализ към местоположението на данните, намалява латентностите, които са свързани с преместването на данни, и увеличава гъвкавостта на възможностите за анализ на крайния потребител.

SAS Scoring Accelerator за DB2 активира процеса по отчитане на резултат да бъде извършен в базата данни и не изисква преместване на данни. Преди Версия 4.1, SAS Scoring Accelerator за DB2 превръщаше моделите, които бяха разработени от SAS Enterprise Miner, във функции за отчитане на резултат, които можеха да бъдат разработени в DB2 сървъра на данни. Функциите за отчитане на резултат могат да се използват в SQL изрази като други DB2 определени от потребители скаларни функции, като предоставят следните ползи:

- Намалени изисквания за преместване и съхранение на данни
- v По-добро управление на данни (повечето данни остават в базата данни)
- По-голяма изчислителна мощност от системата за управление на релационна база данни (RDBMS)
- По-добра продуктивност чрез по-къс цикъл за идеи за продукт

Новите подобрения в SAS Scoring Accelerator за DB2 Версия 4.1, които премахват нуждата от регистриране на скаларни потребителски дефинирани функции (UDF), правят процеса на разгръщане и стартиране на модели за отчитане на резултат в DB2 по-динамични и водят до по-добра производителност, когато се изпълняват модели спрямо големи набори данни. Моделите за отчитане на резултат, които бяха разработени за SAS Enterprise Miner, могат да бъдат разгърнати в DB2 база данни в тяхната естествена форма. Моделите могат да бъдат споменати и използвани в SQL изрази чрез аналитичен израз.

- Изразът ANALYZE\_TABLE, който можете да укажете в клауза за таблични референция на подизбор, Ви позволява ефективно да изпълните модели за отчитане на резултати. За повече информация, вижте темата "справка за таблица".
- Регистърна променлива DB2 SAS SETTINGS активира SAS EP. Използвайте команда **db2set**, за да конфигурирате нейните настройки. За повече информация, вижте темата "Разнообразни променливи".
- v Библиотеката на SAS EP е заредена и стартирана в процес с ограничен режим с име db2sasep. В обкръжение на разделена база данни, този процес се стартира във всеки дял на база данни наDB2 потребителски модел. За повече информация, вижте темата "db2ida - Спиране или рестартиране на команда SAS вграден процес".
- TBFUNC е нов тип оператор за обяснение.

• Когато SAS запитванията се обработват, DB2 агентите може да трябва да изчакат по време на комуникациите с SAS EP. Това може да възникне, когато изпращате данни до SAS EP или когато получавате данни от SAS EP. Две нови времена на изчакване при анализ в базата данни в йерархията на изразходваното време (ida\_send\_wait\_time и ida\_recv\_wait\_time) предоставят видимост за влиянието на тези изчаквания в общата производителност на системата и запитването.

**Забележка:** Анализът в базата данни с SAS вграден процес не се поддържа в DB2 pureScale среда.

# **Вградените глобални променливи разгъват SQL програмните възможности**

Вградените глобални променливи са глобални променливи, които са създадени с мениджъра на базата данни и са регистрирани за мениджъра на базата данни в системния каталог.

Вградените глобални променливи, въведени в DB2Версия 10.1, се генерират автоматично по време на създаването на базата данни. Веднъж създадени, Вие можете да осъществите достъп до стойностите на тези глобални променливи програмно чрез SQL изрази, за да споделяте данни, без да е необходима допълнителна логика на приложението.

Следните вградени глобални променливи вече са достъпни.

### **CLIENT\_HOST**

Тази вградена глобална променлива съдържа името на хост на текущия клиент, върнато от операционната система.

### **CLIENT\_IPADDR**

Тази вградена глобална променлива съдържа IP адреса на текущия клиент, върнат от операционната система.

#### **CLIENT\_ORIGUSERID**

Тази вградена глобална променлива съдържа оригиналния идентификатор на потребител, доставен от външно приложение, като сървър на приложения, през явно доверено свързване.

#### **CLIENT\_USRSECTOKEN**

Тази вградена глобална променлива съдържа токен за защита, доставен от външно приложение, като сървър на приложения, през явно доверено свързване.

### **MON\_INTERVAL\_ID**

Тази вградена глобална променлива съдържа идентификатора за текущия интервал за мониторинг.

#### **PACKAGE\_NAME**

Тази вградена глобална променлива съдържа името на понастоящем изпълняващия се пакет.

#### **PACKAGE\_SCHEMA**

Тази вградена глобална променлива съдържа името на схема на понастоящем изпълняващия се пакет.

#### **PACKAGE\_VERSION**

Тази вградена глобална променлива съдържа идентификатора на версия на понастоящем изпълняващия се пакет.

#### **ROUTINE\_MODULE**

Тази вградена глобална променлива съдържа името на модула на понастоящем изпълняващия се пакет.

#### **ROUTINE\_SCHEMA**

Тази вградена глобална променлива съдържа името на схема на понастоящем изпълняващата се рутинна процедура.

#### **ROUTINE\_SPECIFIC\_NAME**

Тази вградена глобална променлива съдържа специфичното име на понастоящем изпълняващата се рутинна процедура.

#### **ROUTINE\_TYPE**

Тази вградена глобална променлива съдържа типа на понастоящем изпълняващата се рутинна процедура.

#### **TRUSTED\_CONTEXT**

Тази вградена глобална променлива съдържа името на доверения контекст, който е съгласуван, за да се установи текущата доверена връзка.

# **Използвайте Java вродени таблични функции за потребителски анализ**

С вродените таблични функции можете да указвате изхода на дадена таблична функция, когато я споменавате, отколкото когато я създавате.

За да определите вродена таблична функция, използвайте израз CREATE FUNCTION и укажете опция RETURNS GENERIC TABLE. За да използвате тази опция, трябва също така да укажете опции LANGUAGE JAVA и PARAMETER STYLE DB2GENERAL.

След като функцията е определена, можете да осъществите достъп до резултата от функцията посредством SQL израз за избор, който включва клауза за типова корелация. Клаузата за типова корелация определя схема на резултатна таблица, включваща имена на колони и типове данни. Можете да използвате различни изрази за избор за изходните таблици на различните схеми от същата вродена таблична функция.

## **Базирани на време за управление и запитване данни, използващи временни таблици**

Използвайте временни таблици, асоциирани с Time Travel Query, за да приписвате базирана на времето информация за състоянието във Вашите данни. Данните в таблиците, които не използват временна поддръжка представят настоящето, докато данните във временни таблици са валидни за период, определен от системата на базата данни, клиентските приложения или и двете.

Дадена база данни например може да съхрани историята на таблица (изтрити редове или първоначалните стойности на редовете, които са били обновени), така че Вие да можете да осъществите запитване за миналото състояние на своите данни. Можете също така да припишете обхват от дати към даден ред данни, за да посочите кога те са се считали за валидни от Вашето приложение или бизнес правила.

За много бизнес дейности има важни причини да се запази историята на промените на данните. Без тази възможност в базата данни, е скъпо и сложно бизнес дейностите да поддържат следването на одит за регулаторно съответствие.

Много бизнес дейности също така се нуждаят от проследяване на времевия период, когато редът с данни се е считал за валиден от бизнес гледна точка. Времевият период например, за който дадена застрахователна полица е активна. Освен това може да има нужда от съхраняване на бъдещи данни в таблици, например данни, които все още не се разглеждат като валидни от бизнес приложенията.

Потенциалните употреби на временни таблици включват:

- Поддържане и осъществяване на достъп до данните, приложими за различни периоди от време.
- Асоцииране на дата и времеви обхват с данните на ред.
- v Налагане на ограничения за данните и ограничения, базирани на време. Например, даден служител може да бъде назначен само към един отдел в дадена времева рамка.
- Обновяване или изтриване на ред за част от неговия период на валидност.
- Съхраняване на бъдещи данни.

Скъпо и технически сложно е бизнес предприятията да разработят своя собствена временна инфраструктура за поддръжка, като например допълнителни таблици, тригери и приложна логика. Чрез използването на временни таблици, бизнес предприятията могат да съхраняват и извличат своите базирани на време данни, без необходимостта от поддръжка и администриране на временна инфраструктура.

# **Подобрения в разработването на RDF приложения**

DB2 Resource Description Framework (RDF) съдържа голям брой важни подобрения за DB2 Версия 10.1.

Прегледайте техническите промени и новите функции, включени в следните Версия 10.1 пакети за корекции. Всеки пакет за корекции за издание е кумулативен; съдържа всички технически промени и нови функции, които са били изпратени в предишни пакети за корекции за това издание.

 $\cdot$  [Fix Pack 2](#page-95-0)

### <span id="page-95-0"></span>**Fix Pack 2**

Пакет за корекции 2 съдържа функциите на предишния пакет за корекции и включва следните промени по съществуващата функционалност и поддръжка:

- v **createrdfstore** и **createrdfstoreandloader** RDF команди са подобрени да включват нови параметри за преобразувания на система и предикат. За повече информация, вижте " createrdfstore команда" и " createrdfstoreandloader команда".
- Поддръжката на JENA модел API е разширена за RDF. За повече информация, вижте "JENA модел API поддръжка".
- SPARQL поддръжката е разширена за RDF. За повече информация, вижте "SPARQL поддръжка".

Пакет за корекции 2 съдържа функциите на предишния пакет за корекции и включва следните подобрения:

- v Управлението на RDF хранилище вече е опростено да позволява на потребителите да прегледат всички RDF хранилища в една таблица. За повече информация, вижте "централен преглед на RDF хранилища".
- Добавени са също така три нови RDF команди, за да се помогне на зареждането и запитването на RDF данни:

*Таблица 19. Нови RDF команди за DB2 V10.1 Пакет за корекции 2*

| Име на команда       | Описание                                                                                         |
|----------------------|--------------------------------------------------------------------------------------------------|
| genpredicatemappings | Генерира преобразования на предикат, въз<br>основа на корелация на предикат за RDF<br>хранилище. |
| loadrdfstore         | Зарежда тройки в съществуващо RDF<br>хранилище.                                                  |
| queryrdfstore        | Използва се запитване на RDF хранилище.                                                          |

За повече информация, вижте " RDF команди".

- SPARQL поддръжката е разширена за RDF за следните елементи:
	- Обновена поддръжка за SPARQL Версия 1.1.
	- Поддръжка на HTTP протокол за съхранение на графики за SPARQL Версия 1.1.

За повече информация, вижте "запитване за RDF хранилище".

## **FP2: Поддръжка на отделен тип за слабо въвеждане**

В DB2 Версия 10.1 Пакет за корекции 2 и по-късни пакети за корекции, отделните типове могат да използват правила за силно или слабо въвеждане.

Отделен тип е определен от потребител тип данни, който споделя своето вътрешно представляване със съществуващ вграден тип данни (неговия тип източник). Отделният тип е определен да използва правила или за силно въвеждане, или за слабо въвеждане. Предишните версии на DB2 за Linux, UNIX и Windows поддържаха само силно въвеждане.

#### **Силно въведен отделен тип**

Силно въведеният отделен тип се счита за отделен и несъвместим тип за повечето операции. Той ограничава повечето операции, където имената на тип данни на операндите не съвпадат.

#### **Слабо въведен отделен тип**

Слабо въведеният отделен тип се счита за еднакъв с неговия тип източник за всички операции, с изключение когато слабо въведеният отделен тип прилага ограничения върху стойности по време на приписвания или прехвърляния. Той позволява повечето операции, все едно операндът използва вградения тип данни, който представлява.

Слабо въведените отделни типове Ви предоставят възможността да централизирате определението на конкретен тип данни и след това да използвате типа данни сред Вашия базов код, без ограничението на силното въвеждане за операции като сравнения и избор на функции. Добавена гъвкавост за управление на валидни стойности (чрез ограничения за тип данни) добавя допълнително ниво на валидиране към употребата на това определение на единичен тип данни.

# **FP2: подобрения на ARRAY\_AGG колонна функция**

В DB2 Версия 10.1 Пакет за корекции 2 и по-късни пакети за корекции, функция ARRAY\_AGG е разширена да поддържа генерирането на асоциативни масиви и масиви с тип елемент на ред.

Към функцията е добавен незадължителен първи аргумент, който, когато се укаже, представлява изразяването на индекс на асоциативен масив. Ако този аргумент е пропуснат, генерира се обикновен масив.

Масив от редове може да бъде конструиран по два начина. Израз на ред може да бъде използван за указване на скаларна стойност на ред, която става елементите на масива. Или, списък на два или повече израза може да бъде въведен във функция ARRAY\_AGG. Този набор стойности представлява полетата в редовия тип данни, който е елементът на масив.

## **FP2: Грешка при откриването на разгъната SQLCA**

В DB2 Версия 10.1 Пакет за корекции 2 и по-късни пакети за корекции, когато е отчетена SQL PL или PL/SQL грешка във време на изпълнение, SQLCA, която представлява грешката, съдържа идентификатор на обект и номер на ред, който определя от къде произлиза грешката.

DB2 мениджърът на базата данни понастоящем осигурява информация за номер на ред в SQLCA за SQL PL и PL/SQL компилационни грешки. Когато има компилационни грешки, символът в sqlcaid(6) е 'L', а sqlerrd(3) съдържа номера на реда, отчетен от SQL компилатора. При новата поддръжка за откриване на грешка във времето на изпълнение, когато символът в sqlcaid(6) е 'M', тогава sqlerrd(3) съдържа номера на реда на израза, който е повдигнал грешката, а sqlerrd(4) съдържа идентификатора на обект, който идентифицира SQL PL или PL/SQL обект, където е повдигната грешката.

Нова процедура, наречена GET\_ROUTINE\_NAME, може да бъде използвана за преобразуване на уникалния идентификатор до името на обекта, който е повдигнал грешката. Тази процедура взема като входен параметър стойността в полето sqlerrd(4) и връща информация относно обекта, който е повдигнал грешката.

# **Глава 13. Подобрения в клиенти и драйвери на IBM сървъри на данни**

Някои клиенти и драйвери на IBM сървъри на данни са подобрени с нови и усъвършенствани характеристики, които подобряват производителността и надеждността на приложенията.

За да използвате Версия 10.1 характеристиките, трябва да надстроите до Версия 10.1 IBM сървър на данни или драйвер.

Като цяло можете да използвате клиенти и драйвери на Версия 9.7 и Версия 9.5 за изпълнение на приложения, разработка на приложения и изпълнение на дейности по администриране на базата данни на DB2 Версия 10.1. По подобен начин можете да използвате Версия 10.1 клиенти драйвери за изпълнение на приложения, разработка на приложения и изпълнение на дейности по администриране на сървъри DB2 Версия 9.8, Версия 9.7 и Версия 9.5. Достъпната функционалност обаче може да се различава в зависимост от комбинацията нива на версии, използвани на сървъра и на клиента (или драйвера).

# **Call level interface (CLI) подобрения на драйвер**

CLI драйверът съдържа голям брой важни подобрения за Версия 10.1.

Прегледайте техническите промени и новите функционалности, които са включени в следните пакети за корекции на Версия 10.1. Всеки пакет за корекции за дадено издание е общ: той съдържа всички технически промени и новата функционалност, които са били включени в предишните пакети за корекции за това издание.

- [Пакет за корекции 1, подобрения](#page-100-0)
- [Пакет за корекции 2, подобрения](#page-98-0)

## <span id="page-98-0"></span>**FP2: Подобрения на DB2 интерактивна CLI команда (db2cli)**

Версия 10.1 Пакет за корекции 2 и по-късни пакети за корекции включват следните подобрения по команда **db2cli**:

- v Можете да подадете команда **db2cli validate**, за да валидирате и откриете файл db2dsdriver.cfg във всички поддържани платформи. Вижте Валидиране на db2dsdriver.cfg файл.
- v Можете да подадете команда **db2cli validate**, за да тествате CLI свързваемостта на базата данни с db2dsdriver.cfg файл на поддържани платформи. Вижте Тестване на CLI свързваемост на база данни с db2dsdriver.cfg файл.
- v Можете да подадете команда **db2cli validate -embedded**, за да тествате свързваемостта на вградена SQL база данни с db2dsdriver.cfg файл на всички поддържани платформи. Вижте Тестване на свързваемост на вградена SQL база данни с db2dsdriver.cfg файл.
- Можете да подадете команда **db2cli bind** за обвързване на CLI пакети. Вижте db2cli - DB2 интерактивна CLI команда.

## **FP2: Поддръжка за тестване на свързваемост на база данни с IBM Data Server Driver Package софтуер и db2dsdriver.cfg файл**

Във Версия 10.1 Пакет за корекции 2 и по-късни пакети за корекции, IBM Data Server Driver Package софтуерът може да тества свързваемостта на базата данни:

- v За стъпки за тестване на CLI свързваемостта на базата данни, вижте "Тестване на CLI свързваемост на база данни с db2dsdriver.cfg файл".
- За стъпки за тестване на CLPPlus свързваемост на база данни, вижте "Тестване на CLPPlus свързваемост на база данни с db2dsdriver.cfg файл".
- За стъпки за тестване на свързваемост на вградена SQL база данни, вижте "Тестване на свързваемост на вградена SQL база данни с db2dsdriver.cfg файл".
- За стъпки за тестване на свързваемост на ODBC база данни, вижте "Тестване на свързваемост на ODBC база данни с db2dsdriver.cfg файл".
- За стъпки за тестване на свързваемост на РНР база данни, вижте "Тестване на свързваемост на PHP база данни с db2dsdriver.cfg файл".
- За стъпки за тестване на свързваемост на Python база данни, вижте "Тестване на свързваемост на Python база данни с db2dsdriver.cfg файл".
- За стъпки за тестване на свързваемост на Ruby on Rails база данни, вижте "Тестване на свързваемост на Ruby on Rails база данни с db2dsdriver.cfg файл".

### **FP2: Поддръжка за специални символи в парола**

Във Версия 10.1 Пакет за корекции 2 и по-късни пакети за корекции, CLI драйверът приема специални символи в паролата, с някои изключения. Вижте "IBM Data Server Driver ограничения".

### **НFP2: Нови атрибути**

Версия 10.1 Пакет за корекции 2 и по-късни пакети за корекции включват следните нови атрибути:

- Можете да зададете атрибути SQL\_FREE\_MEMORY\_ON\_STMTCLOSE\_YES и SQL\_FREE\_MEMORY\_ON\_STMTCLOSE\_NO на нивото на израз и свързване, за да освободите памет в клиента, когато укажете действие SQL\_CLOSE. Вижте "Атрибути на свързване (CLI) списък" и "Атрибути на израз (CLI) списък".
- Можете да зададете атрибути на свързване SQL\_ATTR\_DBC\_SYS\_NAMING\_YES и SQL\_ATTR\_DBC\_SYS\_NAMING\_NO да активират и деактивират SQL режим на именуване в DB2 за i сървър. Вижте"Атрибути на свързване (CLI) списък".
- Можете да зададете атрибут на среда SQL\_ATTR\_DB2TRC\_STARTUP\_SIZE да указва DB2 размер на буфер за проследяване на всички платформи. Вижте "Атрибути на среда (CLI) списък".

## **FP2: Подобрения по db2dsdriver.cfg файл**

Версия 10.1 Пакет за корекции 2 и по-късни пакети за корекции включват следните подобрения по db2dsdriver.cfg файл:

- Можете да укажете новия подраздел servervariables във файл db2dsdriver.cfg да зададе специалните регистри. Вижте "db2dsdriver.cfg конфигурационен файл".
- v Можете да укажете ключова дума **db2trcstartupsize** във файл db2dsdriver.cfg да зададе DB2 размер на буфер за проследяване на всички платформи. Вижте "db2trcStartupSize IBM Data Server Driver ключова дума за конфигурация".

## **FP2: Подобрения по SQLDataSources() API**

Във Версия 10.1 Пакет за корекции 2 и по-късни пакети за корекции, SQLDataSources() API може да върне имена на източници на данни (DSN) от директорията на базата данни и файл db2dsdriver.cfg. Вижте "SQLDataSources функция (CLI) - Получаване на списък на източници на данни".

## <span id="page-100-0"></span>**FP1: Подобрения по DB2 интерактивна CLI команда (db2cli) (Windows)**

Версия 10.1 Пакет за корекции 1 и по-късни пакети за корекции включват следните подобрения по команда **db2cli**:

- v Можете да подадете команда **db2cli validate**, за да получите пълен списък на IBM сървър на данни пакети, които са инсталирани в Windows операционна система. Когато подадете командата в операционна система Windows, команда **db2cli** отчита всички дублирани и конфликтни настройки за едно и също свойство в едни и същи DSN, база данни или глобален раздел на файл db2dsdriver.cfg.
- Можете да подадете команда **db2cli validate**, за да проверите дублирани или конфликтни записи на ключова дума в един и същ раздел на файл db2dsdriver.cfg.
- v В операционни системи Windows са добавени нови опции в параметър registerdsn за команда **db2cli**:
	- Команда **db2cli registerdsn -remove** включва следните нови опции:
		- -alldsn
		- -copyname *име\_на\_копие*
		- -allcopies
		- -force
		- -dsn
	- Команда **db2cli registerdsn -add** включва новата опция -dsn.
	- Команда **db2cli registerdsn -list** включва следните нови опции:
		- -copyname *име\_на\_копие*
		- -allcopies

Вижте **db2cli** - DB2 интерактивна CLI команда .

### **FP1: Поддръжката за DB2 за i сървъри е подобрена допълнително**

Във Версия 10.1 Пакет за корекции 1 и по-късни пакет за корекции, CLI приложенията поддържат следните характеристики в DB2 за i сървъри:

- SOL\_BINARY и SOL\_VARBINARY типове данни
- v Следните свойства за информация за клиент, в DB2 за i V6R1 и по-късни:
	- SQL\_ATTR\_INFO\_ACCTSTR
	- SQL\_ATTR\_INFO\_APPLNAME
	- SQL\_ATTR\_INFO\_USERID
	- SQL\_ATTR\_INFO\_PROGRAMID
	- SQL\_ATTR\_INFO\_WRKSTNNAME

Вижте Атрибути на среда (CLI) списък и Атрибути на свързване (CLI) списък.

## **FP1: Поддръжката на атрибут SQL\_ATTR\_NETWORK\_STATISTICS е подобрена допълнително**

Във Версия 10.1 Пакет за корекции 1 и по-късни пакети за корекции, можете да получите сървърното време за COMMIT или ROLLBACK SQL операции за DB2 за z/OS Версия 10 и по-късни. ВижтеАтрибути на свързване (CLI) списък.

## **FP1: Нови LDAP ключови думи за файл db2dsdriver.cfg**

Във Версия 10.1 Пакет за корекции 1 и по-късни пакети за корекции, следните нови ключови думи са добавени към db2dsdriver.cfg за LDAP поддръжка:

- v **EnableLDAP**
- v **LDAPServerHost**
- v **LDAPServerport**
- v **ClientProvider**
- v **BaseDN**
- v **UserID**
- v **Password**

Вижте IBM Data Server Driver ключови думи за конфигурация.

## **FP1: Нов SQL\_C\_CURSORHANDLE C тип данни**

Във Версия 10.1 Пакет за корекции 1 и по-късни пакети за корекции, новият SQL\_C\_CURSORHANDLE C тип данни е достъпен за употреба с SQL\_CURSORHANDLE SQL тип данни. Вижте SQL символични и стандартни типове данни за CLI приложения.

### **FP1: Поддръжка на QueryTimeout ключова дума**

Във Версия 10.1 Пакет за корекции 1 и по-късни пакети за корекции, CLI драйверът вече поддържа използването на ключова дума **QueryTimeout** във файл db2dsdriver.cfg. Вижте **QueryTimeout** IBM Data Server Driver ключова дума за конфигурация.

### **FP1: Поддръжка на извлечен курсор за безпроблемно автоматично пренасочване на клиент**

Във Версия 10.1 Пакет за корекции 1 и по-късни пакети за корекции, ако всички данни, включително символа за край на файл (EOF), се връщат в първия блок на запитване или в последвала заявка за поднасяне, CLI драйверът може да изпълни безпроблемно отпадане, когато подадете COMMIT или ROLLBACK израз, след като сървърът стане недостъпен. За да може да се извърши безпроблемно отпадане, трябва да се изпълнят следните условия:

- v Трябва да активирате и двата параметъра **enableAcr** и **enableSeamlessAcr**.
- Курсорът трябва да е с активирано блокиране.
- Курсорът трябва да е или само за четене, или само за препращане.

Вижте Операция за автоматично пренасочване на клиент за свързвания към DB2 база данни за Linux, UNIX и Windows от различни от Java клиенти, Операция за автоматично пренасочване на клиент за свързвания от различни от Java клиенти към DB2 for z/OS сървъри, и Операция за автоматично пренасочване на клиент за свързвания към Informix сървър на база данни от различни от Java клиенти.

# **IBM Data Server Provider for .NET подобрения**

IBM Data Server Provider for .NET съдържа известен брой подобрения за Версия 10.1.

Прегледайте техническите промени и новите функционалности, които са включени в следните пакети за корекции на Версия 10.1. Всеки пакет за корекции за дадено издание е общ: той съдържа всички технически промени и новата функционалност, които са били включени в предишните пакети за корекции за това издание.

- [Пакет за корекции 2, подобрения](#page-102-0)
- [Пакет за корекции 1, подобрения](#page-102-1)

## <span id="page-102-0"></span>**FP2: Поддръжка за Microsoft Framework пакети и Visual Studio 2012**

Във Версия 10.1 Пакет за корекции 2 и по-късни пакети за корекции, IBM Data Server Provider for .NET поддържа следните Microsoft продукти:

- Microsoft .NET Framework 4.5
- Microsoft Entity Framework 4.3
- Microsoft Visual Studio 2012

### **FP2: Поддръжка за специални символи в паролата**

Във Версия 10.1 Пакет за корекции 2 и по-късни пакети за корекции, IBM Data Server Provider for .NET поддържа специални символи в паролата. С някои изключения, дадено приложение може да укаже специални символи с ASCII шестнайсетични стойности на 0x20 - 0x7e. За повече информация, вижте Парола IBM Data Server Driver ключова дума за конфигурацияПарола IBM Data Server Driver ключова дума за конфигурация

## **FP2: DB2Connection подобрения**

Във Версия 10.1 Пакет за корекции 2 и по-късни пакети за корекции, можете да използвате новото свойство SystemNaming, за да зададете режима за именуване на системата, когато се свързвате към DB2 за i сървъра. За повече информация, вижте DB2Connection.SystemNaming свойствоDB2Connection.SystemNaming свойство.

## **FP2: подобрения по файл db2dsdriver.cfg**

Във Версия 10.1 Пакет за корекции 2 и по-късни пакети за корекции, следните характеристики са включени във файл db2dsdriver.cfg:

- v Можете да укажете подраздел **specialregisters** във файл db2dsdriver.cfg, за да зададете всички специални регистри в сървъра. За повече информация вижте db2dsdriver конфигурационен файлdb2dsdriver конфигурационен файл.
- Можете да укажете множество пътеки за файл db2dsdriver.cfg за **DB2DSDRIVER\_CFG\_PATH** регистърна променлива. За повече информация, вижте Разнообразни променливиРазнообразни променливи.

## <span id="page-102-1"></span>**FP1: подобрения на DB2Connection клас**

Във Версия 10.1 Пакет за корекции 1 и по-късни пакети за корекции, следните характеристики са включени в DB2Connection клас:

- Поддръжка за кеширането на \*USRLIBL за свързвания към DB2 за i V6R1 и по-късни, като се използва свойството CacheUSRLIBLValue. За повече информация, вижте Свойство DB2Connection.CacheUSRLIBLValueСвойство DB2Connection.CacheUSRLIBLValue.
- Поддръжка за изчистването на \*USRLIBL кеш за свързвания към DB2 за i V6R1 и по-късни, като се използва метод ClearUSRLIBLCache. За повече информация, вижте Метод DB2Connection.ClearUSRLIBLCacheМетод DB2Connection.ClearUSRLIBLCache.
- Името на хост като стойност по подразбиране за свойство DB2Connection.ClientWorkStation. За повече информация, вижте DB2Connection.ClientWorkStation свойствоDB2Connection.ClientWorkStation свойство.
- v Ключова дума **DelimIdent**, която контролира дали свързаният Informix сървър на база данни поддържа ограничени SQL идентификатори. За повече информация, вижте DB2Connection.ConnectionString свойствоDB2Connection.ConnectionString свойство.

## **FP1: подобрения на DB2ConnectionStringBuilder клас**

Във Версия 10.1 Пакет за корекции 1 и по-късни пакети за корекции, следните свойства са включени в DB2ConnectionStringBuilder клас:

- Поддръжка за промяна на парола на потребител чрез свойството DB2ConnectionStringBuilder.NewPWD. За повече информация, вижте Свойство DB2ConnectionStringBuilder.NewPWDСвойство DB2ConnectionStringBuilder.NewPWD.
- Поддръжка за задаване на специален регистър CURRENT SQLID в DB2 за z/OS посредством новата **CurrentSQLID** IBM Data Server Driver ключова дума за конфигурация или DB2ConnectionStringBuilder.CurrentSQLID свойство. За повече информация, вижте Свойство DB2ConnectionStringBuilder.CurrentSQLIDСвойство DB2ConnectionStringBuilder.CurrentSQLID.
- v **ZOSDBNameFilter** IBM Data Server Driver ключова дума за конфигурация и DB2ConnectionStringBuilder.DBName свойство за филтриране на резултатите от запитването в DB2 за z/OS базови таблици. За повече информация, вижте Свойство DB2ConnectionStringBuilder.DBNameСвойство DB2ConnectionStringBuilder.DBName.
- v Поддръжка за CERTIFICATE разпознаване с DB2 за z/OS Версия 10 и по-късни. За повече информация, вижте Свойство DB2ConnectionStringBuilder.AuthenticationСвойство DB2ConnectionStringBuilder.Authentication.

## **FP1: Подобрения за поддръжка на тип данни**

Във Версия 10.1 Пакет за корекции 1 и по-късни пакети за корекции са включени следните подобрения на тип данни:

- SQL типове данни SQL BINARY и SQL VARBINARY вече се поддържат с DB2 за i V6R1 и по-късни. За повече информация, вижте Представяне на SQL тип данни в ADO.NET приложения на база данниПредставяне на SQL тип данни в ADO.NET приложения на база данни.
- DB2Decimal структурата поддържа следните нови области:
	- E
	- MinusOne
	- One
	- Pi

– Zero

За повече информация, вижте DB2Decimal членовеDB2Decimal членове.

- v Класове DB2Blob и DB2Clob поддържат следните нови свойства:
	- EstimatedSize
	- IsOpen
	- Size
- Класове DB2Blob и DB2Clob поддържат следните нови методи:
	- Read(byte[] buff)
	- Read(byte[] buff, Int64 byteOffset, Int64 numBytesToRead, Int64 smartLobOffset, DB2SmartLOBWhence whence)
- Клас DB2Blob поддържа DB2Bob(DB2Connection conn) конструктор.
- v Клас DB2Clob поддържа DB2Cob(DB2Connection conn) конструктор.

### **FP1: поддръжка на ключова дума FetchBufferSize**

Във Версия 10.1 Пакет за корекции 1 и по-късни пакети за корекции, IBM Data Server Provider for .NET поддържа задаването на ключова дума **FetchBufferSize** за конфигуриране на размера на буфер, който се използва от заявки за извличане. За повече информация, вижте Ключова дума FetchBufferSize за конфигурация на IBM Data Server DriverКлючова дума FetchBufferSize за конфигурация на IBM Data Server Driver.

## **FP1: Подобрения на IBM entity provider**

Във Версия 10.1 Пакет за корекции 1 и по-късни пакети за корекции, IBM entity provider поддържа следните DB2 и Informix функции за запитвания LINQ до Entities:

- Acos
- Asin
- Atan
- Atan2
- $\bullet$  Cos
- $\cdot$  Exp
- $\cdot$  Log
- $\cdot$  Log10
- $\cdot$  Sin
- SquareRoot
- $\bullet$  Tan

За повече информация, вижте Поддръжка на доставчик за Microsoft Entity FrameworkПоддръжка на доставчик за Microsoft Entity Framework.

## **FP1: Подобрения за поддръжка на анонимни блокове**

Във Версия 10.1 Пакет за корекции 1 и по-късни пакети за корекции, IBM Data Server Provider for .NET поддържа извличането на резултатните набори от изпълнението на анонимни блокове посредством клас DB2DataReader или DB2ResultSet.

### **FP1: Поддръжка за Informix типове данни**

Във Версия 10.1 Пакет за корекции 1 и по-късни пакети за корекции, IBM Data Server Provider for .NET поддържа следните Informix характеристики:

- Използването на DB2DateTime структура с Informix сървър на база данни. За повече информация, вижте DB2DateTime структураDB2DateTime структура.
- Новите методи GetDB2DateTime() и SetDB2DateTime() за използване с DB2DateTime структура.
- DB2Type изброяването поддържа Informix типове данни за използване с Informix сървър на база данни. За повече информация, вижте DB2Type изброяванеDB2Type изброяване.

### **FP1: Задаване на diaglevel конфигурационен параметър във файл db2dsdriver.cfg**

Във Версия 10.1 Пакет за корекции 1 и по-късни пакети за корекции, можете да използвате ключова дума **Diaglevel** във файл db2dsdriver.cfg, за да зададете **diaglevel** конфигурационен параметър за ниво на прихващане на диагностична грешка. За повече информация, вижте Diaglevel IBM Data Server Driver ключова дума за конфигурацияDiaglevel IBM Data Server Driver ключова дума за конфигурация.

## **Подобрена е поддръжката на JDBC и SQLJ**

IBM Data Server Driver за JDBC и SQLJ съдържа известен брой големи подобрения за Версия 10.1.

Достъпни са следните подобрения във версиите на IBM Data Server Driver за JDBC и SQLJ, които се изпращат с DB2 за Linux, UNIX и Windows.

- v [Версия 10 подобрения, въведени във Версия 9.7](#page-105-0)
- v [Версия 10 подобрения, въведени във Версия 10](#page-106-0)
- [Пакет за корекции 1, подобрения](#page-107-0)
- [Пакет за корекции 2, подобрения](#page-107-1)

## <span id="page-105-0"></span>**DB2 V10 подобрения в IBM Data Server Driver за JDBC и SQLJ версии 3.62 и 4.12**

Следните IBM Data Server Driver за JDBC и SQLJ подобрения са достъпни във версии 3.62 или версия 4.12, или по-късна. Версия 3.62 и Версия 4.12 бяха предоставени първо с DB2 Версия 9.7 Пакет за корекции 4.

#### **db2sqljprint поддръжка за мета данни за временни таблици**

Помощната принтерна програма за IBM Data Server Driver за JDBC и SQLJ db2sqljprint профил е подобрена, за да показва мета данни за временни таблици. Например:

```
...
Параметър 3:
   име:START_TS
   eruкет: nu\overline{1}незадължителна стойност:false
   sql тип:392
   точност:0
   мащаб:0
   ccsid:37
   дължина на колона:32
   име на таблица:POLICY_DETAIL
   временна колона: ROW BEGIN
 Параметър 4:
   име:END_TS
   етикет:null
   незадължителна стойност:false
   sql тип:392
```

```
точност:0
  мащаб:0
  ccsid:37
  дължина на колона:32
  име на таблица:POLICY_DETAIL
  временна колона: ROW END
Параметър 5:
  име:TRANS_ID
  eruкет:nu\overline{1}незадължителна стойност:true
  sql тип:393
  точност:0
  мащаб:0
  ccsid:37
  дължина на колона:32
  име на таблица:POLICY_DETAIL
  временна колона: TRANSACTION START ID
...
```
### <span id="page-106-0"></span>**DB2 V10 подобрения в IBM Data Server Driver за JDBC и SQLJ версии 3.63 и 4.13**

Следните IBM Data Server Driver за JDBC и SQLJ подобрения са достъпни във версия 3.63 или версия 4.13, или по-късна.

#### **Подобрение на монитора на системата**

Времето на сървъра, което се връща от DB2SystemMonitor.getServerTimeMicros сега включва време за прилагане и за ролбек.

#### **Нов метод за промяна на изтекла парола**

Нов метод com.ibm.db2.jcc.DB2Driver.changeDB2Password може да бъде използван за промяна на парола, без значение дали паролата е изтекла.

#### **По-добри настройки по подразбиране за глобални конфигурационни свойства**

Няколко настройки по подразбиране за глобални конфигурационни свойства бяха променени до стойности, които са по-подходящи за типични потребителски среди. Следната таблица изброява старите и новите настройки по подразбиране.

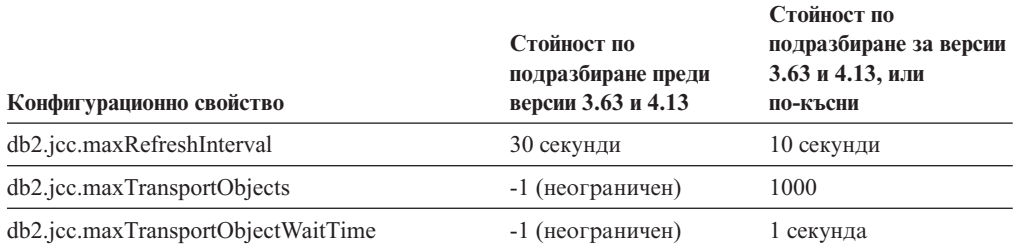

#### **По-добри стойности по подразбиране за свойства Connection и DataSource**

Няколко настройки по подразбиране за свойства Connection и DataSource бяха променени до стойности, които са по-подходящи за типични потребителски среди. Следната таблица изброява старите и новите настройки по подразбиране.

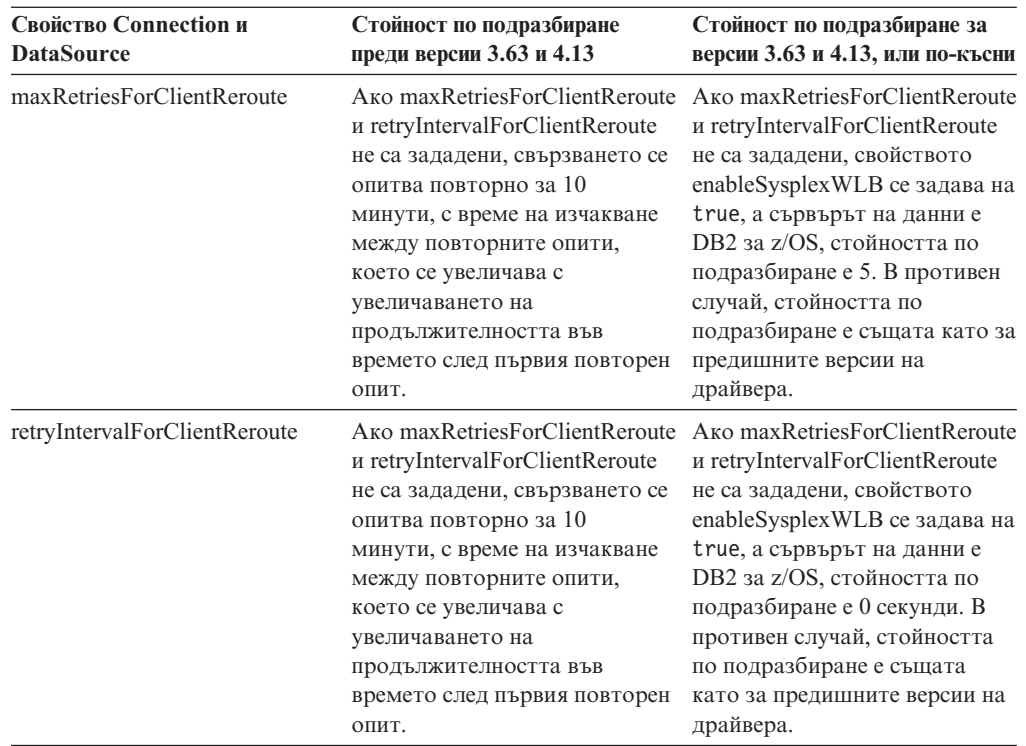

## <span id="page-107-0"></span>**FP1: подобрения на драйвер**

Във DB2 за Linux, UNIX и Windows Версия 10.1 Пакет за корекции 1, следните подобрения са достъпни във версия 3.64 или версия 4.14 на драйвера. Версия 3.64 съдържа JDBC 3.0 или по-ранни функции. Версия 4.14 съдържа JDBC 4.0 или по-късни функции, и JDBC 3.0 или по-ранни функции.

## **FP1: Свързвания към DB2 за z/OS подобрения**

За свързвания с DB2 за z/OS, са добавени следните подобрения:

v **Нови и променениConnection и DataSource свойства:**

### **securityMechanism**

Стойността CLIENT\_CERTIFICATE\_SECURITY е добавена, за да позволи разпознаване на сертификат за свързвания към DB2 за z/OS Версия 10 сървър на данни, когато сървърът на данни и IBM Data Server Driver за JDBC и SQLJ са конфигурирани за SSL разпознаване.

## <span id="page-107-1"></span>**FP2: подобрения на драйвер**

Във DB2 за Linux, UNIX и Windows Версия 10.1 Пакет за корекции 2, следните подобрения са достъпни във версия 3.65 или версия 4.15 на драйвера. Версия 3.65 съдържа JDBC 3.0 или по-ранни функции. Версия 4.15 съдържа JDBC 4.0 или по-късни функции, и JDBC 3.0 или по-ранни функции.

### **FP2: Поддръжка за допълнителни свойства**

Добавени са следните свойства на Connection и DataSource:

#### **commandTimeout**

Указва максималното време в секунди, което дадено приложение, което работи в
IBM Data Server Driver за JDBC и SQLJ изчаква, за да получи отговор на дадено запитване, отправено към сървъра за данни, преди драйверът да направи изключение.

#### **connectionTimeout**

Указва максималното време в секунди, което IBM Data Server Driver за JDBC и SQLJ изчаква, за да получи отговор от сървъра за данни, когато драйверът се опитва да установи връзка със сървъра за данни. Това свойство изпълнява същата функция като ключовата дума за конфигурация ConnectTimeout на IBM Data Server Driver.

#### **enableExtendedDescribe**

Позволява извличането на разширена описателна информация да бъде деактивирано. Деактивирането на извличане на разширена описателна информация може да доведе до по-добра производителност. Въпреки това, определени методи не действат, когато разширената описателна възможност е деактивирана. Примери за методи, които изискват разширена описателна възможност, са методи, които връщат мета данни, методи, които обновяват ResultSet обекти, и методи, които извличат автоматично генерирани ключове.

#### **keepAliveTimeout**

Указва максималното време в секунди, преди всеки TCP KeepAlive сигнал да се изпрати до сървъра на данни. IBM Data Server Driver за JDBC и SQLJ използва TCP/IP протокол за комуникация със сървъри на данни. Свойството keepAliveTimeout се използва за настройка на TCP/IP KeepAlive параметри в клиента, за да предотврати потенциални проблеми с отпадане, причинени от таймаути в TCP/IP слой.

#### **memberConnectTimeout**

Указва времето в секунди преди даден опит за отваряне на сокет към даден член на DB2 за z/OS групата за споделяне на данни, DB2 pureScale потребителски модел или IBM Informix клъстер за висока достъпност претърпи неуспех. Това свойство изпълнява същата функция като ключовата дума за конфигурация MemberConnectTimeout на IBM Data Server Driver.

Добавени са следните глобални конфигурационни свойства:

**db2.jcc.encryptionAlgorithm и db2.jcc.override.encryptionAlgorithm** Тези свойства са еквиваленти в целия драйвер на Connection и DataSource свойство encryptionAlgorithm. Тези свойства указват дали е използвано DES или AES криптиране, когато защитният механизъм включва криптиране. db2.jcc.encryptionAlgorithm предоставя стойност по подразбиране за encryptionAlgorithm свойството. db2.jcc.override.encryptionAlgorithm подменя encryptionAlgorithm свойството.

#### **db2.jcc.securityMechanism и db2.jcc.override.securityMechanism** Тези свойства са еквиваленти в целия драйвер на Connection и DataSource свойство securityMechanism. Тези свойства указват типа защита, който се използва за свързвания към сървър на данни. db2.jcc.securityMechanism предоставя стойност по подразбиране за securityMechanism свойството. db2.jcc.override.securityMechanism подменя securityMechanism свойството.

#### **FP2: Поддръжка за специални символи в пароли**

Паролите вече могат да включват всички символи в ASCII обхват X'20' (десетичен 32) чрез X'7E' (десетичен 126), с изключение на следните символи:

- v X'20' (пространство) в началото или края на паролата
- Х'ЗВ' (точка и запетая)

### **FP2: Поддръжка за използване на getString за извличане на специални стойности от DECFLOAT колона**

Вече можете да използвате java.sql.ResultSet.getString метод, за да извлечете стойностите NaN, Infinity или -Infinity от DECFLOAT колона.

#### **FP2: Поддръжка за задаване на стойност на специален регистър**

Можете да използвате DB2DataSource.setSpecialRegisters метод, за да зададете стойност за всеки DB2 специален регистър. Входът към този метод е обект java.util.Properties, който съдържа имената и стойностите на специалните регистри, които трябва да се зададат.

### **FP2: Поддръжка за извличане на редове на таблица като байт данни**

Можете да използвате метод DB2ResultSet.getDBRowAsBytes за извличане на всички данни в ред на таблица като байт данни, и да определите изместването на всяка стойност на колона в данните за ред. След това можете да използвате метод DB2ResultSet.getDBRowDescriptor, за да определите характеристиките на всяка стойност на колона.

#### **FP2: Допълнителна диагностична информация за пренасочване на клиент**

SQLException с SQL грешка -30108 или -4498 се появява, когато настъпи пренасочване на клиент без безпроблемно отпадане. Съобщенията за грешка за тези SQL грешки са подобрени да предоставят допълнителна информация относно причината за отпадане и състоянието на специалните регистри след отпадането.

### **FP2: Подобрения за свързвания към Informix сървъри на данни**

За свързвания към Informix сървъри, вече можете да включите коментари, които са затворени в къдрави скоби ({}) в низове на SQL израз. Някои ограничения се прилагат при използването на къдрави скоби в escape синтаксис за извиквания на запомнена процедура, защото този синтаксис включва къдрави скоби.

## **Добавена е поддръжка за разработване на RDF приложения**

DB2 for Linux, UNIX и Windows вече поддържа Рамката за описание на ресурси (RDF) за моделиране на информация посредством Идентификатори на еднородни ресурси (URI). Можете да създавате приложения, които лесно съхраняват и обработват RDF данни в DB2 бази данни.

RDF създава взаимовръзки между данни под формата на тройки или четворки. Използвайте DB2 RDF команди, за да създавате, модифицирате или изтривате Вашите RDF хранилища. Използвайте език за запитване SPARQL, за да обработвате и модифицирате данни в тези хранилища. Можете също така да зареждате RDF данни в група в DB2 базите данни.

# **Глава 14. DB2 Text Search подобрения**

Версия 10.1 включва подобрения, които разширяват функционалността на Text Search.

# **DB2 Text Search подобрения за търсене**

DB2 Text Search е подобрен да поддържа нови характеристики за търсене и подобрени възможности за лингвистична обработка.

Възможностите за търсене вече включват характеристики за размито търсене и търсене в близост. Размитото търсене се използва за намиране на думи с начин на изписване, подобен на този на термините за търсене. Търсенето в близост извлича документи, съдържащи думи на търсене, които се намират в рамките на указано разстояние една от друга.

DB2 Text Search вече предоставя опция за морфологична сегментация (наричана още базирана на речник сегментация на думи) за Китайски, Японски и Корейски език. Морфологичната сегментация използва специфичен за даден език речник, за да идентифицира думи в поредица от символи в документа. Тази техника предоставя точни резултати от търсенето, защото речниците се използват за идентифициране на граници на думите.

За търсения за заместващ символ като 'so\*', достъпен е конфигурационен параметър **queryExpansionLimit**, който да зададе лимит на разширението на заместващ символ. Ако броят на отделните съответстващи термини в индекса на текстово търсене надвишава лимита, само документите, които съответстват на вече разгънатите термини, се включват в резултата от търсенето.

Използвайте знак за процент (%) за указване, че термин или фраза е по желание, вместо да поставяте пред термин '?'. За повече информация относно DB2 Text Search аргументи, вижте документа .

### **DB2 Text Search разгръщане на самостоятелен сървър**

DB2 Text Search вече поддържа настройка на самостоятелен сървър в допълнение към интегрираната настройка.

Самостоятелен сървър за текстово търсене, познат също и като Enterprise Content Management (ECM) Text Search сървър, може да бъде инсталиран и администриран независимо от DB2 инсталацията, и може да бъде разположен на една и съща или различна физическа машина от тази на сървъра на базата данни. Самостоятелният сървър за текстово търсене автоматично се активира за поддръжка на богат текст и частни формати.

Настройката на самостоятелен DB2 Text Search сървър е предпочитана за разпределени среди, тъй като улеснява разпределението на натоварването. Поддържа се също така междуплатформено разгръщане за DB2 сървър на база данни и сървър за текстово търсене.

Както за интегрираното, така и за самостоятелното разгръщане на сървър, сървърът за текстово търсене предоставя допълнително управление за настройка на използването на ресурси, както и по-добро управление за журналиране и проследяване.

## **DB2 Text Search поддържа обкръжения на разделена база данни**

DB2 Text Search поддържа търсене на пълен текст в обкръжение на разделена база данни.

Всеки индекс на текстово търсене ще бъде разделен на множество колекции на индекс на текстово търсене в съответствие с разделянето на таблицата, която хоства индекса. Индекс на текстово търсене обновява следователно резултати в множество обновявания на колекция, едно за всеки дял. Може да бъде указано за всеки индекс на текстово търсене дали обновяванията на колекция са изпълнени паралелно или последователно, по подразбиране е паралелно. Планирането на капацитет се изисква за определяне на нуждите от ресурси.

### **DB2 Text Search поддържа разделени таблици**

DB2 Text Search поддържа пълно търсене на текст в разделени по обхват таблици и таблици, които използват характеристиката за многоизмерно клъстеризиране.

За обкръжения на неразделени бази данни, индексът на текстово търсене за разделена таблица е преобразуван в единична колекция за индекс на текстово търсене. В обкръжение на разделена база данни, ще бъде разделен на колекции за индекс на текстово търсене според разделянето на дялове на база данни.

Индекси на текстово търсене в разделени по обхват таблици използват обработка на интегритет, за да идентифицират промени. Същият този механизъм може да бъде активиран за неразделени таблици, като се зададе **AUXLOG** конфигурация на индекс на ON. Вместо използването на тригери за вмъкване/изтриване, обновяването за нарастване ще използва поддържаща текст междинна инфраструктура за обработка на интегритет, която включва например, данни от вмъкване на зареждане.

Тази инфраструктура ще доведе до подобни промени в състоянието на таблицата, като използването на материализирани таблици на заявка с отложено опресняване. Нова команда **db2ts RESET PENDING** за текстово търсене е предоставена в това DB2 издание като удобство за стартиране на израз за задаване на интегритет в засегнатите зависими таблици. Ако индексът на текстово търсене не е създаден от потребителя, изпълняващ командата, и той няма DBADM привилегия, SECADM трябва да припише CONTROL на допълнителната журнална таблица.

# **Глава 15. Подобрения за инсталация и надстройка**

Версия 10.1 включва подобрения, които правят по-бързо разгръщането на продукти и по-лесно тяхното поддържане.

# **Инсталационните команди са подобрени**

Няколко свързани с инсталацията команди бяха подобрени, за да предоставят допълнителна гъвкавост при инсталирането и поддържането на Вашата DB2 среда.

Нови параметри бяха добавени към следните свързани с инсталацията команди:

*Таблица 20. Обобщение на нови параметри на свързани с инсталацията команди*

| Инсталационна команда | Нов параметър                                                                                                    |  |
|-----------------------|----------------------------------------------------------------------------------------------------|--|
| db2cluster prepare    | Следните нови параметри се прилагат за DB2 pureScale среди:                                                                                                    |  |
|                       | -instance_shared_mount Shared Mounting Dir<br>Можете да укажете точката на монтиране за нова General Parallel File System<br>$(GPFS)$ .                                                                                                    |  |
|                       | -cfs takeover<br>С този параметър можете да укажете DB2 продуктът да поеме контрол над<br>клъстер.                                                                                                    |  |
| db2icrt<br>db2iupdt   | Новият параметър - ј прави конфигурирането на DB2 Text Search сървъра по-лесно,<br>като използва стойности по подразбиране.<br>- j "TEXT_SEARCH" или                                                                                                    |  |
|                       | -j "TEXT_SEARCH, име-на-услуга" или                                                                                                    |  |
|                       | -j "TEXT_SEARCH, име-на-услуга, номер-на-порт" или                                                                                                    |  |
|                       | -j "TEXT_SEARCH, номер-на-порт"                                                                                                    |  |
|                       |                                                                                                    |  |
|                       | Следните нови параметри се прилагат за DB2 pureScale среди:                                                                                                    |  |
|                       | -mnet MemberNetName<br>Използвайте този параметър, за да укажете истинското име за клъстерно<br>взаимосвързване за члена. Този нов параметър подменя синтаксиса :netname на<br>параметър - m hostname: netname. Синтаксисът : netname е остарял и може да бъде<br>премахнат в бъдещо издание. Укажете хостът на член, като използвате<br>параметър - m MemberHostName.               |  |
|                       | -cfnet CFNetName<br>Използвайте този параметър, за да укажете истинското име за клъстерно<br>взаимосвързване за средството за кеширане на клъстер (СF). Този нов<br>параметър подменя синтаксиса :netname на параметър -cf hostname:netname.<br>Синтаксисът : netname е остарял и може да бъде премахнат в бъдещо издание.<br>Укажете СF, като използвате параметър - cf CFHostName. |  |
|                       | -instance_shared_mount Shared Mounting Dir<br>С този нов параметър можете да укажете точката на монтиране за нова General<br>Parallel File System (GPFS).                                                                                                    |  |
| db2iupgrade           | Конфигурирането на DB2 Text Search сървъра е улеснено посредством стойности по<br>подразбиране.                                                                                                    |  |
|                       | -j "TEXT_SEARCH" или                                                                                                    |  |
|                       | -j "TEXT_SEARCH, име-на-услуга" или                                                                                                    |  |
|                       | -j "TEXT_SEARCH, име-на-услуга, номер-на-порт" или                                                                                                    |  |
|                       | -j "TEXT_SEARCH, номер-на-порт"                                                                                                    |  |

*Таблица 20. Обобщение на нови параметри на свързани с инсталацията команди (продължение)*

| Инсталационна команда     | Нов параметър                                                                                                    |  |
|---------------------------|----------------------------------------------------------------------------------------------------|--|
| db2nrupdt<br>db2nrupgrade | Конфигурирането на DB2 Text Search сървъра е улеснено посредством стойности по<br>подразбиране.<br>- i "TEXT_SEARCH" или<br>-j "TEXT_SEARCH, номер-на-порт"                                                                                                    |  |
| db2setup                  | Новият параметър - с валидира съдържанието на файл с отговори, преди да<br>инсталирате пакет за корекции. Съдържанията на файл с отговори вече могат да<br>бъдат валидирани, без да е необходимо да изпълнявате инсталацията. Това<br>гарантира, че съдържанието на файла с отговори е правилно и пълно, преди<br>извършването на инсталацията.                                                                                                    |  |
| db2val                    | Новият параметър за проследяване - t позволява проследяване на валидацията и<br>подменя съществуващия параметър - d. Параметър - d е остарял и може да бъде<br>премахнат в бъдещо издание.                                                                                                    |  |
| installFixPack            | Параметър - р инсталира DB2 пакет за корекции в указано местоположение. В<br>допълнение, всички лицензни сертификати се прилагат автоматично. Например, ако<br>DB2 Workgroup Server Edition е инсталиран в пътека1, а Вие искате да инсталирате<br>пакета за корекции в пътека2 и да приложите всички лицензни сертификати в тази<br>пътека, подайте следната команда:<br>installFixPack -b $m$ Tekal -p $m$ Teka2<br>В DB2 pureScale среда, новият параметър - Н прилага пакет за корекции в множество<br>хостове. Прилагат се определени ограничения. Вижте команда installFixPack за<br>подробности. |  |

### **Добавени са нови ключови думи на файл с отговори**

Можете да използвате нови ключови думи по време на автоматичните инсталации, които използват файлове с отговори.

Поради нови характеристики и функционалност, Версия 10.1 за автоматични инсталации са достъпни нови ключови думи, които използват файлове с отговори.

| Ключова дума на файл с отговори         | Подробности                                                                                                    |  |
|-----------------------------------------|----------------------------------------------------------------------------------------------------|--|
| INSTANCE SHARED MOUNT                   | Указва точката на монтиране за нова General Parallel File System (GPFS).                                                                   |  |
| REMOVE_INSTALL_CREATED_<br>USERS_GROUPS | Премахва потребителите и групите, които са създадени от DB2 инсталатора за<br>текущото DB2 копие.                                          |  |
| <b>SSH SERVER INSTALL DIR</b>           | В Windows операционни системи, определя базовата инсталационна пътека за IBM<br>Secure Shell (SSH) сървър за Windows обслужване.           |  |
| AUTOSTART SSH SERVER                    | В Windows операционни системи, определя дали IBM Secure Shell (SSH) сървърът за<br>Windows обслужване трябва да бъде стартиран автоматично |  |

*Таблица 21. Обобщение за нови параметри на инсталационна команда*

# **Нова команда db2prereqcheck проверява изискваните условия преди стартирането на дадена инсталация**

Можете да използвате команда **db2prereqcheck**, за да проверите дали Вашата система отговаря на изискваните условия за инсталация на специфична DB2 версия.

С използването на команда **db2prereqcheck** можете да определите дали Вашата система удовлетворява изискваните условия за DB2 инсталация, без да се налага изтегляне на новата DB2 версия и стартиране на процеса по инсталация

### **Подобрен отчет за съответствие на DB2 Лиценз**

Отчетът за съответствие на лиценз вече указва кой продукт и характеристика причинява нарушението.

Всеки DB2 продукт и характеристика има асоцииран лицензен ключ. За да проверите лицензното съответствие на Вашите DB2 продукти и характеристики, анализирайте отчета за съответствие на DB2 лиценза. Ако има лицензни нарушения, те могат да бъдат разгледани чрез придобиване подходящите лицензни ключове или чрез премахване на проблемните DB2 продукти или характеристики.

## **DB2 pureScale Feature включена в инсталациите на изданието на DB2 сървър**

В DB2 Версия 10, можете да инсталирате IBM DB2 pureScale характеристика докато инсталирате DB2 Enterprise Server Edition, DB2 Workgroup Server Edition и DB2 Advanced Enterprise Server Edition.

DB2 pureScale Feature се поддържа единствено на операционни системи AIX и Linux x86\_64.

Не можете да инсталирате DB2 продукт с DB2 pureScale Feature в същата пътека като на съществуваща инсталация на DB2 Enterprise Server Edition, DB2 Workgroup Server Edition или DB2 Advanced Enterprise Server Edition. Обратно, не можете да инсталирате DB2 Enterprise Server Edition, DB2 Workgroup Server Edition или DB2 Advanced Enterprise Server Edition в същата пътека като съществуваща инсталация на DB2 продукт с DB2 pureScale Feature.

За да инсталирате DB2 pureScale Feature, използвайте един от тези методи:

- От DB2 старт-панел изберете подходящия DB2 продукт с DB2 pureScale Feature.
- v Като използвате DB2 инсталиране чрез файл с отговори, укажете потребителска инсталация и изберете DB2 pureScale Feature.

## **DB2 Spatial Extender вече е включен в средството на продукта на DB2 база данни**

Първоначалната инсталация на DB2 Spatial Extender и приложението с пакет за корекции вече са опростени, като се изисква един инсталационен носител.

DB2 Spatial Extender позволява съхранението и запитването на типове пространствени данни на точки, линии и полигони, представляващи обекти като например магистрали, местоположения на клиента и граници на парцели.

В Версия 10.1, можете да използвате Помощника на DB2 Настройващата програма, за да инсталирате DB2 Spatial Extender като част от инсталацията на продукта на DB2 базата данни. Spatial Extender е достъпен, когато изберете потребителска инсталация. Вече няма достъпно отделно CD или DVD за DB2 Spatial Extender.

В предишни издания, DB2 Spatial Extender имаше свое собствено отделно CD или DVD и не беше включен в каквото и да е средство на продукт на DB2 база данни.

# **Инсталиране на IBM Data Studio, интегрирано в DB2 инсталационен процес**

След инсталацията на Вашия DB2 продукт, вече можете да инсталирате IBM Data Studio от DB2 Старт-панела.

Можете да използвате IBM Data Studio пълен компонент за клиент за задачи по администриране на база данни, запитвания за анализиране и настройка, и създаване, инсталиране и трасиране на приложения за бази данни.

Можете да използвате компонента на IBM Data Studio уеб конзола за следене на доброто състояние на Вашата база данни, за управление на задания и за обмен на информация за свързване на каталога на база данни между Data Studio клиенти. Оторизираните потребители могат да осъществят достъп до уеб конзолата от уеб браузър или от пълния клиент на Data Studio.

# **Глава 16. DB2 pureScale Feature подобрения**

IBM DB2 pureScale характеристика беше въведена първо във Версия 9.8. Версия 10.1 се изгражда върху DB2 pureScale Feature поддръжка.

## **DB2 pureScale Feature включена в инсталациите на изданието на DB2 сървър**

В DB2 Версия 10, можете да инсталирате IBM DB2 pureScale характеристика докато инсталирате DB2 Enterprise Server Edition, DB2 Workgroup Server Edition и DB2 Advanced Enterprise Server Edition.

DB2 pureScale Feature се поддържа единствено на операционни системи AIX и Linux x86\_64.

Не можете да инсталирате DB2 продукт с DB2 pureScale Feature в същата пътека като на съществуваща инсталация на DB2 Enterprise Server Edition, DB2 Workgroup Server Edition или DB2 Advanced Enterprise Server Edition. Обратно, не можете да инсталирате DB2 Enterprise Server Edition, DB2 Workgroup Server Edition или DB2 Advanced Enterprise Server Edition в същата пътека като съществуваща инсталация на DB2 продукт с DB2 pureScale Feature.

За да инсталирате DB2 pureScale Feature, използвайте един от тези методи:

- v От DB2 старт-панел изберете подходящия DB2 продукт с DB2 pureScale Feature.
- v Като използвате DB2 инсталиране чрез файл с отговори, укажете потребителска инсталация и изберете DB2 pureScale Feature.

## **DB2 pureScale Feature поддръжка, добавена за AIX сървъри в RoCE мрежи**

Поддръжка за IBM DB2 pureScale характеристика в AIX сървъри, взаимносвързани с Отдалечен директен достъп до паметта (RDMA) през мрежи за Обединен Етернет (RoCE), е добавена в DB2 за Linux, UNIX и Windows Версия 10.1.

Отдалечен директен достъп до паметта (RDMA) се изисква за средства за кеширане на клъстер и членове, за да комуникира през високоскоростна, ниско латентна мрежа за клъстерно взаимосвързване. В предишни издания на DB2 за Linux, UNIX и Windows, поддръжката за DB2 pureScale Feature с RDMA през мрежа за клъстерно взаимосвързване с Обединен Етернет (RoCE) бе ограничена до Linux сървъри.

Поддръжка за RoCE мрежи за клъстерно взаимосвързване предоставя повече избор за системни архитекти, разгръщащи DB2 pureScale Feature решение. Като използвате съществуващата Етернет мрежова инфраструктура, Вие можете да помогнете да се намалят разходите за разгръщане, тъй като не е необходимо да приемате нов мрежов носител.

# **Инсталационните команди са подобрени**

Няколко свързани с инсталацията команди бяха подобрени, за да предоставят допълнителна гъвкавост при инсталирането и поддържането на Вашата DB2 среда.

Нови параметри бяха добавени към следните свързани с инсталацията команди:

*Таблица 22. Обобщение на нови параметри на свързани с инсталацията команди*

| Инсталационна команда | Нов параметър                                                                                                    |  |
|-----------------------|----------------------------------------------------------------------------------------------------|--|
| db2cluster_prepare    | Следните нови параметри се прилагат за DB2 pureScale среди:                                                                                                    |  |
|                       | -instance_shared_mount Shared_Mounting_Dir<br>Можете да укажете точката на монтиране за нова General Parallel File System<br>$(GPFS)$ .                                                                                                    |  |
|                       | -cfs takeover<br>С този параметър можете да укажете DB2 продуктът да поеме контрол над<br>клъстер.                                                                                                    |  |
| db2icrt<br>db2iupdt   | Новият параметър - ј прави конфигурирането на DB2 Text Search сървъра по-лесно,<br>като използва стойности по подразбиране.<br>-j "TEXT_SEARCH" или<br>-j "TEXT_SEARCH, име-на-услуга" или<br>-j "TEXT_SEARCH, име-на-услуга, номер-на-порт" или                                                                                                    |  |
|                       | -j "TEXT_SEARCH, номер-на-порт"                                                                                                    |  |
|                       | Следните нови параметри се прилагат за DB2 pureScale среди:                                                                                                    |  |
|                       | -mnet MemberNetName<br>Използвайте този параметър, за да укажете истинското име за клъстерно<br>взаимосвързване за члена. Този нов параметър подменя синтаксиса :netname на<br>параметър - m <i>hostname:netname</i> . Синтаксисът :netname е остарял и може да бъде<br>премахнат в бъдещо издание. Укажете хостът на член, като използвате<br>параметър - m MemberHostName.         |  |
|                       | -cfnet CFNetName<br>Използвайте този параметър, за да укажете истинското име за клъстерно<br>взаимосвързване за средството за кеширане на клъстер (СF). Този нов<br>параметър подменя синтаксиса :netname на параметър -cf hostname:netname.<br>Синтаксисът : netname е остарял и може да бъде премахнат в бъдещо издание.<br>Укажете СF, като използвате параметър - cf CFHostName. |  |
|                       | -instance_shared_mount Shared Mounting Dir<br>С този нов параметър можете да укажете точката на монтиране за нова General<br>Parallel File System (GPFS).                                                                                                    |  |
| db2iupgrade           | Конфигурирането на DB2 Text Search сървъра е улеснено посредством стойности по<br>подразбиране.                                                                                                    |  |
|                       | - j "TEXT_SEARCH" или<br>-j "TEXT_SEARCH, име-на-услуга" или<br>-j "TEXT_SEARCH, име-на-услуга, номер-на-порт" или                                                                                                    |  |
|                       | -j "TEXT_SEARCH, номер-на-порт"<br>Конфигурирането на DB2 Text Search сървъра е улеснено посредством стойности по                                                                                                    |  |
| db2nrupdt             | подразбиране.                                                                                                    |  |
| db2nrupgrade          | -j "TEXT_SEARCH" или<br>-j "TEXT_SEARCH, номер-на-порт"                                                                                                    |  |

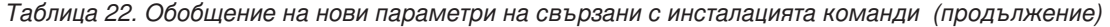

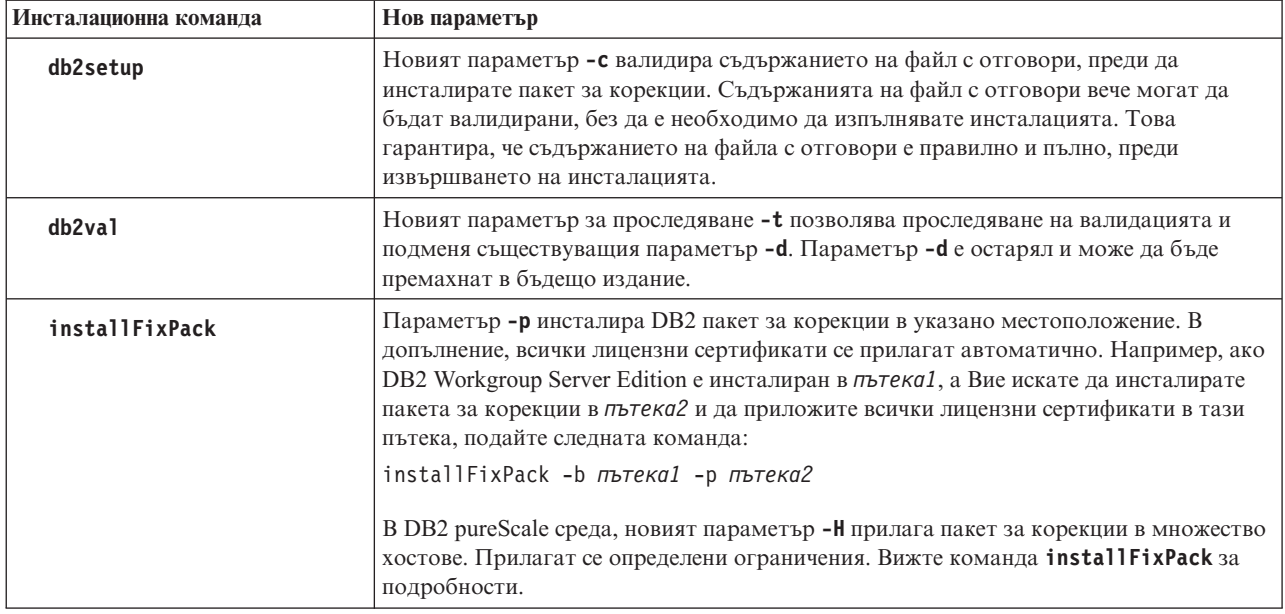

## **Разделянето на таблици вече е достъпно за DB2 pureScale среди**

Вече можете да използвате разделянето на таблици за DB2 pureScale таблици.

Чрез разделянето на таблици можете да разделите големи обекти на таблица между множество дялове за по-добра производителност.

Можете да използвате разделяне на таблици в DB2 pureScale таблици; това включва таблици, които използват клауза PARTITION BY RANGE. В допълнение, командите, асоциирани с разделянето на таблици, могат да бъдат използвани в DB2 pureScale среда.

Това означава например, че се поддържа всяка от следните операции:

- Операции за събиране и ролаут на дялове, достъпни чрез израз ALTER TABLE
- Клаузи PARTITIONED и NOT PARTITIONED за израз CREATE INDEX
- За разделени индекси, клауза ON DATA PARTITION на изрази REORG TABLE и REORG INDEXES ALL

В допълнение, таблична функция MON\_GET\_PAGE\_ACCESS\_INFO е обновена, за да работи с разделянето на таблици. Всички съществуващи функции за мониторинг, които функционират в дялове данни, ще работят с DB2 pureScale таблици.

Ако вече използвате DB2 pureScale Feature, можете да използвате разделяне на таблици, за да помогнете за разрешаването на проблеми с натоварването на страницата. Чрез разпределянето на натоварването в по-голям обхват, можете да намалите натоварването на страницата с данни; по подобен начин можете да намалите натоварването с индексни страници посредством разделени индекси.

# **DB2 pureScale Feature може да бъде валидирана посредством команда db2val**

Вече можете да използвате команда **db2val**, за да проверите основната функционалност на DB2 pureScale среда. Командата валидира инсталацията и потребителските модели.

Тази команда бързо гарантира, че Вашата DB2 pureScale среда е правилно конфигурирана чрез проверка на състоянието на инсталационните файлове и настройката на потребителския модел.

## **Команда db2cluster вече поддържа поправянето на домейн на потребителски модел и контролирането кога да се появи автоматично възстановяване**

Команда **db2cluster** вече може да бъде използвана за поправка на домейн на потребителски модел. Някои ситуации по неуспех могат да бъдат възстановени по-бързо чрез повторно създаване на домейн на мениджъра на клъстер и на клъстерни ресурси. В допълнение можете да използвате **db2cluster**, за да контролирате кога възниква възстановяване на член до неговия начален хост.

### **Поправка на домейн**

Ако се появи ситуация на неуспех при DB2 pureScale потребителски модел, което изисква домейнът на мениджъра на клъстер да бъде създаден повторно, можете да използвате команда **db2cluster**, за да създадете повторно домейна и моделите на ресурсите за всички потребителски модели на клъстера. В този контекст, командата може да бъде стартирана единствено като администратор на DB2 клъстерни услуги.

Домейнът на мениджъра на клъстер е пресъздаден посредством същата конфигурация (време за засичане на неуспех на тайбрейкър и хост) като на съществуващия домейн на мениджър на клъстер.

За да създадете повторно домейна, стартирайте следната команда: db2cluster -cm -repair -domain *име-на-домейн*

За да използвате команда **db2cluster** за поправяне на домейна на потребителски модел, домейнът трябва да е бил създаден предварително от команда **db2cluster** в Версия 10.1 DB2 pureScale среда. Създадените домейни на потребителски модел посредством команда **db2haicu** в Версия 10.1 обкръжения на разделена база данни или неразделени бази данни не могат да бъдат поправени с команда **db2cluster**.

#### **Деактивиране на автоматично възстановяване**

В DB2 pureScale обкръжение, рестартиране или неуспех на хост става причина неговият член да бъде автоматично преместен до гостуващ хост в режим на олекотено рестартиране. Когато хостът стане достъпен, автоматичното възстановяване става причина преместеният член да бъде незабавно върнат в своя начален хост. Като пример, администраторите може да желаят да контролират кога да възникне автоматични възстановяване, за да проверят доброто състояние на рестартирания начален хост, преди членът да бъде върнат и реинтегриран в клъстера. Без това контролиране, от администратора се изисква да приведе началния хост в състояние офлайн, като така се прекъснат транзакциите за краткото време, което е необходимо за преместване на члена до гостуващ хост и обратно.

Считано от DB2 Версия 10.1, можете да деактивиране автоматичното възстановяване като стартирате следната команда:

db2cluster -cm -set -option autofailback -value off

Можете да използвате команда **db2cluster** за да стартирате ръчно автоматично възстановяване на член до неговия начален хост, като стартирате следната команда: db2cluster -cm -set -option autofailback -value on

Ако има неуспех на хоста и членът е готов за автоматично възстановяване обратно до началния хост, се издава сигнал за този конкретен член, ако автоматичното възстановяване е деактивирано. Команда db2instance -list може да бъде използвана, за да покаже наличието на този сигнал. Командата db2cluster -cm -list -alert може да бъде използвана за предоставяне на информация относно този сигнал и как да се стартира автоматично възстановяване.

# **Новата стойност по подразбиране CURRENT MEMBER подобрява DB2 pureScale производителност**

ALTER TABLE и CREATE TABLE SQL изрази вече имат опция CURRENT MEMBER в позволения набор от стойности по подразбиране.

### **Колона по подразбиране CURRENT MEMBER**

Тази промяна Ви позволява да използвате стойността на CURRENT MEMBER специален регистър като стойност по подразбиране за колоната. Тази стойност на регистър се извлича, когато се стартира действие INSERT, UPDATE или LOAD. След това можете да разделите натоварванията въз основа на тази текуща стойност на член и следователно да намалите натоварването на базата данни в DB2 pureScale среда.

Един метод за намаляне на натоварването е да добавите колона CURRENT MEMBER към таблицата с израз ALTER TABLE и след това да зададете разделянето на таблици в таблицата посредством тази нова колона. С този подход нововъведените редове остават локални за члена. Следователно, даден член има пристрастия към специфични редове в таблицата и така цената за синхронизиране между членовете е намалена.

Ако срещнете проблеми с индексно натоварване, можете да добавите скрита колона по подразбиране, която има стандартен CURRENT MEMBER, и след това да използвате информацията в тази колона, за да предефинирате своите индекси.

В DB2 pureScale среда, статичната цена на използване на системен ресурс е пряко пропорционална на стойността на активното поделяне, което възниква между членовете на клъстера. Използването на колона CURRENT MEMBER за разделяне на таблица или на индекс намалява това ниво на активно поделяне между членовете, и следователно предоставя печалби в производителността сред цялата среда.

# **Новата рутинна процедура за наблюдение предоставя по-добро разбиране относно използването на буферен пул на група**

Новата MON\_GET\_GROUP\_BUFFERPOOL таблична функция предоставя информация, която може да Ви помогне да определите дали конфигурираният размер за буферния пул на група (GBP) в DB2 pureScale среда е с подходящо определен размер.

Ако GBP няма достатъчно пространство, когато се опитвате да регистрирате страница или запишете страница в GBP, възниква грешка GBP\_FULL. Можете да използвате MON\_GET\_GROUP\_BUFFERPOOL таблична функция, за да отчетете броя пъти на възникване на грешка GBP\_FULL за конкретен член, понастоящем свързания член или всички членове в DB2 pureScale среда. Ако стойността за GBP\_FULL се увеличава през период на времето, може да е необходимо да увеличите размера на GBP.

### **DB2 мениджър на натоварване вече е достъпен в DB2 pureScale обкръжение**

С DB2 Версия 10.1, вече можете да използвате DB2 мениджър на натоварване (DB2 WLM), за да управлявате Вашите натоварвания, когато IBM DB2 pureScale характеристика е активиран. Конфигурацията за управление на натоварването помага за максимизиране на ефикасността и пропускателната способност на системата, докато в същото време Ви помага да постигнете своите цели за бизнес производителност.

## **Събирането на диагностични данни за DB2 pureScale среди е подобрено**

Вече се събират допълнителни диагностични данни за DB2 pureScale компоненти от подобрената команда **db2support**. Това подобрено събиране на диагностични данни може да помогне за ускоряването на процеса по отстраняване на проблеми в DB2 pureScale среди.

За да помогне за направянето на процеса по определяне на проблем по-бърз в DB2 pureScale среди, командата **db2support** е подобрена да събира повечето диагностични данни, които са специфични за DB2 pureScale компоненти, като мениджър на клъстер, клъстерна файлова система и uDAPL, по подразбиране. Параметър -purescale на команда **db2support** също е подобрен. Ако сега укажете опция -purescale, биват събирани допълнителни диагностични данни, които са специфични за DB2 pureScale среди.

Команда **db2support** вече събира също и диагностични данни от всички хостове, което включва както членове, така и средство за кеширане на клъстер (CF), по подразбиране. Това подобрение гарантира, че цялата информация, която може да бъде необходима по време на процеса по отстраняване на проблеми се събира по подразбиране.

За да Ви помогнем да търсите бързо диагностични данни, които се събират от команда **db2support**, файл db2support.html вече е подобрен да включва връзки с данни, събрани във файл db2support.html, който указва до своите съответстващи плоски файлове в поддиректорията на пакет db2support. Версия с ясен текст на файла на карта с име db2support.map файл също е включена в пакет **db2support**.

### **FP2: Безпаролно отдалечено root влизане за GPFS**

За нови DB2 pureScale инсталации, новата стойност по подразбиране за DB2 управлявана GPFS файлова система вече не изисква безпаролно отдалечено root влизане като изисквано условие.

DB2 pureScale характеристиката използва General Parallel File System (GPFS) като файлова система на поделен диск, за да предоставя достъп до данни сред всички

членове в DB2 pureScale среда. GPFS изисква определение команди да стартират като root във всички хостове, които са част от GPFS домейна.

Преди, безпаролното отдалечено root влизане, използващо стандартен SSH метод за разпознаване на публичен ключ, трябва да бъде активирано за всички хостове в GPFS домейна. Във DB2 Версия 10.1 Пакет за корекции 2 и по-късни пакети за корекции, ако използвате DB2 управлявана GPFS файлова система за нови DB2 pureScale инсталации, безпаролното отдалечено root влизане вече не се изисква като оперативно изисквано условие. Новият различен от root идентификатор на потребител (db2sshid) се изисква за използване на secure shell (SSH) мрежови протокол между хостовете. Ако този SSH идентификатор на потребител не е указан, идентификаторът на потребител на собственика на потребителски модел се използва като SSH идентификатор на потребител.

След създаването на потребителски модел, можете да деактивирате безпаролния root достъп. Безпаролният root достъп трябва все още да се активира за DB2 задачи за управление на жизнен цикъл, но след задачите за управление на жизнен цикъл, вие имате опцията да го деактивирате, като DB2 управляваната GPFS инсталация вече не изисква той да се активира.

# **Глава 17. Подобрения в многокултурната поддръжка**

Версия 10.1 предоставя повече опции за работа с данни от различни култури.

## **Нови, базирани на UCA и чувствителни към географското разположение подреждания, въз основа на CLDR 1.8.1**

Версия 10.1 предоставя допълнителни, базирани на UCA и чувствителни към географското разположение подреждания.

Чувствителната към код на географско разположение съпоставка осигурява очакваното подреждане на данни на база указан код на географското разположение, който включва информация като език и територия. Тези подреждания могат също така да бъдат персонализирани, за да предоставят нечувствително спрямо главни и малки букви и нечувствително към акценти подреждане.

Unicode Collation Algorithm (UCA) осигурява спецификация за сравняване на два Unicode низа по начин, който отговаря на изискванията на Unicode Standard. Чувствителните към географското разположение подреждания в Версия 10.1 са въведени с версия 5.2 на UCA. Тези подреждания са базирани на версия 1.8.1 на Общото хранилище за данни за географски разположения (CLDR).

Можете също да използвате чувствителните към код на географско разположение UCA-базирани съпоставки с COLLATION\_KEY\_BIT SQL скаларната функция.

Новите географски разположения представляват следните езици, които са добавени:

- Африканс
- Арменски
- Азербайджански
- Бенгалски
- Бенгалски (традиционен)
- Хауса
- Игбо
- Каннада (традиционен)
- Конкани
- Синхалски
- Синхалски (по речник)
- Суахили
- $V$ рду
- Уелски
- Йоруба

# **Нови географски разположения, базирани на CLDR 1.8.1**

Версия 1.8.1 на Common Locale Data Repository (CLDR) съдържа данни за над 500 географски разположения, базирани на 186 езици и 159 територии. В случай че е предоставена поддръжка на географско разположение в DB2 продукта, можете да използвате тези географски разположения в Версия 10.1.

Всички географски разположения, включени в CLDR 1.8.1, могат да бъдат използвани в специален регистър CURRENT LOCALE LC\_TIME. Те също така могат да бъдат използвани в следните чувствителни към географско разположение SQL скаларни функции и XQuery функции.

- DAYNAME
- LOWER (чувствителна към код на географско разположение)
- MONTHNAME
- NEXT\_DAY
- ROUND
- ROUND TIMESTAMP
- TIMESTAMP\_FORMAT
- TRUNC TIMESTAMP
- TRUNCATE or TRUNC
- UPPER (чувствителна към код на географско разположение)
- VARCHAR\_FORMAT
- XQuery функция с малки букви
- XQuery функция с главни букви

## **Допълнителни кодове на територия, поддържани от IBM сървър на данни**

Потребителите на IBM сървър на данни с определени кодове на територия виждат датата, времето и форматирането на десетичната запетая в съответствие с тяхното географско разположение.

Следните нови територии се поддържат в Версия 10.1:

- Армения
- Грузия
- Кения
- Непал
- Шри Ланка
- Танзания

# **Раздел 2. Какво е променено**

Какво е променено включва информация относно промени в съществуващата функционалност от Версия 9.7 и Версия 9.8.

DB2 Версия 10.1 за Linux, UNIX и Windows съдържа променена функционалност, остаряла функционалност и преустановена функционалност, които трябва да вземете под внимание, когато кодирате нови приложения или модифицирате съществуващи приложения.

Да сте наясно с тези промени улеснява текущата разработка на приложения и плановете за надстройка до Версия 10.1.

Променената функционалност обикновено включва изменения в стойности по подразбиране или резултат, различен от този, който би се получил в предни издания. Например, SQL израз, който сте използвали в предишно издание, може да даде различни резултати в Версия 10.1.

Поддържането на съвместимост на приложения в издания е ключов приоритет. Дадено поведение обаче трябва да се промени, за да се възползва от новата и променена функционалност в текущото издание.

Следващите глави описват променената функционалност, остарялата функционалност и преустановената функционалност в Версия 10.1, които могат да окажат влияние на съществуващите приложения.

**[Глава 18, "Обобщение на промените в администриране", на страница 115](#page-128-0)** Тази глава описва промените в съществуващата DB2 функционалност, свързани с администрирането на база данни.

#### **[Глава 19, "Обобщение на измененията в настройка на бази данни и инсталиране на](#page-142-0) [продукт", на страница 129](#page-142-0)**

Тази глава описва промените в съществуващата DB2 функционалност, свързани с настройката на база данни и инсталирането на продукт.

- **[Глава 20, "Обобщение на промените в защитата", на страница 135](#page-148-0)** Тази глава описва промените в съществуващата DB2 функционалност, свързани със зашитата.
- **[Глава 21, "Обобщение на промените в разработка на приложения", на страница 137](#page-150-0)** Тази глава описва промените в съществуващата DB2 функционалност, свързани с инсталирането на приложения.
- **[Глава 22, "Обобщение на промените в DB2 команда и SQL израз", на страница 151](#page-164-0)** Тази глава описва промените по DB2 CLP команди, DB2 системни команди и SQL изрази за поддръжка на нови възможности.
- **[Глава 23, "Остаряла функционалност Версия 10.1", на страница 159](#page-172-0)** Тази глава изброява отхвърлената функционалност, което се отнася за конкретни функции или характеристики, които се поддържат, но вече не се препоръчват и може да бъдат премахнати в бъдещо издание.
- **[Глава 24, "Преустановена функционалност Версия 10.1", на страница 179](#page-192-0)** Тази глава изброява характеристики и функционалност, които не се поддържат във Версия 10.1.

#### **[Глава 25, "Обобщение за остаряла и преустановена DB2 функционалност в Версия 10.1](#page-208-0) [и предишни издания", на страница 195](#page-208-0)**

Тази глава излага характеристики и функционалност, които са остарели или преустановени в DB2 Версия 10.1.

За информация относно промените на DB2 продукти и характеристики на база данни, вижте "Функционалност в DB2 характеристики и DB2 издания на продукти". Свързаната информация за лицензиране и маркетинг е достъпна в началната страница на DB2 за Linux, UNIX и Windows на адрес [http://www.ibm.com/software/data/](http://www.ibm.com/software/data/db2/linux-unix-windows/) [db2/linux-unix-windows/.](http://www.ibm.com/software/data/db2/linux-unix-windows/)

# <span id="page-128-0"></span>**Глава 18. Обобщение на промените в администриране**

Версия 10.1 включва променена функционалност, която засяга как администрирате и работите с DB2 бази данни.

## **Replication Center вече е самостоятелен инструмент**

Replication Center вече е самостоятелен инструмент. Опциите по подразбиране за инсталация и командата за стартиране на Replication Center са променени.

### **Подробности**

В Версия 10.1, Replication Center е достъпен като самостоятелен инструмент в Linux и Windows операционни системи. В предишни издания, той беше групиран с други средства за администриране, като например Центъра за управление. Средствата за администриране са преустановени.

В Версия 10.1, команда **db2rc** е достъпна за стартиране на Replication Center. Команда **db2cc -rc**, която беше достъпна в предишни издания, е преустановена.

В Windows операционни системи, можете също така да щракнете върху **Старт** > **Програми** > **IBM DB2** > *DB2 име на копие* > **Replication Center**, където *DB2 име на копие* указва името на DB2 копието, което сте указали по време на инсталацията.

В Версия 10.1, Replication Center е инсталиран като част от компонент на средствата за репликация по подразбиране в типични или потребителски инсталации. Въпреки това, кратката инсталация вече не инсталира компонента на средствата за репликация, което включва Replication Center. В предишни издания, средствата за репликация бяха изискван компонент за кратки инсталации на определени продукти.

Цялата функционалност на Replication Center от предишните издания все още е достъпна и поддържана.

#### **Разрешение**

За да инсталирате Replication Center, уверете се, че сте избрали типична или потребителска инсталация за всеки от продуктите на DB2 базата данни.

За да стартирате Replication Center, подайте команда **db2rc**. В Windows операционни системи можете също така да използвате меню **Старт**.

### **Събирането на информация за списък с пакети е променено**

Механизмите, които активират събирането на информация за списък с пакети от монитора на събития на единица на единица работа са променени.

### **Подробности**

Можете да активирате събирането на информация за списък с пакети като използвате един от следните 2 механизма:

• Разрешете събирането на ниво база данни чрез настройване на **mon uow data** и **mon\_uow\_pkglist** конфигурационни параметри на базата данни. В Версия 10.1 конфигурационен параметър **mon\_uow\_data** на базата данни има две стойности: NONE и BASE. В предишни издания този параметър имаше три възможни стойности: NONE, BASE, и PKGLIST. Параметър **mon\_uow\_data** е параметър родител на новите **mon\_uow\_pkglist** и **mon\_uow\_execlist** конфигурационни параметри на базата данни. Можете да използвате тези два параметъра заедно, за да събирате информация за списък с пакети, информация за изпълними идентификатори или и двете.

v Разрешете събирането за специфично натоварване като използвате клауза COLLECT UNIT OF WORK DATA на израз CREATE WORKLOAD или ALTER WORKLOAD. Синтаксисът на клаузата е променен, за да указва събирането на информация за списък с пакети, информация за изпълними идентификатори или и двете. За подробности, вижте "Изрази ALTER WORKLOAD и CREATE WORKLOAD са променени".

#### **Разрешение**

Ако имате скриптове или приложения, които са задали **mon\_uow\_data** конфигурационен параметър на базата данни на PKGLIST, задайте **mon\_uow\_data** конфигурационен параметър на базата данни на BASE и **mon\_uow\_pkglist** конфигурационен параметър на базата данни на ON, както е показано в следния пример:

UPDATE DB CFG FOR SAMPLE USING mon\_uow\_data BASE UPDATE DB CFG FOR SAMPLE USING mon\_uow\_pkglist ON

Ако надстроите дадена база данни, на която **mon\_uow\_data** конфигурационен параметър на базата данни е зададен на PKGLIST, **mon\_uow\_data** конфигурационен параметър на базата данни се задава на BASE и **mon\_uow\_pkglist** конфигурационен параметър на базата данни се задава на ON по време на надстройването на базата данни.

Ако укажете клауза COLLECT UNIT OF WORK DATA за израз CREATE WORKLOAD или ALTER WORKLOAD, започнете да използвате новия синтаксис за тази клауза.

#### **Моделът за защита на DB2 се променя**

DB2 Text Search вече изпълнява административни операции на базата на идентификатор за оторизация на потребителя, изпълняващ операцията.

### **Подробности**

Собственикът на потребителския модел вече няма нужда от изисквани условия, а ограниченият потребител не е необходимо да бъде в същата първична група като собственика на потребителския модел. Изпълняването на операции с идентификатора за оторизация на потребителя подобрява отчетността и подобрява контрола на управлението на текстово търсене.

За да се опрости контрола на достъпа са достъпни три нови системни роли:

- v Text Search администратор (SYSTS\_ADM) изпълнява операции на ниво база данни
- Text Search мениджър (SYSTS\_MGR) изпълнява операции на ниво индекс
- Text Search потребител (SYSTS\_USR) има достъп до данните от каталога за текстово търсене

#### **Разрешение**

Променете своите скриптове и приложения, за да използвате новия модел за защита за DB2 Text Search.

## **Местоположението за DB2 Text Search индекс е променено**

Местоположението по подразбиране за индекси на текстово търсене е променено.

### **Подробности**

Местоположението по подразбиране за индекси на текстово търсене вече се контролира чрез параметър **defaultDataDirectory** и може да бъде зададено с помощна програма configTool. Параметърът няма конфигурация по подразбиране. Ако са непроменени, колекциите ще бъдат създадени в подпапка на папка sqllib, а не в пътеката на базата данни.

#### **Разрешение**

Използвайте помощна програма configTool, за да конфигурирате новия параметър **defaultDataDirectory** или да промените своите скриптове и приложения да използват потребителски директории за събиране.

Вижте подробности в описанието за команда **CREATE INDEX FOR TEXT**.

# **Планировчикът за DB2 Text Search се променя**

DB2 Text Search вече използва планировчика за административни задачи, за да автоматизира изпълнението на задачите.

### **Подробности**

Планираните задачи се създават и обновяват автоматично с настройките **UPDATE FREQUENCY** за индекса на текстово търсене. Можете да следите списъка със задачи и състоянието изпълнените задачи като използвате административни производни таблици за планировчика. За повече информация относно планировчика, вижте темата относно използване на планировчика на административни задачи.

Графикът за даден текстов индекс е видим само за потребителя, който е създал графика, и за потребители с DBADM привилегии. Ако даден текстов индекс, който има график, е премахнат от потребител, който не е създателят на текстовия индекс, нито има DBADM привилегии, премахването ще се осъществи успешно, но планираната задача ще остане. По подобен начин, ако потребител промени текстов индекс, за да премахне съществуващ график, планираната задача ще остане. Това възниква, когато множество потребители управляват кръстосано текстови индекси и нямат DBADM привилегии, откакто идентификаторът за оторизация се използва за изпълнение на административни задачи. По този начин, за да се премахнат осиротели графици, свържете се с DBADM привилегия, проверете списъка със задачи на планировчика и премахнете всички осиротели планирани задачи.

### **Разрешение**

За индекси на текстово търсене, създадени в по-ранни издания, проверете планираните задачи и използвайте операция **ALTER INDEX**, за да зададете и обновите графиците.

## **DB2 Text Search административни команди и запомнени процедури са променени**

Добавени са или са изменениDB2 Text Search административни команди и запомнени процедури, за да се поддържат нови характеристики в Версия 10.1.

### **Подробности**

Предоставена е подобрена команда за текстово търсене в това издание на DB2, за поддръжка на допълнителни характеристики. Следното е списък с подобрени команди за текстово търсене:

- v команда db2ts ALTER INDEX FOR TEXT
- команда db2ts CLEANUP FOR TEXT
- команда db2ts CLEAR COMMAND LOCKS FOR TEXT
- команда db2ts CLEAR EVENTS FOR TEXT
- команда db2ts CREATE INDEX FOR TEXT
- v команда db2ts DISABLE DATABASE FOR TEXT
- команда db2ts DROP INDEX FOR TEXT
- v команда db2ts ENABLE DATABASE FOR TEXT
- v команда db2ts RESET PENDING FOR TEXT
- команда db2ts START FOR TEXT
- команда db2ts STOP FOR TEXT
- команда db2ts UPDATE INDEX FOR TEXT

Следното е списък с подобрени запомнени процедури за текстово търсене:

- процедура SYSTS ADMIN CMD
- процедура SYSTS\_ALTER
- процедура SYSTS\_CLEAR\_EVENTS
- процедура SYSTS\_CLEAR\_COMMANDLOCKS
- процедура SYSTS\_CONFIGURE
- процедура SYSTS\_CREATE
- процедура SYSTS\_DISABLE
- процедура SYSTS\_DROP
- процедура SYSTS\_ENABLE
- процедура SYSTS\_UPDATE

#### **Разрешение**

Преглед на списъка с променени DB2 Text Search характеристики и функционалност за определяне дали Вашите приложения или скриптове са повлияни и след това съответната им промяна.

Възползвайте се от променената функционалност на характеристиките като ползвате нови параметри за текстово търсене или нови стойности за съществуващи параметри за текстово търсене.

# **Имената на прагове TOTALDBPARTITIONCONNECTIONS и TOTALSCPARTITIONCONNECTIONS са променени**

Името на праг TOTALDBPARTITIONCONNECTIONS е променено на праг TOTALMEMBERCONNECTIONS. Името на праг TOTALSCPARTITIONCONNECTIONS е променено на праг TOTALSCMEMBERCONNECTIONS.

### **Подробности**

Функционалността на всеки от преименуваните прагове остава същата. Само имената на праговете са променени. В обкръжения на разделена база данни, дяловете на базата данни вече се споменават като членове.

### **Разрешение**

Използвайте праг TOTALMEMBERCONNECTIONS вместо праг TOTALDBPARTITIONCONNECTIONS.

Използвайте праг TOTALSCMEMBERCONNECTIONS вместо праг TOTALSCPARTITIONCONNECTIONS.

### **Действителните данни на раздела вече включват статистики на обект**

Във Версия 10.1, информацията за действителните данни на раздел в изхода на средството за обяснение включва статистики за обекти в базата данни.

### **Подробности**

В предишни издания, изходът от средството за обяснение включваше информацията за действителните данни само за оператори. Този изход вече включва статистики за време на изпълнение за таблици и индекси, до които раздел на израз осъществява достъп, когато се изпълнява.

### **Разрешение**

Преди да придобиете обяснение на раздел с действителни данни, които включват статистики на обект, трябва да мигрирате Вашите таблици за обяснение. За да мигрирате таблици за обяснение, използвайте процедура SYSINSTALLOBJECTS или команда **db2exmig**.

## **Стандартните диагностични журнални пътеки вече са разделени по подразбиране**

В Версия 10.1, по подразбиране всички членове,средства за кеширане на клъстер, сървъри на дялове на база данни, и журнали на дялове на база данни до частен db2diag журнален файл.

### **Подробности**

В предишни версии, всички членове и средства за кеширане на клъстер записваха в журнал своите диагностични данни до общо местоположение в GPFS дял под директория sqllib\_shared. За да имате членове, средства за кеширане на клъстер,

сървъри на дялове на база данни и журнали на дялове на база данни в отделни диагностични директории, трябваше ръчно да укажете, че диагностичните данни е трябвало да бъдат разделени.

Тази промяна в частните диагностични директории подобрява производителността на диагностичното журналиране, защото то води до по-малко натоварване във файлове db2diag.log и cfdiag.\*.log. Също така, то предотвратява единична точка на неуспех.

Таблица 23 и Таблица 24 показва диагностичните пътеки за новосъздадени Версия 10.1 потребителски модели, които са обновени посредством следната команда: обновете dbm cfg посредством [DIAGPATH|CF\_DIAGPATH|ALT\_DIAGPATH] <*config\_setting*>

Отбележете, че реалните стойности, които са съхранени и показани в полето за въвеждане на празна стойност, представляват реалната стойност по подразбиране, което означава, че настройката за празна стойност вече не се поддържа. Трябва да се отбележи, че, дори ако укажете настройка за празна стойност, конфигурационният файл се попълва със стойността по подразбиране.

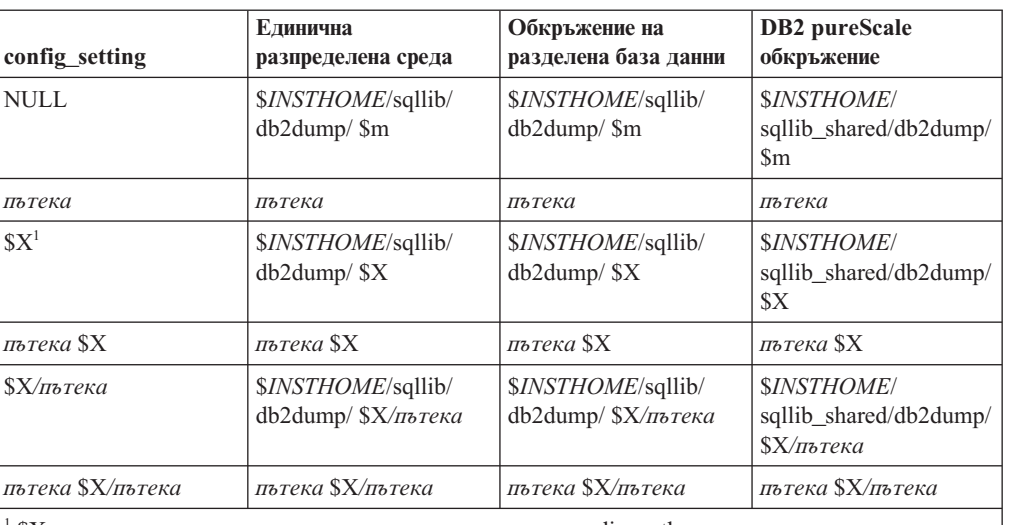

*Таблица 23. Настройка за пътеки diag.log и cfdiag.\*.log в нов DB2 потребителски модел*

 $1$   $X$  представлява един от следните токени за разделена diagpath:

 $\cdot$  \$h

 $\cdot$  \$n

 $\cdot$  \$m

 $\cdot$  \$h\$n

v \$h\$m

Тъй като пътеката на поделената директория и \$*INSTHOME* вече са разделени, има стандартна **alt\_diagpath**, която е физически разделена от **diagpath**, която беше препоръчителната преди това конфигурация.

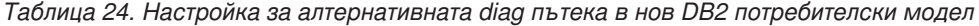

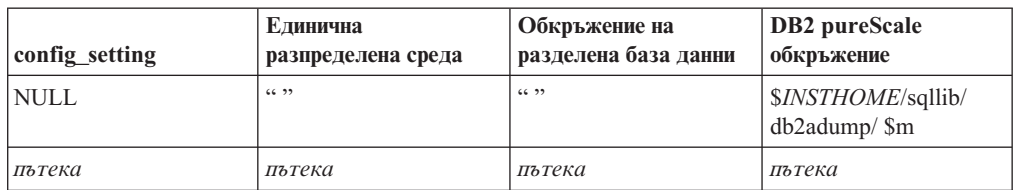

| config setting       | Единична<br>разпределена среда                     | Обкръжение на<br>разделена база данни     | DB2 pureScale<br>обкръжение                                 |
|----------------------|----------------------------------------------------|-------------------------------------------|-------------------------------------------------------------|
| \$X                  | \$INSTHOME/sqllib/<br>db2dump/ \$X                 | \$INSTHOME/sqllib/<br>db2dump/ \$X        | <i><b>SINSTHOME/</b></i><br>sqllib_shared/<br>db2adump/ \$X |
| пътека \$X           | пътека \$X                                         | пътека \$X                                | пътека \$X                                                  |
| $\frac{S}{N}$ пътека | \$ <i>INSTHOME</i> /sqllib/<br>db2dump/ \$X/пътека | \$INSTHOME/sqllib/<br>db2dump/ \$X/пътека | \$INSTHOME/sqllib/<br>db2adump/ \$X/пътека                  |
| пътека \$Х/пътека    | пътека \$Х/пътека                                  | пътека \$Х/пътека                         | пътека SX/пътека                                            |

*Таблица 24. Настройка за алтернативната diag пътека в нов DB2 потребителски модел (продължение)*

Таблица 25 показва каква ще бъде новата настройка за конфигурационни параметри **diagpath** и **cf\_diagpath**, след надстройка от предишен Версия 10.1 DB2 потребителски модел.

*Таблица 25. Настройка за пътеки diag.log и cfdiag.\*.log в надстроен DB2 потребителски модел*

| config_setting   | Елинична<br>разпределена среда                     | Обкръжение на<br>разделена база данни              | DB2 pureScale<br>обкръжение                                   |
|------------------|----------------------------------------------------|----------------------------------------------------|---------------------------------------------------------------|
| NULL.            | \$INSTHOME/sqllib/<br>db2dump                      | \$ <i>INSTHOME</i> /sqllib/<br>db2dump             | <i><b>SINSTHOME/</b></i><br>sqllib_shared/db2dump             |
| пътека           | пътека                                             | пътека                                             | пътека                                                        |
| $S X^1$          | \$INSTHOME/sqllib/<br>db2dump/ \$X                 | \$ <i>INSTHOME</i> /sqllib/<br>db2dump/ \$X        | <i><b>SINSTHOME/</b></i><br>sqllib shared/db2dump/<br>\$X     |
| пътека SX        | пътека SX                                          | пътека SX                                          | пътека SX                                                     |
| $\frac{S}{M}$    | \$ <i>INSTHOME</i> /sqllib/<br>db2dump/ \$X/пътека | \$ <i>INSTHOME</i> /sqllib/<br>db2dump/ \$X/пътека | <b>SINSTHOME/</b><br>sqllib_shared/db2dump/<br>$\frac{S}{X}}$ |
| пътека SX/пътека | пътека SX/пътека                                   | пътека SX/пътека                                   | пътека SX/пътека                                              |

#### **Разрешение**

Не се изисква действие от потребител, освен ако не желаете да укажете единична diagpath директория. Ако желаете да се върнете към предишното поведение на притежаване на единично местоположение за диагностични данни, укажете диагностична пътека без токена

## **Някои конфигурационни параметри на мениджър на база данни са променени**

Версия 10.1 съдържа множество нови и променени конфигурационни параметри на мениджър на база данни.

### **Подробности**

**Нови конфигурационни параметри на мениджър на база данни**

Поради нови характеристики и функционалност, Версия 10.1 съдържа множество нови конфигурационни параметри.

| Име на параметър    | Описание                                                                  | Подробности                                                                                                    |
|---------------------|---------------------------------------------------------------------------|----------------------------------------------------------------------------------------------------|
| comm exit list      | Списък с библиотеки за<br>изход на буфера за<br>комуникация               | Този параметър указва списъка с библиотеки за<br>изход на буфера за комуникация, които DB2 ще<br>използва. Библиотеката за изход на буфера за<br>комуникация е динамично заредена библиотека,<br>която приложенията на доставчика могат да<br>използват, за да получават достъп и да<br>проверяват DB2 комуникационните буфери,<br>които се използват за комуникация с<br>приложенията на клиента. |
| wlm dispatcher      | Диспечер на мениджър на<br>натоварване                                    | Този параметър активира (ДА) или деактивира<br>(HE) диспечера на DB2 мениджъра на<br>натоварване (WLM). По подразбиране,<br>активиран WLM диспечер контролира само CPU<br>ограничения.                                                                                                    |
| wlm disp concur     | Съответствие на нишки в<br>диспечер на мениджър на<br>натоварване         | Този параметър указва как диспечерът на DB2<br>мениджър на натоварване (WLM) задава нивото<br>на съответствие на нишки. Можете също така<br>ръчно да зададете нивото на съответствие на<br>нишки до фиксирана стойност.                                                                                                    |
| wlm disp cpu shares | СРU дялове на диспечера на<br>мениджър на натоварване                     | Този параметър активира (ДА) или деактивира<br>(HE) контрола на CPU дяловете от диспечера на<br>DB2 мениджъра на натоварване (WLM). По<br>подразбиране, активиран WLM диспечер<br>контролира само CPU ограничения.                                                                                                    |
| wlm disp min util   | Минимално използване на<br>CPU от диспечера на<br>мениджър на натоварване | Този параметър указва минималното количество<br>на използване на CPU, което е необходимо, за да<br>може клас на услуга да бъде включен в DB2<br>WLM управляван обмен на CPU ресурси.                                                                                                    |

*Таблица 26. Обобщение на новите за Версия 10.1 конфигурационни параметри на мениджър на база данни*

#### **Променени конфигурационни параметри на мениджър на база данни**

Следната таблица изброява конфигурационните параметри на мениджъра на базата данни, заедно с промени по техните стандартни стойности.

*Таблица 27. Обобщение за конфигурационни параметри с променени стандартни стойности*

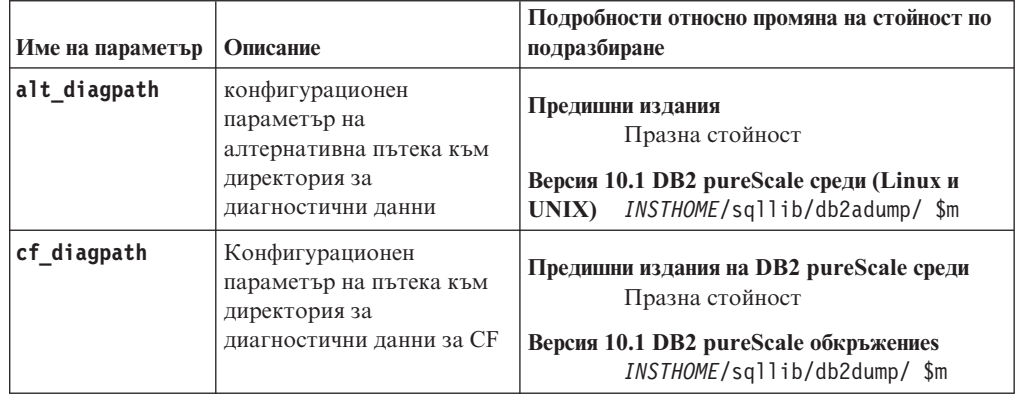

| Име на параметър | Описание                                                                          | Подробности относно промяна на стойност по<br>подразбиране                                                                                                    |
|------------------|-----------------------------------------------------------------------------------|----------------------------------------------------------------------------------------------------|
| diagpath         | Конфигурационен<br>параметър на пътека към<br>директория за<br>диагностични данни | Стойността по подразбиране на<br>конфигурационен параметър на пътека към<br>директория за диагностични данни е<br>променена                                                                                                    |
|                  |                                                                                   | Предишни издания<br>Празна стойност                                                                                                    |
|                  |                                                                                   | Версия 10.1 Server Edition (Linux и UNIX)<br>INSTHOME/sqllib/db2dump/                                                                                                    |
|                  |                                                                                   | Версия 10.1 обкръжения на разделена база<br>данни (Linux и UNIX)<br>INSTHOME/sqllib/db2dump/ \$m                                                                                                    |
|                  |                                                                                   | Версия 10.1 DB2 pureScale обкръжениеs<br>(Linux и UNIX)<br>INSTHOME/sqllib/db2dump/ \$m                                                                                                    |
|                  |                                                                                   | Тези нови стойности по<br>подразбиране означават, че всички<br>дялове на база данни, СҒ и членове<br>имат своя собствена журнална<br>директория за диагностика.                                                                                                    |
|                  |                                                                                   | Версия 10.1 (Windows)<br>В обкръжения на разделена база<br>данни: поддиректория на<br>потребителски модел на<br>директорията, указана от<br>DB2INSTPROF регистърна<br>променлива\\$m                                                                                                    |
|                  |                                                                                   | Извън обкръжения на разделена<br>база данни: поддиректорията на<br>потребителски модел на<br>директорията, указана от<br>DB2INSTPROF регистърна<br>променлива<br>Можете да използвате новата стойност \$m,<br>която се превръща в DIAG number, за да<br>укажете уникална диагностична журнална<br>пътека за всички дялове на база данни, CFs, |
| mon obj metrics  | Конфигурационен<br>параметър за наблюдение                                        | или членове.<br>Предишни издания                                                                                                    |
|                  | на метрика на обект                                                               | <b>BASE</b><br>Версия 10.1<br><b>EXTENDED</b>                                                                                                    |

*Таблица 27. Обобщение за конфигурационни параметри с променени стандартни стойности (продължение)*

Следните конфигурационни параметри на мениджъра на базата данни са променили поведенията си или имат нови обхвати в Версия 10.1.

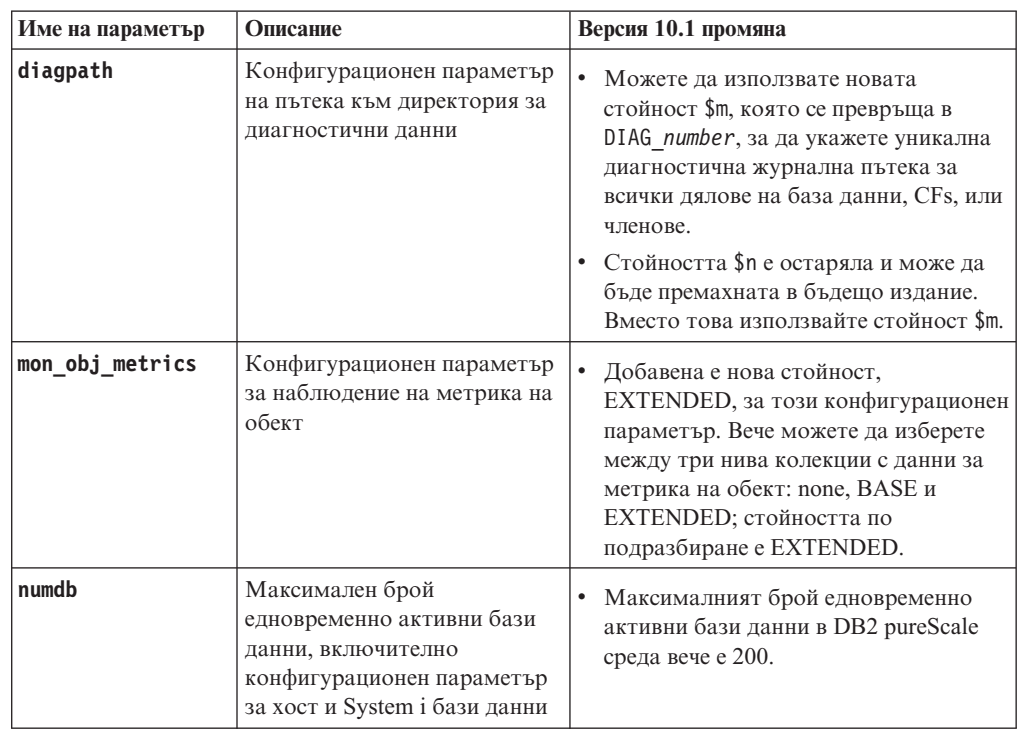

*Таблица 28. Обобщение на конфигурационните параметри на мениджър на база данни с променени поведения, нови обхвати или нови стойности*

### **Разрешение**

Възползвайте се от подобрената функционалност или новите характеристики, като приемете новата функционалност чрез използването на нови конфигурационни параметри на мениджъра на базата данни или нови стойности за съществуващите конфигурационни параметри на мениджъра на базата данни.

За нови конфигурационни параметри на мениджъра на базата данни или промени на съществуващи конфигурационни параметри на мениджъра на базата данни, които водят до промени в поведението на DB2 сървъра, настройте Вашите съществуващи приложения или скриптове.

## **Някои регистърни променливи и променливи на обкръжението са променени**

Има известен брой промени в регистърните променливи и променливи на обкръжение, които използват предимствата на новата и променена функционалност в Версия 10.1.

### **Подробности**

#### **Нови променливи**

Тези регистърни променливи и променливи на обкръжение са нови в Версия 10.1:

| Регистърна променлива            | Описание                                                                                                    |
|----------------------------------|----------------------------------------------------------------------------------------------------|
| DB2_BCKP_INCLUDE_LOGS_WARNING    | Считано от Версия 10.1 Пакет за корекции 2, можете да<br>използвате тази нова променлива, за да укажете, че<br>резервните копия могат да успеят, дори ако не успеят<br>да включат всичките необходими журнални файлове.                                                                                                    |
| DB2_BCKP_PAGE_VALIDATION         | Считано от Версия 10.1 Пакет за корекции 2, можете да<br>използвате тази нова променлива, за да укажете, че<br>валидирането на DMS и AS страница настъпва по<br>време на архивиране.                                                                                                    |
| DB2_BACKUP_USE_DIO               | Можете да използвате тази регистърна променлива да<br>запишете директно на диск архивен файл на<br>изображение, като пропуснете кеша на файл, което<br>потенциално води до по-добро използване на паметта<br>при платформи Linux. Тази регистърна променлива е<br>достъпна в Версия 10.1 Пакет за корекции 1 и по-късни<br>пакети за корекции. |
| DB2_HISTORY_FILTER               | Можете да използвате тази променлива да укажете<br>операции, които не са за модифициране на файл на<br>хронология, като така намалите потенциалното<br>натоварване на файла на хронология. Тази регистърна<br>променлива е достъпна в Версия 10.1 Пакет за<br>корекции 1 и по-късни пакети за корекции.                                        |
| DB2_INDEX_PCTFREE_DEFAULT        | Можете да използвате тази регистърна променлива, за<br>да укажете какъв процент от всяка индексна страница<br>бъде оставен като свободно пространство, когато<br>изграждате индекса.                                                                                                    |
| DB2_MAX_GLOBAL_SNAPSHOT_SIZE     | Считано от Версия 10.1 Пакет за корекции 2, можете да<br>използвате тази нова променлива, за да укажете<br>максималния размер за моментно изображение или<br>прогнозно моментно изображение, като така<br>предотвратите големи глобални моментни<br>изображения да причинят пикове в използването на<br>памет.                                 |
| DB2_MCR_RECOVERY_PARALLELISM_CAP | Можете да използвате тази регистърна променлива, за<br>да ограничите броя на активните бази данни, които се<br>възстановяват паралелно в член по време на<br>възстановяване на член след прекъсване. Можете да<br>използвате тази променлива само в DB2 pureScale<br>среда.                                                                    |
| DB2_SAS_SETTINGS                 | Тази DB2 регистърна променлива е първичната<br>конфигурационна точка за анализ в базата данни с SAS<br>вграден процес.                                                                                                    |
| DB2_XSLT_ALLOWED_PATH            | Можете да използвате тази регистърна променлива да<br>контролира дали DB2 потребителският модел се<br>позовава на външни единици, определени в лист със<br>стилове XSLT.                                                                                                    |

*Таблица 29. Добавени променливи на обкръжението и регистърни променливи*

#### **Нови стойности в съществуващи регистърни променливи**

Следната таблица показва регистърните променливи, които имат нови стойности за Версия 10.1 потребителски модели:

*Таблица 30. Регистърни променливи с нови стойности*

| Регистърна променлива | Нови стойности                                         |
|-----------------------|--------------------------------------------------------|
| DB2 PMODEL SETTINGS   | Вече можете да използвате новата опция                 |
|                       | SRVLST_EQUAL_WEIGHT на тази променлива, за да          |
|                       | подмените стандартното поведение, в което тежестите    |
|                       | на членовете са изчислени въз основа на зареждането, и |
|                       | имат тежести на член, различни от нула, в списъка със  |
|                       | сървъри, които винаги са идентични.                    |

#### **Променени поведения**

Следната таблица описва промените по регистърните променливи, когато създавате или надстройвате до Версия 10.1 потребителски модел:

| Регистърна променлива     | Променено поведение                                                                                                    |
|---------------------------|----------------------------------------------------------------------------------------------------|
| DB2 ANTIJOIN              | Считано от Версия 10.1 Пакет за корекции 1, по подразбиране<br>за тази променлива в различни от ESE среди е EXTEND, което<br>означава, че оптимизаторът търси удобни моменти да<br>преобразува двете подзапитвания NOT IN и NOT EXISTS в<br>анти-съединения.                                                                                                    |
| <b>DB2BPVARS</b>          | Опция NUMPREFETCHQUEUES и опция PREFETCHQUEUESIZE на тази<br>променлива са преустановени, тъй като подобренията в<br>оптимизацията представят тези опции за остарели.<br>Регистърна променлива DB2BPVARS все още е остаряла.                                                                                                    |
| DB2 EXTENDED OPTIMIZATION | Настройка ENHANCED MULTIPLE DISTINCT е остаряла и може да<br>бъде премахната в бъдещо издание. Версия 10.1 включва<br>подобрения за увеличаване на производителността на<br>множествени отделни запитвания. Тези подобрения се<br>поддържат във всички типове среда, включително разделена<br>база данни и DB2 pureScale обкръжения. Тези подобрения са<br>разрешени по подразбиране в новосъздадената база данни и в<br>надстроените бази данни, където тази регистърна променлива<br>е зададена на ENHANCED MULTIPLE DISTINCT. Ако запазите тази<br>настройка, се поддържа поведението от предишното издание.<br>Трябва да премахнете тази настройка, за да направите новите<br>подобрения достъпни и за да се ползвате от по-добрата<br>производителност за запитвания. |
| DB2 NO FORK CHECK         | Тази регистърна променлива вече не е остаряла. Продължете<br>да използвате тази променлива, за да може DB2 клиентът за<br>време на изпълнение да минимизира проверките, за да<br>определите дали текущият процес е резултат на разклонено<br>обръщение.                                                                                                    |
| <b>DB2NTNOCACHE</b>       | Тази регистърна променлива вече не е остаряла. Продължете<br>да използвате тази променлива, за да подмените<br>недокументираното ограничение от 192 MB за кеша.                                                                                                    |

*Таблица 31. Регистърни променливи с променени поведения*

### **Разрешение**

Възползвайте се от подобрената функционалност или новите характеристики, като приемете новата функционалност чрез използването на нови регистърни променливи или нови стойности за съществуващите регистърни променливи.

За нови регистърни променливи или по съществуващите регистърни променливи, които водят до промени в поведението на DB2 сървъра, настройте Вашите съществуващи приложения или скриптове.

Прегледайте списъка с остарели и преустановени регистърни променливи, за да научите относно допълнителните промени, които могат да укажат влияние на Вашите приложения и скриптове, и определете дали трябва да ги настроите или не.

# <span id="page-142-0"></span>**Глава 19. Обобщение на измененията в настройка на бази данни и инсталиране на продукт**

Версия 10.1 включва променена функционалност, която засяга как инсталирате DB2 продукти на база данни и настройвате DB2 бази данни.

За да можете да използвате предимствата на новите характеристики, включени в текущото издание, някои от минималните изисквания за софтуер бяха обновени. За да гарантирате, че Вашите системи са настроени правилно, прегледайте "Инсталационни изисквания за DB2 продукти за база данни" и "Поддръжка за елементи на средата за разработка на приложения на базата данни".

Можете да надстроите копия на DB2 сървър или клиент до Версия 10.1 от Версия 9.8, Версия 9.7 или Версия 9.5. Версия 10.1 е ново издание и Вие не можете да приложите пакет за корекции, за да надстроите от предишни издания.

За да научите подробности, ограниченията на процеса на надстройка и възможните затруднения, за които трябва да сте наясно, прегледайте "Основи на надстройка за DB2 сървъри" и "Основи на надстройка за клиенти" в *Надграждане до DB2 Версия 10.1*.

Надстройката на Вашите DB2 сървъри и клиенти до Версия 10.1 може да наложи да надстроите също и Вашите приложения и рутинни процедури на базата данни. Прегледайте "Основи на надстройка за приложения на база данни" и "Основи на надстройка за рутинни процедури" в *Надграждане до DB2 Версия 10.1*, за да определите дали надстройката ще окаже въздействие.

## **Информационните ограничения вече могат да бъдат TRUSTED или NOT TRUSTED**

Вече можете да указвате ключовите думи TRUSTED или NOT TRUSTED, когато създавате информационни ограничения за ограниченията на референциален интегритет в таблици и измислени имена.

### **Подробности**

В Версия 10.1 информационните ограничения вече могат да бъдат определяни като TRUSTED или NOT TRUSTED. Ограничение NOT ENFORCED TRUSTED има същото поведение като в предишни издания и е по подразбиране. Ограничение NOT ENFORCED NOT TRUSTED посочва, че данните не могат да бъдат доверени, за да съответстват на ограничението. Ако е активирано ограничение NOT ENFORCED NOT TRUSTED за оптимизиране на запитванията, тогава то няма да се използва за осъществяване на оптимизации, които зависят от пълното съответствие на данните с ограничението.

Можете да посочите ключовите думи TRUSTED или NOT TRUSTED след параметър NOT ENFORCED в следните SQL изрази само за ограничения на референциален интегритет:

- CREATE TABLE
- ALTER TABLE
- CREATE NICKNAME

• ALTER NICKNAME

#### **Разрешение**

Трябва да модифицирате своите приложения и скриптове и да замените NOT ENFORCED с NOT ENFORCED TRUSTED. Въпреки че NOT ENFORCED и NOT ENFORCED TRUSTED са еквивалентни, е добра практика пълното определяне на SQL изразите.

Модифицирайте своите приложения и скриптове и добавете ключова дума NOT TRUSTED за случаите, когато данните отговарят на ограничението за повечето редове, но независимо от това не се знае дали всички редове или бъдещи добавяния ще отговорят на ограничението.

# **IBM Tivoli System Automation for Multiplatforms (SA MP) сега се инсталира автоматично**

IBM Tivoli System Automation for Multiplatforms (SA MP) сега се инсталира автоматично, когато SA MP е изискван компонент за други компоненти, избрани за инсталация.

### **Подробности**

Ако изберете някой компонент, който изисква SA MP за инсталация, SA MP се инсталира автоматично, без значение дали SA MP е избран или не. Например, IBM DB2 pureScale характеристика изисква SA MP. Ако инсталирате DB2 pureScale Feature, SA MP се инсталира автоматично.

Като резултат ключовата дума INSTALL\_TSAMP на файла с отговори за DB2 инсталация е остаряла. Ако посочите INSTALL\_TSAMP=NO във файла с отговори, SA MP не се инсталира само ако други избрани компоненти за инсталация не изискват SA MP.

### **Разрешение**

Премахнете ключова дума INSTALL\_TSAMP от файла с отговори. SA MP се инсталира само ако се изисква от други компоненти, избрани за инсталация.

## **Някои конфигурационни параметри на базата данни са променени**

Версия 10.1 съдържа множество нови и променени конфигурационни параметри на база данни.

#### **Нови конфигурационни параметри на база данни**

Поради нови характеристики и функционалност, Версия 10.1 съдържа множество нови конфигурационни параметри на база данни.

| Име на параметър | Описание                                       | Подробности                                                                                                    |
|------------------|------------------------------------------------|----------------------------------------------------------------------------------------------------|
| dft schemas dcc  | Стандартно прихващане<br>на данни в нови схеми | Този параметър позволява контрола на<br>стандартни настройки за DATA<br>CAPTURE CHANGES на новосъздадени<br>схеми с цел репликация. За повече<br>информация вижте "Подобрения в<br>репликацията" на страница 56. |

*Таблица 32. Нови Версия 10.1 конфигурационни параметри на база данни*
| Име на параметър  | Описание                                                                                    | Подробности                                                                                                    |
|-------------------|---------------------------------------------------------------------------------------------|----------------------------------------------------------------------------------------------------|
| hadr_replay_delay | Забавяне на времето за<br>повторение на журнал в<br>резервната база данни за<br><b>HADR</b> | Този параметър указва времето, което<br>трябва да мине от момента на промяна<br>на данните в първичната база данни,<br>преди тези промени да се отразят на<br>резервната база данни. Времето е<br>указано в брой секунди. За повече<br>информация вижте "HADR забавено<br>повторение предоставя защита срещу<br>грешки в приложението" на страница 55.                                                                                                    |
| hadr_spool_limit  | <b>HADR</b> спулинг<br>ограничение                                                          | Този параметър позволява повторението<br>на журнал в резервната база данни за<br>НАDR да бъде след първичната база<br>данни за HADR. Ако има пик в обема на<br>транзакцията или бавно повторение,<br>причинено от специфични операции, и<br>буферът на получаващия журнал се<br>напълни, журналните данни се записват<br>(или спулират) на диск и биват<br>прочетени по-късно. За повече<br>информация вижте "Спулингът на<br>HADR журнали предотвратява<br>спирането на пропускателна способност"<br>на страница 55. |
| hadr_target_list  | HADR списък приемник                                                                        | Този параметър, който се използва за<br>позволяване на множество резервни<br>бази данни за HADR, указва списък от<br>до три двойки хоста приемник: порт,<br>които действат като резервни бази<br>данни за HADR. За повече информация<br>вижте "HADR вече поддържа множество<br>резервни бази данни" на страница 53.                                                                                                    |
| log_appl_info     | Запис в журнал на<br>информация за<br>приложение                                            | Този параметър указва, че записът в<br>журнал на информацията за приложение<br>е написан в началото на всяка<br>транзакция за обновяване.                                                                                                    |
| log_ddl_stmts     | Записване в журнал на<br>DDL изрази                                                         | Този параметър указва, че в журнала ще<br>бъде записана допълнителна<br>информация относно DDL изразите.                                                                                                    |
| mon_uow_execlist  | Наблюдение на събития на<br>единица работа с<br>изпълним списък                             | Този параметър активира (ON) или<br>деактивира (ОҒҒ) събирането на<br>информация за списък за изпълнение от<br>монитора на събития на единица работа.<br>По подразбиране, информацията за<br>списък за изпълнение не се събира (ОFF).<br>Това е дъщерен параметър на<br>mon uow data конфигурационен<br>параметър на база данни. За повече<br>информация вижте "Списькът с<br>изпълними идентификатори е включен в<br>информацията за монитора на<br>събитията на единица работа" на<br>страница 34.                  |

*Таблица 32. Нови Версия 10.1 конфигурационни параметри на база данни (продължение)*

| Име на параметър   | Описание                                                           | Подробности                                                                                                    |
|--------------------|--------------------------------------------------------------------|----------------------------------------------------------------------------------------------------|
| mon_uow_pkglist    | Наблюдение на събития на<br>единица работа чрез<br>списък с пакети | Този параметър активира (ON) или<br>деактивира (ОҒҒ) събирането на<br>информация за списък с пакети от<br>монитора на събития на единица работа.<br>По подразбиране, информацията за<br>списък с пакети не се събира (ОFF). Това<br>е дъщерен параметър на mon_uow_data<br>конфигурационен параметър на база<br>данни. За повече информация вижте<br>"Събирането на информация за списък с<br>пакети е променено" на страница 115. |
| systime_period_adj | Коригиране на временен<br>SYSTEM_TIME период                       | Този конфигурационен параметър на<br>база данни указва как да се справим със<br>ситуацията на исторически ред за<br>временна таблица за период на система,<br>който потенциално бива генериран със<br>завършващ времеви индикатор, който е<br>по-малък от началния времеви<br>индикатор.                                                                                                    |

*Таблица 32. Нови Версия 10.1 конфигурационни параметри на база данни (продължение)*

## **Променени конфигурационни параметри на база данни**

Следните конфигурационни параметри на база данни имат променени поведения, нови обхвати или нови стойности в Версия 10.1.

*Таблица 33. Конфигурационни параметри на база данни с променени поведения, нови обхвати или нови стойности*

| Име на параметър | Описание                                                               | Подробности                                                                                                    |
|------------------|------------------------------------------------------------------------|----------------------------------------------------------------------------------------------------|
| auto stats views | Конфигурационен<br>параметър на<br>статистически<br>производни таблици | Този параметър активира и<br>деактивира автоматичното<br>събиране на статистики в<br>статистически производни<br>таблици. Когато бъде<br>активиран, DB2 ще поддържа<br>автоматично статистиките в<br>статистическите производни<br>таблици. |

| Име на параметър                                                                                                    | Описание                                                              | Подробности                                                                                                    |
|----------------------------------------------------------------------------------------------------|-----------------------------------------------------------------------|----------------------------------------------------------------------------------------------------|
| hadr local host<br>hadr_local_svc<br>hadr_peer_window<br>hadr_remote_host<br>hadr_remote_inst<br>hadr_remote_svc<br>hadr_syncmode<br>hadr timeout | Конфигурационни<br>параметри, свързани с<br><b>HADR</b>               | В предишни издания нито един<br>конфигурационен параметър за<br>НАDR не можеше да бъде<br>обновен динамично; базата<br>данни трябваше да бъде<br>деактивирана и активирана<br>повторно, за могат<br>обновяванията да имат ефект.<br>Считано от Версия 10.1,<br>обновяванията на тези<br>конфигурационни параметри<br>могат да имат ефект на<br>първичната база данни за HADR,<br>без да деактивирате базата<br>данни. Трябва да издадете STOP<br><b>HADR</b> на първичната база<br>данни, последвана от START<br>HADR AS PRIMARY. В резултат,<br>можете да направите<br>обновяванията по<br>конфигурационните параметри<br>на Вашата първична база данни<br>за HADR, без това да има ефект<br>върху приложенията, които<br>използват базата данни.<br>Забележка: Следните нови<br>конфигурационни параметри за<br>HADR също имат това<br>поведение:<br>• hadr_replay_delay |
| mon_uow_data                                                                                                    | Наблюдение на единици<br>работа                                       | hadr_spool_limit<br>hadr_target_list<br>В Версия 10.1, стойностите,<br>които можете да укажете за<br><b>mon</b> uow data, са променени.<br>Стойността по подразбиране за<br>mon_uow_data продължава да<br>бъде NONE. Това е дъщерен<br>параметър за mon_uow_execlist<br>и mon_uow_pkglist. За повече<br>информация вижте "Събирането<br>на информация за списък с<br>пакети е променено" на страница<br>115.                                                                                                    |
| num iocleaners                                                                                                    | Контролира броя на<br>асинхронни чистачи на<br>страници за база данни | В предишни издания,<br>настройката AUTOMATIC<br>изчисляваше броя на чистачи на<br>страници, въз основа на броя на<br>логическите CPU. В Версия 10.1,<br>изчислението вече използва<br>вместо това броя на физическите<br>СРU ядра. (В платформа HP-UX,<br>броят на логическите CPU все<br>още се използва.)                                                                                                    |

*Таблица 33. Конфигурационни параметри на база данни с променени поведения, нови обхвати или нови стойности (продължение)*

| Име на параметър | Описание                                                                            | Подробности                                                                                                    |
|------------------|-------------------------------------------------------------------------------------|----------------------------------------------------------------------------------------------------|
| segdetect        | Поредно засичане и<br>readahead флаг                                                | Този параметър контролира<br>дали на мениджъра на базата<br>данни е разрешено да изпълнява<br>поредно засичане или readahead<br>предварително извличане по<br>време на I/O действие. |
| mon_req_metrics  | Конфигурационен<br>параметър за<br>наблюдение на бройни<br>системи на заявка        | В Версия 10.1, стойността по<br>подразбиране за<br>mon_req_metrics е променена от<br><b>BASE Ha NONE.</b>                                                                            |
| mon_act_metrics  | Конфигурационен<br>параметър за<br>наблюдение на бройни<br>системи за действие      | Стойността по подразбиране за<br>mon_act_metrics е променена от<br>BASE на NONE.                                                                                                    |
| mon_obj_metrics  | Конфигурационен<br>параметър за<br>наблюдение на метрика<br>на обект                | Стойността по подразбиране за<br>mon obj metrics е променена от<br><b>BASE Ha NONE.</b>                                                                                              |
| mon_lw_thresh    | Конфигурационен<br>параметър за<br>наблюдение на праг за<br>изчакване на заключване | Стойността по подразбиране за<br>mon_lw_thresh е променена от<br>5000000 на 4294967295.                                                                                              |

*Таблица 33. Конфигурационни параметри на база данни с променени поведения, нови обхвати или нови стойности (продължение)*

## **Разрешение**

Възползвайте се от подобрената функционалност или новите характеристики, като приемете новата функционалност чрез използването на нови конфигурационни параметри на база данни или нови стойности за съществуващите конфигурационни параметри за база данни.

За нови конфигурационни параметри на база данни или промени в съществуващи конфигурационни параметри на база данни, които водят до промени в поведението на DB2 сървъра, настройте Вашите съществуващи приложения или скриптове.

Прегледайте списъка за преустановени конфигурационни параметри на база данни, за да определите допълнителни промени, които може да окажат влияние на Вашите приложения и скриптове.

# **Глава 20. Обобщение на промените в защитата**

Версия 10.1 включва променена функционалност, която засяга обхвата и възможностите на SYSADM, SECADM и DBADM равнищата на права, SSL конфигурацията и други характеристики.

# **Промени в Kerberos разпознаване (UNIX)**

Поддръжката за Kerberos разпознаване за няколко UNIX операционни системи е променена в това издание.

## **Подробности**

В операционни системи Solaris и Linux, Kerberos разпознаването за DB2 свързвания вече използва MIT "krb5" Kerberos пакети, предоставени от прилежащата операционна система. Тези MIT Kerberos пакети подменят пакетите, предоставени от IBM NAS Toolkit.

В операционна система HP, Kerberos разпознаването за DB2 свързвания вече се поддържа посредством MIT "krb5" Kerberos пакети, предоставени от прилежащата операционна система.

В операционна система AIX, Kerberos разпознаването за DB2 свързвания продължава да използва Kerberos пакети, предоставени от IBM NAS Toolkit.

Инструкциите за инсталиране и конфигуриране за Kerberos бяха обновени в съобразно с това. Вижте Инсталиране и конфигуриране на Kerberos

### **Разрешение**

Потребителите на операционни системи Solaris и Linux ще трябва първо да премахнат Kerberos пакетите, предоставени от IBM NAS Toolkit, след което да инсталират MIT "krb5" Kerberos пакетите, предоставени от операционната система.

За допълнителни стъпки относно инсталирането и конфигурирането на новите Kerberos пакети, вижте инструкциите за инсталиране за Вашата специфична операционна система в раздел Свързани връзки.

# **Глава 21. Обобщение на промените в разработка на приложения**

Версия 10.1 включва променена функционалност, която засяга как разработвате приложения.

Също така прегледайте остарялата и преустановена функционалност, за да определите дали засяга Вашите съществуващи приложения.

## **FP1: Стойността или поведението по подразбиране на избрани IBM Data Server Driver ключови думи се промени**

Във Версия 10.1 Пакет за корекции 1 и по-късни пакети за корекции, стойностите по подразбиране за **QueryTimeoutInterval** и **ClientWorkstationName** IBM Data Server Driver ключови думи са променени. Също така поведението на ключова дума **ConnectionTimeout** се промени.

## **Подробности**

Ключова дума **QueryTimeoutInterval** указва времевия интервал в секунди, преди да бъде проверен таймаута на запитване. Стойността по подразбиране за ключова дума **QueryTimeoutInterval** вече е 1 секунда.

Ключова дума **ClientWorkstationName** указва името на работната станция на клиента, което е изпратено до базата данни. Стойността по подразбиране за ключова дума **ClientWorkstationName** вече е името на хост на клиента.

Ключова дума **ConnectionTimeout** указва времето в секунди за изчакване на отговор, когато се опитвате да установите връзка към сървър, преди прекратяване на опита. Стойността на ключова дума **ConnectionTimeout** е наложена за връзка, без значение, че е активирано решение за висока достъпност. Ако опит за свързване се провали в рамките на времето, указано от стойност **ConnectionTimeout**, управлението се връща на приложението с грешка SQL30081N.

# **FP1: Стойностите по подразбиране на избрани ключови думи на IBM Data Server Driver за автоматично пренасочване на клиент са променени**

Считано от Версия 10.1 Пакет за корекции 1, стойностите по подразбиране за ключови думи **maxRefreshInterval**, **maxACRRetries**, **MaxTransports**, **MaxTransportIdleTime** и **MaxTransportWaitTime** на IBM Data Server Driver са променени.

## **Подробности**

Ключова дума **maxRefreshInterval** указва максималното изразходвано време в секунди, преди списъка със сървъри да бъде опреснен. Стойността по подразбиране за ключова дума **maxRefreshInterval** вече е 10 секунди.

Ключова дума **MaxTransports** указва максималния брой свързвания, които даден рикуестър може да направи към групата за поделяне на данни. Стойността по подразбиране за ключова дума **MaxTransports** за DB2 за z/OS е вече 1000.

Ключова дума **MaxTransportIdleTime** указва максималното изразходвано време в секунди, преди да бъде премахнато транспортирането в престой. Стойността по подразбиране е вече 60 секунди.

Ключова дума **MaxTransportWaitTime** указва броя секунди, през които клиентът изчаква даден транспорт да стане достъпен. Стойността по подразбиране е вече 1 секунда.

## **По-малка вероятност от поява на XML грешка по прехвърляне (SQL16061N)**

За да се избегнат ненужни прекъсвания по време на запитване за XML данни, сега се обработват прехвърляния и отрязвания по сходен начин като за SQL.

## **Подробности**

В предишни за DB2 V10.1 версии, простите грешки при прехвърляне и сравнение на XML данни, имаха за резултат повишаване на SQLCODE. Тези грешки могат да бъдат причинени от указването на тип данни, които са прекалено малки, или сравнение на несъвместимите типове данни. В предишни издания например, и двете запитвания връщат грешка SQL16061N:

• XMLCAST(XMLQUERY('"Jonathan"') AS VARCHAR(2))

Това запитване е неуспешно, защото низът Jonathan е прекалено голям, за да пасне на стойност VARCHAR(2).

• Xquery let  $60c := \*\*N\*\*/A<$ /b $>**/a**$  return  $60c$ [b < 3.4];

Това сравнение е неуспешно, защото запитването сравнява символния низ 'N/A' с числото, 3.4.

## **Разрешение**

В DB2 V10.1, когато XML данни са прехвърлени на CHAR, VARCHAR или DECIMAL тип, има случаи, при които съобщение SQL16061N не се показва вече за прости грешки по прехвърляне и сравнение. Следната таблица сравнява поведението в предишни издания с новото поведение, предоставено от DB2 V10.1.

*Таблица 34. Сравнение на предварително Версия 10.1 поведение с DB2 V10.1 поведение*

| Фрагмент на запитване                                            | Издания преди DB2 V10.1 | <b>DB2 V10.1</b>                                                                                       |
|------------------------------------------------------------------|-------------------------|----------------------------------------------------------------------------------------------------|
| XMLCAST(XMLQUERY(<br>"Jonathan"') AS<br>VARCHAR(2))              | Връща грешка SQL16061N  | Запитването връща: Јо<br>издава се предупреждение<br>SQL0445W, защото са<br>подрязани непразни символи |
| XMLCAST(XMLQUERY(<br>$\blacksquare$ ) AS<br>' "Jo<br>VARCHAR(2)) | Връща грешка SQL16061N  | Запитването връща: Јо<br>Не се издава предупреждение,<br>защото са подрязани само<br>празните символи  |
| XMLCAST (XMLQUERY(<br>$ 1.234\rangle$ AS DECIMAL $(3,2)$ )       | Връща грешка SQL16061N  | Запитването връща: 1.23                                                                                |

| Фрагмент на запитване                                                                                                    | Издания преди DB2 V10.1 | <b>DB2 V10.1</b>                                                                                                    |
|----------------------------------------------------------------------------------------------------|-------------------------|----------------------------------------------------------------------------------------------------|
| $Xquery$ let $\delta$ doc :=<br>$\langle a \rangle \langle b \rangle N/A \langle b \rangle \langle a \rangle$ return<br>$\text{Sdoc} [b \leq 3.4]$ ; | Връща грешка SQL16061N  | Запитването връща: FALSE<br>Не се издава грешка. Тъй като<br>сравнението връща FALSE, от<br>запитването не се извличат<br>редове. |

*Таблица 34. Сравнение на предварително Версия 10.1 поведение с DB2 V10.1 поведение (продължение)*

Това ново поведение може да възникне също, когато използвате функция XMLTABLE. Функция XMLTABLE Ви позволява да изпълните израз XQuery и да върнете стойностите като таблица вместо като поредица от стойности. В клауза COLUMNS на функция XMLTABLE, Вие определяте характеристиките на всяка колона, като например типа данни. За колони CHAR и VARCHAR, ако някои непразни символа са подрязани, функция XMLTABLE връща предупреждение SQL0445W.

# **Оптимизаторът вече може да избере VARCHAR индекси за запитвания, които съдържат fn:starts-with**

Считано от DB2 V10.1, за запитвания с предикати, които съдържат функция fn:starts-with, оптимизаторът сега може да избере да използва индекси от тип VARCHAR.

## **Подробности**

В предишни издания, запитванията с предикати, които съдържат функцията fn:starts-with, не можеха да използват XML индекси за достъп и трябваше да използват сканиране на таблици. Функцията fn:starts-with определя дали даден низ започва със специфичен подниз.

### **Разрешение**

В DB2 V10.1, за запитвания с предикати, които съдържат fn:starts-with, оптимизаторът може да избере да използва индекси от тип VARCHAR, за да ускори запитването. Не са необходими промени по съществуващите индекси VARCHAR, и не е нужно да използвате специален синтаксис в израза CREATE INDEX за нови индекси.

Например, разгледайте индекса, създаден от следния израз:

```
CREATE INDEX varcharidx ON favorite cds (cdinfo)
GENERATE KEYS USING XMLPATTERN
 '/favoritecds/cd/year' as SQL VARCHAR(20);
```
Във Версия 9.8 и по-ранни, следното запитване трябва да изпълни сканиране на таблицата, докато във DB2 V10.1, оптимизаторът може да избере да използва индекс **varcharidx**, ако той предлага по-бърза реакция на запитването:

```
XQUERY за $y в db2-fn:xmlcolumn
 ('FAVORITE_CDS.CDINFO')/FAVORITECDS/CD
 [YEAR/fn:starts-with(., "199")] връща $y;
```
Използването на индекси от тип VARCHAR HASHED с този вид запитвания не се поддържа.

# **Изразите CREATE GLOBAL TEMPORARY TABLE и DECLARE GLOBAL TEMPORARY TABLE са променени**

Скрити колони по подразбиране в създадени временни таблици и декларирани временни таблици не се поддържат.

## **Подробности**

Вече можете а използвате клауза LIKE, за да създадете създадени временни таблици или декларирани временни таблици от базова таблица, която съдържа скрити колони по подразбиране. Върната е грешка. В предишни издания Вие можехте да създадете временни таблици с клауза LIKE, като укажете базова таблица със скрити по подразбиране колони.

Ако използвате клауза AS (*пълно запитване*) DEFINITION ONLY, за да създадете създадени временни таблици или декларирани временни таблици от базова таблица, която съдържа скрити колони по подразбиране, новите колони във временната таблица не наследяват скрития по подразбиране атрибут.

## **Разрешение**

Започнете да използвате клауза AS (*пълно запитване*) DEFINITION ONLY вместо клауза LIKE в таблици, които съдържат скрити колони по подразбиране. Имайте предвид, че новите колони във временните таблици няма да бъдат скрити по подразбиране колони. Можете да изберете да изключите скритите по подразбиране колони в пълното запитване.

Също така, модифицирайте всички скриптове или приложения посредством клауза LIKE, за да създадете създадени временни таблици или декларирани временни таблици от базова таблица, която съдържа скрити колони по подразбиране.

# **Някои производни таблици на каталог и вградени рутинни процедури са променени да включват информация за член**

В Версия 10.1, някои производни таблици на системен каталог и административни SQL рутинни процедури са променени да включват информация за член на база данни.

## **Подробности**

Следните производни таблици на системен каталог са добавили нова колона MEMBER:

- SYSCAT.EVENTMONITORS
- SYSCAT.PACKAGES

Следните административни SQL производни таблици и рутинни процедури връщат нова колона MEMBER:

- APPL PERFORMANCE
- APPLICATIONS<sup>1</sup>
- AUDIT ARCHIVE
- BP\_HITRATIO
- BP\_READ\_IO
- BP\_WRITE\_IO
- DBCFG
- v DB\_GET\_CFG
- LOG\_UTILIZATION
- LONG\_RUNNING\_SQL
- LOCKS\_HELD<sup>3</sup>
- LOCKWAITS $3$
- v PD\_GET\_DIAG\_HIST
- v PD\_GET\_LOG\_MSGS
- PDLOGMSGS\_LAST24HOURS
- v QUERY\_PREP\_COST
- SNAP\_GET\_AGENT
- SNAP\_GET\_AGENT\_MEMORY\_POOL<sup>3</sup>
- SNAP\_GET\_APPL\_INFO<sup>1</sup>
- SNAP\_GET\_APPL
- v SNAP\_GET\_BP\_PART
- SNAP\_GET\_BP
- SNAP\_GET\_DB\_MEMORY\_POOL<sup>3</sup>
- v SNAP\_GET\_DB
- SNAP\_GET\_DBM\_MEMORY\_POOL<sup>3</sup>
- SNAP\_GET\_DBM
- v SNAP\_GET\_DETAILLOG
- SNAP\_GET\_DYN\_SQL
- SNAP\_GET\_FCM
- SNAP\_GET\_FCM\_PART<sup>2</sup>
- SNAP\_GET\_HADR<sup>3</sup>
- $SNAP_GET_LOCK<sup>3</sup>$
- SNAP\_GET\_LOCKWAIT<sup>3</sup>
- v SNAP\_GET\_STMT
- SNAP\_GET\_SUBSECTION
- v SNAP\_GET\_SWITCHES
- v SNAP\_GET\_TAB
- v SNAP\_GET\_TAB\_REORG
- v SNAP\_GET\_TBSP
- v SNAP\_GET\_TBSP\_QUIESCER
- v SNAP\_GET\_UTIL
- v SNAP\_GET\_UTIL\_PROGRESS
- SNAP\_WRITE\_FILE
- SNAPAGENT
- SNAPAGENT\_MEMORY\_POOL<sup>3</sup>
- SNAPAPPL
- SNAPAPPL  $INFO<sup>1</sup>$
- SNAPBP
- SNAPBP\_PART
- SNAPDB
- SNAPDB MEMORY POOL<sup>3</sup>
- SNAPDBM
- SNAPDBM\_MEMORY\_POOL<sup>3</sup>
- SNAPDETAILLOG
- SNAPDYN\_SQL
- SNAPFCM
- SNAPFCM\_PART<sup>2</sup>
- SNAPHADR $3$
- SNAPLOCK $3$
- SNAPLOCKWAIT $3$
- SNAPSTMT
- SNAPSUBSECTION
- SNAPSWITCHES
- $\cdot$  SNAPTAB
- SNAPTAB\_REORG
- SNAPTBSP
- SNAPTBSP\_QUIESCER
- SNAPUTIL
- SNAPUTIL PROGRESS
- TOP DYNAMIC SQL
- WLM GET QUEUE STATS
- v WLM\_GET\_SERVICE\_CLASS\_AGENTS
- WLM\_GET\_SERVICE\_CLASS\_WORKLOAD\_OCCURRENCES<sup>1</sup>
- WLM\_GET\_SERVICE\_SUBCLASS\_STATS
- WLM\_GET\_SERVICE\_SUPERCLASS\_STATS
- v WLM\_GET\_WORK\_ACTION\_SET\_STATS
- WLM\_GET\_WORKLOAD\_OCCURRENCE\_ACTIVITIES<sup>1</sup>
- WLM\_GET\_WORKLOAD\_STATS
- **<sup>1</sup>** Тази рутинна процедура връща също така допълнителна нова колона с име COORD\_MEMBER.
- **<sup>2</sup>** Тази рутинна процедура връща също така допълнителна нова колона с име FCM\_MEMBER.
- **<sup>3</sup>** Тази рутинна процедура е остаряла в DB2 Версия 10.1.

Следната административна SQL рутинна процедура връща колона NUM\_MEMBER вместо колона MEMBER:

v ENV\_INST\_INFO

В допълнение, таблична функция ADMIN\_GET\_DBP\_MEM\_USAGE, която върна общото потребление на памет за потребителски модел, е остаряла. Таблична функция ADMIN\_GET\_DBP\_MEM\_USAGE се подменя от таблична функция

ADMIN\_GET\_MEM\_USAGE. Разликите между двете рутинни процедури са: името и че новата таблична функция връща информация относно всеки член в потребителския модел.

### **Разрешение**

За тези производни таблици на системен каталог и административни SQL рутинни процедури, ако Вашите приложения не използват изрични имена на колони в изрази SELECT, тогава се връща също и новата колона MEMBER. Този допълнителен резултат от връщане може да окаже влияние върху съществуващите приложения.

За да използвате засегнатите рутинни процедури в DB2 pureScale среда, може да е необходимо да обновите своите приложения да използват напълно новата колона MEMBER.

Извън DB2 pureScale среда, не се изисква нищо, за да използвате новата функционалност. Единствената разлика е, че е върната новата колона MEMBER. Може да е необходимо да модифицирате Вашите запитвания за приложение, ако те използват заместващ символ или SELECT \* FROM ... фраза за код.

Ако сте използвали преди това таблична функция ADMIN\_GET\_DBP\_MEM\_USAGE във Вашите приложения, трябва да модифицирате своите приложения да използват вместо това таблична функция ADMIN\_GET\_MEM\_USAGE.

# **Някои вградени стрингови функции имат променени типове данни на резултат в Unicode база данни**

В Версия 10.1, типът данни на резултат на някои вградени стрингови функции е променен, за да се подравнява правилно към подробната документационна тема за функцията.

## **Подробности**

В предишни издания, активирането на определени вградени стрингови функции в Unicode бази данни неправилно ще върне тип символни данни вместо тип графични данни.

Засегнати са следните функции:

- CONCAT
- v INSERT
- v LISTAGG
- v LPAD
- LTRIM
- OVERLAY
- $\cdot$  REPLACE
- $\cdot$  RPAD
- RTRIM
- $\cdot$  TRANSLATE

Например:

• В предишни издания, следната функция имаше тип данни на резултат на VARCHAR(10):

**LPAD**(g'abcdefg', 10, ?)

В Версия 10.1, типът данни на резултат е VARGRAPHIC(10).

v В предишни издания, следната функция имаше тип данни на резултат на VARCHAR(5):

**RPAD**(**DBCLOB**('abc'), 5)

В Версия 10.1, типът данни на резултат е VARGRAPHIC(5).

• В предишни издания, следната функция имаше тип данни на резултат на VARCHAR(254):

```
TRANSLATE(?, VARGRAPHIC('abc'), VARGRAPHIC('def'))
```
В Версия 10.1, типът данни на резултат е VARGRAPHIC(254).

### **Разрешение**

Ако изискате типът данни да остане непроменен, можете изрично да прехвърлите резултата.

Ако имате съществуваща материализирана таблица на заявка (MQT), която използва засегнато активиране на вградените стрингови функции в избрания списък за на пълното запитване, използван за определяне на MQT, можете да получите грешка SQLCODE -344 (SQL0344N), когато осъществявате достъп до MQT. За да разрешите проблема, премахнете и създайте повторно засегнатата MQT.

### **Примери**

- **VARCHAR(LPAD**(g'abcdefg', 1, ?), 10) връща тип данни на резултат на VARCHAR(10).
- v **VARCHAR**(**RPAD**(**DBCLOB**('abc'), 1), 5) връща тип данни на резултат на VARCHAR(5).
- v **VARCHAR**(**TRANSLATE**(?, **VARGRAPHIC**('abc'), **VARGRAPHIC**('def')), 254) връща тип данни на резултат на VARCHAR(254).

## **Някои специални регистри са променени**

За да се поддържат нови характеристики в Версия 10.1, бяха добавени и модифицирани специални регистри.

## **Подробности**

Добавени са следните специални регистри:

- CURRENT TEMPORAL BUSINESS\_TIME
- CURRENT TEMPORAL SYSTEM\_TIME

### **Разрешение**

Започнете да използвате тези нови специални регистри във Вашите приложени и скриптове. Следните изрази показват как да промените тяхната стойност:

- SET CURRENT TEMPORAL BUSINESS TIME
- SET CURRENT TEMPORAL SYSTEM\_TIME

# **Някои производни таблици на системни каталози, вградени функции и глобални променливи, вградени административни рутинни процедури и производни таблици са добавени и променени**

За поддръжка на нови характеристики в Версия 10.1, обектите в каталога на базата данни, като например производни таблици на системен каталог, вградени функции и глобални променливи, вградени административни рутинни процедури и производни таблици са добавени и променени.

## **Подробности**

#### **Промени в производна таблица на системен каталог**

Следните производни таблици на системен каталог са променени във Версия 10.1. Повечето модификации в каталожни производни таблици се състоят от нови колони, променени описания, променени типове данни на колони и увеличени дължини на колони.

- SYSCAT.AUDITUSE
- SYSCAT.BUFFERPOOLDBPARTITIONS
- SYSCAT.BUFFERPOOLEXCEPTIONS
- SYSCAT.COLUMNS
- SYSCAT.CONTEXTS
- SYSCAT.DATAPARTITIONS
- SYSCAT.DATATYPEDEP
- SYSCAT.DATATYPES
- SYSCAT.DBAUTH
- SYSCAT.EVENTMONITORS
- SYSCAT.EVENTS
- v SYSCAT.EVENTTABLES
- SYSCAT.HISTOGRAMTEMPLATEUSE
- SYSCAT.INDEXCOLUSE
- SYSCAT.INDEXES
- SYSCAT.INDEXXMLPATTERNS
- SYSCAT.INVALIDOBJECTS
- SYSCAT.PACKAGEDEP
- SYSCAT.PACKAGES
- SYSCAT.ROLES
- SYSCAT.ROUTINES
- SYSCAT.ROWFIELDS
- SYSCAT.SCHEMATA
- SYSCAT.SERVICECLASSES
- v SYSCAT.TABCONST
- SYSCAT.TABLES
- SYSCAT.TABLESPACES
- SYSCAT.THRESHOLDS
- SYSCAT.TRANSFORMS
- SYSCAT.TRIGGERS
- SYSCAT.VARIABLES
- SYSCAT.WORKACTIONS
- SYSCAT.WORKLOADS

Следните производни таблици на системен каталог са добавени във Версия 10.1:

- SYSCAT.CONTROLDEP
- SYSCAT.CONTROLS
- SYSCAT.PERIODS
- SYSCAT.SCPREFTBSPACES
- SYSCAT.STATEMENTTEXTS
- SYSCAT.STOGROUPS
- SYSCAT.USAGELISTS
- SYSCAT.WORKCLASSATTRIBUTES

Следните производни таблици на системен каталог са остарели в Версия 10.1:

• SYSCAT.BUFFERPOOLDBPARTITIONS. Вместо това започнете да използвате производна таблица на каталог SYSCAT.BUFFERPOOLEXCEPTIONS.

#### **Вградената функция се променя**

Следните вградени функции са променени в Версия 10.1:

• TIMESTAMPDIFF скаларна функция

Следните вградени функции са добавени:

- INSTRB скаларна функция
- TO\_SINGLE\_BYTE скаларна функция
- VERIFY GROUP FOR USER скаларна функция
- VERIFY ROLE FOR USER скаларна функция
- VERIFY TRUSTED CONTEXT ROLE FOR USER скаларна функция

#### **Промени по вградената глобална променлива**

Следните вградени глобални променливи са добавени:

- CLIENT HOST
- CLIENT IPADDR
- CLIENT ORIGUSERID
- CLIENT USRSECTOKEN
- MON\_INTERVAL\_ID
- PACKAGE\_NAME
- PACKAGE\_SCHEMA
- PACKAGE\_VERSION
- ROUTINE\_MODULE
- ROUTINE\_SCHEMA
- ROUTINE\_SPECIFIC\_NAME
- ROUTINE TYPE
- TRUSTED\_CONTEXT

#### **Промени във вградени административни производни таблици и рутинни процедури**

Следните административни производни таблици и рутинни процедури са се променили в Версия 10.1. Повечето модификации се състоят от нови колони, нови стойности, променени типове данни от колони и увеличени дължини на колони:

- ADMIN\_GET\_INDEX\_INFO таблична функция
- ADMIN REVALIDATE DB OBJECTS процедура
- ADMIN SET MAINT MODE процедура
- APPLICATIONS административна производна таблица
- APPL\_PERFORMANCE административна производна таблица
- BP\_HITRATIO административна производна таблица
- BP\_READ\_IO административна производна таблица
- BP\_WRITE\_IO административна производна таблица
- v ENV\_GET\_SYSTEM\_RESOURCES
- ENV\_SYS\_RESOURCES административна производна таблица
- EVMON\_FORMAT\_UE\_TO\_TABLES процедура
- LOG\_UTILIZATION административна производна таблица
- LONG\_RUNNING\_SQL административна производна таблица
- MON\_BP\_UTILIZATION административна производна таблица
- MON\_FORMAT\_XML\_METRICS\_BY\_ROW таблична функция
- MON\_FORMAT\_XML\_TIMES\_BY\_ROW таблична функция
- MON\_FORMAT\_XML\_WAIT\_TIMES\_BY\_ROW таблична функция
- MON\_GET\_ACTIVITY\_DETAILS таблична функция
- MON\_GET\_BUFFERPOOL таблична функция
- MON GET CONNECTION таблична функция
- MON\_GET\_CONNECTION\_DETAILS таблична функция
- MON\_GET\_CONTAINER таблична функция
- MON GET FCM
- MON\_GET\_FCM\_CONNECTION\_LIST
- MON\_GET\_INDEX таблична функция
- MON\_GET\_PAGE\_ACCESS\_INFO таблична функция
- MON GET PKG CACHE STMT таблична функция
- MON\_GET\_PKG\_CACHE\_STMT\_DETAILS таблична функция
- MON\_GET\_SERVICE\_SUBCLASS таблична функция
- MON GET SERVICE SUBCLASS DETAILS таблична функция
- MON GET TABLE таблична функция
- MON\_GET\_TABLESPACE таблична функция
- MON\_GET\_UNIT\_OF\_WORK таблична функция
- MON\_GET\_UNIT\_OF\_WORK\_DETAILS таблична функция
- MON\_GET\_WORKLOAD таблична функция
- MON\_GET\_WORKLOAD\_DETAILS таблична функция
- PDLOGMSGS\_LAST24HOURS административна производна таблица
- OUERY PREP COST административна производна таблица
- SNAPAGENT административна производна таблица
- SNAPAGENT\_MEMORY\_POOL административна производна таблица
- SNAP GET AGENT таблична функция
- SNAP\_GET\_BP\_PART таблична функция
- SNAP\_GET\_DBM\_MEMORY\_POOL таблична функция
- SNAP\_GET\_DB\_MEMORY\_POOL таблична функция
- SNAP GET FCM таблична функция
- SNAP\_GET\_FCM\_PART таблична функция
- SNAP\_GET\_LOCK таблична функция
- SNAP GET LOCKWAIT таблична функция
- SNAP GET STMT таблична функция
- SNAP\_GET\_SUBSECTION таблична функция
- SNAP\_GET\_SWITCHES таблична функция
- SNAP GET TBSP QUIESCER таблична функция
- SNAP GET UTIL таблична функция
- SNAP\_GET\_UTIL\_PROGRESS таблична функция
- SYSINSTALLOBJECTS процедура
- WLM\_GET\_SERVICE\_SUPERCLASS\_STATS таблична функция
- WLM\_GET\_WORK\_ACTION\_SET\_STATS таблична функция
- v WLM\_GET\_WORKLOAD\_OCCURRENCE\_ACTIVITIES таблична функция

Добавени са следните ADMIN\_CMD запомнена процедура и свързаните с нея SQL рутинни процедури:

- ADMIN GET INTRA PARALLEL скаларна функция
- ADMIN\_GET\_STORAGE\_PATHS таблична функция
- ADMIN GET TAB COMPRESS INFO таблична функция
- ADMIN\_GET\_TAB\_DICTIONARY\_INFO таблична функция
- ADMIN GET TAB INFO таблична функция
- ADMIN\_SET\_INTRA\_PARALLEL процедура

Добавени са или са променени следните процедури за текстово търсене:

- SYSTS\_CLEANUP процедура
- SYSTS CONFIGURE процедура
- SYSTS DROP процедура
- SYSTS\_ENABLE процедура
- SYSTS\_UPDATE процедура
- SYSTS UPGRADE CATALOG процедура
- SYSTS UPGRADE INDEX процедура

Добавени са следните мониторни рутинни процедури:

- MON GET APPLICATION HANDLE скаларна функция
- MON\_GET\_APPLICATION\_ID скаларна функция
- MON\_GET\_AUTO\_MAINT\_QUEUE таблична функция
- MON\_GET\_AUTO\_RUNSTATS\_QUEUE таблична функция
- MON\_GET\_CF таблична функция
- MON\_GET\_CF\_CMD таблична функция
- MON\_GET\_CF\_WAIT\_TIME таблична функция
- MON GET EXTENDED LATCH WAIT таблична функция
- MON\_GET\_GROUP\_BUFFERPOOL таблична функция
- MON GET HADR таблична функция
- MON GET INDEX USAGE LIST таблична функция
- MON GET REBALANCE STATUS таблична функция
- MON GET ROUTINE таблична функция
- MON GET ROUTINE DETAILS таблична функция
- MON GET ROUTINE EXEC LIST таблична функция
- MON\_GET\_RTS\_RQST таблична функция
- MON\_GET\_SECTION\_ROUTINE таблична функция
- MON\_GET\_TABLE\_USAGE\_LIST таблична функция
- MON GET TRANSACTION LOG таблична функция
- MON\_GET\_USAGE\_LIST\_STATUS
- MON\_INCREMENT\_INTERVAL\_ID запомнена процедура
- MON\_SAMPLE\_SERVICE\_CLASS\_METRICS таблична функция
- MON\_SAMPLE\_WORKLOAD\_METRICS таблична функция

Добавени са следните рутинни процедури за средата:

- ENV\_GET\_DB2\_SYSTEM\_RESOURCES таблична функция
- ENV\_GET\_NETWORK\_RESOURCES таблична функция

Добавени са следните рутинни процедури за SQL процедура:

v GET\_ROUTINE\_NAME процедура

Добавени са следните рутинни процедури за моментно изображение и производни таблици:

- SNAP\_GET\_APPL\_INFO таблична функция
- SNAP\_GET\_APPL таблична функция
- SNAP GET BP таблична функция
- SNAP GET CONTAINER таблична функция
- SNAP\_GET\_DB таблична функция
- SNAP GET DBM таблична функция
- SNAP GET DETAILLOG таблична функция
- SNAP\_GET\_DYN\_SQL таблична функция
- SNAP GET TAB таблична функция
- SNAP\_GET\_TBSP\_PART таблична функция
- SNAP GET TBSP таблична функция

Добавени са следните рутинни процедури за управление на работното натоварване:

- WLM\_GET\_SERVICE\_CLASS\_AGENTS таблична функция
- WLM\_GET\_SERVICE\_CLASS\_WORKLOAD\_OCCURRENCES таблична функция
- v WLM\_GET\_SERVICE\_SUBCLASS\_STATS таблична функция
- v WLM\_GET\_WORKLOAD\_OCCURRENCE\_ACTIVITIES таблична функция
- WLM\_GET\_WORKLOAD\_STATS таблична функция

Добавени са следните разнообразни рутинни процедури:

• SET MAINT MODE RECORD NO TEMPORALHISTORY процедура

### **Разрешение**

Приспособете своите приложения към промените в съществуващите обекти на системния каталог, като нови колони или модифициран тип данни в колоните. Също така започнете да използвате новите обекти на системния каталог, които предоставят по-подробни производни таблици или рутинни процедури, или достъп до информация относно нова функционалност.

Прегледайте списъка на "Отхвърлени SQL административни рутинни процедури и подменящите ги рутинни процедури или производни таблици" в *Административни рутинни процедури и производни таблици* , за да определите допълнителните изменения, които могат да засегнат вашите приложения и скриптове. За да минимизирате въздействието от промените по вградените рутинни процедури и производни таблици, прегледайте "Добри практики за извикване на вградени рутинни процедури в приложения" в *Административни рутинни процедури и производни таблици* .

За списък на производните таблици, съвместими с речник на данни, вижте темата "Производни таблици, съвместими с речник на данни".

За да имате достъп до нови административни рутинни процедури в Версия 10.1 издание на пакет за корекции в бази данни, които са били създадени в Версия 10.1 преди изданието на пакета за корекции, трябва да стартирате команда **db2updv10**. Ако Вашата база данни е била създадена преди Версия 10.1 и Вие сте надстроили до Версия 10.1 издание на пакет за корекции, не е необходимо да стартирате команда **db2updv10**, защото системният каталог е автоматично обновен от надстройката на базата данни.

# **Глава 22. Обобщение на промените в DB2 команда и SQL израз**

Версия 10.1 въвежда промени за DB2 CLP команди, DB2 системни команди и SQL изрази за поддръжка на нови възможности. Тези промени могат да окажат влияние на Вашите съществуващи приложения на базата данни или скриптове за администриране на база данни.

Следните DB2 системни команди са променени:

- Команда **db2cat** (вж. "Текстът за извеждане на команда db2cat е променен")
- Команда **db2ckupgrade** (вж. ["Команда db2ckupgrade е подобрена за разпределени](#page-165-0) [среди" на страница 152\)](#page-165-0)
- v Команда **db2cluster\_prepare** (вж. ["Някои параметри за команди, които](#page-165-0) [управляват потребителски модели, са променени" на страница 152\)](#page-165-0)
- v Команда **db2evtbl** (вж. ["Команда db2evtbl е променена" на страница 153\)](#page-166-0)
- v Команда **db2exfmt** (вж. ["Извеждането на команда db2exfmt е променено за](#page-167-0) [разделени таблици" на страница 154\)](#page-167-0)
- v Команда **db2icrt** (вж. ["Някои параметри за команди, които управляват](#page-165-0) [потребителски модели, са променени" на страница 152\)](#page-165-0)
- Команда **db2iupdt** (вж. ["Някои параметри за команди, които управляват](#page-165-0) [потребителски модели, са променени" на страница 152\)](#page-165-0)
- v Команда **db2pd** (вж. "Команда **db2pd** [е променена да поддържа нова](#page-168-0) [функционалност" на страница 155\)](#page-168-0)

Променени са следните SQL изрази:

- v Израз ALTER TABLE (вж. ["Изрази ALTER TABLE и CREATE TABLE са](#page-169-0) [променени" на страница 156\)](#page-169-0)
- v Израз ALTER TABLESPACE (вж. ["Израз ALTER TABLESPACE има нова клауза"](#page-170-0) [на страница 157\)](#page-170-0)
- Израз ALTER WORKLOAD (вж. ["Изрази ALTER WORKLOAD и CREATE](#page-170-0) [WORKLOAD са променени" на страница 157\)](#page-170-0)
- Израз CREATE INDEX (вж. ["Ключова дума DETAILED в израз CREATE INDEX](#page-171-0) [вече указва променено стандартно поведение" на страница 158\)](#page-171-0)
- v Израз CREATE TABLE (вж. ["Изрази ALTER TABLE и CREATE TABLE са](#page-169-0) [променени" на страница 156\)](#page-169-0)
- Израз CREATE WORKLOAD (вж. ["Изрази ALTER WORKLOAD и CREATE](#page-170-0) [WORKLOAD са променени" на страница 157\)](#page-170-0)

Прегледайте също така DB2 CLP командите, DB2 системните команди и SQL изразите, които са остарели или преустановени, тъй като те също могат да повлияят на Вашите съществуващи приложения на базата данни или скриптове за администриране на база данни.

## **Текстът за извеждане на команда db2cat е променен**

Извеждането на команда **db2cat** вече не включва свойства за пространството за таблица, където се съхранява обекта на базата данни.

## <span id="page-165-0"></span>**Подробности**

Поради промени за групите за съхранение в Версия 10.1, следните свойства на пространство за таблица вече не се отчитат от команда **db2cat**:

- TRANSFERRATE
- $\cdot$  OVERHEAD
- WRITETRANSFERRATE
- WRITEOVERHEAD
- PREFETCHSIZE
- $\cdot$  EXTENTSIZE
- $\bullet$  PAGESIZE

Производна таблица SYSCAT.TABLESPACES предоставя стойностите за всички тези свойства на пространството за таблица. Таблицата EXPLAIN\_ARGUMENT също предоставя информация относно стойностите, използвани от оптимизатора за свойства TRANSFERRATE, OVERHEAD и PREFETCHSIZE.

В предишни издания команда **db2cat** включваше свойства на пространство за таблица, както и включена в пакета информация за дескриптор за таблици.

### **Разрешение**

За да определите стойностите за свойствата на пространството за таблица, първо определете пространството за таблица, където се съхранява таблицата или индекса, и след това пуснете запитване за производна таблица на каталог SYSCAT.TABLESPACES за това пространство за таблица.

# **Команда db2ckupgrade е подобрена за разпределени среди**

Команда **db2ckupgrade** вече проверява дали всички дялове на база данни са готови за обновяване по подразбиране. В предишни издания тя проверяваше само текущия дял на база данни.

## **Подробности**

В предишни издания трябваше да стартирате команда **db2ckupgrade** във всеки дял на база данни, за да проверите всички дялове на базата данни. В Версия 10.1 можете да стартирате веднъж от всеки дял и тя ще провери всички дялове на база данни.

### **Разрешение**

Подайте команда **db2ckupgrade** веднъж, за да проверите всички дялове на база данни, за да гарантирате успешно обновяване на потребителския модел.

Уверете се, че команда **db2ckupgrade** е завършила успешно, преди да подадете команда **db2iupgrade**.

# **Някои параметри за команди, които управляват потребителски модели, са променени**

<span id="page-165-1"></span>Команди **db2icrt**, **db2iupdt**, **db2cluster\_prepare** имат нови параметри, промени в съществуващи параметри и отхвърляне на формат на стойност на параметър.

## <span id="page-166-0"></span>**Подробности**

В Версия 10.1, параметри **-m** и **-cf** в команди **db2icrt**, **db2iupdt** и **db2cluster\_prepare** указват съответно името на хост на член или средство за кеширане на клъстер (CF). Истинското име за клъстерно взаимосвързване е името на хост на използваното взаимосвързване за високоскоростна комуникация между членовете и средствата за кеширане на клъстери. За да укажете истинското име за клъстерно взаимосвързване за членове, използвайте новия параметър **-mnet**. За да укажете истинското име за клъстерно взаимосвързване за CF, използвайте новия параметър**-cfnet**.

В предишни издания, Вие можете да използвате параметри **-m** and **-cf** за указване на името на хост и името на мрежа, като използвате колона като разделител. Този формат за тези параметри е остарял и може да бъде преустановен в бъдещо издание.

Ако желаете да укажете IPv6 IP адрес за името на хост, трябва да укажете името на хост с параметри **-m** и **-cf**, а името на мрежа с параметри **-mnet** и **-cfnet**. Използването на стария формат, достъпен в предишни издания, за указване както на име на хост, така и на име на мрежа, ще върне грешка.

В допълнение, можете да използвате параметър **instance\_shared\_mount** в Версия 10.1, за да укажете директорията, където желаете да монтирате новосъздадена DB2 управлявана клъстерна файлова система. Ако не използвате този параметър, мениджърът на базата данни генерира име.

## **Разрешение**

Започнете да използвате новите параметри **-mnet** и **-cfnet**, за да укажете името на мрежата, преди старият формат да бъде преустановен. Модифицирайте всички съществуващи скриптове и приложения да използват новите параметри.

Започнете да използвате параметър **instance\_shared\_mount**, за да укажете директория за монтиране на DB2 управлявана клъстерна файлова система, вместо да имате генерирано от системата име.

## **Команда db2evtbl е променена**

Тази команда вече може да генерира DDL, за да създава монитори на събитията на променена история. Тази команда генерира също и DDL, за да създава монитор на събитията за заключване, единица работа и кеш на пакети с новия стандартен тип на приемник на TABLE.

## **Подробности**

В предишни издания, мониторите на събитията за заключване, кеш на пакети и единица работа можеха да записват само в неформатирани таблици на събитията (UE). В резултат на това, команда **db2evtbl** генерира изрази CREATE TO EVENT MONITOR с клауза WRITE TO UNFORMATTED EVENT TABLE. Считано от Версия 10.1, мониторите на събитията за заключване, кеш на пакети и единица работа поддържат също и приемник на TABLE, в допълнение на UNFORMATTED EVENT TABLE. Команда **db2evtbl** вече генерира изрази CREATE TO EVENT MONITOR с клауза WRITE TO TABLE вместо клауза WRITE TO UNFORMATTED EVENT TABLE.

## <span id="page-167-0"></span>**Разрешение**

Използвайте команда **db2evtbl**, за да генерирате изрази CREATE TO EVENT MONITOR с клауза WRITE TO TABLE, включително за новия монитор на събитията на променена история.

Ако се нуждаете от DDL изрази, за да създадете монитори на събитията за заключване, единица работа или кеш на пакети, които записват в UE таблици, можете да използвате команда **db2evtbl**, за да генерирате изрази CREATE TO EVENT MONITOR с клауза WRITE TO TABLE. След това, редактирайте генерираните изрази и подменете "WRITE TO TABLE" с "WRITE TO UNFORMATTED EVENT TABLE".

## **Извеждането на команда db2exfmt е променено за разделени таблици**

Извеждането на команда **db2exfmt** вече показва стойността на атрибутите на пространство за таблица за всяко пространство за таблица, съдържащо разделени таблици.

## **Подробности**

В Версия 10.1, таблица EXPLAIN\_OBJECT съдържа единична стойност за всички за всяко пространства за таблица, в което съществува разделена таблица.

В предишни издания, за разделена таблица, стойността на атрибутите на пространството за таблица, което се съхранява в таблица EXPLAIN\_OBJECT, беше агрегатната стойност на атрибута на пространството за таблица, съхранена във всички съответстващи пространства за таблица. Ако сте стартирали команда **db2exfmt** за форматиране на таблица EXPLAIN\_OBJECT, резултатът обикновено е отпечатване на агрегатната стойност на атрибутите на пространството за таблица за разделени таблици.

За изрази, които компилирате с CURRENT EXPLAIN MODE, зададен на YES в Версия 10.1, ако стойността на атрибут на пространство за таблица за разделена таблица е идентична за всяко пространство за таблица, съдържащо разделената таблица, таблицата EXPLAIN\_OBJECT съдържа тази стойност. В противен случай, ако атрибутите се различават, таблицата EXPLAIN\_OBJECT съдържа стойността -1.

Например, ако атрибутите на пространството за таблица OVERHEAD, TRANSFERRATE и PREFETCHSIZE се различават, тогава съответната колона OVERHEAD, TRANSFERRATE и PREFETCHSIZE в таблица EXPLAIN\_OBJECT съдържа стойността -1, за да укаже, че съответният атрибут е различен в различните пространства за таблица.

Запомнените процедури прочитат раздели и записват обяснителната информация в таблиците за обяснение. За разделени таблици или индекси, следната процедура записва стойността за атрибутите в таблица EXPLAIN\_OBJECT:

- EXPLAIN FROM ACTIVITY
- EXPLAIN FROM CATALOG
- EXPLAIN FROM DATA
- EXPLAIN FROM SECTION

### **Разрешение**

Настройте приложенията или скриптовете, които използват команда **db2exfmt**, за обработка на промененото извеждане за разделени таблици.

## <span id="page-168-0"></span>**Команда db2pd е променена да поддържа нова функционалност**

Новият параметър **-storagegroups** беше добавен за поддръжка на групите за съхранение. Също така изходящият отчет за параметри **-catalogcache**, **-hadr**, **-serviceclasses**, **-storagepaths**, **-tablespaces**, **-tcbstats**, **-workclasssets**, е променен, за да поддържа нова функционалност.

## **Подробности**

Във Версия 10.1, новият параметър **-storagegroups** предоставя подробности относно групите за съхранение и пътеките за съхранение. Ако не укажете идентификатор на група за съхранение, докладва се информация за всички групи за съхранение. Параметър **-storagepaths** продължава да отчита информация относно всички групи за съхранение.

Също така, изходящите отчети за следните параметри бяха променени:

- v Изходящи отчети за параметър **-catalogcache** с подробности относно новия кеш на пространство за таблица.
- v Изходът за параметър **-hadr** беше напълно променен. Съществуващите области бяха преименувани, за да съответстват на изхода от новата таблична функция MON\_GET\_HADR, и бяха добавени области в подкрепа на наблюдението за новата HADR множествена резервна база данни. Форматирането на изхода също се промени от множество имена на полета на един ред и стойности на полета на следващия ред, до едно поле на ред.
- v Резултатът от параметъра **serviceclasses** вече включва пропускателна способност UOW, пропускателна способност за действие, средна продължителност на действие, CPU скорост и CPU използване.
- v Изходът на параметър **-storagepaths** включва подробности за конфигурация на група за съхранение.
- v Изходът на параметър **-tablespaces** вече включва идентификатор на групата за съхранение, с който е свързано пространството за таблица, и статистики за съхранение на пространство за таблица.
- v Изходът на параметър **-tcbstats** за колони RowsComp и RowsUNcomp е премахнат. Също така, изходът за колона и данни за IndexObjSize е остарял. Ако изпълните реорганизация за възстановяване на разширения, изходът IndexObjSize не рефлектира точно на *броя страници в обекта на индекса*, защото стойността все още включва страниците, които са реализирани по време на реорганизацията. Трябва да използвате вместо това колони INDEX\_OBJECT\_P\_SIZE или INDEX\_OBJECT\_L\_SIZE на таблична функция ADMIN\_GET\_INDEX\_INFO, за да получите точни стойности.
- v Резултатът от параметъра **-workclasssets** вече не е в табличен формат. Изходният формат изброява основна информация за работен клас, последвана от информацията за атрибут на работен клас.

### **Разрешение**

Променете приложенията или скриптовете, които използват изходът на команда **db2pd**, за да се пригодите към тези промени.

Започнете да използвате SQL административни рутинни процедури и производни таблици, които отчитат същата информация, вместо изходът на командата, тъй като те предлагат повече гъвкавост за програмиране.

# <span id="page-169-0"></span>**Изрази ALTER TABLE и CREATE TABLE са променени**

Клауза COMPRESS за изрази ALTER TABLE и CREATE TABLE имат нов формат и методът за компресия по подразбиране е променен. Също така, клауза IMPLICITLY HIDDEN може да бъде използвана във всеки тип колона.

## **Подробности**

Версия 10.1 въвежда нов метод за компресиране на редове с данни, които използват речници за компресиране на ниво страница и речник за компресиране на ниво таблица, наречен *адаптивно компресиране на ред*. В предишни издания, методът за компресиране на редове с данни използваше речник за компресиране на ниво таблица и сега се нарича *класическо компресиране на ред*.

Клаузи COMPRESS YES ADAPTIVE или COMPRESS YES на изрази CREATE TABLE и ALTER TABLE разрешават адаптивно компресиране на ред на дадена таблица. Новата клауза COMPRESS YES STATIC разрешава класическо компресиране на ред. Клауза COMPRESS YES продължава да бъде считана по подразбиране. Въпреки това тя има различно поведение отколкото в предишни издания, защото разрешава адаптивно компресиране на ред. В предишни издания клауза COMPRESS YES разрешаваше класическо компресиране на ред.

След разрешаване на компресирането на ред на дадена съществуваща таблица, операциите по писане имат за резултат само компресирани редове с данни. Съществуващите данни на таблицата остават в некомпресиран формат. За да компресирате съществуващите данни, трябва да реорганизирате таблицата или да презаредите данните, за да изградите повторно речниците за компресия на ниво страница и речника за компресия на ниво таблица.

В Версия 10.1 клауза IMPLICITLY HIDDEN в изрази ALTER TABLE и CREATE TABLE може да бъде използвана във всеки тип колона. В предишни издания можехте да указвате само тази клауза за колони ROW CHANGE TIMESTAMP. За повече подробности относно таблиците, които използват колони IMPLICITLY HIDDEN, вижте "Колони за времеви период и колони за начало на транзакцията за временни таблици със системен период".

## **Разрешение**

Ако имате скриптове или приложения, които използват изрази ALTER TABLE или CREATE TABLE с клауза COMPRESS YES, уверете се, че добавяте ключова дума STATIC или ADAPTIVE, за да укажете изрично метода за компресиране на таблицата, който желаете.

След надстройка на Вашите бази данни от предишни издания, за да разрешите адаптивно компресиране на ред на съществуващи таблици, задайте израз ALTER TABLE с клауза COMPRESS YES ADAPTIVE и изградете повторно речниците за компресия. За повече подробности, вижте "Подобрени степени на компресиране с по-лесна употреба". За да продължите да разрешавате класическо компресиране на ред, трябва да използвате клауза COMPRESS YES STATIC.

Започнете да използвате скрити колони в нови и съществуващи таблици. За да добавите скрити колони в съществуващи таблици, използвайте команди **LOAD**, **IMPORT**, или **EXPORT** с модификатор includeimplicitlyhidden за тяхното попълване.

# <span id="page-170-0"></span>**Израз ALTER TABLESPACE има нова клауза**

Сега можете изрично да прекратите операцията по ребалансиране, която е в процес на изпълнение по време на чувствителните периоди на изпълнение, и да я подновите на по-късен етап.

## **Подробности**

За да прекратите операцията по ребалансиране, подайте израз ALTER TABLESPACE с клауза REBALANCE SUSPEND. Това поставя операцията в състояние на задържане.

За да подновите операцията, подайте израз ALTER TABLESPACE с клауза REBALANCE RESUME.

Състоянието на задържане е постоянно и операцията по ребалансиране е рестартирана при активиране на базата данни.

Можете да следите операциите по ребалансиране, които се изпълняват, посредством MON GET REBALANCE STATUS таблична функция.

#### **Разрешение**

Започнете да използвате израз ALTER TABLESPACE, за да прекратите или подновите операция по ребалансиране.

# **Изрази ALTER WORKLOAD и CREATE WORKLOAD са променени**

Синтаксисът за изрази ALTER WORKLOAD и CREATE WORKLOAD е променен, за да поддържа нови функционалности, като например да позволява паралелизъм между дялове на приложение, ограничаване на степента за максимално време на изпълнение на приложение и събиране на информация.

### **Подробности**

**Разрешаване на паралелизъм между дялове на приложение и ограничаване на степента за максимално време на изпълнение за приложение**

Когато създавате или модифицирате натоварвания, можете да използвате новата клауза MAXIMUM DEGREE за следните цели:

- За да активирате или деактивирате паралелизъм между дялове на приложения, които сте задали за натоварването
- За да ограничите системния ресурс, който може да бъде консумиран от приложение

#### **Събиране на информация**

Вече можете да укажете две нови стойности за опция BASE на клауза COLLECT UNIT OF WORK DATA: INCLUDE PACKAGE LIST и INCLUDE EXECUTABLE LIST. Можете да използвате тези нови стойности, за да укажете дали желаете да съберете информация относно списъка с изпълними идентификатори, списък с пакети, или и двете, за транзакции, асоциирани с натоварването. Тази информация се изпраща до мониторите на събитията на единица работа. В предишни издания, можехте да събирате само информация за списък с пакети за транзакции, които са били асоциирани с натоварване, като използвате опция PACKAGE LIST за клауза COLLECT UNIT OF WORK DATA.

## <span id="page-171-0"></span>**Разрешение**

**Разрешаване на паралелизъм между дялове на приложение и ограничаване на степента за максимално време на изпълнение за приложение**

Започнете да използвате новата клауза MAXIMUM DEGREE за активиране или деактивиране на паралелизъм между дялове за приложения, които сте задали за натоварване, или ограничете степента за максимално време на изпълнение на приложението.

#### **Събиране на информация**

Модифицирайте скриптове и приложения, които използват клауза COLLECT UNIT OF WORK DATA PACKAGE LIST. Използвайте новия синтаксис за събиране на информация за списък с пакети, както е показано в следния пример:

ALTER WORKLOAD REPORTS COLLECT UNIT OF WORK DATA BASE INCLUDE PACKAGE LIST

Ако желаете да съберете информация относно списъка с изпълними идентификатори, използвайте новия синтаксис, който е показан в следния пример:

ALTER WORKLOAD REPORTS COLLECT UNIT OF WORK DATA BASE INCLUDE PACKAGE LIST, EXECUTABLE LIST

Въпреки че клаузата COLLECT UNIT OF WORK DATA PACKAGE LIST все още се поддържа за съвместимост с предишни издания, този синтаксис не е стандартен и Вие не трябва да го ползвате.

# **Ключова дума DETAILED в израз CREATE INDEX вече указва променено стандартно поведение**

Ключовата дума DETAILED в израз CREATE INDEX вече указва, че трябва да се използва техника за пробиране, когато се обработват записи на индекси за събиране на разширени статистики за индекси.

## **Подробности**

В DB2 Версия 10.1, указването на ключова дума DETAILED в израз CREATE INDEX е същото като указването на ключова дума SAMPLED DETAILED в израз CREATE INDEX.

В предишни издания, ключова дума DETAILED в израз CREATE INDEX указваше, че всички записи на индекс трябваше да бъдат изследвани индивидуално.

За да поддържате същото поведение като в предишните издания, използвайте ключова дума UNSAMPLED DETAILED с израз CREATE INDEX.

### **Разрешение**

Използвайте ключови думи SAMPLED DETAILED или UNSAMPLED DETAILED, когато подавате израз CREATE INDEX, за да получите желаното поведение.

# **Глава 23. Остаряла функционалност Версия 10.1**

Функционалност се маркира като *отхвърлена*, когато дадена функция или характеристика се поддържа в текущото издание, но може да бъде премахната в бъдещо издание. В някои случаи може да е препоръчително да се планира преустановяването на употребата на отхвърлена функционалност.

Например, регистърна променлива може да бъде отхвърлена в това издание, защото поведението, задействано от регистърната променлива, е било активирано по подразбиране в това издание и отхвърлената регистърна променлива ще бъде премахната в бъдещо издание.

#### **DB2 функционалност**

Следната DB2 функционалност е остаряла в Версия 10.1:

- Рутинни процедури на Activity monitor (вж. ["Рутинните процедури на](#page-173-0) [Activity monitor са остарели" на страница 160\)](#page-173-0)
- Приоритет на агент на класове на услуги (вж. ["Приоритетът на агент на](#page-174-0) [класове на услуги е остарял" на страница 161\)](#page-174-0)
- Подреждания, базирани на Unicode Standard версия  $4.00$  (вж.) ["Подрежданията, базирани на Unicode Collation Algorithm на Unicode](#page-175-0) [Standard версия 4.0.0 са остарели" на страница 162\)](#page-175-0)
- Ключова дума на файл с отговори INSTALL TSAMP (вж. ["IBM Tivoli](#page-143-0) [System Automation for Multiplatforms \(SA MP\) сега се инсталира](#page-143-0) [автоматично" на страница 130\)](#page-143-0)
- SMS потребителски пространства за таблица (вж. ["SMS постоянните](#page-175-0) [пространства за таблица са остарели" на страница 162\)](#page-175-0)
- Автоматичното създаване на статистически профил (вижте ["Автоматичното създаване на статистически профил е остаряло" на](#page-176-0) [страница 163\)](#page-176-0)
- Някои SQL административни рутинни процедури с прибавен суфикс към версията (вж. ["Някои SQL административни рутинни процедури със суфикс](#page-177-0) [на версия са остарели" на страница 164\)](#page-177-0)
- SNAPHADR административен преглед и SNAP GET HADR таблична функция (вж. ["Някои интерфейси за наблюдение за HADR са остарели" на](#page-178-0) [страница 165\)](#page-178-0)
- Отчитане на метрики в details\_xml от монитора на събития за статистики (Вижте ["FP1: Отчитането на метрики в details\\_xml от монитора на събития](#page-179-0) [за статистики е остаряло" на страница 166](#page-179-0)
- SMS потребителски пространства за таблица (вижте ["FP1: DMS](#page-180-0) [постоянните пространства за таблица са остарели" на страница 167\)](#page-180-0)

#### **DB2 продукти за база данни**

Следният продукт е остарял в Версия 10.1:

v Net Search Extender (вж. ["Net Search Extender е остарял" на страница 167\)](#page-180-0)

#### **Команди, параметри на команда, изрази, регистърни променливи, конфигурационни параметри и елементи на монитор**

Следните команди, параметри на команда, изрази, регистърни променливи, конфигурационни параметри и елементи на монитор са остарели в Версия 10.1:

v Команда **db2IdentifyType1** (вж. ["Команда db2IdentifyType1 е остаряла" на](#page-181-0) [страница 168\)](#page-181-0)

- <span id="page-173-0"></span>v Команда **db2\_install** (вж. ["Команда db2\\_install е остаряла \(Linux и](#page-181-0) [UNIX\)" на страница 168\)](#page-181-0)
- Команда **dynexpln** (вж. ["Команда dynexpln е остаряла" на страница 169\)](#page-182-0)
- v Команда **PRUNE LOGFILE** (вж. ["Команда PRUNE LOGFILE е остаряла" на](#page-183-0) [страница 170\)](#page-183-0)
- v Някои параметри на команда **CREATE DATABASE** (вж. ["Някои параметри на](#page-183-0) [команда CREATE DATABASE са остарели" на страница 170\)](#page-183-0)
- v [Форматът за указване на име на хост и име на мрежа с параметри](#page-165-1) **-m** и **-cf** на команди **db2icrt**, **db2iupdt** и **[db2cluster\\_prepare](#page-165-1)**Форматът за указване на име на хост и име на мрежа с параметри **-m** и **-cf** в някои команди, които управляват потребителски модели (вж. ["Някои параметри за](#page-165-0) [команди, които управляват потребителски модели, са променени" на](#page-165-0) [страница 152\)](#page-165-0)
- v Параметър **-flushbp** на команда **db2pdcfg** (вж. ["параметър -flushbp на](#page-185-0) [команда db2pdcfg е остарял" на страница 172\)](#page-185-0)
- v Извеждане на една от колоните от параметър -tcbstat на команда **db2pd** (вж. "Команда **db2pd** [е променена да поддържа нова функционалност" на](#page-168-0) [страница 155\)](#page-168-0)
- v Параметър ALLOW READ ACCESS на **LOAD** команда (вижте ["FP1: ALLOW](#page-185-0) [READ ACCESS параметър на команда LOAD е остарял" на страница 172\)](#page-185-0)
- v Ключова дума ONLY в параметри **CLEANUP ONLY** и **RECLAIM EXTENTS ONLY** на команда REORG INDEXES/TABLE (вж. ["Параметрите на команда](#page-186-0) [REORG INDEXES/TABLE и стойностите на параметри за свързани DB2](#page-186-0) [API структури от данни са остарели или прекратени" на страница 173\)](#page-186-0)
- Израз ALTER DATABASE (вж. ["Израз ALTER DATABASE е остарял" на](#page-187-0) [страница 174\)](#page-187-0)
- v Някои регистърни променливи и променливи на обкръжение (вж. ["Някои](#page-187-0) [регистърни променливи и променливи на обкръжението са отхвърлени" на](#page-187-0) [страница 174\)](#page-187-0)
- Настройка ENHANCED\_MULTIPLE\_DISTINCT за регистърна променлива **DB2\_EXTENDED\_OPTIMIZATION** (вижте ["Някои регистърни променливи и](#page-137-0) [променливи на обкръжението са променени" на страница 124\)](#page-137-0)
- Някои конфигурационни параметри на базата данни (вижте ["Някои](#page-188-0) [конфигурационни параметри на базата данни са остарели или](#page-188-0) [преустановени" на страница 175\)](#page-188-0)
- Някои елементи на монитор за HADR (вж. ["Някои интерфейси за](#page-178-0) [наблюдение за HADR са остарели" на страница 165\)](#page-178-0)
- v Опция **-global** за средства за отстраняване на проблем[и"Опция -global за](#page-190-0) [средствата за отстраняване на проблеми е остаряла" на страница 177](#page-190-0)

Прегледайте всяка тема, за да намерите повече подробности и за да планирате за бъдещи изменения. Прегледайте също и [Глава 24, "Преустановена функционалност](#page-192-0) [Версия 10.1", на страница 179,](#page-192-0) което може да засегне Вашите бази данни и съществуващи приложения.

## **Рутинните процедури на Activity monitor са остарели**

Рутинните процедури на Activity monitor са остарели и може да бъдат премахнати в бъдещо издание.

# <span id="page-174-0"></span>**Подробности**

Activity monitor беше графично средство за отчитане, което беше част от средствата на Центъра за управление, за предоставяне на отчети от наблюдение. В допълнение, набор от рутинни процедури на activity monitor предоставя предварително определени отчети, базирани на специфичния поднабор от данни от наблюдението.

В Версия 10.1, средствата на DB2 Центъра за управление бяха преустановени. Следователно графичният потребителски интерфейс на монитора за дейност вече не е достъпен. В резултат на това следните рутинни процедури на activity monitor са остарели:

- v AM\_BASE\_RPT\_RECOMS
- AM\_BASE\_RPTS
- AM DROP TASK
- AM\_GET\_LOCK\_CHN\_TB
- AM\_GET\_LOCK\_CHNS
- AM GET LOCK RPT
- AM GET RPT
- AM\_SAVE\_TASK

### **Разрешение**

Започнете да използвате рутинни процедури по следене, команда **db2pd** или IBM InfoSphere Optim средства за следене на дейността, тъй като те предоставят същата информация.

## **Приоритетът на агент на класове на услуги е остарял**

Асоциирането на всеки DB2 клас на услуга с приоритет на агент, който контролира приоритета на агентите в класа на услуга на съответната операционна система, е остаряло и може да бъде премахнато в бъдещо издание.

## **Подробности**

В Версия 10.1, можете да използвате диспечера на мениджъра на натоварване (WLM), за да контролирате по-ефективно използването на CPU и за да позволите работата с по-висок приоритет да използва повече CPU ресурси от работата с по-нисък приоритет. WLM диспечерът предоставя допълнителни характеристики за приоритет на агент.

Във Версия 9.5, приоритетът на агент бе въведен, за да се приписват по-малко системни CPU ресурси за работата с по-нисък приоритет и повече системни CPU ресурси за работа с по-висок приоритет, базирано на приоритета на агент на класа на услуга, в която протича работата. Въпреки всичко, този метод е доказано ефективен само за определени типове натоварвания.

За AIX и Linux операционни системи, можете също така да използвате интегрирането между DB2 класове на услуги и AIX WLM или Linux WLM класове, за да управлявате количеството системни ресурси, заделени за всеки клас на услуга.

### **Разрешение**

Започнете да използвате WLM диспечера вместо приоритета на агент, за да контролирате използването на CPU.

# <span id="page-175-0"></span>**Подрежданията, базирани на Unicode Collation Algorithm на Unicode Standard версия 4.0.0 са остарели**

Ключови думи UCA400\_NO, UCA400\_LSK и UCA400\_LTH са остарели за параметър **COLLATE USING** в команда **CREATE DATABASE**.

## **Подробности**

Когато създавате Unicode бази данни, можете да укажете чувствителни към географско разположение подреждания, базирани на Unicode Collation Algorithm (UCA) с параметър **COLLATE USING** в команда **CREATE DATABASE**. Тези подреждания предоставят подобна функционалност и по-добра производителност

### **Разрешение**

За нови Unicode бази данни, създайте ги посредством някое от поддържаните чувствителни към географско разположение и базирани на UCA подреждания. Вижте "Unicode Collation Algorithm базирани подреждания" за подробности.

За съществуващите Unicode бази данни, можете да преобразувате до поддържано чувствително към географско разположение и базирано на UCA подреждане, като създадете повторно своите бази данни след подобна процедура, описана в задача "Преобразуване на различни от Unicode бази данни до Unicode".

# **IBM Tivoli System Automation for Multiplatforms (SA MP) сега се инсталира автоматично**

IBM Tivoli System Automation for Multiplatforms (SA MP) сега се инсталира автоматично, когато SA MP е изискван компонент за други компоненти, избрани за инсталация.

## **Подробности**

Ако изберете някой компонент, който изисква SA MP за инсталация, SA MP се инсталира автоматично, без значение дали SA MP е избран или не. Например, IBM DB2 pureScale характеристика изисква SA MP. Ако инсталирате DB2 pureScale Feature, SA MP се инсталира автоматично.

Като резултат ключовата дума INSTALL\_TSAMP на файла с отговори за DB2 инсталация е остаряла. Ако посочите INSTALL\_TSAMP=NO във файла с отговори, SA MP не се инсталира само ако други избрани компоненти за инсталация не изискват SA MP.

### **Разрешение**

Премахнете ключова дума INSTALL\_TSAMP от файла с отговори. SA MP се инсталира само ако се изисква от други компоненти, избрани за инсталация.

## **SMS постоянните пространства за таблица са остарели**

Типът пространство за таблица за управлявани от системата пространства (SMS) вече е остарял за постоянни пространства за таблица, които са определени от потребителя.

## <span id="page-176-0"></span>**Подробности**

Все още можете да укажете типа SMS за пространства за таблица на каталог и временни пространства за таблица. Препоръчителният тип на пространство за таблица за потребителски пространства за таблица е автоматично съхранение.

Типът управлявани от базата данни пространства (DMS) също е остарял, считано от Версия 10.1 Пакет за корекции 1. За повече подробности, вижте ["FP1: DMS](#page-180-0) [постоянните пространства за таблица са остарели" на страница 167.](#page-180-0)

В предишни издания, бяха използвани SMS постоянни пространства за таблица, защото бяха лесни за създаване и управление. За да създадете SMS пространства за таблица, не е нужно да указвате начален размер, но трябва да се уверите, че има достатъчно свободно дисково пространство. Размерът и растежът на контейнерните файлове се управляват на ниво операционна система. Въпреки това, SMS пространствата за таблица не се изпълняват така добре, както пространствата за таблица за автоматично съхранение.

С въвеждането на автоматично съхранение, управлението на пространствата за таблица беше опростено. IBM продължава да инвестира и развива пространства за таблица за автоматично съхранение.

### **Разрешение**

За нови бази данни, създайте ги с потребителски пространства за таблица на тип на пространство за таблица с автоматично съхранение посредством израз CREATE TABLESPACE или команда **CREATE DATABASE**.

За съществуващи SMS постоянни пространства за таблица, започнете тяхното преобразуване до пространства за таблици за автоматично съхранение, преди SMS потребителските пространства за таблица да бъдат преустановени. Можете да използвате команда **db2move** или команда **LOAD** като укажете файлов тип CURSOR за преместване на таблици от SMS пространство за таблица до пространства за таблици за автоматично съхранение.

## **Автоматичното създаване на статистически профил е остаряло**

Автоматичното създаване на статистически профил е остаряло и може да бъде премахнато в бъдещо издание.

## **Подробности**

автоматичното създаване на статистически профил е остаряло поради неговите значими режийни разходи за производителност и ограниченията. Не се поддържа в обкръжения на разделени база данни, обединени системи или бази данни с активиран паралелизъм между дяловете или позволява събиране на реални данни за раздел.

Стойността ASP параметър за име на инструмент за процедура SYSINSTALLOBJECTS също е остаряла.

В предишни издания Вие можехте да използвате автоматичното създаване на статистически профил, за да определяте препоръчителните параметри за команда **RUNSTATS**. Също така, автоматичното създаване на статистически профил може да засече дали статистиките за таблици са остарели.

<span id="page-177-0"></span>Статистическите профили за команда **RUNSTATS** не са засегнати от това остаряване и все още се поддържат напълно.

### **Разрешение**

Деактивирайте използването на автоматичното създаване на статистически профил, като зададете **auto\_stats\_prof** конфигурационен параметър на база данни на OFF, преди автоматичното създаване на статистически профил да бъде преустановено.

Можете да използвате средството IBM Data Studio, което да Ви помогне да определите най-добрите параметри за команда **RUNSTATS**, за да продължите да събирате статистики посредством създаване на статистически профил или като стартирате команда **RUNSTATS**. Следните възможности могат да Ви помогнат да получите препоръки за събиране на статистики:

- v Statistics Advisor. За повече подробности, вижте Генериране и действане според препоръките за събиране на статистики за обекти в базата данни, които се намират в пътеката за достъп за SQL израз на [http://publib.boulder.ibm.com/infocenter/dstudio/](http://publib.boulder.ibm.com/infocenter/dstudio/v3r1/topic/com.ibm.datatools.qrytune.sngqry.doc/topics/genrecsstats.html) [v3r1/topic/com.ibm.datatools.qrytune.sngqry.doc/topics/genrecsstats.html.](http://publib.boulder.ibm.com/infocenter/dstudio/v3r1/topic/com.ibm.datatools.qrytune.sngqry.doc/topics/genrecsstats.html)
- Workload Advisor. Този съветник изисква действаш лиценз за средството IBM InfoSphere Optim Query Workload Tuner. За повече подробности, вижте Генериране и действане според препоръките за материализирани таблици на заявка, многоизмерно клъстериране и преразпределяне на данни сред дялове на база данни за натоварвания на запитване, стартирани на DB2 за Linux, UNIX и Windows на [http://publib.boulder.ibm.com/infocenter/dstudio/v3r1/topic/](http://publib.boulder.ibm.com/infocenter/dstudio/v3r1/topic/com.ibm.datatools.qrytune.workloadtunedb2luw.doc/topics/genrecsdsgn.html) [com.ibm.datatools.qrytune.workloadtunedb2luw.doc/topics/genrecsdsgn.html.](http://publib.boulder.ibm.com/infocenter/dstudio/v3r1/topic/com.ibm.datatools.qrytune.workloadtunedb2luw.doc/topics/genrecsdsgn.html)
- Асистент за задачи за команда RUNSTATS. За повече подробности, вижте Команди за администриране на база данни, които можете да стартирате от асистенти за задачи на [http://publib.boulder.ibm.com/infocenter/dstudio/v3r1/topic/](http://publib.boulder.ibm.com/infocenter/dstudio/v3r1/topic/com.ibm.datatools.adm.doc/topics/c_taskassitantcommandsupport.html) [com.ibm.datatools.adm.doc/topics/c\\_taskassitantcommandsupport.html.](http://publib.boulder.ibm.com/infocenter/dstudio/v3r1/topic/com.ibm.datatools.adm.doc/topics/c_taskassitantcommandsupport.html)

# **Някои SQL административни рутинни процедури със суфикс на версия са остарели**

Известен брой SQL административни процедури със суфикс на версия са преустановени в Версия 10.1. Започнете да използвате рутинните процедури за подмяна, преди остарелите рутинни процедури да бъдат премахнати в бъдещо издание.

## **Подробности**

Считано от Версия 10.1, имената на административните рутинни процедури няма да имат суфикс на версия за запазване на съответствието на имената сред изданията.

Остарелите SQL административни рутинни процедури са, както следва:

- ADMIN GET TAB COMPRESS INFO V97
- ADMIN GET TAB INFO V97
- SNAP GET APPL INFO V95
- SNAP\_GET\_APPL\_V95
- SNAP\_GET\_BP\_V95
- SNAP GET CONTAINER V91
- SNAP\_GET\_DBM\_V95
- SNAP\_GET\_DB\_V97
- <span id="page-178-0"></span>• SNAP GET DETAILLOG V91
- SNAP\_GET\_DYN\_SQL\_V95
- SNAP\_GET\_STORAGE\_PATHS\_V97
- SNAP\_GET\_TAB\_V91
- SNAP\_GET\_TBSP\_PART\_V97
- v SNAP\_GET\_TBSP\_V91
- v WLM\_GET\_SERVICE\_CLASS\_AGENTS\_V97
- WLM\_GET\_SERVICE\_CLASS\_WORKLOAD\_OCCURRENCES\_V97
- WLM\_GET\_SERVICE\_SUBCLASS\_STATS\_V97
- v WLM\_GET\_WORKLOAD\_OCCURRENCE\_ACTIVITIES\_V97
- WLM\_GET\_WORKLOAD\_STATS\_V97

## **Разрешение**

Променете своите приложения и скриптове, за да използвате рутинните процедури за подмяна или производни таблици.

Използвайте добри практики, когато издавате запитвания за SQL административни рутинни процедури, като например следните:

- v По-добре използвайте списък с колони, вместо глобален символ, така че запитването винаги да връща еднакъв брой колони.
- Валидирайте стойностите, върнати от дадена колона, за да получите само очакваните стойности. Например, проверете дали стойността е в рамките на обхвата от валидни стойности за тази колона.

# **Някои интерфейси за наблюдение за HADR са остарели**

Административна производна таблица SNAPHADR, таблична функция SNAP\_GET\_HADR, и някои свързани с HADR елементи на монитор са остарели в Версия 10.1 и може да бъдат премахнати в бъдещо издание.

В Версия 10.1, беше въведена MON\_GET\_HADR таблична функция, която да отчита информация относно HADR функционалността. Също така, извеждането на команда **db2pd -hadr** е променено, за да отчита нова HADR информация. HADR информацията, отчетена от тези интерфейси, включва подробности относно нова функционалност, като например HADR множествен режим на готовност.

Все още можете да използвате административна производна таблица SNAPHADR и таблична функция SNAP\_GET\_HADR, както и изброените свързани с HADR елементи на монитор, но отчетената HADR информация не включва всички подробности относно новата функционалност. Например, ако извикате административна производна таблица SNAPHADR и таблична функция SNAP\_GET\_HADR от първичната база данни, те не отчитат информация относно допълнителните резервни бази данни.

Следните елементи на монитор също са остарeли:

#### **hadr\_heartbeat - HADR такт**

За да определите еквивалентната информация, използвайте команда **db2pd -hadr** или таблична функция MON\_GET\_HADR, за да осъществите запитване за стойността на TIME\_SINCE\_LAST\_RECV и да я разделите по HEARTBEAT\_INTERVAL.

#### <span id="page-179-0"></span>**hadr\_local\_service - HADR локална услуга**

За да определите еквивалентната информация, осъществете запитване за конфигурационен параметър **hadr\_local\_svc**. В HADR първична база данни, това се отнася до първичната база данни, а в HADR резервна база данни, това се отнася до резервната база данни, в която е подадена команда **DB2 GET CFG**.

### **hadr\_remote\_service - HADR отдалечена услуга**

За да определите еквивалентната информация, осъществете запитване за конфигурационни параметри **hadr\_local\_svc** и **hadr\_remote\_svc**. В първичната база данни, това се отнася до основната резервна база данни, а в резервната база данни, това се отнася до първичната база данни.

#### **Разрешение**

Започнете да използвате таблична функция MON\_GET\_HADR или команда **db2pd -hadr**, за да следите HADR базите данни, преди остарелите административна производни таблици, таблични функции и елементи на монитор да бъдат преустановени.

## **FP1: Отчитането на метрики в details\_xml от монитора на събития за статистики е остаряло**

Считано от Версия 10.1 Пакет за корекции 1, елементът на монитор **details\_xml** е остарял. Този елемент на монитор може да бъде премахнат от изхода на монитор на събитията на системата в бъдещо издание.

### **Подробности**

Когато EVENT\_SCSTATS и EVENT\_WLSTATS логически групи за данни са включени в изхода на монитора на събития за статистики, елементът на монитор **details\_xml** се включва като част от изхода. Този елемент на монитор е XML документ, който съдържа други елементи на монитор, които отчитат информация за метрики на системата. Елементите, които се появяват в този XML документ, са включени също и в XML документ, асоцииран с новия **metrics** елемент на монитор. Елементът **metrics** е включен в същите две логически групи за данни (EVENT\_SCSTATS и EVENT\_WLSTATS). Въпреки това, за разлика от метриките, събрани в документ **details\_xml**, които са акумулирани стойности, които стартират при активиране на базата данни и се увеличават до деактивирането на базата данни, метриките в XML документ **metrics** показват промяната на стойността за метрика, от последния път, когато са били събирани статистики. За повече информация вижте ["FP1: Новият XML](#page-62-0) [документ съхранява метрики, събрани от монитора на събития за статистики" на](#page-62-0) [страница 49.](#page-62-0)

В допълнение, две нови логически групи за данни, EVENT\_SCMETRICS и EVENT\_WLMETRICS, са добавени към монитора на събития за статистики. С тези нови логически групи за данни вече можете да прегледате информацията, съдържаща се в елемент на монитор **metrics** като индивидуални елементи, без да е необходимо да анализирате XML документ. За повече информация вижте ["FP1: Добавени са нови](#page-61-0) [логически групи за данни към монитора на събития за статистики" на страница 48.](#page-61-0)

### **Разрешение**

Ако използвате XML метрични данни, върнати в елемент на монитор details\_xml, започнете да използвате елемент на монитор metrics вместо това. Като алтернатива, ако включите логическите групи за данни EVENT\_SCMETRICS и EVENT WLMETRICS в информацията, събрана от монитора на събитията, тогава
можете да осъществите достъп директно до елементите на монитор за метрики. Например, ако създадете монитор на събития за статистики, който записва в таблици, включете тези две логически групи за данни, след което можете да осъществите достъп до елементите на монитор за метрики от новите таблици, асоциирани с всяка от тези групи.

## **FP1: DMS постоянните пространства за таблица са остарели**

Считано от DB2 Версия 10.1 Пакет за корекции 1, типът пространство за таблица за управлявани от базата данни пространства (DMS) е остарял за постоянни пространства за таблица, които са определени от потребителя.

## **Подробности**

се още можете да укажете типа DMS за временни пространства и пространства на таблица на каталог. Използвайте тип на пространство за таблица за автоматично съхранение, за да създадете потребителски пространства за таблица.

В предишни издания, Вие създавахте DMS постоянни пространства за таблица, за да решите кои файлове и устройства да се използват за контейнери и да управлявате пространството за тези файлове и устройства. Въпреки това, цената на профилактиката за DMS пространства за таблица беше висока.

С въвеждането на автоматично съхранение, управлението на пространствата за таблица беше опростено. IBM продължава да инвестира и развива автоматичното съхранение.

### **Разрешение**

За нови бази данни, пространствата за таблици се създават като автоматично съхранение по подразбиране. Използвайте израз CREATE TABLESPACE, за да създадете нови пространства за таблици с автоматично съхранение.

За съществуващи DMS постоянни пространства за таблица, започнете тяхното преобразуване до пространства за таблици с автоматично съхранение, преди те да бъдат преустановени. Използвайте израз ALTER TABLESPACE за преобразуване на DMS пространства за таблици до пространства за таблици с автоматично съхранение както следва:

ALTER TABLESPACE *tbsp\_name* MANAGED BY AUTOMATIC STORAGE [USING STOGROUP *stogroup-name]*; ALTER TABLESPACE *tbsp\_name* REBALANCE;

## **Net Search Extender е остарял**

Net Search Extender (NSE) и всички свързани функционалности са остарели и може да бъдат премахнати в бъдещо издание.

### **Подробности**

DB2 Text Search е стратегическото решение за търсене за продукти на DB2 база данни.

DB2 Text Search има архитектура, която лесно може да приеме нови характеристики, и предоставя следните ключови функции, които я разграничават от NSE:

- Поддръжка за лингвистична обработка
- XQuery, XPath подобрен синтаксис на търсене
- Инсталация на интегриран сървър за текстово търсене
- Запомнени процедури за администриране на индекс
- Поддръжка за формати на документи с обогатен текст посредством пакет с набор от DB2 принадлежности

DB2 Text Search се поддържа във всички операционни системи, поддържани от NSE, с изключение на Linux в System z (64-битови) операционни системи. DB2 Text Search предоставя еквивалентна функционалност за NSE функционалност, както е описано в сравнението на характеристиките на двете решения.

#### **Разрешение**

Започнете да използвате DB2 Text Search вместо NSE, преди да бъде преустановена. DB2 Text Search позволява Ви да подавате SQL и XQuery изрази за изпълняване на запитвания за текстово търсене на данни, съхранени в DB2 база данни.

За IBM приложения за Бизнес партньори, използващи NSE, свържете се със своя IBM Бизнес партньор за подробности относно миграция от NSE до DB2 Text Search.

За клиенти, които използват NSE характеристики, които имат еквивалентни характеристики в DB2 Text Search, вижте "Миграция към DB2 Text Search" за подробности.

### **Команда db2IdentifyType1 е остаряла**

Команда **db2IdentifyType1** е остаряла и може да бъде премахната в бъдещо издание.

### **Подробности**

Във Версия 9.7, команда **db2IdentifyType1** беше предоставена, за да Ви помогне при преобразуването на type-1 индекси до type-2, преди да надстроите до Версия 9.7.

Type-1 индексите са преустановени във Версия 9.7. ПО време на надстройка на базата данни, type-1 индексите бяха маркирани като невалидни и бяха изградени повторно автоматично след първото осъществяване на достъп до базата данни или рестартирането на базата данни. Следователно, преобразуването на type-1 индекси преди надстройката премахва натоварването от повторното изграждане.

В Версия 10.1, Вие ще използвате единствено команда **db2IdentifyType1**, преди да надстроите базите данни за Версия 9.5. Базите данни за Версия 9.7 вече нямат type-1 индекси.

#### **Разрешение**

Ако надстройвате от Версия 9.5 до Версия 10.1, използвайте тази команда, за да генерирате скрипт, който да Ви помогне да преобразувате Вашите type-1 индекси до type-2 преди надстройката. За подробности как да използвате тази команда, вижте "Преобразуване на type-1 индекси до type-2 индекси" в *Надграждане до DB2 Версия 10.1*.

## **Команда db2\_install е остаряла (Linux и UNIX)**

Команда **db2\_install** е остаряла и може да бъде премахната от бъдещо издание. Вместо това започнете да използвате **db2setup** команда.

## **Подробности**

Команда **db2\_install** е остаряла, защото предоставя същата функционалност като команда **db2setup** във файла с отговори. В допълнение, команда **db2setup** Ви позволява да създадете и конфигурирате потребителски модели по време на инсталационния процес.

### **Разрешение**

Ако издадете команда **db2\_install**, ще се върне предупредително съобщение, посочващо, че командата е остаряла, а след това ще пристъпи към инсталацията, както в предишни издания.

Въпреки че команда **db2\_install** все още се поддържа, започнете да използвате команда **db2setup** с файл за отговори, за да осъществявате тиха инсталация преди команда **db2\_install** да бъде преустановена. Променете също така споменаванията към команда **db2\_install** в инсталационните скриптове да използват команда **db2setup** с файл с отговори.

Ако желаете команда **db2setup** да се държи по същия начин като команда **db2\_install**, издайте команда **db2setup** с файл с отговори, който включва следните ключови думи:

```
PROD = ENTERPRISE SERVER EDITION
FILE = /opt/ibm/db2/dirname
LIC_AGREEMENT = ACCEPT
INSTALL_TYPE = COMPLETE
```
## **Команда dynexpln е остаряла**

Команда **dynexpln** е остаряла и може да бъде премахната в бъдещо издание.

## **Подробности**

Команда **db2expln** описва плана за достъп, избран за SQL и XQuery изрази. *Динамичните опции* на команда **db2expln** Ви позволяват да изпълнявате всички функции на команда **dynexpln**.

Когато използвате *динамичните опции*, изразът е подготвен като истински динамичен SQL или XQuery израз, а генерираният план е обяснен от кеша за запитване. Този метод за извеждане на обяснение предоставя по-точни планове за достъп от команда **dynexpln**, която подготвя израза като статичен SQL или XQuery израз. *Динамичните опции* също така позволяват използването на характеристики, достъпни само в динамични SQL и XQuery изрази, като например маркери за параметри.

Също така можете да използвате параметър **-opids** в команда **db2expln**, за да отпечатате номера на идентификатора на оператора в ляво от обяснения план по същия начин като команда **dynexpln**. Можете да продължите да използвате тези идентификатори на оператор за уеднаквяване на стъпките в различните представяния на плана за достъп.

### **Разрешение**

Започнете да използвате вместо това команда **db2expln**, преди команда **dynexpln** да бъде преустановена.

Също така, модифицирайте всички скриптове или приложения, които използват команда **dynexpln**, и я подменете с команда **db2expln**.

# **Команда PRUNE LOGFILE е остаряла**

Команда **PRUNE LOGFILE** е остаряла и може да бъде премахната в бъдещо издание. Стойност DB2PRUNE\_ACTION\_LOG за параметър Action на структура данни db2PruneStruct също е остаряла.

### **Подробности**

За бази данни с разрешено задържане на журнал и неразрешено архивиране на журнал, можете да подадете команда **PRUNE LOGFILE**, за да премахнете журналните файлове от активната журнална пътека, които не са необходими за целите на възстановяването.

За бази данни с разрешено архивиране на журнал, мениджърът на базата данни копира журналните файлове в местоположение на архив и ги премахва от активната журнална пътека при необходимост. Можете да използвате команда **PRUNE HISTORY**, за да премахнете журналните файлове от местоположението на архива, когато те вече не са необходими за целите на възстановяването.

#### **Разрешение**

Въпреки че можете да използвате команди на операционната система, за да премахнете ненужните журнални файлове, определянето кога е безопасно да се отстранят специфични журнални файлове не е тривиална задача. Вместо това, помислете да активирате своята база данни за архивиране на журнал, като зададете конфигурационен параметър на база данни **logarchmeth1** до USEREXIT, DISK, TSM, или VENDOR и използвайте команда **PRUNE HISTORY**, за да премахнете журнални файлове от местоположението на архива.

## **Някои параметри на команда CREATE DATABASE са остарели**

Параметър **AUTOMATIC STORAGE**, клауза **MANAGED BY SYSTEM** в параметър **USER TABLESPACE** и стойности за параметър **COLLATE USING** на команда **CREATE DATABASE** са остарели.

#### **Подробности**

Параметър **AUTOMATIC STORAGE**, който указва дали базата данни е активирана за автоматично съхранение, вече е остарял. По подразбиране, всички бази данни са активирани за автоматично съхранение. DB2 pureScale поддържа единствено бази данни с активирано автоматично съхранение. Група за съхранение IBMSTOGROUP се създава автоматично като групата за съхранение по подразбиране в таблица на каталог SYSSTOGROUPS. Използвайте израз ALTER STOGROUP, за да промените групата за съхранение по подразбиране или да управлявате групите за съхранение.

Когато създавате база данни, можете да укажете пространствата за таблица и типа пространство за таблица, което желаете да създадете за тази база данни посредством параметър **MANAGED BY**. Типът пространство за таблица за управлявани от системата пространства (SMS) вече е остарял за постоянни пространства за таблица. Управляваните от базата данни пространства (DMS) са остарели за постоянни пространства за таблица след Версия 10.1 Пакет за корекции 1. Препоръчителният тип на пространство за таблица за потребителски пространства за таблица е автоматично съхранение.

Ключови думи UCA400\_NO, UCA400\_LSK и UCA400\_LTH за параметър **COLLATE USING** на команда **CREATE DATABASE**са остарели. Поддържаните чувствителни към географско разположение и базирани на UCA подреждания предоставят същата функционалност и по-добра производителност.

### **Разрешение**

Спрете да използвате параметър **AUTOMATIC STORAGE** с команда **CREATE DATABASE**, преди той да бъде преустановен. Също така премахнете този параметър от всякакви скриптове или приложения.

Използвайте тип на пространство за таблица за автоматично съхранение, за да създадете нови потребителски пространства за таблица посредством параметър **MANAGED BY AUTOMATIC STORAGE**. За съществуващи SMS или DMS потребителски пространства за таблица, започнете тяхното преобразуване до пространства за таблици за автоматично съхранение, преди SMS и DMS потребителските пространства за таблица да бъдат преустановени.

Използвайте всяко от поддържаните чувствителни към географско разположение и базирани на UCA подреждания, за да създадете нови Unicode бази данни. За съществуващите бази данни, можете да преобразувате до поддържано чувствително към географско разположение и базиран на UCA подреждане, като създадете повторно Вашата база данни.

## **Някои параметри за команди, които управляват потребителски модели, са променени**

Команди **db2icrt**, **db2iupdt**, **db2cluster\_prepare** имат нови параметри, промени в съществуващи параметри и отхвърляне на формат на стойност на параметър.

## **Подробности**

В Версия 10.1, параметри **-m** и **-cf** в команди **db2icrt**, **db2iupdt** и **db2cluster\_prepare** указват съответно името на хост на член или средство за кеширане на клъстер (CF). Истинското име за клъстерно взаимосвързване е името на хост на използваното взаимосвързване за високоскоростна комуникация между членовете и средствата за кеширане на клъстери. За да укажете истинското име за клъстерно взаимосвързване за членове, използвайте новия параметър **-mnet**. За да укажете истинското име за клъстерно взаимосвързване за CF, използвайте новия параметър**-cfnet**.

В предишни издания, Вие можете да използвате параметри **-m** and **-cf** за указване на името на хост и името на мрежа, като използвате колона като разделител. Този формат за тези параметри е остарял и може да бъде преустановен в бъдещо издание.

Ако желаете да укажете IPv6 IP адрес за името на хост, трябва да укажете името на хост с параметри **-m** и **-cf**, а името на мрежа с параметри **-mnet** и **-cfnet**. Използването на стария формат, достъпен в предишни издания, за указване както на име на хост, така и на име на мрежа, ще върне грешка.

В допълнение, можете да използвате параметър **instance\_shared\_mount** в Версия 10.1, за да укажете директорията, където желаете да монтирате новосъздадена DB2 управлявана клъстерна файлова система. Ако не използвате този параметър, мениджърът на базата данни генерира име.

### **Разрешение**

Започнете да използвате новите параметри **-mnet** и **-cfnet**, за да укажете името на мрежата, преди старият формат да бъде преустановен. Модифицирайте всички съществуващи скриптове и приложения да използват новите параметри.

Започнете да използвате параметър **instance\_shared\_mount**, за да укажете директория за монтиране на DB2 управлявана клъстерна файлова система, вместо да имате генерирано от системата име.

## **параметър -flushbp на команда db2pdcfg е остарял**

Параметър **-flushbp** на команда **db2pdcfg** е остарял и може да бъде премахнат в бъдещо издание.

### **Подробности**

Трябва да използвате **-flushbp** на команда **db2pdcfg** само ако сте инструктирани от IBM Обслужване.

В Версия 10.1, израз FLUSH BUFFERPOOLS записва висящите страници от всички локални буферни пулове за синхронизация в диска на конкретна база данни.

Можете да използвате израз FLUSH BUFFERPOOLS, за да намалите прозореца за възстановяване на база данни в случай на неуспех или преди операции на база данни, като онлайн архиви. Също така, за да минимизирате времето за възстановяване на разделената огледална база данни.

#### **Разрешение**

Използвайте вместо това FLUSH BUFFERPOOLS израз.

## **FP1: ALLOW READ ACCESS параметър на команда LOAD е остарял**

ALLOW READ ACCESS параметър на команда **LOAD** е остарял и може да бъде премахнат в по-късни издания. Стойността SQLU\_ALLOW\_READ\_ACCESS за параметър iAccessLevel на структура данни db2LoadIn също е остаряла.

### **Подробности**

В допълнение, спецификация на ALLOW READ ACCESS като опция за зареждане с COPY\_USE\_LOAD стойност на параметър е остаряла в процедура ADMIN\_MOVE\_TABLE.

Параметър ALLOW READ ACCESS предоставя достъп за четене до данни, които съществуват в таблица, преди стартирането на операцията по зареждане в тази таблица. Данните, които се зареждат, не са достъпни докато незавърши зареждането.

Считано от DB2 Версия 10.1, помощната програма за усвояване (понякога споменавана като продължително усвояване на данни, или CDI) е високоскоростна клиентска помощна програма, която изпраща данни от файлове и конвейри към таблици. Предоставя разпространение и достъпност на данни, защото може да премества големи количества данни, без да заключва таблицата приемник. Прилага транзакции, базирани на изразходвано време или брой редове. Следователно, данните стават достъпни, веднага щом се приложи. Поради всичките тези причини, помощната програма за усвояване подхожда по-добре за позволяване на

<span id="page-186-0"></span>съответствие и достъпност на данни, отколкото команда **LOAD** с параметър ALLOW READ ACCESS.

#### **Разрешение**

Започнете да използвате помощната програма за усвояване преди параметър ALLOW READ ACCESS на команда **LOAD** да бъде преустановен. В допълнение, можете да използвате помощната програма за усвояване в скриптове на команди.

## **Параметрите на команда REORG INDEXES/TABLE и стойностите на параметри за свързани DB2 API структури от данни са остарели или прекратени**

За се подобри разчитането на команда **REORG INDEXES/TABLE**, определени параметри на командата са остарели и заменени от нова опция. Също така стойностите на някои параметри, свързани с DB2 API структури от данни, са остарели или прекратени.

### **Подробности**

Параметърът **CLEANUP ONLY** на команда **REORG INDEXES** е остарял и е заменен от опция CLEANUP. Следният пример използва опция CLEANUP: REORG INDEXES ALL FOR TABLE USER1.TABLE2 ALLOW WRITE ACCESS CLEANUP ALL;

Параметърът **RECLAIM EXTENTS ONLY** на команда **REORG TABLE** е остарял и е заменен от опция RECLAIM EXTENTS. Следният пример използва опция RECLAIM EXTENTS:

REORG TABLE USER1.TABLE1 RECLAIM EXTENTS;

Параметърът **CONVERT** на команда **REORG INDEXES** е прекратен. Индекси тип-1 са преустановени във Версия 9.7. Следователно този параметър е излязъл от употреба. Базите данни, надстроени от Версия 9.7 до Версия 10.1, вече нямат индекси тип-1. Базите данни, надстроени от Версия 9.5 до Версия 10.1, са изградили повторно автоматично индекси тип -1 като индекси тип-2 при първия достъп до таблицата след надстройката.

В db2ReorgStruct структура от данни за db2Reorg API, следните стойности за параметър reorgFlags са остарели или преустановени:

- Стойността DB2REORG\_CLEANUP\_NONE е остаряла. Тази стойност показва, че не се изисква изчистване, когато reorgType е зададен на DB2REORG\_OBJ\_INDEXESALL или DB2REORG\_OBJ\_INDEX. Неопределянето на тази стойност има същия ефект и следователно указва, че стойността е излишна.
- Стойността DB2REORG\_CONVERT\_NONE е остаряла. В по-ранни издания тази стойност показваше, че не е било необходимо преобразуване на индекси, когато reorgType е зададен на DB2REORG\_OBJ\_INDEXESALL или DB2REORG\_OBJ\_INDEX. Тази стойност е излязла от употреба, защото индекси тип-1 са преустановени, считано от Версия 9.7.
- v Стойността DB2REORG\_CONVERT е преустановена. В по-ранни издания тази стойност показваше, че е било необходимо преобразуване на индекси, когато reorgType е зададен на DB2REORG\_OBJ\_INDEXESALL или DB2REORG\_OBJ\_INDEX. Тази стойност е излязла от употреба, защото индекси тип-1 са преустановени, считано от Версия 9.7.

В db2LoadQueryOutputStruct структура от данни и db2LoadQueryOutputStruct64 структура от данни за db2LoadQuery API, стойността

DB2LOADQUERY\_TYPE1\_INDEXES за параметър TableState е преустановена. Тази стойност показва, че таблицата понастоящем използва индекси тип-1 и е излязла от употреба, защото индекси тип-1 са преустановени, считано от Версия 9.7.

#### **Разрешение**

Започнете да използвате опция CLEANUP с команда **REORG INDEXES** или опция RECLAIM EXTENTS с команда **REORG TABLE**. Вече няма нужда да посочвате DB2REORG\_CLEANUP\_NONE в параметър reorgFlags.

Спрете да използвате параметър **CONVERT** на команда **REORG INDEXES**. Ако използвате параметъра, се връща грешка.

## **Израз ALTER DATABASE е остарял**

Изразът ALTER DATABASE е остарял и може да бъде премахнат от бъдещо издание. Изрази CREATE STOGROUP или ALTER STOGROUP предоставят същата функционалност като израз ALTER DATABASE и повече.

### **Подробности**

В Версия 10.1 можете да издадете израз ALTER STOGROUP да добавя или премахва пътеки за съхранение към която и да било група за съхранение. В допълнение можете да използвате този израз, за да промените дефиницията и атрибутите на дадена група за съхранение. Използвайте израз CREATE STOGROUP, за да създадете нова група за съхранение и припишете пътеки за съхранение към нея.

С израз ALTER DATABASE statement, можете само да добавяте или премахвате пътеки за съхранение към групата за съхранение по подразбиране за базата данни. Не можете да посочите конкретна група за съхранение.

#### **Разрешение**

Започнете да използвате изрази CREATE STOGROUP или ALTER STOGROUP, за да управлявате групите за съхранение, преди израз ALTER DATABASE да бъде преустановен. Модифицирайте всички скриптове или приложения, използващи израз ALTER DATABASE и го заменете с изрази CREATE STOGROUP или ALTER STOGROUP.

Ползвайте се от предимството на новите възможности, предоставени чрез изрази CREATE STOGROUP или ALTER STOGROUP, за да създавате нови групи за съхранение, да задавате група за съхранение по подразбиране и да променяте атрибути на съществуващи групи за съхранение, за да подобрите физическото проектиране на съхранението на данните на Вашата база данни.

## **Някои регистърни променливи и променливи на обкръжението са отхвърлени**

Има известен брой регистърни променливи, които са остарели в Версия 10.1. Променливите все още са достъпни, но не трябва да ги използвате, защото вероятно ще бъдат премахнати в бъдеща версия.

Следната таблица изброява отхвърлените регистърни променливи и променливи на обкръжението. Те са подменени от друга характеристика, или функцията, която поддържат, е остаряла.

| Регистърна променлива или променлива на<br>обкръжение | Подробности                                                                                                    |
|-------------------------------------------------------|----------------------------------------------------------------------------------------------------|
| <b>DB2 LIKE VARCHAR</b>                               | Най-препоръчителната настройка за тази<br>променлива е Y, която е стойността по<br>подразбиране. Ако конфигурирате тази<br>променлива сами, това може да доведе до<br>непредсказуема производителност на<br>запитването, защото сценариите, които могат<br>да се възползват от настройката на<br>променливата, са сложни. Трябва да<br>промените тази променлива само при<br>препоръка от IBM Обслужване. |

<span id="page-188-0"></span>*Таблица 35. Остарели регистърни променливи и променливи на обкръжението в Версия 10.1*

### **Разрешение**

Спрете да използвате тази регистърна променлива, освен ако не Ви е указано да направите това от IBM Обслужване.

## **Някои конфигурационни параметри на базата данни са остарели или преустановени**

Поради промени във функционалността, въвеждането на нови конфигурационни параметри на базата данни или премахването на поддръжката, следните конфигурационни параметри на базата данни са или остарели, или преустановени.

### **Подробности**

Следните конфигурационни параметри на база данни са остарели:

| Име на параметър                 | Описание                                                                | Подробности                                                                                                    |
|----------------------------------|-------------------------------------------------------------------------|----------------------------------------------------------------------------------------------------|
| auto stats prof<br>auto_prof_upd | Автоматично създаване на<br>статистически профил                        | автоматичното създаване на статистически<br>профил е остаряло поради неговите значими<br>режийни разходи за производителност и<br>ограниченията. Не се поддържа в<br>обкръжения на разделени база данни,<br>обединени системи или бази данни с<br>активиран паралелизъм между дяловете или<br>позволява събиране на реални данни за<br>раздел. |
| health mon                       | Конфигурационен<br>параметър на<br>наблюдението на доброто<br>състояние | Мониторът на добро състояние и<br>асоциираните индикатори за добро<br>състояние са остарели.                                                                                                    |
| mincommit                        | Брой на комити в<br>конфигурационен<br>параметър за група               | Настройката на този параметър не се изисква<br>поради подобрения в инфраструктура за<br>журналиране.                                                                                                    |

*Таблица 36. Остарели конфигурационни параметри на база данни*

Следните конфигурационни параметри на база данни са преустановени:

| Име на параметър | Описание                                           | Подробности                                                                                                    |
|------------------|----------------------------------------------------|----------------------------------------------------------------------------------------------------|
| dyn query mgmt   | Управление на динамични<br>SQL и XQuery запитвания | Този параметър вече не е достъпен, защото<br>Query Patroller е преустановен.                                                                                                    |
| logretain        | Активирано задържане на<br>журнал                  | Този параметър е подменен с logarchmeth1,<br>първичният конфигурационен параметър за<br>метод за архивиране на журнал. За<br>задържане на архивни журнални файлове за<br>ролфоруърд възстановяване, задайте<br>logarchmeth1 до LOGRETAIN като подадете<br>команда UPDATE DB CFG USING logarchmeth1<br><b>LOGRETAIN. logarchmeth2</b> трябва да е зададен<br>на OFF.     |
| userexit         | Активиран изход за<br>потребителя                  | Този параметър е подменен с logarchmeth1,<br>първичният конфигурационен параметър за<br>метод за архивиране на журнал. За да<br>разрешите архивиране на журнали чрез<br>програма за изход за потребителя, задайте<br>logarchmeth1 на USEREXIT като издадете<br>команда UPDATE DB CFG USING logarchmeth1<br><b>USEREXIT. logarchmeth2</b> трябва да е зададен<br>на OFF. |

*Таблица 37. Преустановени конфигурационни параметри на база данни*

Конфигурационни параметри **logarchmeth1** и **logarchmeth2** в бази данни, които са били надстроени от предварителни-Версия 10.1 издания, имат същите стойности като **logretain** и **userexit** конфигурационни параметри. В предишни издания, стойностите на **logarchmeth1** и **logarchmeth2** конфигурационни параметри бяха синхронизирани до стойностите на **logretain** и **userexit** конфигурационни параметри. След надстройка на Вашата база данни не се изисква действие, тъй като конфигурационни параметри **logarchmeth1** и **logarchmeth2** вече са зададени до подходящите стойности.

### **Разрешение**

Премахнете използването на конфигурационни параметри на базата данни, които са остарели понеже функционалността, асоциирана с конфигурационния параметър е остаряла или е била подменена от нова функционалност. Също така, премахнете използването на преустановени конфигурационни параметри на база данни, тъй като те нямат желания ефект.

Ако е предоставен конфигурационен параметър на база данни за подмяна, задайте го да поддържа желаното поведение на базата данни.

## **Някои интерфейси за наблюдение за HADR са остарели**

Административна производна таблица SNAPHADR, таблична функция SNAP\_GET\_HADR, и някои свързани с HADR елементи на монитор са остарели в Версия 10.1 и може да бъдат премахнати в бъдещо издание.

В Версия 10.1, беше въведена MON\_GET\_HADR таблична функция, която да отчита информация относно HADR функционалността. Също така, извеждането на команда **db2pd -hadr** е променено, за да отчита нова HADR информация. HADR информацията, отчетена от тези интерфейси, включва подробности относно нова функционалност, като например HADR множествен режим на готовност.

Все още можете да използвате административна производна таблица SNAPHADR и таблична функция SNAP\_GET\_HADR, както и изброените свързани с HADR елементи на монитор, но отчетената HADR информация не включва всички подробности относно новата функционалност. Например, ако извикате административна производна таблица SNAPHADR и таблична функция SNAP\_GET\_HADR от първичната база данни, те не отчитат информация относно допълнителните резервни бази данни.

Следните елементи на монитор също са остарeли:

#### **hadr\_heartbeat - HADR такт**

За да определите еквивалентната информация, използвайте команда **db2pd -hadr** или таблична функция MON\_GET\_HADR, за да осъществите запитване за стойността на TIME\_SINCE\_LAST\_RECV и да я разделите по HEARTBEAT\_INTERVAL.

#### **hadr\_local\_service - HADR локална услуга**

За да определите еквивалентната информация, осъществете запитване за конфигурационен параметър **hadr\_local\_svc**. В HADR първична база данни, това се отнася до първичната база данни, а в HADR резервна база данни, това се отнася до резервната база данни, в която е подадена команда **DB2 GET CFG**.

#### **hadr\_remote\_service - HADR отдалечена услуга**

За да определите еквивалентната информация, осъществете запитване за конфигурационни параметри **hadr\_local\_svc** и **hadr\_remote\_svc**. В първичната база данни, това се отнася до основната резервна база данни, а в резервната база данни, това се отнася до първичната база данни.

### **Разрешение**

Започнете да използвате таблична функция MON\_GET\_HADR или команда **db2pd -hadr**, за да следите HADR базите данни, преди остарелите административна производни таблици, таблични функции и елементи на монитор да бъдат преустановени.

## **Опция -global за средствата за отстраняване на проблеми е остаряла**

Опция -global, която се поддържа от известен брой средства на DB2 за отстраняване на проблеми е остаряла и може да бъде премахната в бъдещо издание.

### **Подробности**

Преди това опция -global се използваше за събиране на диагностична информация относно отдалечени хостове и дялове. Функционалността, предоставена от опция -global е остаряла и заменена с опции -member и -host за следните средства за отстраняване на проблеми:

- db2trc
- v **db2pd**
- v **db2fodc**
- v **db2pdcfg**
- db2support

Събирането на диагностична информация глобално преди изискваше опция -global да бъде указана, дори когато хостовете и дяловете бяха също указани. За да се улесни

синтаксиса, задължителната употреба на опция -global на отдалечените хостове и дялове вече не се изисква.

### **Реакция на потребителя**

Ако понастоящем използвате опция -global с команда **db2trc**, **db2pd**, **db2fodc**, **db2pdcfg** или **db2support**, започнете вместо това да използвате опция -member или опция -host. Опция -member може да бъде използвана за указване на който и да било номер на дял на база данни, докато -host се използва за указване на който и да е хост. Ако желаете да съберете диагностична информация относно всички членове заедно, без да указвате всеки член в системата, можете да използвате опция -member all.

# **Глава 24. Преустановена функционалност Версия 10.1**

Преустановената функционалност е премахната в Версия 10.1 и вече не е достъпна. Следва да направите изменения, ако сте използвали тази функционалност в предни издания.

#### **DB2 функционалност**

Следната DB2 функционалност е преустановена в Версия 10.1:

- v 32-битова клиентска поддръжка (вж. ["32-битовата клиентска поддръжка е](#page-193-0) [преустановена \(HP-UX \)" на страница 180\)](#page-193-0)
- v DB2 JDBC Type 2 драйвер (вж. ["DB2 JDBC Type 2 драйвер е преустановен"](#page-193-0) [на страница 180\)](#page-193-0)
- v DB2SE\_USA\_GEOCODER (see ["DB2SE\\_USA\\_GEOCODER е преустановен"](#page-194-0) [на страница 181\)](#page-194-0)
- v Разпределена инсталационна поддръжка с Microsoft Systems Management Server (вж. ["Разпределената инсталационна поддръжка на Microsoft Systems](#page-194-0) [Management Server е преустановена \(Windows\)" на страница 181\)](#page-194-0)
- v Някои операционни системи (вж. ["Някои операционни системи вече не се](#page-195-0) [поддържат" на страница 182\)](#page-195-0)
- Някои SOL административни рутинни процедури с прибавен суфикс към версията (вж. ["Някои SQL административни рутинни процедури с](#page-195-0) [прибавен суфикс към версията са преустановени" на страница 182\)](#page-195-0)
- v Worksheet Format (WSF) за входящи или изходящи файлове в **IMPORT** и **EXPORT** команди (вижте ["Worksheet Format \(WSF\) за помощните програми](#page-196-0) [Import и Export беше преустановен" на страница 183\)](#page-196-0)
- Поддръжка на Visual Studio 2005 (вж. ["Поддръжката на Microsoft Visual](#page-196-0) [Studio 2005 е преустановена" на страница 183\)](#page-196-0)

#### **DB2 продукти или характеристики на базата данни**

Следните продукти и характеристики са преустановени в Версия 10.1:

- v Query Patroller (вж. ["Query Patroller е преустановен" на страница 184\)](#page-197-0)
- v Средства на Центъра за управление (вж. ["Средствата на Центъра за](#page-198-0) [управление бяха преустановени" на страница 185\)](#page-198-0)
- v IBM DB2 Geodetic Data Management Feature (see ["IBM DB2 Geodetic Data](#page-200-0) [Management Feature е преустановен" на страница 187\)](#page-200-0)

#### **API, команди, параметри на команда, регистърни променливи и конфигурационни параметри**

Следните API, команди, параметри на команда и регистърна променлива са преустановени в Версия 10.1:

- v Поддръжката в COBOL, FORTRAN и REXX за DB2 API, които управляват историческите записи на базата данни, е преустановена (вж. ["Поддръжката](#page-201-0) [в COBOL, FORTRAN и REXX за DB2 API, които управляват исторически](#page-201-0) [записи на базата данни, са преустановени" на страница 188\)](#page-201-0)
- v Команди **db2imigr** и **db2ckmig** (вж. ["команди db2imigr и db2ckmig бяха](#page-201-0) [преустановени" на страница 188\)](#page-201-0)
- v Параметър **-file** на **db2flsn** и **db2rfpen** команди (вж. ["Параметър -file на](#page-202-0) [команди db2flsn и db2rfpen е преустановен" на страница 189\)](#page-202-0)
- v Параметър **-s** на **db2iupdt** команда (вж. ["Параметър -s на команда](#page-202-0) [db2iupdt е преустановен" на страница 189\)](#page-202-0)
- <span id="page-193-0"></span>v Параметър **CONVERT** на команда **REORG INDEXES** и стойностите на параметър за свързаните DB2 API структури на данни (вж. ["Параметрите](#page-186-0) [на команда REORG INDEXES/TABLE и стойностите на параметри за](#page-186-0) [свързани DB2 API структури от данни са остарели или прекратени" на](#page-186-0) [страница 173\)](#page-186-0)
- v Някои регистърни променливи и променливи на обкръжение (вж. ["Някои](#page-203-0) [регистърни променливи и променливи на обкръжението са преустановени"](#page-203-0) [на страница 190\)](#page-203-0)
- v Някои конфигурационни параметри на базата данни (вж. ["Някои](#page-188-0) [конфигурационни параметри на базата данни са остарели или](#page-188-0) [преустановени" на страница 175\)](#page-188-0)

## **32-битовата клиентска поддръжка е преустановена (HP-UX )**

Считано от DB2 Версия 10.1, 32-битовата клиентска поддръжка е преустановена в операционни системи HP-UX

## **Подробности**

Когато поддръжката за HP Itanium базирани сървъри беше въведена в DB2 Версия 8, 32-битови DB2 клиентски библиотеки бяха предоставени в операционни системи HP-UX за подкрепа на клиенти и партньори, които не са успели незабавно да активират своите 32-битови HP-UX PA RISC приложения в местни 64-битови Itanium среди. Поддръжката за DB2 потребителски модели на сървъри в HP-UX PA RISC системи беше премахната в DB2 Версия 9.5. Тъй като HP Itanium базираните сървъри са вече общи, DB2 32-битовата клиентска поддръжка в HP-UX операционни системи е преустановена. Тази промяна не засяга други платформи, където 32-битовата DB2клиентска поддръжка продължава да бъде подобрявана.

### **Разрешение**

Поддръжката за 32-битови приложения в HP-UX операционни системи беше преустановена. Трябва да надстроите Вашите 32-битови приложения до 64-битови, преди да надстроите до Версия 10.1, така че приложенията да могат да бъдат стартирани в местни 64-битови HP-UX Itanium базирани среди.

## **DB2 JDBC Type 2 драйвер е преустановен**

DB2 JDBC Type 2 драйвер за Linux, UNIX, и Windows операционни системи е преустановен. Трябва да използвате вместо това IBM Data Server Driver за JDBC и SQLJ.

## **Подробности**

DB2 JDBC Type 2 Driver за Linux, UNIX, и Windows е остарял във Версия 8.2. Този драйвер позволяваше Java приложенията да се обръщат към DB2 сървъри през JDBC. DB2 JDBC Type 2 драйверът използва DB2 CLI интерфейс да комуникира с DB2 сървъри на данни. Java приложенията, които използваха този драйвер, трябваше да бъдат стартирани в DB2 клиент. Този драйвер поддържаше всички методи, описани в JDBC 1.2 и 2.0 спецификациите.

IBM Data Server Driver за JDBC и SQLJ позволява Java приложенията да правят JDBC тип 2 и JDBC тип 4 свързвания посредством потребителски модел с един драйвер. Поведението на драйвера от тип 2 на IBM Data Server Driver за JDBC и SQLJ се разглежда като IBM Data Server Driver за JDBC и SQLJ тип 2 свързваемост. Този

<span id="page-194-0"></span>драйвер поддържа всички методи, които са описани в JDBC 3.0 и 4.0 спецификациите.

### **Разрешение**

Използвайте IBM Data Server Driver за JDBC и SQLJ вместо DB2 JDBC Type 2 драйвер. Направете справка със задачата [Надстройка на приложения на база данни](http://publib.boulder.ibm.com/infocenter/db2luw/v9r7/topic/com.ibm.db2.luw.qb.upgrade.doc/doc/t0023449.html) на адрес http://publib.boulder.ibm.com/infocenter/db2luw/v9r7/topic/ com.ibm.db2.luw.qb.upgrade.doc/doc/t0024117.html и подзадача [Надстройка на Java](http://publib.boulder.ibm.com/infocenter/db2luw/v9r7/topic/com.ibm.db2.luw.qb.upgrade.doc/doc/t0024117.html) [приложения, които използват DB2 JDBC Type 2 драйвер](http://publib.boulder.ibm.com/infocenter/db2luw/v9r7/topic/com.ibm.db2.luw.qb.upgrade.doc/doc/t0024117.html) на адрес http://publib.boulder.ibm.com/infocenter/db2luw/v9r7/topic/ com.ibm.db2.luw.qb.upgrade.doc/doc/t0024117.html.

Ако използвате DB2 JDBC Type 2 драйвер за компилиране на Вашите Java приложения или рутинни процедури, ще получите грешка, тъй като драйверът не може да бъде намерен.

## **DB2SE\_USA\_GEOCODER е преустановен**

DB2SE\_USA\_GEOCODER вече не се поддържа. Също така вече не се инсталира с DB2 Spatial Extender.

## **Подробности**

DB2SE\_USA\_GEOCODER е примерно средство за геокодиране, които превежда адреси в САЩ в ST\_Point данни. В предишни издания беше инсталиран като компонент на DB2 Spatial Extender и беше автоматично регистриран. Средството за геокодиране се поддържаше само на ограничен брой операционни системи. Референтните данни за това средство за геокодиране бяха разработени през 2002 г. като начин за предоставяне на пример за клиентите. Предоставянето на обновяване на тези референтни данни би довело до лицензни такси за клиентите, които желаят да го използват.

DB2 Spatial Extender поддържа средства за геокодиране, предоставени от производители и потребители. С тези средства за геокодиране, Вие свободно можете да използвате различен вход или изход от този на DB2SE\_USA\_GEOCODER. Също така можете да изберете средство за геокодиране, което е поддържано в операционна система по Ваш избор.

#### **Разрешение**

Използвайте средства за геокодиране, предоставени от производители и потребители. За подробности как да ги използвате, вижте Как се използва средство за геокодиране или [Интегриране на потребителски средства за геокодиране с DB2 Spatial Extender.](http://www.ibm.com/developerworks/data/library/techarticle/0305stolze/0305stolze.html)

## **Разпределената инсталационна поддръжка на Microsoft Systems Management Server е преустановена (Windows)**

Поддръжката за инсталиране на DB2 продукти в мрежа и настройката на инсталацията от централно местоположение посредством Microsoft Systems Management Server (SMS) е преустановена.

### **Подробности**

В Версия 10.1, можете да изпълнявате разпределени инсталации на DB2 продукти посредством Microsoft Systems Center Configuration Manager (SCCM).

<span id="page-195-0"></span>В предишни издания Вие можехте да изпълнявате разпределени инсталации посредством Microsoft Systems Management Server. Въпреки това, Microsoft прекрати поддръжката на SMS.

#### **Разрешение**

Вместо това използвайте SCCM за изпълнение на разпределени инсталации. За подробности вижте SCCM документацията на адрес [http://technet.microsoft.com/en-us/](http://technet.microsoft.com/en-us/library/cc507089.aspx) [library/cc507089.aspx.](http://technet.microsoft.com/en-us/library/cc507089.aspx)

### **Някои операционни системи вече не се поддържат**

Считано от Версия 10.1, поддръжката за някои операционни системи е преустановена.

### **Подробности**

Следните операционни системи и дистрибуцията на Linux вече не се поддържат:

- AIX 5.3
- $\cdot$  HP-UX 11iv2
- $\cdot$  Solaris 9
- $\cdot$  Ubuntu 8.0.4.x

### **Реакция на потребителя**

Прегледайте списъка на поддържани операционни системи и планирайте надстройването на Вашите DB2 сървърни операционни системи, преди да надстроите Вашите продукти на DB2 базата данни.

## **Някои SQL административни рутинни процедури с прибавен суфикс към версията са преустановени**

Известен брой SQL административни рутинни процедури бяха преустановени в Версия 10.1. Трябва да премахнете всички референции към тези рутинни процедури.

### **Подробности**

Във версия 9.1 и Версия 9.5, SQL административни рутинни процедури със суфикс на версия бяха остарели. Тези рутинни процедури вече са преустановени. Заменящите ги рутинни процедури в Версия 10.1 имат по-обширна функционалност.

Следната таблица показва рутинните процедури, които вече са преустановени, и техните заменящи ги рутинни процедури:

*Таблица 38. Преустановени SQL административни рутинни процедури техните заменящи ги рутинни процедури*

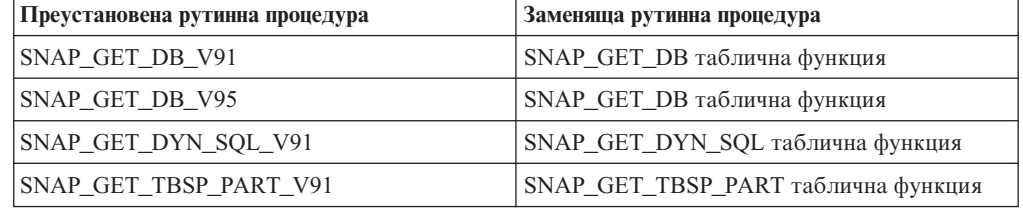

<span id="page-196-0"></span>**Забележка:** Ако се обърнете към някоя от преустановените рутинни процедури, връща се съобщение за SQL0440N грешка.

#### **Разрешение**

Модифицирайте всички Ваши приложения и скриптове и премахнете всички референции към тези рутинни процедури, или използвайте заменящи рутинни процедури или производни таблици, указани в "Остарели SQL административни рутинни процедури и производни таблици".

## **Worksheet Format (WSF) за помощните програми Import и Export беше преустановен**

Worksheet Format (WSF) се използваше за обмен на данни с продукти като Lotus 1-2-3 и Symphony. Поддръжката за файловия формат е преустановена.

### **Подробности**

WSF файловете имат ограничения спрямо другите поддържани файлови формати. Този формат не се препоръчва за DB2 помощни програми.

### **Реакция на потребителя**

Използвайте поддържан файлов формат вместо WSF файлове. Обновете всички приложения или скриптове, които използват този файлов формат за операции по импорт и експорт. За съществуващите WSF файлове, преобразувайте в друг формат чрез зареждане на данните обратно в DB2 таблици и експортирането им в поддържан формат като ASC, DEL или PC/IXF.

## **Поддръжката на Microsoft Visual Studio 2005 е преустановена**

Поддръжката на Microsoft Visual Studio 2005 е преустановена, защото Visual Studio 2005 достигна своята дата за край на поддръжката.

### **Подробности**

Visual Studio 2005 беше издадено за първи път през октомври 2005 г. и по-късно беше обновено да поддържа NET Framework 2.0. Поддръжката на .NET Framework 3.0 се предлага чрез разширенията на Visual Studio 2005 за .NET Framework 3.0.

За да имате достъп до поддръжка на .NET Framework 3.0 или по-късна, трябва да използвате Visual Studio 2008 или по-късно. Ако изпълнявате допълнителна работа в Visual Studio 2005, можете да използвате .NET Framework 3.0 или по-късна, защото Visual Studio 2005 не разполага с вградена зависимост от .NET Framework. Въпреки това, Вие няма да имате достъп до шаблони и средства за нов проект и файл.

#### **Разрешение**

Използвайте Visual Studio 2008 или Visual Studio 2010 вместо Visual Studio 2005. Можете да преобразувате съществуващите проекти във Visual Studio 2005 до Visual Studio 2008 или Visual Studio 2010.

## <span id="page-197-0"></span>**Query Patroller е преустановен**

Query Patroller е преустановен и Вие трябва да използвате вместо това DB2 мениджъра на натоварване като Вашето решение за управление на натоварването.

### **Подробности**

Query Patroller вече не се поддържа в Версия 10.1. Query Patroller е преустановен във Версия 9.7. В резултат на това, свързаните регистърни променливи също бяха преустановени.

В допълнение, следните ключови думи за файла с отговори са преустановени:

- QUERY\_PATROLLER\_DATABASE
- QP\_CONTROL\_TABLESPACE
- QP\_CONTROL\_DBPARTITIONGROUP
- v QP\_CONTROL\_DBPARTITIONNUM
- v QP\_CONTROL\_PATH, QP\_CONTROL\_DMS
- QP\_CONTROL\_DMS\_CONTAINER
- QP\_CONTROL\_DMS\_NUMPAGES
- OP RESULT TABLESPACE
- OP RESULT DBPARTITIONGROUP
- v QP\_RESULT\_DBPARTITIONNUM
- OP\_RESULT\_PATH, OP\_RESULT\_DMS
- OP RESULT DMS CONTAINER
- v QP\_RESULT\_DMS\_NUMPAGES
- OP\_REPLACE, OP\_USERNAME
- QP DOMAIN
- QP\_PASSWORD

DB2 мениджър на натоварване (WLM) е предпочитаното решение за управление на натоварването от Версия 9.5. Той предоставя значително подобрен набор от функции за управление на натоварването, които заменят както Query Patroller, така и DB2 Governor.

#### **Разрешение**

Считано от Версия 9.7 Пакет за корекции 1, можете да използвате скрипт, наречен [qpwlmmig.pl](http://publib.boulder.ibm.com/infocenter/db2luw/v9r7/topic/com.ibm.db2.luw.apdv.sample.doc/doc/perl/s-qpwlmmig-pl.html) който генерира скрипт, помагащ за мигрирането на Query Patroller обкръжение до WLM обкръжение. Вижте една от следващите задачи за подробности как да мигрирате от Query Patroller до DB2 мениджър на натоварване:

- [Мигриране от Query Patroller до DB2 мениджър на натоварване посредством](http://publib.boulder.ibm.com/infocenter/db2luw/v9r7/topic/com.ibm.db2.luw.admin.wlm.doc/doc/t0056572.html) [примерния скрипт](http://publib.boulder.ibm.com/infocenter/db2luw/v9r7/topic/com.ibm.db2.luw.admin.wlm.doc/doc/t0056572.html)
- [Мигриране от Query Patroller до DB2 мениджър на натоварване](http://publib.boulder.ibm.com/infocenter/db2luw/v9r7/topic/com.ibm.db2.luw.qb.upgrade.doc/doc/t0053461.html)

Трябва да стартирате скрипта qpwlmmig.pl във DB2 копието на Вашата Версия 9.7, където е инсталиран Query Patroller, преди да надстроите до Версия 10.1. Query Patroller не се поддържа във Версия 10.1. Скриптът qpwlmmig.pl стартира също така DB2 копия Във Версия 9.5, където е инсталиран Query Patroller.

## <span id="page-198-0"></span>**Средствата на Центъра за управление бяха преустановени**

Средствата на Центъра за управление и всички свързани компоненти, като например помощници и съветници, са преустановени. Вместо него вече е достъпен и може да се използва нов набор графични средства за управление на данни и центрирани върху данни приложения на DB2 за Linux, UNIX и Windows.

## **Подробности**

Следните средства на Центъра за управление и свързаните характеристики бяха преустановени:

- Activity Monitor
- Command Editor
- Асистент за конфигуриране
- Център за управление и асоциирани помощници и съветници
	- Старт-панел за добавяне на дялове
	- Помощник за промяна на група дялове на база данни
	- Помощник за архивиране
	- Помощник за Configuration advisor
	- Помощник за конфигуриране на журналиране на база данни
	- Помощник за конфигуриране на многосайтово обновяване
	- Помощник за създаване на кеш таблица
	- Помощник за създаване на база данни
	- Помощник за създаване на обединени обекти (познат още като Помощник за създаване на измислени имена)
	- Помощник за създаване на пространство за таблица
	- Помощник за създаване на таблица
	- Помощник за Design advisor
	- Старт-панел за премахване на дял
	- Известие за здравен сигнал
	- Старт-панел за конфигуриране на индикатор за добро състояние
	- Помощник за зареждане
	- Съветник за препоръки
	- Помощник за преразпределяне на данни
	- Помощник за възстановяване
	- Помощник за настройка на Activity Monitor
	- Помощник за настройка на бази данни за достъпно възстановяване след срив (HADR)
	- Старт-панел за настройка на Управление за съхранение
	- Помощник за отстраняване на проблеми
- Плъгин разширения на Център за управление
- Event Analyzer
- Health Center
- Indoubt Transaction Monitor
- Journal
- Лицензен център
- Memory Visualizer
- Query Patroller Center
- Център за администриране на сателит
- Център за задания
- Потребителки интерфейс за достъп до функционалността Spatial Extender
- Потребителски интерфейс за Visual Explain

В резултат на това, съществуват команди и ключови думи на файл с отговори за DB2 инсталация, които също са преустановени. Следните асоциирани DB2 команди са преустановени:

- v **db2am** (Команда за стартиране на центъра Activity monitor)
- **db2ca** (Команда за стартиране на Асистента за конфигуриране)
- **db2cc** (Команда за стартиране на Центъра за управление)
- v **db2ce** (Команда за стартиране на Command Editor)
- **db2eva** (Команда на Event analyzer)
- **db2hc** (Команда за стартиране на здравния център)
- v **db2indbt** (Команда за стартиране на центъра Indoubt Transaction Monitor)
- db2journal (Команда за стартиране на Journal)
- v **db2lc** (Команда за стартиране на License Center)
- v **db2memvis** (Команда за стартиране на центъра Memory Visualizer)
- **db2tc** (Команда за стартиране на Центъра на задания)

В допълнение, следните ключови думи на файла с отговори са преустановени:

- CTLSRV\_INSTANCE
- v DB2SATELLITEAPPVER
- DB2SATELLITEID
- SATELLITE\_CONTROL\_DATABASE
- TOOLS\_CATALOG\_DATABASE
- TOOLS\_CATALOG\_SCHEMA

За Query Patroller, ключовите думи на файла с отговори, които са преустановени, са изброени в ["Query Patroller е преустановен" на страница 184.](#page-197-0)

**Важно:** Използването на средствата на Центъра за управление Версия 9.7 или по-ранна, за свързване към Версия 10.1 бази данни, не се поддържа. Ако зададете местоположението за достъп до Версия 10.1 DB2 Център за информация, като промените променлива DB2\_DOCHOST, онлайн помощта за средствата на Центъра за управление, Версия 9.7 или по-ранна, не е достъпна.

#### **Разрешение**

Използвайте команда **AUTOCONFIGURE**, за да получите препоръки от съветника за конфигуриране. Въпреки че помощният интерфейс за съветника за конфигуриране е преустановен, съветникът за конфигуриране все още е достъпен посредством команда **AUTOCONFIGURE**.

Използвайте команда **db2advis**, за да получите препоръки от съветника по проектиране. Помощният интерфейс за съветника по проектиране също е преустановен, но съветникът по проектиране все още е достъпен посредством команда **db2advis**.

<span id="page-200-0"></span>IBM Data Studio и IBM Optim средствата изпълняват сходни задачи, които Вие изпълнявахте със средствата на Центъра за управление. Тези препоръчителни средства предоставят подобрени характеристики за тези задачи. Използвайте някое от следните средства на мястото на средствата на Центъра за управление:

- IBM Data Studio
- IBM InfoSphere Data Architect
- v IBM InfoSphere Optim Database Administrator
- IBM InfoSphere Optim Development Studio
- IBM InfoSphere Optim Performance Manager
- v IBM InfoSphere Optim Performance Manager Extended Edition

За преобразуване между тези препоръчителни средства и средствата на Центъра за управление, вижте "Таблица на препоръчителни средства спрямо средствата на Центъра за управление" в *Какво е новото за DB2 Версия 10.1* книга.

Data Studio, IBM InfoSphere Optim Database Administrator, и IBM InfoSphere Optim Development Studio са включени във всички издания на продукти на DB2 база данни. IBM InfoSphere Optim Performance Manager е включен към DB2 Advanced Enterprise Server Edition или IBM InfoSphere Warehouse.

За повече информация, вижте "Средства за управление на база данни и разработване на приложения".

#### **Свързана информация**:

[Център за информация за интегрирано управление на данни на адрес](http://publib.boulder.ibm.com/infocenter/idm/docv3/index.jsp) <http://publib.boulder.ibm.com/infocenter/idm/docv3/index.jsp>

## **IBM DB2 Geodetic Data Management Feature е преустановен**

DB2 Geodetic Data Management Feature е преустановена. Ако притежавате лиценз за тази характеристика от по-ранни издания, ще продължите да получавате поддръжка.

### **Подробности**

В Версия 10.1, инсталацията на DB2 Spatial Extender не включва DB2 Geodetic Data Management Feature. За нови инсталирания на DB2 Spatial Extender сDB2 Geodetic Data Management Feature, свържете се с IBM поддръжка за подробности как да получите софтуера за тази характеристика.

В по-ранни издания, DB2 Geodetic Data Management Feature беше допълнение към DB2 Spatial Extender. DB2 Geodetic Data Management Feature управляваше обекти, определени на повърхността на Земята под непрекъсната сферична форма, отколкото под плоска, x- и y-координатна система.

Тази характеристика е остаряла във Версия 9.7.

#### **Разрешение**

Ако притежавате лиценз за DB2 Geodetic Data Management Feature във Версия 9.7 или Версия 9.5, и надстроите DB2 Spatial Extender до Версия 10.1, следвайте инструкциите, предоставени от IBM поддръжка, за да изтеглите и инсталирате DB2 Geodetic Data Management Feature и лиценз за характеристика.

Ако не разполагате с лиценз за DB2 Geodetic Data Management Feature във Версия 9.7 или Версия 9.5, свържете се с Вашия IBM търговски представител, за да определите най-доброто решение за Вашата среда.

## <span id="page-201-0"></span>**Поддръжката в COBOL, FORTRAN и REXX за DB2 API, които управляват исторически записи на базата данни, са преустановени**

Поддръжката в COBOL, FORTRAN и REXX за DB2 API, които управляват исторически записи на базата данни, са преустановени. В Версия 10.1, тези API все още се поддържат за C и Java езици на програмиране.

## **Подробности**

Поддръжката в COBOL, FORTRAN и REXX е премахната за следните DB2 API:

- db2HistoryCloseScan
- db2HistoryGetEntry
- db2HistoryOpenScan
- db2HistoryUpdate

### **Разрешение**

Модифицирайте всички Ваши приложения, програмирани в COBOL, FORTRAN и REXX и скриптове и премахнете всички референции към тези DB2 API.

За да осъществите достъп до историческите записи на база данни, можете да подадете запитване посредством DB\_HISTORY административна производна таблица.

## **команди db2imigr и db2ckmig бяха преустановени**

Команди **db2imigr** и **db2ckmig** бяха преустановени.

## **Подробности**

Във Версия 9.5 и предишни издания, терминът *миграция* беше използван да опише процеса на надстройка на DB2 сървъри, клиенти, приложения на база данни, рутинни процедури, потребителски модели и бази данни от предишно издание да бъдат стартирани в среда на текущото издание. За съгласуваност в терминологията на DB2 продукти, считано от Версия 9.7, терминът *надстройка* започна да бъде използван за описание на същия процес.

Поради тази промяна в терминологията, DB2 командите за мигриране на потребителски модели и бази данни бяха преустановени. Следната таблица показва командите, които да се използват за надстройка на потребителски модели и бази данни.

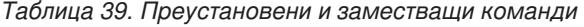

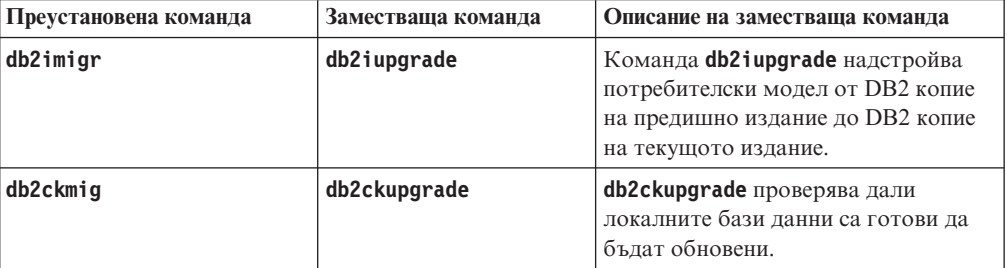

### **Реакция на потребителя**

Използвайте команди **db2iupgrade** и **db2ckupgrade**, когато надстройвате потребителски модели бази данни.

## <span id="page-202-0"></span>**Параметър -file на команди db2flsn и db2rfpen е преустановен**

Параметър **-file** на команди **db2flsn** и **db2rfpen** е преустановен. Трябва да използвате параметър **-path** вместо това.

## **Подробности**

Параметър **-file** е преустановен, защото Вие можете да укажете само един файл за управление на журнал (SQLOGCTL.LFH.1 или SQLOGCTL.LFH.2) с параметъра. За команда **db2rfpen**, указването на само един файл за управление на журнал може да доведе до несъответствие между двата файла за управление на журнал, което може да доведе до потенциални проблеми със съгласуваността на данните в базата данни. За команда **db2flsn**, ако съществува проблем с указания файл, тогава се връща грешка.

Параметър **-path** указва пълната пътека към директорията, където файловете за управление на журнал, SQLOGCTL.LFH.1 и неговото огледално копие SQLOGCTL.LFH.2, пребивават. Използването на пътека за команда **db2rfpen** означава, че и двата файла за управление на журнал в пътеката са обновени. Използването на пътека за команда **db2flsn** означава, че, ако има проблем с прочитането на един от файловете, вместо това се използва другият.

### **Разрешение**

Вместо това използвайте параметър **database\_alias** или параметър **-path**.

## **Параметър -s на команда db2iupdt е преустановен**

Параметър **-s** на команда **db2iupdt** вече не е достъпен, защото съществуващата SPM журнална директория не може да бъде игнорирана.

## **Подробности**

Команда **db2iupdt** изпълнява следните функции:

- Обновява потребителски модел да се стартира в DB2 копие, което има инсталиран нов продукт или характеристика на DB2 база данни
- Обновява потребителски модел да се стартира в DB2 копие, от същата версия като DB2 копието, което е асоциирано с потребителския модел
- Обновява тип на потребителски модел до тип на потребителски модел от по-късно издание

В предишни издания на UNIX и Linux операционни системи, Вие можехте да указвате параметър **-s** да игнорира същестуващата журнална директория на мениджъра на точка на синхронизация (SPM).

## **Реакция на потребителя**

Във всички операционни системи, този параметър на команда **db2iupdt** вече не е достъпен. В UNIX и Linux операционни системи, не указвайте този параметър с команда db2iupdt. Ако укажете този параметър, съществуващата журнална

директория на мениджъра на точка на синхронизация (SPM) няма да бъде игнорирана и ще бъде върната грешка.

# <span id="page-203-0"></span>**Някои регистърни променливи и променливи на обкръжението са преустановени**

Има известен брой регистърни променливи, които са преустановени във Версия 10.1. Трябва да премахнете всички техни споменавания.

## **Подробности**

Следните регистърни променливи и променливи на обкръжение са преустановени във Версия 10.1:

| Регистърна променлива или променлива на<br>обкръжение | Подробности                                                                                                    |  |
|-------------------------------------------------------|----------------------------------------------------------------------------------------------------|--|
| DB2_ASYNC_IO_MAXFILOP                                 | Тази променлива е отхвърлена поради поделената таблица на<br>указател на файл, поддържана от нишковия мениджър на<br>базата ланни.                                                                                                    |  |
| DB2_BAR_AUTONOMIC_DISABLE                             | Тази променлива беше необходима само за IBM вътрешна<br>употреба.                                                                                                    |  |
| <b>DB2COUNTRY</b>                                     | Тази променлива е подменена с DB2TERRITORY регистърна<br>променлива. Използвайте регистърна променлива<br><b>DB2TERRITORY</b> , за да укажете региона или кода на територия на<br>приложение на клиента, което оказва влияние на формата за<br>дата и времевия формат. DB2TERRITORY приема същите<br>стойности като DB2COUNTRY: например, задаването на<br><b>DB2COUNTRY</b> на 68 е еквивалентно на задаването на<br><b>DB2TERRITORY</b> Ha 68. |  |
| <b>DB2DEFPREP</b>                                     | Тази променлива беше необходима, само когато се използват<br>стари версии на DB2, където предкомпилираният параметър<br>DEFERRED PREPARE не беше достъпен.                                                                                                    |  |
| DB2 DJ COMM                                           | Тази променлива беше използвана за указване на<br>библиотеките на обвиващия модул, които се зареждат, когато<br>се стартира мениджъра на базата данни. Структурата на<br>библиотеката на обвиващия модул и методът на зареждане<br>след това бяха подобрени, което направи тази променлива<br>излишна.                                                                                                    |  |
| <b>DB2DMNBCKCTLR</b>                                  | Тази променлива вече не е необходима, защото домейн<br>контролерите за архивиране в Active Directory са само в<br>Windows NT операционни системи, а не в Windows 2003 и<br>Windows XP Professional операционни системи. DB2 Версия 9.5<br>или по-късни издания не поддържат Windows NT операционни<br>системи.                                                                                                    |  |
| <b>DB2FFDC</b>                                        | Тази променлива е подменена с DB2FODC регистърна<br>променлива. Същата функционалност, която предоставяще<br>DB2FFDC, е достъпна, ако използвате параметър DUMPCORE на<br><b>DB2FODC</b> . По подразбиране, параметър DUMPCORE е зададен на<br>0N, за да позволи генериране на файл в ядрото и да поддържа<br>съвместимостта с предишните издания.                                                                                               |  |
| DB2 HASH JOIN                                         | Тази променлива, създадена за осигуряване на контрол над<br>метода за обединяване наречен хеш обединение, вече не е<br>необходима. Оптимизаторът на запитване автоматично<br>определя най-добрия метод за обединяване, включително хеш<br>обединение.                                                                                                    |  |

*Таблица 40. Регистърни променливи, преустановени във Версия 10.1*

| Регистърна променлива или променлива на<br>обкръжение | Подробности                                                                                                    |
|-------------------------------------------------------|----------------------------------------------------------------------------------------------------|
| DB2_MAP_XML_AS_CLOB_FOR_DLC                           | Тази променлива е преустановена, защото повечето<br>съществуващи DB2 приложения, които осъществяват достъп<br>до XML стойности правят това с клиент, поддържащ XML<br>(Версия 9.1 и по-нови). Тази променлива Ви е необходима<br>само за предишни приложения, които общо извличаха<br>таблични данни и не можеха да анализират UTF-8 XML данни<br><b>B</b> BLOB. |
| <b>DB2MEMMAXFREE</b>                                  | Тази променлива вече не е необходима, защото мениджърът<br>на базата данни вече използва нишкуван модел на ядро. За<br>повече информация, вижте DB2 Process Model.                                                                                                    |
| DB2 QP BYPASS APPLICATIONS                            | Тази променлива вече не се поддържа, тъй като<br>функционалността, предоставена от DB2 Query Patroller, е<br>подменена от DB2 мениджър на натоварване.                                                                                                    |
| DB2 QP BYPASS COST                                    | Тази променлива вече не се поддържа, защото DB2 Query<br>Patroller е преустановен. Характеристиката DB2 мениджър на<br>натоварване подменя DB2 Query Patroller и осигурява<br>цялостно решени.                                                                                                    |
| <b>DB2 QP BYPASS USERS</b>                            | Тази променлива вече не се поддържа, защото DB2 Query<br>Patroller е преустановен. Характеристиката DB2 мениджър на<br>натоварване подменя DB2 Query Patroller и осигурява<br>цялостно решени.                                                                                                    |
| <b>DB2ROUTINE DEBUG</b>                               | Тази променлива вече не е необходима, защото този модул за<br>трасиране на запомнена процедура е подменен от обединен<br>модул за трасиране.                                                                                                    |
| DB2 RR TO RS                                          | Тази променлива е преустановена, защото индексите Туре-1<br>вече не се поддържат.                                                                                                    |
| <b>DB2 SNAPSHOT NOAUTH</b>                            | Тази променлива не е необходима, защото можете да<br>постигнете същата функционалност, като използвате<br>SYSMON група за права.                                                                                                    |
| DB2 UPDATE PART KEY                                   | Тази променлива е излишна, защото обновленията на<br>разделящия ключ са позволени по подразбиране.                                                                                                    |
| DB2 USE DB2JCCT2 JROUTINE                             | Тази променлива вече не е необходима, защото драйверът,<br>към когото тя се отнася, е преустановен.                                                                                                    |
| DB2 VENDOR INI                                        | Тази променлива вече не е необходима, защото можете да<br>поставите настройките на променливата на обкръжение,<br>които съдържа, във файла, указан от DB2 DJ INI променлива.                                                                                                    |
| <b>DB2YIELD</b>                                       | Тази променлива беше използвана единствено в Windows 3.1,<br>която не се поддържа от по-нови версии на DB2                                                                                                    |

*Таблица 40. Регистърни променливи, преустановени във Версия 10.1 (продължение)*

| Регистърна променлива или променлива на<br>обкръжение | Подробности                                                                                                    |
|-------------------------------------------------------|----------------------------------------------------------------------------------------------------|
| Регистърни променливи на Query<br>Patroller:          | Тези променливи вече не се поддържат, защото DB2 Query<br>Patroller е преустановен. Характеристиката DB2 мениджър на |
| DQP_ABORTRESULT<br>٠                                  | натоварване подменя DB2 Query Patroller и осигурява                                                                  |
| DQP_CHILD_WAIT<br>٠                                   | по-пълно решение.                                                                                                    |
| DQP DISKMON<br>٠                                      |                                                                                                    |
| DQP EXIT AN<br>٠                                      |                                                                                                    |
| DQP INTERVAL<br>٠                                     |                                                                                                    |
| DQP LAST RESULT DEST<br>٠                             |                                                                                                    |
| DQP LOCAL SERVANTS<br>٠                               |                                                                                                    |
| DQP LOG<br>$\bullet$                                  |                                                                                                    |
| DQP LOGMON<br>٠                                       |                                                                                                    |
| DQP MAIL<br>٠                                         |                                                                                                    |
| DQP MAIL ACCOUNT<br>٠                                 |                                                                                                    |
| DQP MAPI PASSWORD<br>٠                                |                                                                                                    |
| DQP MAPI PROFILE<br>٠                                 |                                                                                                    |
| DQP NET<br>٠                                          |                                                                                                    |
| DQP_NOCPU<br>٠                                        |                                                                                                    |
| DQP NOEXPLAIN<br>٠                                    |                                                                                                    |
| DQP NTIER<br>٠                                        |                                                                                                    |
| DQP PURGEHOURS<br>٠                                   |                                                                                                    |
| DQP RECOVERY INTERVAL<br>٠                            |                                                                                                    |
| DQP RES TBLSPC<br>٠                                   |                                                                                                    |
| DQP RUNTIME<br>٠                                      |                                                                                                    |
| DQP SERVER<br>٠                                       |                                                                                                    |
| DQP SHARE<br>٠                                        |                                                                                                    |
| DQP SIBLING WAIT<br>٠                                 |                                                                                                    |
| DQP STARTUP                                           |                                                                                                    |
| DQP TRACEFILE<br>٠                                    |                                                                                                    |

*Таблица 40. Регистърни променливи, преустановени във Версия 10.1 (продължение)*

### **Разрешение**

Премахнете използването на регистърни променливи, които са преустановени, тъй като те нямат желания ефект. Ако подменящата регистърна променлива е указана в [Таблица 40 на страница 190,](#page-203-0) задайте я на подходяща стойност, за да поддържате желаното поведение на мениджъра на базата данни.

# **Някои конфигурационни параметри на базата данни са остарели или преустановени**

Поради промени във функционалността, въвеждането на нови конфигурационни параметри на базата данни или премахването на поддръжката, следните конфигурационни параметри на базата данни са или остарели, или преустановени.

## **Подробности**

Следните конфигурационни параметри на база данни са остарели:

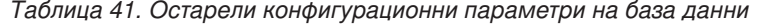

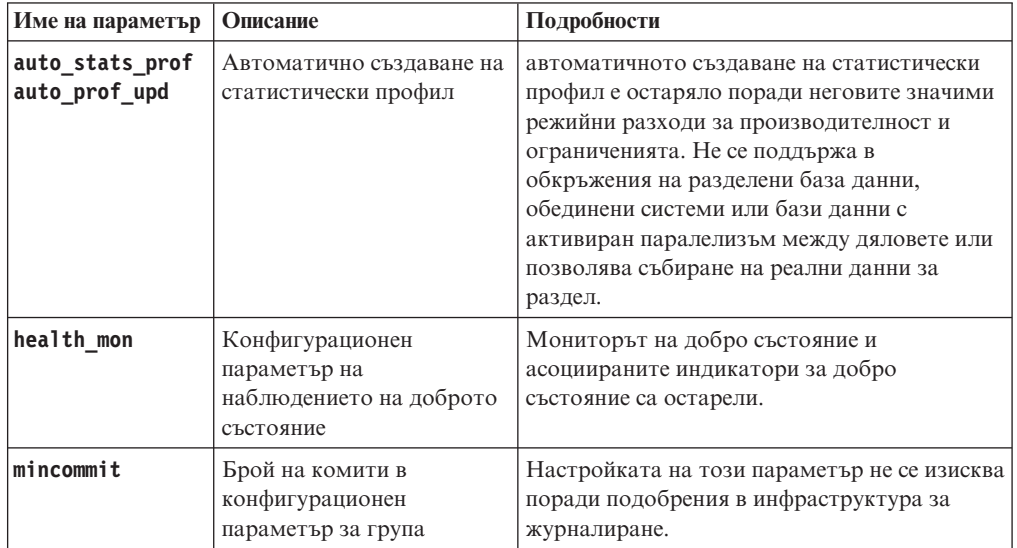

Следните конфигурационни параметри на база данни са преустановени:

| Име на параметър | Описание                                           | Подробности                                                                                                    |
|------------------|----------------------------------------------------|----------------------------------------------------------------------------------------------------|
| dyn query mgmt   | Управление на динамични<br>SQL и XQuery запитвания | Този параметър вече не е достъпен, защото<br>Query Patroller е преустановен.                                                                                                    |
| logretain        | Активирано задържане на<br>журнал                  | Този параметър е подменен с <b>logarchmeth1</b> ,<br>първичният конфигурационен параметър за<br>метод за архивиране на журнал. За<br>задържане на архивни журнални файлове за<br>ролфоруърд възстановяване, задайте<br>logarchmeth1 до LOGRETAIN като подадете<br>команда UPDATE DB CFG USING logarchmeth1<br><b>LOGRETAIN. logarchmeth2</b> трябва да е зададен<br>на OFF. |
| userexit         | Активиран изход за<br>потребителя                  | Този параметър е подменен с logarchmeth1,<br>първичният конфигурационен параметър за<br>метод за архивиране на журнал. За да<br>разрешите архивиране на журнали чрез<br>програма за изход за потребителя, задайте<br>logarchmeth1 на USEREXIT като издадете<br>команда UPDATE DB CFG USING logarchmeth1<br><b>USEREXIT. logarchmeth2</b> трябва да е зададен<br>на OFF.     |

*Таблица 42. Преустановени конфигурационни параметри на база данни*

Конфигурационни параметри **logarchmeth1** и **logarchmeth2** в бази данни, които са били надстроени от предварителни-Версия 10.1 издания, имат същите стойности като **logretain** и **userexit** конфигурационни параметри. В предишни издания, стойностите на **logarchmeth1** и **logarchmeth2** конфигурационни параметри бяха синхронизирани до стойностите на **logretain** и **userexit** конфигурационни параметри. След надстройка на Вашата база данни не се изисква действие, тъй като

конфигурационни параметри **logarchmeth1** и **logarchmeth2** вече са зададени до подходящите стойности.

### **Разрешение**

Премахнете използването на конфигурационни параметри на базата данни, които са остарели понеже функционалността, асоциирана с конфигурационния параметър е остаряла или е била подменена от нова функционалност. Също така, премахнете използването на преустановени конфигурационни параметри на база данни, тъй като те нямат желания ефект.

Ако е предоставен конфигурационен параметър на база данни за подмяна, задайте го да поддържа желаното поведение на базата данни.

# **Глава 25. Обобщение за остаряла и преустановена DB2 функционалност в Версия 10.1 и предишни издания**

Поради промени в свързана функционалност, въвеждането на нова функционалност или премахването на поддръжка, част от функционалността на DB2 за Linux, UNIX и Windows, достъпни в предишни издания, е или остаряла, или преустановена.

Преглеждането на обобщение на измененията ще ви помогне да разберете цялостното въздействие върху вашето обкръжение.

Функционалността е групирана според изданието, от което е започнало отхвърлянето. Предоставената информация е кумулативна: за да получите пълния списък на отхвърлената функционалност за дадено издание, прегледайте също осигурената с по-ранните издания информация:

- v ["Остаряла функционалност във Версия 9.5 или по-ранни издания, която е](#page-209-0) [възможно да бъде преустановена в по-късно издание" на страница 196](#page-209-0)
- v ["Функционалност, отхвърлена във Версия 9.7 за която е възможно да бъде](#page-216-0) [преустановена в по-късно издание" на страница 203](#page-216-0)
- v ["Функционалност, остаряла в Версия 10.1, за която е възможно да бъде](#page-221-0) [преустановена в по-късно издание" на страница 208](#page-221-0)

#### **Забележка:**

- 1. Предоставени са препратки към допълнителна информация, ако има такава.
- 2. Информацията за отхвърлената функционалност за добавъчните характеристики като Spatial Extender не е включена.
- 3. Информацията за отхвърлени регистърни променливи, свързани с функционалност, която не е описана в други таблици, е посочена отделно.

За да прегледате най-актуалните списъци с отхвърлена функционалност от издание на DB2 продукт за база данни, използвайте следната информация:

| Издание     | Връзки към допълнителна информация                                                                                                    |  |  |
|-------------|----------------------------------------------------------------------------------------------------|--|--|
| Версия 9.5  | Вижте "Обобщение за преустановена функционалност" на<br>http://publib.boulder.ibm.com/infocenter/db2luw/v9r5/topic/<br>com.ibm.db2.luw.wn.doc/doc/c0023234.html                                    |  |  |
|             | Вижте "Някои регистърни променливи и променливи на обкръжение<br>са преустановени" на http://publib.boulder.ibm.com/infocenter/db2luw/<br>v9r5/topic/com.ibm.db2.luw.wn.doc/doc/i0052379.html      |  |  |
| Версия 9.7  | Вижте "Обобщение за преустановена функционалност" на<br>٠<br>http://publib.boulder.ibm.com/infocenter/db2luw/v9r7/topic/<br>$com$ .jbm.db2.luw.wn.doc/doc/c0023234.html                            |  |  |
| Версия 10.1 | Вижте "Обобщение за преустановена функционалност "на<br>http://publib.boulder.ibm.com/infocenter/db2luw/v10r1/topic/<br>$com$ .jbm.db2.luw.wn.doc/doc/c0023234.html                                |  |  |
|             | Вижте "Някои регистърни променливи и променливи на обкръжение<br>٠<br>са преустановени" на http://publib.boulder.ibm.com/infocenter/db2luw/<br>v9r5/topic/com.ibm.db2.luw.wn.doc/doc/i0052379.html |  |  |

*Таблица 43. Преустановена функционалност от издание на DB2 продукт за база данни*

### <span id="page-209-0"></span>**Остаряла функционалност във Версия 9.5 или по-ранни издания, която е възможно да бъде преустановена в по-късно издание**

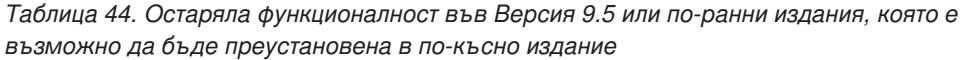

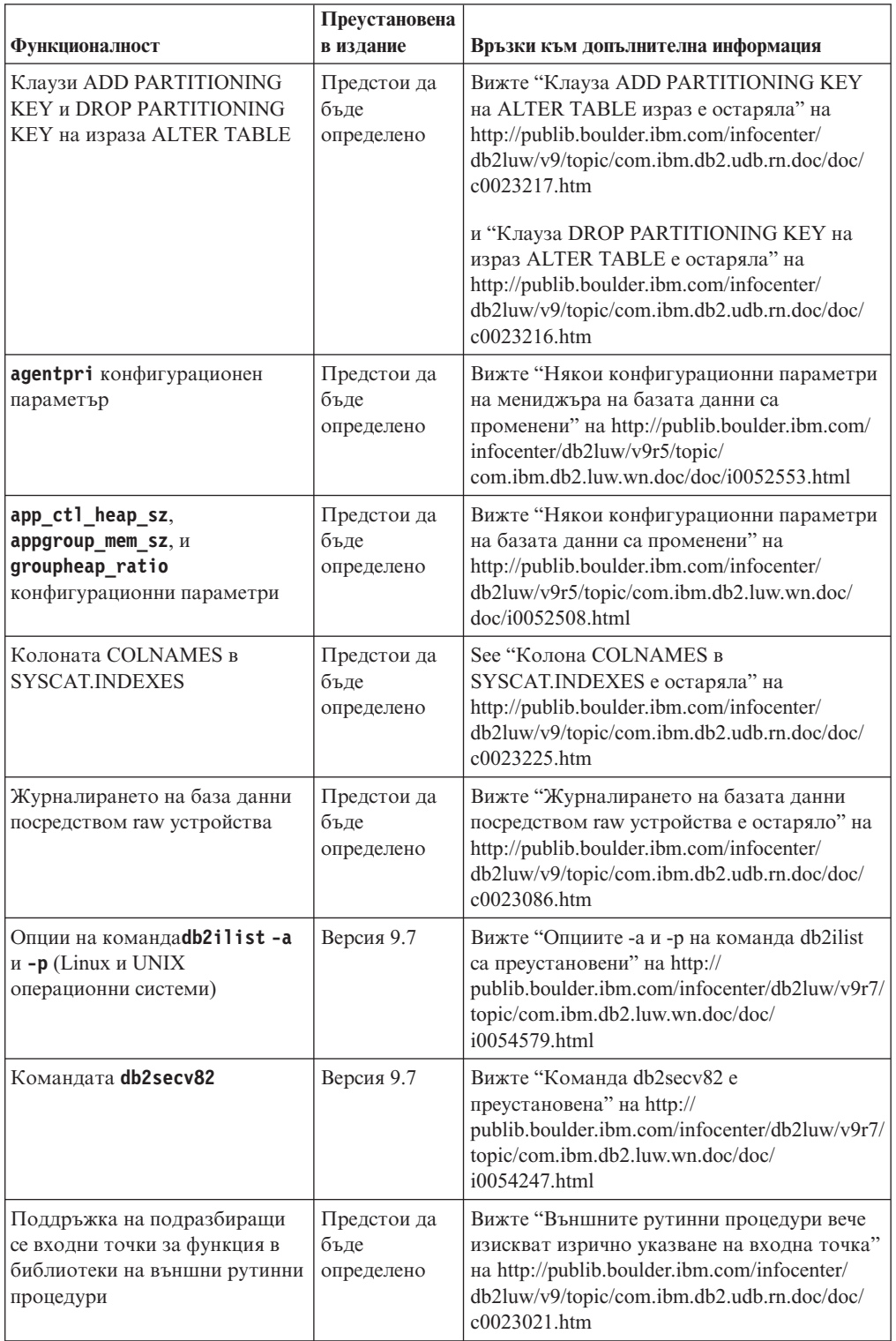

| Функционалност                                             | Преустановена<br>в издание        | Връзки към допълнителна информация                                                                                                    |
|------------------------------------------------------------|-----------------------------------|----------------------------------------------------------------------------------------------------|
| DB2 вграден сървър на<br>приложения (EAS)                  | Версия 9.7                        | Вижте "DB2 вграден сървър на приложения<br>(EAS) е преустановен на" на<br>http://publib.boulder.ibm.com/infocenter/<br>db2luw/v9r7/topic/com.ibm.db2.luw.wn.doc/<br>doc/i0054935.html                                         |
| <b>GET AUTHORIZATIONS</b> команда                          | Версия 9.7                        | Вижте "Команда GET AUTHORIZATIONS е<br>преустановена" на http://<br>publib.boulder.ibm.com/infocenter/db2luw/v9r7/<br>topic/com.ibm.db2.luw.wn.doc/doc/<br>i0054248.html                                                      |
| Параметър <i>i</i> CheckPending                            | Предстои да<br>бъде<br>определено | Вижте "Състоянието на изчакване на<br>проверка на таблица е подменено, а<br>параметър iCheckPending е остарял" на<br>http://publib.boulder.ibm.com/infocenter/<br>db2luw/v9/topic/com.ibm.db2.udb.rn.doc/doc/<br>c0024079.htm |
| Команда IMPORT с опции CREATE<br><b>H REPLACE CREATE</b>   | Предстои да<br>бъде<br>определено | Вижте "Опциите CREATE и<br>REPLACE_CREATE на команда IMPORT са<br>остарели" на http://publib.boulder.ibm.com/<br>infocenter/db2luw/v9r5/topic/<br>com.ibm.db2.luw.wn.doc/doc/i0052280.html                                    |
| logretain <i>u</i> userexit<br>конфигурационен параметър   | Версия 10.1                       | Вижте "Някои конфигурационни параметри<br>са остарели и преустановени" на<br>http://publib.boulder.ibm.com/infocenter/<br>db2luw/v10r1/topic/com.ibm.db2.luw.wn.doc/<br>doc/i0058741.html                                     |
| Управляващ файл на журнал<br>SQLOGCTL.LFH                  | Версия 9.5                        | Вижте "Управляващ файл на журнал<br>SQLOGCTL.LFH е преименуван и копиран"<br>на http://publib.boulder.ibm.com/infocenter/<br>db2luw/v9r5/topic/com.ibm.db2.luw.wn.doc/<br>doc/i0051995.html                                   |
| опция -file на db2flsn<br>команда                          | Предстои да<br>бъде<br>определено | Вижте "Управляващ файл на журнал<br>SQLOGCTL.LFH е преименуван и копиран"<br>на http://publib.boulder.ibm.com/infocenter/<br>db2luw/v9r5/topic/com.ibm.db2.luw.wn.doc/<br>doc/i0051995.html                                   |
| Типове данни LONG<br>VARCHAR и LONG<br>VARGRAPHIC          | Предстои да<br>бъде<br>определено | Вижте "FP1: LONG VARCHAR и LONG<br>VARGRAPHIC типове данни са остарели" на<br>http://publib.boulder.ibm.com/infocenter/<br>db2luw/v9r5/topic/com.ibm.db2.luw.wn.doc/<br>doc/i0053661.html                                     |
| maxagents <b>H</b> maxcagents<br>конфигурационни параметри | Предстои да<br>бъде<br>определено | Вижте "Някои конфигурационни параметри<br>на мениджъра на базата данни са<br>променени" на http://publib.boulder.ibm.com/<br>infocenter/db2luw/v9r5/topic/<br>com.ibm.db2.luw.wn.doc/doc/i0052553.html                        |
| Поддръжка за браузър Netscape                              | Версия 9.7                        | Вижте "Поддръжката на браузер Netscape е<br>преустановена" на http://<br>publib.boulder.ibm.com/infocenter/db2luw/v9r7/<br>topic/com.ibm.db2.luw.wn.doc/doc/<br>i0054105.html                                                 |

*Таблица 44. Остаряла функционалност във Версия 9.5 или по-ранни издания, която е възможно да бъде преустановена в по-късно издание (продължение)*

| <b>Функционалност</b>                                                                                                    | Преустановена<br>в издание        | Връзки към допълнителна информация                                                                                                    |
|----------------------------------------------------------------------------------------------------|-----------------------------------|----------------------------------------------------------------------------------------------------|
| Поддръжката на Network<br>Information Services (NIS и<br>NIS+) и на свързаната<br>регистърна променлива (Linux<br>и UNIX операционни системи) | Предстои да<br>бъде<br>определено | Вижте "Поддръжката на Мрежови<br>информационни услуги (NIS и NIS+) е<br>остаряла (Linux и UNIX)" на<br>http://publib.boulder.ibm.com/infocenter/<br>db2luw/v9/topic/com.ibm.db2.udb.rn.doc/doc/<br>c0024980.htm              |
| indexsort конфигурационен<br>параметър на база данни                                                                                          | Версия 8                          | Вижте "Версия 8 несъвместимости с<br>предишни издания" на http://<br>publib.boulder.ibm.com/infocenter/db2luw/v8/<br>index.jsp?topic=/com.ibm.db2.udb.doc/admin/<br>r0008109.htm                                             |
| numsegs конфигурационен<br>параметър на база данни                                                                                            | Предстои да<br>бъде<br>определено | Вижте "Някои конфигурационни параметри<br>на базата данни са променени" на<br>http://publib.boulder.ibm.com/infocenter/<br>db2luw/v9r5/topic/com.ibm.db2.luw.wn.doc/<br>doc/i0052508.html                                    |
| query_heap_sz<br>конфигурационен параметър на<br>мениджър на базата данни                                                                     | Предстои да<br>бъде<br>определено | Вижте "Някои конфигурационни параметри<br>на мениджъра на базата данни са<br>променени" на http://publib.boulder.ibm.com/<br>infocenter/db2luw/v9r5/topic/<br>com.ibm.db2.luw.wn.doc/doc/i0052553.html                       |
| sqluadau API                                                                                                    | Версия 9.7                        | Вижте "sqluadau API и sql_authorization<br>структура данни са преустановени" на<br>http://publib.boulder.ibm.com/infocenter/<br>db2luw/v9r7/topic/com.ibm.db2.luw.wn.doc/<br>doc/i0054249.html                               |
| Извеждане на моментно<br>изображение като поток<br>статични данни                                                                             | Предстои да<br>бъде<br>определено | Вижте "Извеждането на моментно<br>изображение като поток статични данни е<br>остаряло" на http://publib.boulder.ibm.com/<br>infocenter/db2luw/v9r5/topic/<br>com.ibm.db2.luw.wn.doc/doc/i0052585.html                        |
| SNAP_GET_DB_V91,<br>SNAP_GET_DB_V95 и<br>SNAP_GET_DYN_SQL_V91<br>таблични функции                                                             | Версия 10.1                       | Вижте "Някои SQL административни<br>рутинни процедури с прибавен суфикс към<br>версията са преустановени" на<br>http://publib.boulder.ibm.com/infocenter/<br>db2luw/v10r1/topic/com.ibm.db2.luw.wn.doc/<br>doc/i0058675.html |
| Индекси Туре-1 и свързаната с<br>тях функционалност                                                                                           | Версия 9.7                        | Вижте "Индексите Туре-1 са преустановени"<br>на http://publib.boulder.ibm.com/infocenter/<br>db2luw/v9r7/topic/com.ibm.db2.luw.wn.doc/<br>doc/i0054145.html                                                                  |
| Поддръжка на Web Object<br>Runtime Framework (WORF)                                                                                           | Версия 9.7                        | Вижте "Поддръжката на Web Object Runtime<br>Framework (WORF)е преустановена" на<br>http://publib.boulder.ibm.com/infocenter/<br>db2luw/v9r7/topic/com.ibm.db2.luw.wn.doc/<br>doc/i0054173.html                               |
| IBM DB2 Geodetic Data<br>Management Feature                                                                                                   | Версия 10.1                       | Вижте "IBM DB2 Geodetic Data Management<br>Feature е преустановен" на<br>http://publib.boulder.ibm.com/infocenter/<br>db2luw/v10r1/topic/com.ibm.db2.luw.wn.doc/<br>doc/i0059833.html                                        |

*Таблица 44. Остаряла функционалност във Версия 9.5 или по-ранни издания, която е възможно да бъде преустановена в по-късно издание (продължение)*

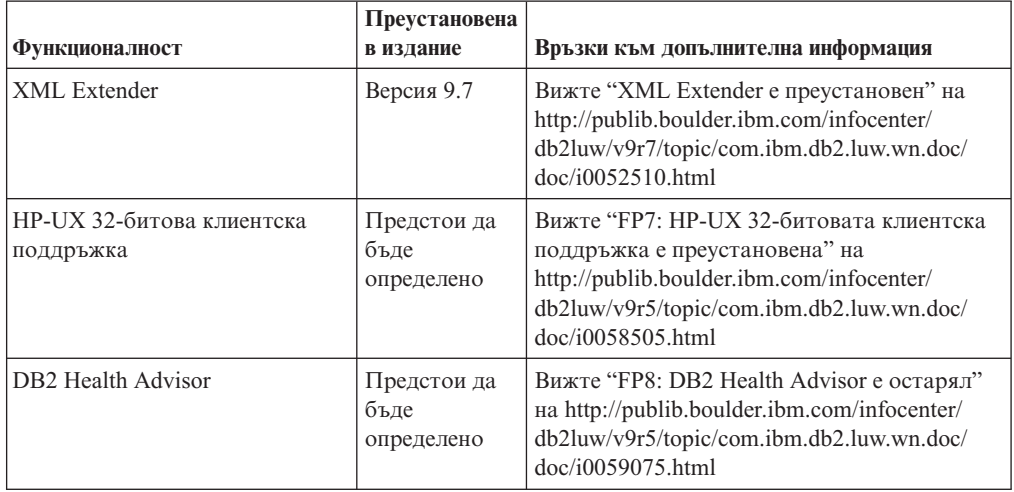

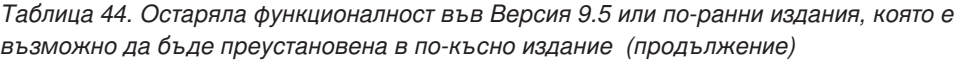

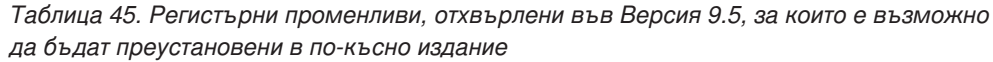

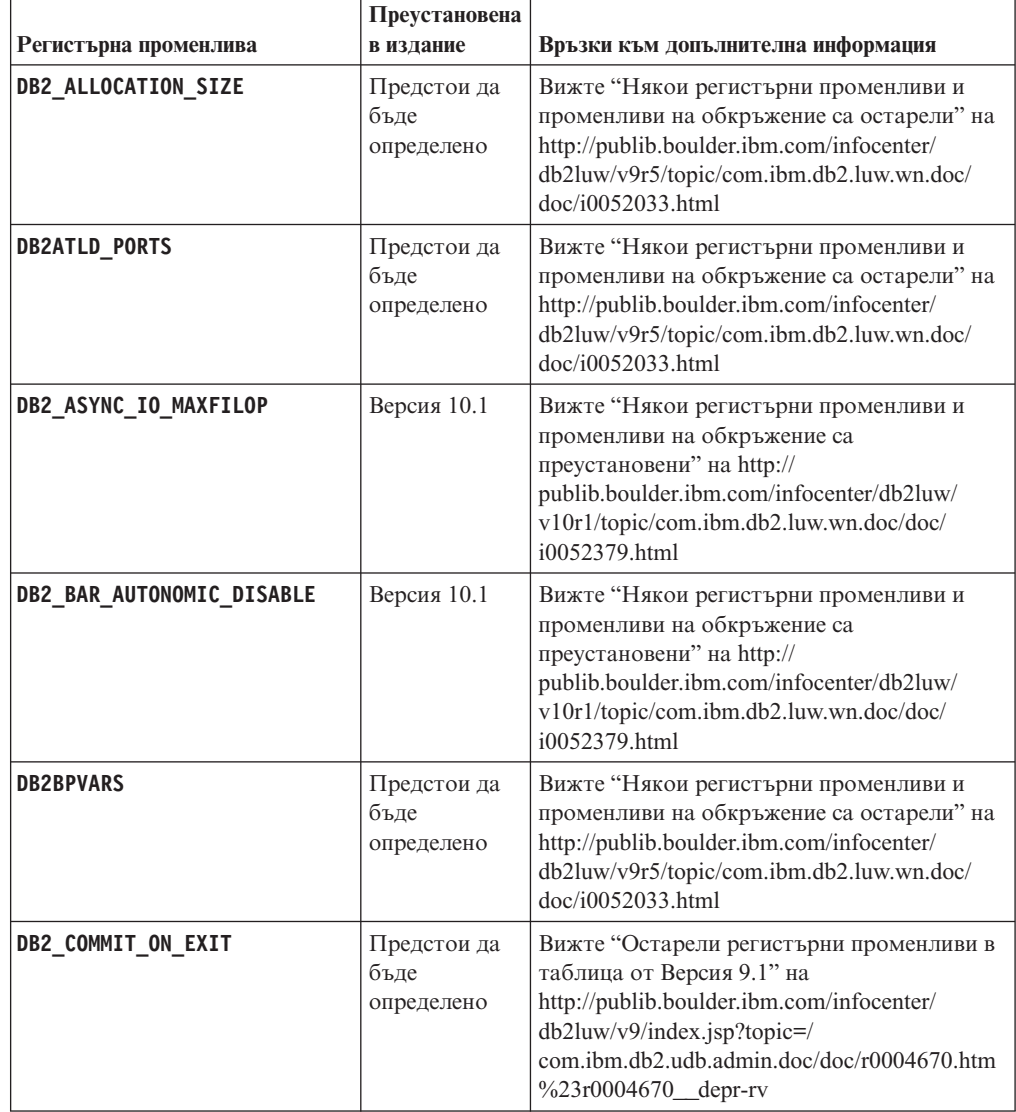

|                             | Преустановена                     |                                                                                                    |
|-----------------------------|-----------------------------------|----------------------------------------------------------------------------------------------------|
| Регистърна променлива       | в издание                         | Връзки към допълнителна информация                                                                                                    |
| <b>DB2COUNTRY</b>           | Версия 10.1                       | Вижте "Някои регистърни променливи и<br>променливи на обкръжение са<br>преустановени" на http://<br>publib.boulder.ibm.com/infocenter/db2luw/<br>v10r1/topic/com.ibm.db2.luw.wn.doc/doc/<br>i0052379.html              |
| DB2_CORRELATED_PREDICATES   | Предстои да<br>бъде<br>определено | Вижте "Остарели регистърни променливи в<br>таблица от Версия 9.1" на<br>http://publib.boulder.ibm.com/infocenter/<br>db2luw/v9/index.jsp?topic=/<br>com.ibm.db2.udb.admin.doc/doc/r0004670.htm<br>%23r0004670_depr-rv  |
| <b>DB2DEFPREP</b>           | Версия 10.1                       | Вижте "Някои регистърни променливи и<br>променливи на обкръжение са<br>преустановени" на http://<br>publib.boulder.ibm.com/infocenter/db2luw/<br>v10r1/topic/com.ibm.db2.luw.wn.doc/doc/<br>i0052379.html              |
| DB2 DJ COMM                 | Версия 10.1                       | Вижте "Някои регистърни променливи и<br>променливи на обкръжение са<br>преустановени" на http://<br>publib.boulder.ibm.com/infocenter/db2luw/<br>v10r1/topic/com.ibm.db2.luw.wn.doc/doc/<br>i0052379.html              |
| <b>DB2DMNBCKCTLR</b>        | Версия 10.1                       | Вижте "Някои регистърни променливи и<br>променливи на обкръжение са<br>преустановени" на http://<br>publib.boulder.ibm.com/infocenter/db2luw/<br>v10r1/topic/com.ibm.db2.luw.wn.doc/doc/<br>i0052379.html              |
| DB2_ENABLE_BUFPD            | Предстои да<br>бъде<br>определено | Вижте "Остарели регистърни променливи в<br>таблица от Версия 9.1 " на<br>http://publib.boulder.ibm.com/infocenter/<br>db2luw/v9/index.jsp?topic=/<br>com.ibm.db2.udb.admin.doc/doc/r0004670.htm<br>%23r0004670_depr-rv |
| DB2 ENABLE SINGLE NIS GROUP | Предстои да<br>бъде<br>определено | Вижте "Остарели регистърни променливи в<br>таблица от Версия 9.1" на<br>http://publib.boulder.ibm.com/infocenter/<br>db2luw/v9/index.jsp?topic=/<br>com.ibm.db2.udb.admin.doc/doc/r0004670.htm<br>%23r0004670_depr-rv  |
| <b>DB2FFDC</b>              | Версия 10.1                       | Вижте "Някои регистърни променливи и<br>променливи на обкръжение са<br>преустановени" на http://<br>publib.boulder.ibm.com/infocenter/db2luw/<br>v10r1/topic/com.ibm.db2.luw.wn.doc/doc/<br>i0052379.html              |

*Таблица 45. Регистърни променливи, отхвърлени във Версия 9.5, за които е възможно да бъдат преустановени в по-късно издание (продължение)*

|                                      | Преустановена                     |                                                                                                    |
|--------------------------------------|-----------------------------------|----------------------------------------------------------------------------------------------------|
| Регистърна променлива                | в издание                         | Връзки към допълнителна информация                                                                                                    |
| DB2_HASH_JOIN                        | Версия 10.1                       | Вижте "Някои регистърни променливи и<br>променливи на обкръжение са<br>преустановени" на http://<br>publib.boulder.ibm.com/infocenter/db2luw/<br>v10r1/topic/com.ibm.db2.luw.wn.doc/doc/<br>i0052379.html              |
| DB2_INDEX_FREE                       | Предстои да<br>бъде<br>определено | Вижте "Някои регистърни променливи и<br>променливи на обкръжение са остарели" на<br>http://publib.boulder.ibm.com/infocenter/<br>db2luw/v9r5/topic/com.ibm.db2.luw.wn.doc/<br>doc/i0052033.html                        |
| DB2_MAP_XML_AS_CLOB_FOR_DLC          | Версия 10.1                       | Вижте "Някои регистърни променливи и<br>променливи на обкръжение са<br>преустановени" на http://<br>publib.boulder.ibm.com/infocenter/db2luw/<br>v10r1/topic/com.ibm.db2.luw.wn.doc/doc/<br>i0052379.html              |
| DB2_MAPPED_BASE                      | Предстои да<br>бъде<br>определено | Вижте "Остарели регистърни променливи в<br>таблица от Версия 9.1" на<br>http://publib.boulder.ibm.com/infocenter/<br>db2luw/v9/index.jsp?topic=/<br>com.ibm.db2.udb.admin.doc/doc/r0004670.htm<br>%23r0004670_depr-rv  |
| <b>DB2MEMMAXFREE</b>                 | Версия 10.1                       | Вижте "Някои регистърни променливи и<br>променливи на обкръжение са<br>преустановени" на http://<br>publib.boulder.ibm.com/infocenter/db2luw/<br>v10r1/topic/com.ibm.db2.luw.wn.doc/doc/<br>i0052379.html              |
| DB2_NO_MPFA_FOR_NEW_DB               | Предстои да<br>бъде<br>определено | Вижте "Остарели регистърни променливи в<br>таблица от Версия 9.1" на<br>http://publib.boulder.ibm.com/infocenter/<br>db2luw/v9/index.jsp?topic=/<br>com.ibm.db2.udb.admin.doc/doc/r0004670.htm<br>%23r0004670_depr-rv  |
| DB2_PARTITIONEDLOAD_DEFAULT          | Предстои да<br>бъде<br>определено | Вижте "Някои регистърни променливи и<br>променливи на обкръжение са остарели" на<br>http://publib.boulder.ibm.com/infocenter/<br>db2luw/v9r5/topic/com.ibm.db2.luw.wn.doc/<br>doc/i0052033.html                        |
| DB2_PRED_FACTORIZE                   | Предстои да<br>бъде<br>определено | Вижте "Остарели регистърни променливи в<br>таблица от Версия 9.1" на<br>http://publib.boulder.ibm.com/infocenter/<br>$db2luw/v9/index.jsp?topic=$<br>com.ibm.db2.udb.admin.doc/doc/r0004670.htm<br>%23r0004670_depr-rv |
| <b>DB2PRIORITIES H DB2NTPRICLASS</b> | Предстои да<br>бъде<br>определено | Вижте "Някои регистърни променливи и<br>променливи на обкръжение са остарели" на<br>http://publib.boulder.ibm.com/infocenter/<br>db2luw/v9r5/topic/com.ibm.db2.luw.wn.doc/<br>doc/i0052033.html                        |

*Таблица 45. Регистърни променливи, отхвърлени във Версия 9.5, за които е възможно да бъдат преустановени в по-късно издание (продължение)*

|                           | Преустановена                     |                                                                                                    |
|---------------------------|-----------------------------------|----------------------------------------------------------------------------------------------------|
| Регистърна променлива     | в излание                         | Връзки към допълнителна информация                                                                                                    |
| DB2ROUTINE_DEBUG          | Версия 10.1                       | Вижте "Някои регистърни променливи и<br>променливи на обкръжение са<br>преустановени" на http://<br>publib.boulder.ibm.com/infocenter/db2luw/<br>v10r1/topic/com.ibm.db2.luw.wn.doc/doc/<br>i0052379.html |
| DB2_RR_TO_RS              | Версия 10.1                       | Вижте "Някои регистърни променливи и<br>променливи на обкръжение са<br>преустановени" на http://<br>publib.boulder.ibm.com/infocenter/db2luw/<br>v10r1/topic/com.ibm.db2.luw.wn.doc/doc/<br>i0052379.html |
| DB2_SNAPSHOT_NOAUTH       | Версия 10.1                       | Вижте "Някои регистърни променливи и<br>променливи на обкръжение са<br>преустановени" на http://<br>publib.boulder.ibm.com/infocenter/db2luw/<br>v10r1/topic/com.ibm.db2.luw.wn.doc/doc/<br>i0052379.html |
| <b>DB2_TRUSTED_BINDIN</b> | Предстои да<br>бъде<br>определено | Вижте "Някои регистърни променливи и<br>променливи на обкръжение са остарели" на<br>http://publib.boulder.ibm.com/infocenter/<br>db2luw/v9r5/topic/com.ibm.db2.luw.wn.doc/<br>doc/i0052033.html           |
| DB2_UPDATE_PART_KEY       | Версия 10.1                       | Вижте "Някои регистърни променливи и<br>променливи на обкръжение са<br>преустановени" на http://<br>publib.boulder.ibm.com/infocenter/db2luw/<br>v10r1/topic/com.ibm.db2.luw.wn.doc/doc/<br>i0052379.html |
| DB2_VENDOR_INI            | Версия 10.1                       | Вижте "Някои регистърни променливи и<br>променливи на обкръжение са<br>преустановени" на http://<br>publib.boulder.ibm.com/infocenter/db2luw/<br>v10r1/topic/com.ibm.db2.luw.wn.doc/doc/<br>i0052379.html |
| <b>DB2YIELD</b>           | Версия 10.1                       | Вижте "Някои регистърни променливи и<br>променливи на обкръжение са<br>преустановени" на http://<br>publib.boulder.ibm.com/infocenter/db2luw/<br>v10r1/topic/com.ibm.db2.luw.wn.doc/doc/<br>i0052379.html |

*Таблица 45. Регистърни променливи, отхвърлени във Версия 9.5, за които е възможно да бъдат преустановени в по-късно издание (продължение)*
## **Функционалност, отхвърлена във Версия 9.7 за която е възможно да бъде преустановена в по-късно издание**

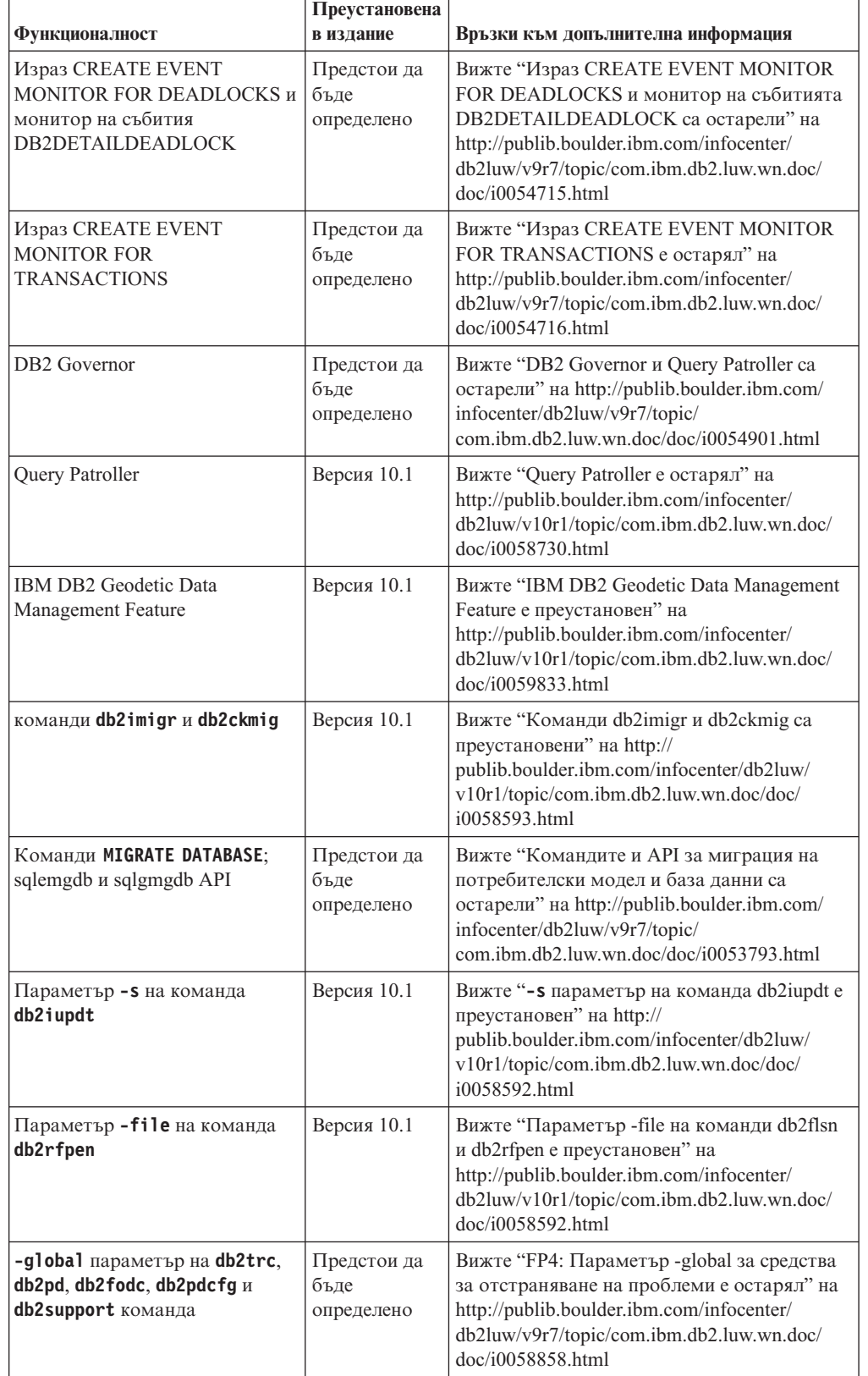

*Таблица 46. Функционалност, отхвърлена във Версия 9.7*

| Функционалност                                                                                                    | Преустановена<br>в издание        | Връзки към допълнителна информация                                                                                                    |
|----------------------------------------------------------------------------------------------------|-----------------------------------|----------------------------------------------------------------------------------------------------|
| Параметър CONVERT на команда<br><b>REORG INDEXES</b>                                                                                                    | Версия 9.7                        | Вижте "Индексите Туре-1 са преустановени"<br>на http://publib.boulder.ibm.com/infocenter/<br>db2luw/v9r7/topic/com.ibm.db2.luw.wn.doc/<br>doc/i0054145.html                                                                                                 |
| Worksheet Format (WSF) 3a<br>помощните програми Import и<br>Export                                                                                                    | Версия 10.1                       | Вижте "Worksheet Format (WSF) за помощни<br>програми Import и Export е преустановен" на<br>http://publib.boulder.ibm.com/infocenter/<br>db2luw/v10r1/topic/com.ibm.db2.luw.wn.doc/<br>doc/i0057410.html                                                     |
| Команди LIST TABLESPACES и<br>LIST TABLESPACE CONTAINERS H<br>свързани АРІ:<br>• sqlbctsq<br>sqlbftsq<br>sqlbftpq<br>sqlbgtss<br>sqlbmtsq<br>sqlbotsq<br>sqlbstpq<br>sqlbstsq<br>sqlbtcq | Предстои да<br>бъде<br>определено | Вижте "Команди LIST TABLESPACES и<br>LIST TABLESPACE CONTAINERS ca<br>остарели" на http://publib.boulder.ibm.com/<br>infocenter/db2luw/v9r7/topic/<br>com.ibm.db2.luw.wn.doc/doc/i0055001.html                                                              |
| Ключовите думи на файл с<br>отговори<br>MIGRATE_PRIOR_VERSIONS M<br>CONFIG_ONLY                                                                                                    | Предстои да<br>бъде<br>определено | Вижте "Някои ключови думи на файл с<br>отговори са остарели" на<br>http://publib.boulder.ibm.com/infocenter/<br>db2luw/v9r7/topic/com.ibm.db2.luw.wn.doc/<br>doc/i0054093.html                                                                              |
| DB2LOADQUERY_TYPE1<br>INDEXES и<br><b>DB2REORG_CONVERT</b><br>стойности в определени DB2<br>API структури данни                                                                          | Версия 9.7                        | Вижте "Индексите Туре-1 са преустановени"<br>на http://publib.boulder.ibm.com/infocenter/<br>db2luw/v9r7/topic/com.ibm.db2.luw.wn.doc/<br>doc/i0054145.html                                                                                                 |
| sqlugrpn API                                                                                                    | Предстои да<br>бъде<br>определено | Вижте "sqlugrpn API е остарял" на<br>http://publib.boulder.ibm.com/infocenter/<br>db2luw/v9r7/topic/com.ibm.db2.luw.wn.doc/<br>doc/i0054733.html                                                                                                    |
| sqlugtpi API                                                                                                    | Предстои да<br>бъде<br>определено | Вижте "sqlugtpi API е остарял" на<br>http://publib.boulder.ibm.com/infocenter/<br>db2luw/v9r7/topic/com.ibm.db2.luw.wn.doc/<br>doc/i0053643.html                                                                                                    |
| API на db2HistoryCloseScan,<br>db2HistoryGetEntry,<br>db2HistoryOpenScan и<br>db2HistoryUpdate                                                                                           | Версия 10.1                       | Вижте "Поддръжката в COBOL, FORTRAN<br>и REXX за DB2 API, които управляват<br>историческите записи на базата данни, е<br>преустановена" на http://<br>publib.boulder.ibm.com/infocenter/db2luw/<br>v10r1/topic/com.ibm.db2.luw.wn.doc/doc/<br>i0059298.html |

*Таблица 46. Функционалност, отхвърлена във Версия 9.7 (продължение)*

| Функционалност                                                                                                    | Преустановена<br>в издание        | Връзки към допълнителна информация                                                                                                    |
|----------------------------------------------------------------------------------------------------|-----------------------------------|----------------------------------------------------------------------------------------------------|
| details_xml отчетен в логически<br>групи за данни                                                                       | Предстои да<br>бъде<br>определено | Вижте "FP6: Отчитането на метрики в<br>details_xml от монитора на събития за<br>статистики е остаряло" на<br>http://publib.boulder.ibm.com/infocenter/<br>db2luw/v9r7/topic/com.ibm.db2.luw.wn.doc/<br>doc/i0060390.html                                        |
| dyn_query_mgmt<br>конфигурационен параметър на<br>база данни                                                            | Версия 10.1                       | Вижте "Някои конфигурационни параметри<br>са остарели и преустановени" на<br>http://publib.boulder.ibm.com/infocenter/<br>db2luw/v10r1/topic/com.ibm.db2.luw.wn.doc/<br>doc/i0058741.html                                                                       |
| DB2SE_USA_GEOCODER                                                                                                    | Версия 10.1                       | Вижте "DB2SE_USA_GEOCODER е<br>преустановен" на http://<br>publib.boulder.ibm.com/infocenter/db2luw/<br>v10r1/topic/com.ibm.db2.luw.wn.doc/doc/<br>i0059643.html                                                                                                |
| Подмножество характеристики<br>и команди на Net Search<br>Extender                                                      | Предстои да<br>бъде<br>определено | Вижте "Подмножеството на<br>характеристиките и командите на Net Search<br>Extender е остаряло" на<br>http://publib.boulder.ibm.com/infocenter/<br>db2luw/v9r7/topic/com.ibm.db2.luw.wn.doc/<br>doc/i0054683.html                                                |
| Подмножество SQL<br>административни рутинни<br>процедури                                                                | Предстои да<br>бъде<br>определено | Вижте "Остарели VSQL административни<br>рутинни процедури на Версия 9.7 и<br>подменящите ги рутинни процедури или<br>производни таблици" на<br>http://publib.boulder.ibm.com/infocenter/<br>db2luw/v9r7/topic/com.ibm.db2.luw.sql.rtn.doc/<br>doc/r0023171.html |
| Таблична функция<br>SNAP_GET_TBSP_PART_V91                                                                              | Версия 10.1                       | Вижте "Някои SQL административни<br>рутинни процедури с прибавен суфикс към<br>версията са преустановени" на<br>http://publib.boulder.ibm.com/infocenter/<br>db2luw/v10r1/topic/com.ibm.db2.luw.wn.doc/<br>doc/i0058675.html                                    |
| SNAP_GET_DBM_MEMORY_<br>POOL таблична функция и<br>SNAPDBM_MEMORY_POOL<br>административна производна<br>таблица         | Предстои да<br>бъде<br>определено | Вижте "FP5: Някои рутинни процедури за<br>мониторинг и производни таблици са<br>остарели" на http://publib.boulder.ibm.com/<br>infocenter/db2luw/v9r7/topic/<br>com.ibm.db2.luw.wn.doc/doc/i0059455.html                                                        |
| SNAP_GET_DB_MEMORY_<br>POOL таблична функция и<br>SNAPDB_MEMORY_POOL<br>административна производна<br>таблица           | Предстои да<br>бъде<br>определено | Вижте "FP5: Някои рутинни процедури за<br>мониторинг и производни таблици са<br>остарели" на http://publib.boulder.ibm.com/<br>infocenter/db2luw/v9r7/topic/<br>com.ibm.db2.luw.wn.doc/doc/i0059455.html                                                        |
| SNAP_GET_AGENT_<br>MEMORY_POOL таблична<br>функция и<br>SNAPAGENT_MEMORY_<br>POOL административна<br>производна таблица | Предстои да<br>бъде<br>определено | Вижте "FP5: Някои рутинни процедури за<br>мониторинг и производни таблици са<br>остарели" на http://publib.boulder.ibm.com/<br>infocenter/db2luw/v9r7/topic/<br>com.ibm.db2.luw.wn.doc/doc/i0059455.html                                                        |

*Таблица 46. Функционалност, отхвърлена във Версия 9.7 (продължение)*

| <b>Функционалност</b>                                                                                                    | Преустановена<br>в издание        | Връзки към допълнителна информация                                                                                                    |
|----------------------------------------------------------------------------------------------------|-----------------------------------|----------------------------------------------------------------------------------------------------|
| Следните DB2<br>административни средства:<br>Activity Monitor<br>$\bullet$<br>Command Editor<br>Асистент за конфигуриране<br>$\bullet$<br>Център за управление и<br>асоциирани помощници и<br>съветници<br>• Плъгин разширения на<br>Център за управление<br>Event Analyzer<br>$\bullet$<br><b>Health Center</b><br>$\bullet$<br><b>Indoubt Transaction Monitor</b><br>$\bullet$<br>Journal<br>$\bullet$<br>Лицензен център<br>Memory Visualizer<br>$\bullet$<br>Query Patroller Center<br>$\bullet$<br>Център за администриране<br>$\bullet$<br>на сателит<br>$\bullet$<br>Център за задания | Версия 10.1                       | Вижте "DB2 административните средства<br>бяха преустановени" на<br>http://publib.boulder.ibm.com/infocenter/<br>db2luw/v10r1/topic/com.ibm.db2.luw.wn.doc/<br>doc/i0058731.html                                      |
| DB2 административен сървър<br>(DAS)                                                                                                    | Предстои да<br>бъде<br>определено | Вижте "Средствата на Центъра за<br>управление и DB2 административният<br>сървър (DAS) са остарели" на<br>http://publib.boulder.ibm.com/infocenter/<br>db2luw/v9r7/topic/com.ibm.db2.luw.wn.doc/<br>doc/i0054250.html |
| DB2 Health Advisor                                                                                                    | Предстои да<br>бъде<br>определено | Вижте "FP4: DB2 Health Advisor е остарял"<br>на http://publib.boulder.ibm.com/infocenter/<br>db2luw/v9r7/topic/com.ibm.db2.luw.wn.doc/<br>doc/i0059075.html                                                          |
| Здравен монитор                                                                                                    | Предстои да<br>бъде<br>определено | Вижте "Мониторът на добро състояние е<br>остарял" на http://publib.boulder.ibm.com/<br>infocenter/db2luw/v9r7/topic/<br>com.ibm.db2.luw.wn.doc/doc/i0055045.html                                                     |
| HP-UX 32-битова клиентска<br>поддръжка                                                                                                    | Предстои да<br>бъде<br>определено | Вижте "FP3: HP-UX 32-битовата клиентска<br>поддръжка е преустановена" на<br>http://publib.boulder.ibm.com/infocenter/<br>db2luw/v9r7/topic/com.ibm.db2.luw.wn.doc/<br>doc/i0058505.html                              |
| IBM SDK Версия 1.4.2<br>поддръжка за Java рутинни<br>процедури                                                                                                    | Предстои да<br>бъде<br>определено | See "IBM Software Developer's Kit (SDK) 1.4.2<br>поддръжка за Java рутинни процедури е<br>остаряла" на http://publib.boulder.ibm.com/<br>infocenter/db2luw/v9r7/topic/<br>com.ibm.db2.luw.wn.doc/doc/i0055421.html   |
| Поддръжка на Visual Studio<br>2005                                                                                                    | Версия 10.1                       | Вижте "Поддръжката на Visual Studio 2005 e<br>преустановена" на http://<br>publib.boulder.ibm.com/infocenter/db2luw/<br>v10r1/topic/com.ibm.db2.luw.wn.doc/doc/<br>i0060222.html                                     |

*Таблица 46. Функционалност, отхвърлена във Версия 9.7 (продължение)*

|                            | Преустановена                     |                                                                                                    |
|----------------------------|-----------------------------------|----------------------------------------------------------------------------------------------------|
| Регистърни променливи      | в издание                         | Връзки към допълнителна информация                                                                                                    |
| DB2_CAPTURE_LOCKTIMEOUT    | Предстои да<br>бъде<br>определено | Вижте "Някои регистърни променливи и<br>променливи на обкръжение са остарели" на<br>http://publib.boulder.ibm.com/infocenter/<br>db2luw/v9r7/topic/com.ibm.db2.luw.wn.doc/<br>doc/i0052033.html           |
| DB2_QP_BYPASS_APPLICATIONS | Версия 10.1                       | Вижте "Някои регистърни променливи и<br>променливи на обкръжение са<br>преустановени" на http://<br>publib.boulder.ibm.com/infocenter/db2luw/<br>v10r1/topic/com.ibm.db2.luw.wn.doc/doc/<br>i0052379.html |
| DB2_QP_BYPASS_COST         | Версия 10.1                       | Вижте "Някои регистърни променливи и<br>променливи на обкръжение са<br>преустановени" на http://<br>publib.boulder.ibm.com/infocenter/db2luw/<br>v10r1/topic/com.ibm.db2.luw.wn.doc/doc/<br>i0052379.html |
| DB2_QP_BYPASS_USERS        | Версия 10.1                       | Вижте "Някои регистърни променливи и<br>променливи на обкръжение са<br>преустановени" на http://<br>publib.boulder.ibm.com/infocenter/db2luw/<br>v10r1/topic/com.ibm.db2.luw.wn.doc/doc/<br>i0052379.html |
| DB2_SERVER_ENCALG          | Предстои да<br>бъле<br>определено | Вижте "Някои регистърни променливи и<br>променливи на обкръжение са остарели" на<br>http://publib.boulder.ibm.com/infocenter/<br>db2luw/v9r7/topic/com.ibm.db2.luw.wn.doc/<br>doc/i0052033.html           |
| DB2_USE_DB2JCCT2_JROUTINE  | Версия 10.1                       | Вижте "Някои регистърни променливи и<br>променливи на обкръжение са остарели" на<br>http://publib.boulder.ibm.com/infocenter/<br>db2luw/v9r7/topic/com.ibm.db2.luw.wn.doc/<br>doc/i0052033.html           |

*Таблица 47. Регистърни променливи, отхвърлени във Версия 9.7*

| Регистърни променливи           | Преустановена<br>в издание | Връзки към допълнителна информация                              |
|---------------------------------|----------------------------|-----------------------------------------------------------------|
| Регистърни променливи на        | Версия 10.1                | Вижте "Query Patroller е остарял" на                            |
| Query Patroller:                |                            | http://publib.boulder.ibm.com/infocenter/                       |
| • DQP_ABORTRESULT               |                            | db2luw/v10r1/topic/com.ibm.db2.luw.wn.doc/<br>doc/i0058730.html |
| • DQP_CHILD_WAIT                |                            |                                                                 |
| • DQP_DISKMON                   |                            |                                                                 |
| <b>DQP_EXIT_AN</b>              |                            |                                                                 |
| <b>DQP_INTERVAL</b>             |                            |                                                                 |
| • DQP_LAST_RESULT_DEST          |                            |                                                                 |
| • DQP_LOCAL_SERVANTS            |                            |                                                                 |
| • DQP_LOG                       |                            |                                                                 |
| DQP_LOGMON                      |                            |                                                                 |
| • DQP_MAIL                      |                            |                                                                 |
| • DQP_MAIL_ACCOUNT              |                            |                                                                 |
| • DQP_MAPI_PASSWORD             |                            |                                                                 |
| DQP_MAPI_PROFILE                |                            |                                                                 |
| • DQP_NET                       |                            |                                                                 |
| • DQP_NOCPU                     |                            |                                                                 |
| • DQP NOEXPLAIN                 |                            |                                                                 |
| • DQP_NTIER                     |                            |                                                                 |
| • DQP_PURGEHOURS                |                            |                                                                 |
| • DQP_RECOVERY_INTERVAL         |                            |                                                                 |
| • DQP_RES_TBLSPC                |                            |                                                                 |
| DQP_RUNTIME<br>$\bullet$        |                            |                                                                 |
| DQP_SERVER<br>٠                 |                            |                                                                 |
| • DQP_SHARE                     |                            |                                                                 |
| • DQP_SIBLING_WAIT              |                            |                                                                 |
| <b>DQP_STARTUP</b><br>$\bullet$ |                            |                                                                 |
| DQP_TRACEFILE                   |                            |                                                                 |

*Таблица 47. Регистърни променливи, отхвърлени във Версия 9.7 (продължение)*

### **Функционалност, остаряла в Версия 10.1, за която е възможно да бъде преустановена в по-късно издание**

*Таблица 48. Функционалност, остаряла в Версия 10.1*

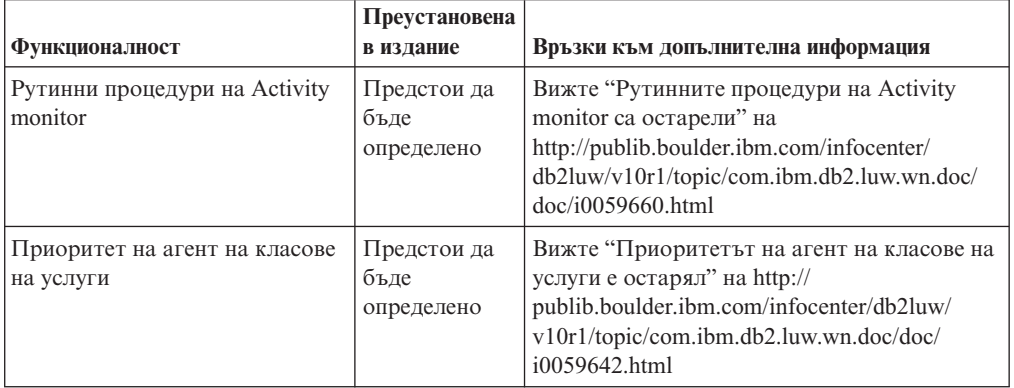

| Функционалност                                                                                | Преустановена<br>в издание        | Връзки към допълнителна информация                                                                                                    |
|-----------------------------------------------------------------------------------------------|-----------------------------------|----------------------------------------------------------------------------------------------------|
| Автоматично създаване на<br>статистически профил                                              | Предстои да<br>бъде<br>определено | Вижте "Автоматичното създаване на<br>статистически профил е остаряло" на<br>http://publib.boulder.ibm.com/infocenter/<br>db2luw/v10r1/topic/com.ibm.db2.luw.wn.doc/<br>doc/i0060240.html                                |
| Подреждания, базирани на<br>Unicode Standard версия 4.0.0                                     | Предстои да<br>бъде<br>определено | Вижте "Подрежданията, базирани на<br>Unicode Standard версия 4.0.0, са остарели"<br>на http://publib.boulder.ibm.com/infocenter/<br>db2luw/v10r1/topic/com.ibm.db2.luw.wn.doc/<br>doc/i0058749.html                     |
| Ключова дума за файл с<br>отговори INSTALL_TSAMP                                              | Предстои да<br>бъде<br>определено | See "IBM Tivoli System Automation for<br>Multiplatforms (SA MP) вече се инсталира<br>автоматично" на http://<br>publib.boulder.ibm.com/infocenter/db2luw/<br>v10r1/topic/com.ibm.db2.luw.wn.doc/doc/<br>i0059123.html   |
| Net Search Extender                                                                           | Предстои да<br>бъде<br>определено | Вижте "Net Search Extender е остарял" на<br>http://publib.boulder.ibm.com/infocenter/<br>db2luw/v10r1/topic/com.ibm.db2.luw.wn.doc/<br>doc/i0058722.html                                                                |
| DMS постоянни пространства<br>за таблица                                                      | Предстои да<br>бъде<br>определено | Вижте "FP1: DMS постоянните пространства<br>за таблица са остарели" на<br>http://publib.boulder.ibm.com/infocenter/<br>db2luw/v10r1/topic/com.ibm.db2.luw.wn.doc/<br>doc/i0060577.html                                  |
| SMS постоянни пространства<br>за таблица                                                      | Предстои да<br>бъде<br>определено | Вижте "SMS постоянните пространства за<br>таблица са остарели" на<br>http://publib.boulder.ibm.com/infocenter/<br>db2luw/v10r1/topic/com.ibm.db2.luw.wn.doc/<br>doc/i0058748.html                                       |
| Подмножество на SQL<br>административни рутинни<br>процедури с прибавен суфикс<br>към версията | Предстои да<br>бъде<br>определено | Вижте "Някои SQL административни<br>рутинни процедури с прибавен суфикс към<br>версията са остарели" на<br>http://publib.boulder.ibm.com/infocenter/<br>db2luw/v10r1/topic/com.ibm.db2.luw.wn.doc/<br>doc/i0058674.html |
| db2IdentifyType1 команда                                                                      | Предстои да<br>бъде<br>определено | Вижте "Команда db2IdentifyType1 e<br>остаряла" на http://publib.boulder.ibm.com/<br>infocenter/db2luw/v10r1/topic/<br>com.ibm.db2.luw.wn.doc/doc/i0059642.html                                                          |
| Команда db2_install                                                                           | Предстои да<br>бъде<br>определено | Вижте "Команда db2_install е остаряла<br>(Linux и UNIX)" на http://<br>publib.boulder.ibm.com/infocenter/db2luw/<br>v10r1/topic/com.ibm.db2.luw.wn.doc/doc/<br>i0058736.html                                            |
| -flushbp параметър на<br>команда db2pdcfg                                                     | Предстои да<br>бъде<br>определено | Вижте "-flushbp параметър на команда<br>db2pdcfg е остарял" на<br>http://publib.boulder.ibm.com/infocenter/<br>db2luw/v10r1/topic/com.ibm.db2.luw.wn.doc/<br>doc/i0058772.html                                          |

*Таблица 48. Функционалност, остаряла в Версия 10.1 (продължение)*

| Функционалност                                                                                                    | Преустановена<br>в издание        | Връзки към допълнителна информация                                                                                                    |
|----------------------------------------------------------------------------------------------------|-----------------------------------|----------------------------------------------------------------------------------------------------|
| Извеждане на една колона от<br>параметър -tcbstat на<br>команда db2pd                                                 | Предстои да<br>бъде<br>определено | Вижте "Извеждането на една колона от<br>параметър - tcbstat на команда db2pd e<br>остаряло" на http://publib.boulder.ibm.com/<br>infocenter/db2luw/v10r1/topic/<br>com.ibm.db2.luw.wn.doc/doc/i0058932.html                                                               |
| Някои параметри на команда<br><b>CREATE DATABASE</b>                                                                  | Предстои да<br>бъде<br>определено | Вижте "Някои параметри на команда<br>CREATE DATABASE са остарели" на<br>http://publib.boulder.ibm.com/infocenter/<br>db2luw/v10r1/topic/com.ibm.db2.luw.wn.doc/<br>doc/i0058750.html                                                                                      |
| Команда dynexpln                                                                                                    | Предстои да<br>бъде<br>определено | Вижте "dynexpln команда е остаряла" на<br>http://publib.boulder.ibm.com/infocenter/<br>db2luw/v10r1/topic/com.ibm.db2.luw.wn.doc/<br>doc/i0058770.html                                                                                                    |
| <b>ALLOW READ ACCESS</b><br>параметър на команда LOAD                                                                 | Предстои да<br>бъде<br>определено | See "FP1: ALLOW READ ACCESS<br>параметър на команда LOAD е остарял" на<br>http://publib.boulder.ibm.com/infocenter/<br>db2luw/v10r1/topic/com.ibm.db2.luw.wn.doc/<br>doc/i0060625.html                                                                                    |
| Команда PRUNE LOGFILE                                                                                                 | Предстои да<br>бъде<br>определено | Вижте "PRUNE LOGFILE команда е остаряла"<br>на http://publib.boulder.ibm.com/infocenter/<br>db2luw/v10r1/topic/com.ibm.db2.luw.wn.doc/<br>doc/i0058771.html                                                                                                    |
| Някои опции на команда<br>REORG INDEXES/TABLE и<br>стойностите на параметър за<br>свързани DB2 API структури<br>данни | Предстои да<br>бъде<br>определено | Вижте "Параметри на команда REORG<br>INDEXES/TABLE и стойностите на<br>параметър за свързани DB2 API структури<br>данни са остарели или преустановени" на<br>http://publib.boulder.ibm.com/infocenter/<br>db2luw/v10r1/topic/com.ibm.db2.luw.wn.doc/<br>doc/i0059689.html |
| Форматиране на параметри - т<br>и - cf в някои команди, които<br>управляват потребителски<br>модели                   | Предстои да<br>бъде<br>определено | Вижте "Някои команди, които управляват<br>потребителски модели са променени" на<br>http://publib.boulder.ibm.com/infocenter/<br>db2luw/v10r1/topic/com.ibm.db2.luw.wn.doc/<br>doc/i0059122.html                                                                           |
| Израз ALTER DATABASE                                                                                                  | Предстои да<br>бъде<br>определено | Вижте "Израз ALTER DATABASE е<br>остарял" на http://publib.boulder.ibm.com/<br>infocenter/db2luw/v10r1/topic/<br>com.ibm.db2.luw.wn.doc/doc/i0058773.html                                                                                                    |
| details_xml отчетен в логически<br>групи за данни                                                                     | Предстои да<br>бъде<br>определено | Вижте "FP1: Отчитането на метрики в<br>details_xml от монитора на събития за<br>статистики е остаряло" на<br>http://publib.boulder.ibm.com/infocenter/<br>db2luw/v10r1/topic/com.ibm.db2.luw.wn.doc/<br>doc/i0060390.html                                                 |
| health_mon конфигурационен<br>параметър на база данни                                                                 | Предстои да<br>бъде<br>определено | Вижте "Някои конфигурационни параметри<br>са остарели и преустановени" на<br>http://publib.boulder.ibm.com/infocenter/<br>db2luw/v10r1/topic/com.ibm.db2.luw.wn.doc/<br>doc/i0058741.html                                                                                 |

*Таблица 48. Функционалност, остаряла в Версия 10.1 (продължение)*

| <b>Функционалност</b>                                                                 | Преустановена<br>в издание        | Връзки към допълнителна информация                                                                                                    |
|---------------------------------------------------------------------------------------|-----------------------------------|----------------------------------------------------------------------------------------------------|
| mincommit конфигурационен<br>параметър на база данни                                  | Предстои да<br>бъде<br>определено | Вижте "Някои конфигурационни параметри<br>са остарели и преустановени" на<br>http://publib.boulder.ibm.com/infocenter/<br>db2luw/v10r1/topic/com.ibm.db2.luw.wn.doc/<br>doc/i0058741.html           |
| Настройка<br>ENHANCED MULTIPLE DISTINCT<br>за DB2 EXTENDED_OPTIMIZATION               | Предстои да<br>бъде<br>определено | Вижте "Някои регистърни променливи и<br>променливи на обкръжението са променени"<br>на http://publib.boulder.ibm.com/infocenter/<br>db2luw/v10r1/topic/com.ibm.db2.luw.wn.doc/<br>doc/i0052034.html |
| SNAPHADR административна<br>производна таблица и<br>SNAP_GET_HADR таблична<br>функция | Предстои да<br>бъде<br>определено | Вижте "Някои интерфейси за следене за<br>HADR са остарели" на<br>http://publib.boulder.ibm.com/infocenter/<br>db2luw/v10r1/topic/com.ibm.db2.luw.wn.doc/<br>doc/i0059582.html                       |

*Таблица 48. Функционалност, остаряла в Версия 10.1 (продължение)*

*Таблица 49. Регистърни променливи и настройки, които са остарели в Версия 10.1*

| Регистърни променливи   | Преустановена<br>в издание        | Връзки към допълнителна информация                                                                                                    |
|-------------------------|-----------------------------------|----------------------------------------------------------------------------------------------------|
| <b>DB2 LIKE VARCHAR</b> | Предстои да<br>бъде<br>определено | Вижте "Някои регистърни променливи и<br>променливи на обкръжение са остарели" на<br>http://publib.boulder.ibm.com/infocenter/<br>db2luw/v10r1/topic/com.ibm.db2.luw.wn.doc/<br>doc/i0052033.html |

# **Раздел 3. Обобщение на подобренията и измененията в DB2 Connect**

В Версия 10.1, DB2 Connect възможностите на продуктите са подобрени и променени.

**[Глава 26, "DB2 Версия 10.1 подобрения и промени, които влияят на DB2 Connect", на](#page-228-0) [страница 215](#page-228-0)**

Тази глава описва подобренията, променената функционалност, остарялата функционалност и преустановената функционалност в Версия 10.1, които оказват влияние на функционалността и възможностите на DB2 Connect.

# <span id="page-228-0"></span>**Глава 26. DB2 Версия 10.1 подобрения и промени, които влияят на DB2 Connect**

Поради общата функционалност, поделена между продукти на DB2 база данни и DB2 Connect, някои от DB2 Версия 10.1 подобренията и промените влияят на функционалността и възможностите на DB2 Connect.

Следните Версия 10.1 подобрения и промени влияят на функционалността на DB2 Connect. Темите, които са асоциирани със специфичен пакет за корекции, включват представка "FP*x*" в началото на заглавието на темата, като *x* представлява нивото на пакета за корекции.

## **Подобрения в инсталиране, надстройка и пакет за корекции**

- v Нови параметри за команди (вижте ["Инсталационните команди са подобрени" на](#page-112-0) [страница 99\)](#page-112-0)
- Добавени са нови ключови думи на файл с отговори за поддръжка на нови характеристики (вж. ["Добавени са нови ключови думи на файл с отговори" на](#page-113-0) [страница 100\)](#page-113-0)
- Отчетени са нарушения на лиценза (вж. ["Подобрен отчет за съответствие на DB2](#page-114-0) [Лиценз" на страница 101\)](#page-114-0)
- v Нова команда за проверка на изисквани условия преди инсталиране (вж. ["Нова](#page-113-0) [команда db2prereqcheck проверява изискваните условия преди стартирането на](#page-113-0) [дадена инсталация" на страница 100\)](#page-113-0)

### **Промени в администриране**

- v Replication Center вече е самостоятелен инструмент (вж. ["Replication Center вече е](#page-128-0) [самостоятелен инструмент" на страница 115\)](#page-128-0)
- db2ckupgrade команда вече проверява дали всички дялове на базата данни са готови за надстройка (вж. ["Replication Center вече е самостоятелен инструмент" на](#page-128-0) [страница 115\)](#page-128-0)

## **Промени в защитата**

• Поддръжката за разпознаване на Kerberos за няколко UNIX операционни системи е променена (вж. ["Промени в Kerberos разпознаване \(UNIX\)" на страница 135\)](#page-148-0)

## **Отхвърлена функционалност**

- v Ключова дума на файл с отговори INSTALL\_TSAMP (вж. ["IBM Tivoli System](#page-143-0) [Automation for Multiplatforms \(SA MP\) сега се инсталира автоматично" на страница](#page-143-0) [130\)](#page-143-0)
- v Команда **db2\_install** (вж. ["Команда db2\\_install е остаряла \(Linux и UNIX\)" на](#page-181-0) [страница 168\)](#page-181-0)

## **Преустановена функционалност**

- v 32-битова клиентска поддръжка (вж. ["32-битовата клиентска поддръжка е](#page-193-0) [преустановена \(HP-UX \)" на страница 180\)](#page-193-0)
- Някои операционни системи (вж. ["Някои операционни системи вече не се](#page-195-0) [поддържат" на страница 182\)](#page-195-0)
- v Средства на Центъра за управление (вж. ["Средствата на Центъра за управление](#page-198-0) [бяха преустановени" на страница 185\)](#page-198-0)
- v Worksheet Format (WSF) за входящи или изходящи файлове в **IMPORT** и **EXPORT** команди (вижте ["Worksheet Format \(WSF\) за помощните програми Import и Export](#page-196-0) [беше преустановен" на страница 183\)](#page-196-0)
- v Команди **db2imigr** и **db2ckmig** (вж. ["команди db2imigr и db2ckmig бяха](#page-201-0) [преустановени" на страница 188\)](#page-201-0)
- v Параметър **-s** на **db2iupdt** команда (вж. ["Параметър -s на команда db2iupdt е](#page-202-0) [преустановен" на страница 189\)](#page-202-0)

# **Раздел 4. DB2 Connect Версия 10.1 обобщение на пакет за корекции**

DB2 Версия 10.1 пакети за корекции включват важни промени на съществуващите характеристики и допълнителни характеристики, които може да повлияят на DB2 Connect употребата.

Ако не сте приложили Версия 10.1 пакети за корекции или не сте обновили своя локален Център за информация откакто Версия 10.1 е достъпна, трябва да прегледате следните теми, за да разберете техническите промени, включени в Версия 10.1 пакети за корекции, които могат да имат влияние върху DB2 Connect. Тези пакети за корекции са кумулативни, те съдържат всички изменения и функционалност, доставяни в предните пакети за корекции.

- "Fix Pack 2"
- $\cdot$  "Fix Pack 1"

# **Fix Pack 2**

Fix Pack 2 съдържа функционалността на предния пакет за корекции и включва следните промени:

• Поведението на непрозрачната ACR характеристика се променя, когато се свързва към DB2 за z/OS група за поделяне на данни. За повече информация, вижте "Операция на характеристиката за автоматично пренасочване на клиент за приложение, различно от Java, към DB2 за z/OS сървър" в Том 1 на Ръководство и справочник за интерфейс с команден ред.

Пакет за корекции 2 съдържа функционалността на предишния пакет за корекции и включва следните подобрения:

- v **DB2DSDRIVER\_CFG\_PATH** регистърна променлива може да приеме множество пътеки за файл db2dsdriver.cfg. За повече информация, вижте "Разнообразни променливи" в Справочник на концепции за администриране и конфигуриране на база данни.
- CLI драйверът, включен в този пакет за корекции, съдържа няколко подобрения. За повече информация, вижте [CLI подобрения на драйвер.](#page-98-0)
- IBM Data Server Provider for .NET, включен в този пакет за корекции, съдържа няколко подобрения. За повече информация, вижте [IBM Data Server Provider for](#page-102-0) [.NET подобрения.](#page-102-0)

## **Fix Pack 1**

Fix Pack 1 включва следните подобрения:

- v CLI драйверът, включен в този пакет за корекции, съдържа няколко подобрения. За повече информация, вижте [CLI подобрения на драйвер.](#page-98-0)
- IBM Data Server Provider for .NET, включен в този пакет за корекции, съдържа няколко подобрения. За повече информация, вижте [IBM Data Server Provider for](#page-102-0) [.NET подобрения.](#page-102-0)
- Команда installDSDriver на операционни системи UNIX и Linux вече създава файлове db2profile и db2cshrc за задаване на изискваните променливи на обкръжението. За повече информация, вижте "installDSDriver - Команда за извличане на Data Server Driver компоненти" в Справочник на командите.
- Вградените SQL приложения могат да използват таймаут стойности, указани във файл db2dsdriver.cfg. За повече информация, вижте "Употреба на db2dsdriver.cfg конфигурационен файл от вградени SQL приложения" в Разработка на приложения с вграден SQL.
- Вградените SQL приложения могат да извикат запомнена процедура посредством име от три части. За повече информация вижте "Разрешаване на характеристики за съвместимост за миграция" в Разработка на приложения с вграден SQL.
- Вградените SQL приложения могат да извикат запомнена процедура посредством нов синтаксис. За повече информация вижте "Разрешаване на характеристики за съвместимост за миграция" в Разработка на приложения с вграден SQL.
- v Вградените SQL приложения могат да използват израз WHENEVER *condition* DO *action*, за да предприемат указано действие, когато възникне условие на изключение. За повече информация, вижте "WHENEVER израз " в SQL Справочник Том 2.

**Раздел 5. Приложения**

# **Приложение A. Функционалност в DB2 характеристики и издания на DB2 продукти**

Някои функционалности са достъпни само в определени DB2 издания на продукти на база данни. В някои случаи, функционалността е асоциирана с конкретна DB2 характеристика.

Таблицата показва коя функционалност е включена в DB2 издание на продукт. Ако функционалността не включена, но е достъпна в DB2 характеристика, името на характеристиката е указано. Трябва да придобиете лиценз за тази DB2 характеристика, както и за DB2 изданието на продукта на базата данни.

**Забележка:** Тази таблица е само информационни цели. За подробности относно упълномощаване, права и задължения, вижте лицензното споразумение за Вашия DB2 продукт.

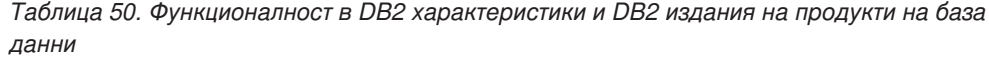

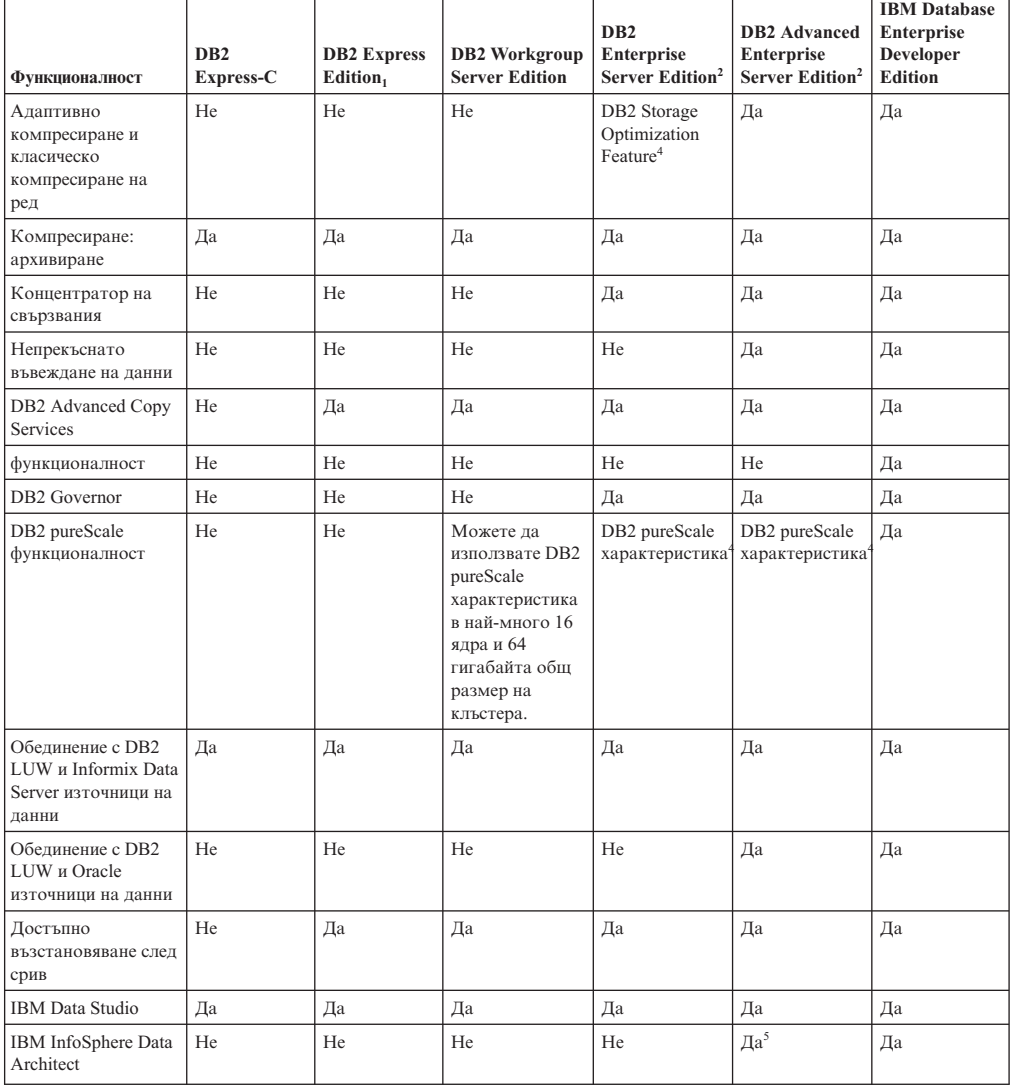

|                                                                                 | DB <sub>2</sub> | <b>DB2</b> Express   | <b>DB2</b> Workgroup  | DB <sub>2</sub><br><b>Enterprise</b> | <b>DB2</b> Advanced<br><b>Enterprise</b> | <b>IBM</b> Database<br><b>Enterprise</b><br><b>Developer</b> |
|---------------------------------------------------------------------------------|-----------------|----------------------|-----------------------|--------------------------------------|------------------------------------------|--------------------------------------------------------------|
| Функционалност                                                                  | Express-C       | Edition <sub>1</sub> | <b>Server Edition</b> | Server Edition <sup>2</sup>          | Server Edition <sup>2</sup>              | <b>Edition</b>                                               |
| <b>IBM</b> InfoSphere<br>Optim<br>конфигурационен<br>мениджър                   | He              | He                   | He                    | He                                   | Да                                       | Да                                                           |
| IBM InfoSphere<br>Optim Performance<br>Manager Extended<br>Edition <sup>3</sup> | He              | He                   | He                    | He                                   | Да                                       | Да                                                           |
| IBM InfoSphere<br>Optim pureQuery<br>Runtime                                    | He              | He                   | He                    | He                                   | Да                                       | Да                                                           |
| IBM InfoSphere<br>Optim Query<br>Workload Tuner                                 | He              | He                   | He                    | He                                   | Да                                       | Да                                                           |
| Базиран на етикет<br>контрол на достъпа<br>(LBAC)                               | He              | Да                   | Да                    | Да                                   | Да                                       | Да                                                           |
| Материализирани<br>таблици на заявка<br>(MQTs)                                  | He              | He                   | He                    | Да                                   | Да                                       | Да                                                           |
| Многоизмерни<br>кльстерни (MDC)<br>таблици                                      | He              | He                   | He                    | Да                                   | Да                                       | Да                                                           |
| Съхранение с висока<br>температурна<br>амплитуда                                | He              | He                   | He                    | Да                                   | Да                                       | Да                                                           |
| Net Search Extender                                                             | Да              | Да                   | Да                    | Да                                   | Да                                       | Да                                                           |
| Онлайн<br>реорганизация                                                         | He              | Да                   | Да                    | Да                                   | Да                                       | Да                                                           |
| Oracle<br>съвместимост                                                          | Да              | Да                   | Да                    | Да                                   | Да                                       | Да                                                           |
| Разделяне -<br>обкръжение на<br>разделена база<br>данни <sup>3</sup>            | He              | He                   | He                    | He                                   | He                                       | Да                                                           |
| Разделяне -<br>Разделяне на<br>таблица                                          | He              | He                   | He                    | Да                                   | Да                                       | Да                                                           |
| pureXML<br>съхранение                                                           | Да              | Да                   | Да                    | Да                                   | Да                                       | Да                                                           |
| Q репликация с два<br>други DB2 LUW<br>сървъра                                  | He              | He                   | He                    | He                                   | Да                                       | Да                                                           |
| Паралелизъм на<br>запитвания                                                    | He              | He                   | He                    | Да                                   | Да                                       | Да                                                           |
| Средства за<br>репликация                                                       | Да $^6$         | $\text{A}^6$         | $\text{A}^6$          | Да <sup>6</sup>                      | $\rm{Ha}^6$                              | Да                                                           |
| Контрол на достъпа<br>до ред и колона<br>(RCAC)                                 | He              | Да                   | Да                    | Да                                   | Да                                       | Да                                                           |
| Spatial Extender                                                                | Да              | Да                   | Да                    | Да                                   | Да                                       | Да                                                           |
| SQL репликация<br>между DB2 LUW и<br>Informix Data Server                       | He              | Да                   | Да                    | Да                                   | Да                                       | Да                                                           |
| Sybase<br>съвместимост                                                          | He              | He                   | He                    | He                                   | He                                       | He                                                           |
| Time Travel Query                                                               | Да              | Да                   | Да                    | Да                                   | Да                                       | Да                                                           |
| Tivoli Storage<br>FlashCopy Manager                                             | He              | Да                   | Да                    | Да                                   | Да                                       | Да                                                           |

*Таблица 50. Функционалност в DB2 характеристики и DB2 издания на продукти на база данни (продължение)*

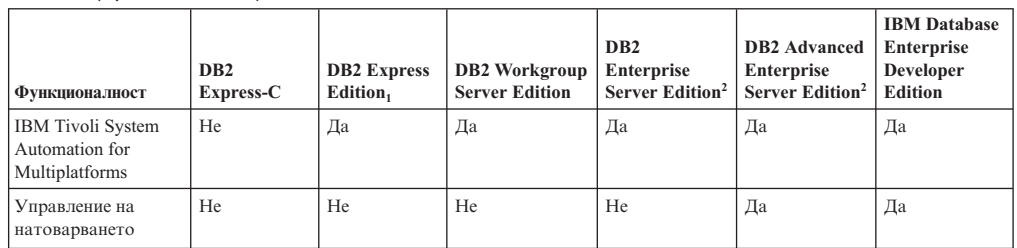

<span id="page-236-0"></span>*Таблица 50. Функционалност в DB2 характеристики и DB2 издания на продукти на база данни (продължение)*

#### **Забележка:**

- 1. DB2 Express Edition включително DB2 Express Edition лиценз с фиксиран срок
- 2. Можете да закупите всичките DB2 характеристики, които са изброени в тази колона за използване с IBM InfoSphere Warehouse Enterprise Base и Enterprise Edition продукти.
- 3. Обкръжението на разделена база данни също така е комплектувано с всички издания на IBM InfoSphere Warehouse.
- 4. Характеристика с отделна цена.
- 5. DB2 Advanced Enterprise Server Edition включва 10 InfoSphere Data Architect потребителски лиценза.
- 6. Средствата за репликация, с изключение на Replication Center, са достъпни на всички поддържани операционни системи. Replication Center е достъпен само в Linux и Windows операционни системи.

# **Приложение B. Функционалност в DB2 характеристики в DB2 Connect издания на продукти**

Някои функционалности са достъпни само в определени DB2 Connect издания на продукти. В някои случаи, функционалността е асоциирана с конкретна DB2 характеристика.

Таблицата показва коя функционалност е включена в DB2 Connect издание на продукт. Ако функционалността не е приложима за DB2 Connect продукти, се указва стойността "Не е приложимо".

| <b>Функционалност</b>                                                        | <b>DB2 Connect Personal Edition</b> | DB2 Connect сървър издания |
|------------------------------------------------------------------------------|-------------------------------------|----------------------------|
| Адаптивно компресиране                                                       | He                                  | He                         |
| <b>Advanced Copy Service</b>                                                 | He                                  | Да                         |
| Компресиране: архивиране                                                     | He                                  | He                         |
| Компресиране: Данни                                                          | He                                  | He                         |
| Компресиране: Индекс                                                         | He                                  | He                         |
| Компресиране: Временна<br>таблица                                            | He                                  | He                         |
| Компресиране: XML                                                            | He                                  | He                         |
| Концентратор на свързвания                                                   | He                                  | Дa                         |
| Непрекъснато въвеждане на<br>данни                                           | He                                  | He                         |
| Разделяне на базата данни на<br>дялове                                       | He                                  | He                         |
| DB2 Governor                                                                 | He                                  | Да                         |
| Хетерогенно обединение                                                       | He                                  | He                         |
| Достъпно възстановяване<br>след срив                                         | He                                  | Да                         |
| Хомогенно обединение                                                         | He                                  | Да                         |
| Хомогенна Q репликация                                                       | He                                  | He                         |
| <b>IBM</b> Data Studio                                                       | Да                                  | Да                         |
| IBM InfoSphere Optim<br>Performance Manager Extended<br>Edition <sup>1</sup> | He                                  | He                         |
| IBM InfoSphere Optim<br>pureQuery Runtime                                    | He                                  | $\text{A}a^2$              |
| Базиран на етикет контрол на<br>достъпа (LBAC)                               | He                                  | He                         |
| Материализирани таблици на<br>заявка (MQT)                                   | He                                  | Да                         |
| Многоизмерни клъстерни<br>(MDC) таблици                                      | He                                  | Да                         |
| Съхранение с висока<br>температурна амплитуда                                | He                                  | He                         |

*Таблица 51. Функционалност в DB2 Connect издания за продукти*

| <b>Функционалност</b>           | <b>DB2 Connect Personal Edition</b> | DB2 Connect сървър издания |
|---------------------------------|-------------------------------------|----------------------------|
| Онлайн реорганизация            | He                                  | He                         |
| DB <sub>2</sub> pureScale       | He                                  | He                         |
| pureXML съхранение              | He                                  | He                         |
| Паралелизъм на запитвания       | He                                  | Да                         |
| Средства за репликация          | He                                  | $\text{A}^3$               |
| Поделяне на сканиране           | He                                  | He                         |
| Spatial Extender                | He                                  | Да                         |
| Time Travel Query               | Да                                  | Да                         |
| Разделяне на таблици            | He                                  | He                         |
| <b>Tivoli System Automation</b> | He                                  | Да                         |
| Управление на натоварването     | He                                  | Да                         |

<span id="page-239-0"></span>*Таблица 51. Функционалност в DB2 Connect издания за продукти (продължение)*

#### **Забележка:**

- 1. IBM InfoSphere Optim Performance Manager Extended Edition е продължение на Performance Expert. IBM InfoSphere Optim Performance Manager Extended Edition помага за оптимизиране на производителността и достъпността на критичните за мисията бази данни и приложения.
- 2. Само DB2 Connect Unlimited Edition за System z и DB2 Connect Application Server Advanced Edition включват IBM InfoSphere Optim pureQuery Runtime.
- 3. Средствата за репликация, с изключение на Replication Center, са достъпни на всички поддържани операционни системи. Replication Center е достъпен само в Linux и Windows операционни системи.

# **Приложение C. Общ преглед на DB2 техническа информация**

DB2 техническа информация е достъпна в множество формати, които са достъпни по множество начини.

DB2 техническа информация е достъпна чрез следните средства и методи:

- DB2 Център за информация
	- Теми (Теми за дейност, концепция и справка)
	- Примерни програми
	- Самоучители
- $DB2$  книги
	- PDF файлове за изтегляне)
	- PDF файлове (от DB2 PDF DVD)
	- отпечатани книги
- Помощ за команден ред
	- Помощ за команди
	- Помощ за съобщения

**Забележка:** Темите наDB2 Център за информация се обновяват по-често, от колкото PDF или отпечатаните на хартия книги. За да получите най-актуалната информация, инсталирайте обновяванията на документацията в момента, когато те станат достъпни, или вижте DB2 Центъра за информация на адрес ibm.com.

Можете да осъществите достъп до допълнителна DB2 техническа информация, като технически бележки, информационни бюлетини и IBM Redbooks публикации онлайн на ibm.com. Осъществете достъп до сайта на библиотеката за DB2 софтуер за Управление на информация на адрес [http://www.ibm.com/software/data/sw-library/.](http://www.ibm.com/software/data/sw-library/)

## **Обратна връзка за документация**

Ние ценим Вашите отзиви в DB2 документация. Ако имате предложения как да подобрим DB2 документацията, изпратете имейл на db2docs@ca.ibm.com. Екипът по DB2 документацията чете всички Ваши отзиви, но не може да Ви отговори директно. Осигурете конкретни примери, когато е възможно, за да можем да разберем по-добре Вашите затруднения. Ако предоставяте отзив за конкретна тема или помощен файл, включете заглавието и URL на темата.

Не използвайте този имейл адрес за връзка с DB2 Клиентска поддръжка. Ако имате DB2 технически проблем, който не може да бъде разрешен с документацията, свържете се с Вашия локален IBMсервизен център за помощ.

# **DB2 техническа библиотека на хартия или в PDF формат**

Следните таблици описват DB2 библиотеката, която е достъпна от Центъра за публикации на IBM на [www.ibm.com/e-business/linkweb/publications/servlet/pbi.wss.](http://www.ibm.com/e-business/linkweb/publications/servlet/pbi.wss) Английски езика, а преведените DB2 Версия 10.1 ръководства в PDF формат могат да бъдат изтеглени от [www.ibm.com/support/docview.wss?rs=71&uid=swg27009474.](http://www.ibm.com/support/docview.wss?rs=71&uid=swg27009474#manuals)

Въпреки че таблиците идентифицират книгите, достъпни в печатен вид, книгите може да не са достъпни във вашата страна или регион.

Номерът на формуляр се увеличава всеки път, когато едно ръководство бъде обновено. Проверете дали четете най-новата версия на ръководствата, както са изброени по-долу.

**Забележка:** *DB2 Център за информация* се обновява по-често от PDF или отпечатаните книги.

*Таблица 52. DB2 техническа информация*

|                                                                                     |              | Достъпна в печатен |                     |
|-------------------------------------------------------------------------------------|--------------|--------------------|---------------------|
| Име                                                                                 | Номер        | ВИД                | Последно обновяване |
| Справочник за<br>административни API                                                | SC27-3864-00 | Да                 | Април, 2012 г.      |
| Административни<br>рутинни процедури и<br>производни таблици                        | SC27-3865-01 | He                 | януари 2013 г.      |
| Том 1 на Ръководство и<br>справочник за<br>интерфейс с команден<br>ред              | SC27-3866-01 | Да                 | януари 2013 г.      |
| Том 2 на Ръководство и<br>справочник за<br>интерфейс с команден<br>ред              | SC27-3867-01 | Да                 | януари 2013 г.      |
| Справочник на<br>командите                                                          | SC27-3868-01 | Да                 | януари 2013 г.      |
| Справочник на<br>концепции за<br>администриране и<br>конфигуриране на база<br>данни | SC27-3871-01 | Да                 | януари 2013 г.      |
| Ръководство и<br>справочник за помощни<br>програми за<br>преместване на данни       | SC27-3869-01 | Дa                 | януари 2013 г.      |
| Ръководство и<br>справочник за<br>наблюдение на база<br>данни                       | SC27-3887-01 | Да                 | януари 2013 г.      |
| Ръководство и<br>справочник за<br>възстановяване на данни<br>и висока достъпност    | SC27-3870-01 | Да                 | януари 2013 г.      |
| Рьководство за защита<br>на база данни                                              | SC27-3872-01 | Да                 | януари 2013 г.      |
| DB2 управление на<br>натоварване                                                    | SC27-3891-01 | Да                 | януари 2013 г.      |
| Разработка на<br>ADO.NET u OLE DB<br>приложения                                     | SC27-3873-01 | Да                 | януари 2013 г.      |

| Име                                                                                           | Номер        | Достъпна в печатен<br>ВИД | Последно обновяване |
|-----------------------------------------------------------------------------------------------|--------------|---------------------------|---------------------|
| Разработка на<br>приложения с вграден<br>SQL                                                  | SC27-3874-01 | Да                        | януари 2013 г.      |
| Разработване на Јауа<br>приложения                                                            | SC27-3875-01 | Да                        | януари 2013 г.      |
| Разработване на Perl,<br>PHP, Python u Ruby on<br>Rails приложения                            | SC27-3876-00 | He                        | Април, 2012 г.      |
| Разработване на RDF<br>приложения за IBM<br>Data Servers                                      | SC27-4462-00 | Да                        | януари 2013 г.      |
| Разработка на<br>потребителски<br>дефинирани рутинни<br>процедури (SQL и<br>външни)           | SC27-3877-01 | Да                        | януари 2013 г.      |
| Как да започнем с<br>разработката на<br>приложения за базата<br>данни                         | GI13-2046-01 | Да                        | януари 2013 г.      |
| Как да започнем с DB2<br>инсталиране и<br>администриране в Linux<br>u Windows                 | GI13-2047-00 | Да                        | Април, 2012 г.      |
| Ръководство за<br>глобализация                                                                | SC27-3878-00 | Да                        | Април, 2012 г.      |
| Инсталиране на DB2<br>сървъри                                                                 | GC27-3884-01 | Да                        | януари 2013 г.      |
| Инсталиране на IBM<br>Data Server кленти                                                      | GC27-3883-00 | He                        | Април, 2012 г.      |
| Справочник на<br>сьобщенията, Том 1                                                           | SC27-3879-01 | He                        | януари 2013 г.      |
| Справочник на<br>сьобщенията, Том 2                                                           | SC27-3880-01 | He                        | януари 2013 г.      |
| Ръководство за<br>администриране и<br>ръководство за<br>потребителя на Net<br>Search Extender | SC27-3895-01 | He                        | януари 2013 г.      |
| Ръководство за<br>разделяне и<br>клъстеризиране                                               | SC27-3882-01 | Да                        | януари 2013 г.      |
| Ръководство за<br>подготовка за DB2 10.1<br>Fundamentals Exam 610                             | SC27-4540-00 | He                        | януари 2013 г.      |
| Ръководство за<br>подготовка за DB2 10.1<br>DBA for Linux, UNIX,<br>and Windows Exam 611      | SC27-4541-00 | He                        | януари 2013 г.      |

*Таблица 52. DB2 техническа информация (продължение)*

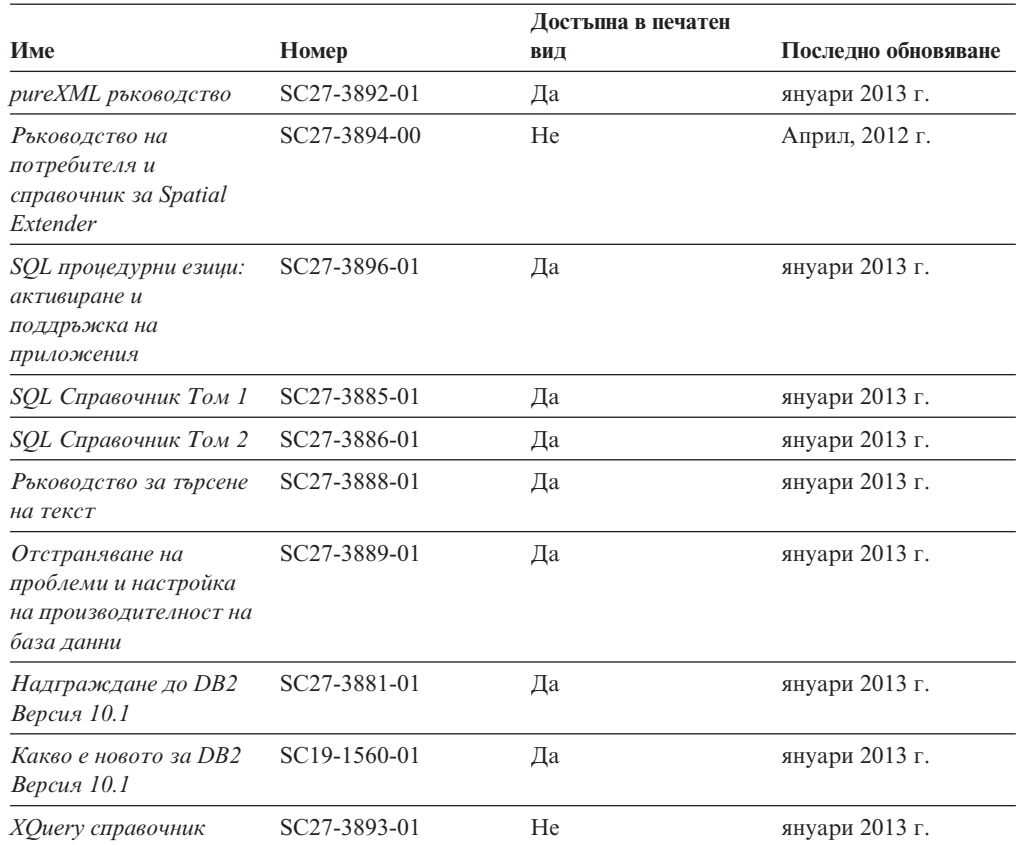

## *Таблица 52. DB2 техническа информация (продължение)*

*Таблица 53. DB2 Connect-специфична техническа информация*

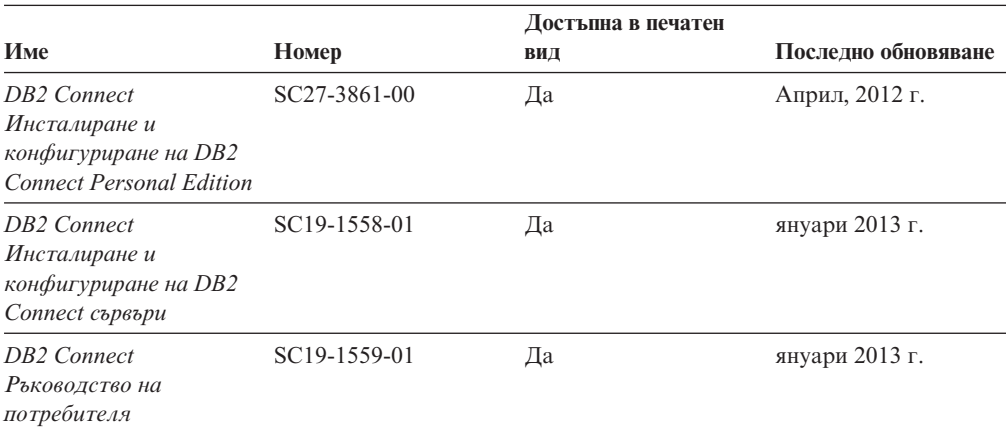

# **Извеждане на помощ за SQL състояние от процесор за обработка на команди**

DB2 продуктите връщат SQLSTATE стойност за условия, които могат да са резултат от SQL израз. SQLSTATE помощта обяснява значенията на SQL състоянията и кодовете на класове на SQL състояния.

# **Процедура**

За да стартирате помощта за SQL състояния, отворете процесора за обработка на команди и въведете:

? *sqlstate* или ? *клас код*

където *sqlstate* е валидно петцифрено SQL състояние и *клас код* е първите две цифри на SQL състоянието.

Например, ? 08003 показва помощ за SQL състояние 08003 и ? 08 показва помощ за код на клас 08.

# **Осъществяване на достъп до различни версии на DB2 Център за за информация**

Документацията за други версии на DB2 продукти се намира в отделни центрове за информация в ibm.com.

### **За тази дейност**

За DB2 Версия 10.1 теми, URL на *DB2 Центъра за информация* е [http://publib.boulder.ibm.com/infocenter/db2luw/v10r1.](http://publib.boulder.ibm.com/infocenter/db2luw/v10r1)

За DB2 Версия 9.8 теми, URL на *DB2 Центъра за информация* е [http://](http://publib.boulder.ibm.com/infocenter/db2luw/v9r8/) [publib.boulder.ibm.com/infocenter/db2luw/v9r8/.](http://publib.boulder.ibm.com/infocenter/db2luw/v9r8/)

За DB2 Версия 9.7 теми, URL на *DB2 Центъра за информация* е [http://](http://publib.boulder.ibm.com/infocenter/db2luw/v9r7/) [publib.boulder.ibm.com/infocenter/db2luw/v9r7/.](http://publib.boulder.ibm.com/infocenter/db2luw/v9r7/)

За DB2 Версия 9.5 теми, URL на *DB2 Центъра за информация* е [http://](http://publib.boulder.ibm.com/infocenter/db2luw/v9r5) [publib.boulder.ibm.com/infocenter/db2luw/v9r5.](http://publib.boulder.ibm.com/infocenter/db2luw/v9r5)

За DB2 Версия 9.1 теми, URL на *DB2 Центъра за информация* е [http://](http://publib.boulder.ibm.com/infocenter/db2luw/v9/) [publib.boulder.ibm.com/infocenter/db2luw/v9/.](http://publib.boulder.ibm.com/infocenter/db2luw/v9/)

За DB2 Версия 8 теми, отидете до URL на *DB2 Центъра за информация* на адрес: [http://publib.boulder.ibm.com/infocenter/db2luw/v8/.](http://publib.boulder.ibm.com/infocenter/db2luw/v8/)

# **Обновяване на DB2 Център за информация, инсталиран на вашия компютър или интранет сървър**

Локално инсталиран DB2 Център за информация трябва да се обновява периодично.

### **Преди да започнете**

DB2 Версия 10.1 Център за информация трябва вече да е инсталиран. За подробности вижте темата "Инсталиране на DB2 Център за информация посредством Помощника на DB2 Настройващата програма" в *Инсталиране на DB2 сървъри*. Всички необходими условия и ограничения, които се отнасят за инсталирането на Център за информация, се отнасят също за обновяването на Център за информация.

## **За тази дейност**

Съществуващ DB2 Център за информация може да бъде обновяван автоматично или ръчно:

- Автоматичните обновления обновяват характеристиките и езиците на съществуващ Център за информация. Една от ползите на автоматичните обновления е, че Центърът за информация е недостъпен за по-кратък период, в сравнение с периода на ръчно обновяване. В допълнение, автоматичните обновления могат да бъдат зададени да се изпълняват като част от други периодично изпълнявани пакетни задания.
- Ръчните обновления могат да бъдат използвани за обновяване на характеристики и езици на съществуващ Център за информация. Автоматичните обновления намаляват престоя по време на процеса по обновяване, Вие обаче трябва да използвате ръчния процес, когато желаете да добавите характеристики или езици. Например, локален Център за информация първоначално е бил инсталиран с английски и френски езици, а сега искате да инсталирате също и немски език; едно ръчно обновление ще инсталира немски език, както и ще обнови съществуващите характеристики и езици на Центъра за информация. Ръчното обновление обаче изисква от вас ръчно да спрете, да обновите и да рестартирате Центъра за информация. Центърът за информация е недостъпен по време на целия процес по обновяване. При автоматичния процес по обновяване Центърът за информация претърпява прекъсване на работата, за да рестартира Центъра за информация само след обновяването.

Тази тема дава подробности за процеса на автоматични обновления. За инструкции за ръчно обновяване вижте темата "Ръчно обновяване на DB2 Център за информация, инсталиран на вашия компютър или на интранет сървър".

# **Процедура**

За да обновите автоматично DB2 Центъра за информация, инсталиран на Вашия компютър или интранет сървър:

- 1. На Linux операционни системи:
	- a. Придвижете се до пътеката, в която е инсталиран Центърът за информация. По подразбиране, DB2 Центърът за информация се инсталира в /opt/ibm/db2ic/V10.1 директория.
	- b. Придвижете се от инсталационната директория до директорията doc/bin.
	- c. Стартирайте скрипт update-ic: update-ic
- 2. На Windows операционни системи:
	- a. Отворете команден прозорец.
	- b. Придвижете се до пътеката, в която е инсталиран Центърът за информация. По подразбиране, DB2 Центърът за информация се инсталира в <Program Files>\IBM\DB2 Information Center\Версия 10.1 директория, където <Program Files> представлява местоположението на директория Program Files.
	- c. Придвижете се от инсталационната директория до директорията doc\bin.
	- d. Стартирайте файл update-ic.bat:

update-ic.bat

### **Резултати**

DB2 Центърът за информация се рестартира автоматично. Ако е имало достъпни обновления, Центърът за информация показва новите и обновените теми. Ако не е имало достъпни обновления на Центъра за информация, към журнала се добавя съобщение. Журналният файл е разположен в директорията doc\eclipse\

configuration. Името на журналния файл е случайно генерирано число. Например, 1239053440785.log.

# **Ръчно обновяване на DB2 Центъра за информация, инсталиран на Вашия компютър или интранет сървър**

Ако сте инсталирали локално DB2 центъра за информация, можете да се сдобиете с и да инсталирате обновявания на документацията от IBM.

### **За тази дейност**

Ръчното обновяването на Вашия локално инсталиран *DB2 Център за информация* изисква от Вас да:

- 1. Спрете *DB2 Център за информация* на Вашия компютър и рестартирайте Център за информация в самостоятелен режим. Изпълнението на Център за информация в самостоятелен режим не позволява на други потребители в мрежата Ви да достигат до Центъра за информация и Ви позволява да прилагате обновления. Версия за работна станция на DB2 Център за информация винаги се изпълнява в самостоятелен режим. .
- 2. Използвайте характеристиката Обновяване, за да видите дали има достъпни обновления. Ако има обновления, които трябва да инсталирате, можете да използвате характеристиката Обновяване за получаването и инсталирането им

**Забележка:** Ако вашата среда изисква инсталирането на обновления на *DB2 Център за информация* на машина, която не е свързана към Интернет, създайте огледално копие на сайта за обновяване в локална файлова система, като използвате машина, която е свързана към Интернет и има инсталиран *DB2 Център за информация*. Ако множество потребители във Вашата мрежа ще инсталират обновленията в документацията, можете също да намалите времето, необходимо на отделните индивиди за изпълнение на обновлението, като направите огледално копие на сайта за обновления локално и създадете прокси за сайта за обновления.

Ако има достъпни пакети с обновления, използвайте характеристиката Обновяване за получаване на пакетите. Характеристиката Обновяване обаче е достъпна само в самостоятелен режим.

3. Спрете самостоятелния Център за информация и рестартирайте *DB2 Център за информация* на вашия компютър.

**Забележка:** На Windows 2008, Windows Vista (и по-високи), командите, изброени по-долу в този раздел, трябва да се стартират от администратор. За да отворите команден ред или графично средство с пълни администраторски права, щракнете с десния бутон на иконата за съкратен достъп и изберете **Run as administrator**.

# **Процедура**

За да обновите *DB2 Център за информация*, инсталиран на вашия компютъра или на интранет сървър:

- 1. Спрете *DB2 Центъра за информация*.
	- v На Windows, щракнете на **Start** > **Control Panel** > **Administrative Tools** > **Services**. После щракнете с десния бутон на услугата **DB2 Information Center** и изберете **Stop**.
	- На Linux, въведете следната команда: /etc/init.d/db2icdv10 stop
- 2. Стартирайте Центъра за информация в самостоятелен режим.
- Ha Windows:
	- a. Отворете команден прозорец.
	- b. Придвижете се до пътеката, в която е инсталиран Центърът за информация. По подразбиране, *DB2 Центърът за информация* се инсталира в *Program\_Files*\IBM\DB2 Information Center\Версия 10.1 директория, където *Program\_Files* представлява местоположението на директорията Program Files.
	- c. Придвижете се от инсталационната директория до директорията doc\bin.
	- d. Изпълнете файла help\_start.bat:

help\_start.bat

- Ha Linux:
	- a. Придвижете се до пътеката, в която е инсталиран Центърът за информация. По подразбиране *DB2 Център за информация* се инсталира в директорията /opt/ibm/db2ic/V10.1.
	- b. Придвижете се от инсталационната директория до директорията doc/bin.
	- c. Изпълнете скрипта help\_start:

help\_start

Уеб браузърът по подразбиране на системата се отваря, за да покаже самостоятелния Център за информация.

- 3. Щракнете на бутона **Обновяване** ( ). (JavaScript трябва да е активиран във вашия браузър.) В десния панел на Центъра за информация щракнете на **Намиране на обновления**. Извежда се списък на обновленията за съществуващата документация.
- 4. За да задействате инсталационния процес, проверете изборите, които желаете да инсталирате, след това щракнете върху **Инсталиране на обновленията**.
- 5. След като инсталационният процес приключи, щракнете на **Завършване**.
- 6. Спрете самостоятелния Център за информация:
	- При Windows, придвижете се към директория doc \bin в инсталационната директория, и стартирайте файл help\_end.bat: help end.bat

**Забележка:** Пакетният файл help\_end съдържа командите, необходими за безопасно спиране на процесите, стартирани с пакетния файл help\_start. Не използвайте Ctrl-C или друг метод за спиране на help\_start.bat.

• При Linux, придвижете се към директория doc/bin в инсталационната директория, и стартирайте скрипт help\_end: help end

**Забележка:** Скриптът help\_end съдържа командите, необходими за безопасно спиране на процесите, стартирани със скрипта help\_start. Не използвайте друг метод за спиране на скрипта help\_start.

- 7. Рестартирайте *DB2 Център за информация*.
	- v На Windows, щракнете на **Start** > **Control Panel** > **Administrative Tools** > **Services**. После щракнете с десния бутон на услугата **DB2 Център за информация** и изберете **Start**.
	- На Linux, въведете следната команда: /etc/init.d/db2icdv10 start

## **Резултати**

Обновеният *DB2 Център за информация* показва новите и обновените теми.

## **DB2 самоучители**

DB2 самоучителите Ви помагат да научите относно различните аспекти на DB2 продуктите на базата данни. Уроците предоставят инструкции стъпка по стъпка.

### **Преди да започнете**

Можете да прегледате XHTML версията на самоучителя от Центъра за информация на адрес [http://publib.boulder.ibm.com/infocenter/db2luw/v10r1/.](http://publib.boulder.ibm.com/infocenter/db2luw/10r1/)

Някои уроци използват примерни данни или код. Вижте самоучителя за описание на необходимите условия за специфичните му дейности.

### **DB2 самоучители**

За да прегледате самоучителя, щракнете на заглавието.

- **"pureXML" in** *pureXML ръководство*
	- Настройте DB2 база данни да съхранява XML данни и да изпълнява базови операции с локалното хранилище на XML данни.

# **DB2 информация за отстраняване на проблеми**

Достъпно е голямо разнообразие от информация за отстраняване на проблеми и откриване на проблем, която да Ви помогне при използването на DB2 продуктите на базата данни.

#### **DB2 документация**

Информацията за отстраняване на проблеми може да бъде намерена в *Отстраняване на проблеми и настройка на производителност на база данни* или в раздел Основни принципи на базата данни в *DB2 Центъра за информация*, който съдържа:

- Информация относно как да изолираме и идентифицираме проблеми с DB2 диагностични средства и помощни програми.
- Решения на някои от най-често срещаните проблеми.
- v Съвет за помагане на разрешаването на други проблеми, които може да срещнете с Вашите DB2 продукти на базата данни.

#### **IBM Support Portal**

Вижте IBM Support Portal ако имате проблеми и желаете помощ при намирането на възможните причини и решения. Сайтът за техническа подкрепа има връзки към най-актуалните DB2 публикации, TechNotes, Оторизирани отчети от анализи на програма (APAR или корекции на грешки), пакети за корекции и други ресурси. Можете да търсите в тази информационна база за намиране на възможни решения за проблемите си.

Осъществете достъп до IBM Support Portal на [http://www.ibm.com/support/entry/](http://www.ibm.com/support/entry/portal/Overview/Software/Information_Management/DB2_for_Linux,_UNIX_and_Windows) [portal/Overview/Software/Information\\_Management/](http://www.ibm.com/support/entry/portal/Overview/Software/Information_Management/DB2_for_Linux,_UNIX_and_Windows) [DB2\\_for\\_Linux,\\_UNIX\\_and\\_Windows](http://www.ibm.com/support/entry/portal/Overview/Software/Information_Management/DB2_for_Linux,_UNIX_and_Windows)

# **Условия**

Позволенията за използване на тези публикации се предоставят според следните условия.

**Приложимост:** Тези условия са в допълнение към всички условия за употреба за уеб сайта на IBM.

**Лична употреба:** Можете да възпроизвеждате тези публикации за лична некомерсиална употреба, при условие че се запазват всички забележки за собственост. Не можете да разпространявате, показвате или да извличате производни продукти от тези публикации или от части от тях без изричното съгласие на IBM.

**Комерсиална употреба:** Можете да възпроизвеждате, разпространявате и показвате тези публикации единствено в рамките на предприятието Ви, при условие че всички бележки за собственост се запазват. Не можете да извличате производни продукти от тези публикации, или да възпроизвеждате, разпространявате или показвате тези публикации или части от тях извън предприятието Ви без изричното съгласие на IBM.

**Права:** Освен както изрично е упоменато в това разрешение, не се предоставят други позволения, лицензи или права, независимо дали явни или неявни, върху публикациите, или каквато и да било информация, данни, софтуер или друга интелектуална собственост, включена в тях.

IBM си запазва правото да изтегли отпуснатите тук разрешителни, когато, по свое усмотрение, използването на публикациите е пагубно за неговия интерес или, както е определено от IBM, указаните по-горе инструкции не са били спазвани правилно.

Не можете да изтегляте, експортирате или преекспортирате тази информация, освен в пълно съответствие с всички приложими закони и разпоредби, включително всички закони и разпоредби за износа на САЩ.

IBM НЕ ГАРАНТИРА ЗА СЪДЪРЖАНИЕТО НА ТЕЗИ ПУБЛИКАЦИИ. ПУБЛИКАЦИИТЕ СЕ ПРЕДОСТАВЯТ "КАКТО СА" И БЕЗ ГАРАНЦИИ ОТ ВСЯКАКЪВ ВИД, НЕЗАВИСИМО ДАЛИ ЯВНИ ИЛИ НЕЯВНИ, НО НЕ ОГРАНИЧЕНИ ДО НЕЯВНИТЕ ГАРАНЦИИ ЗА ПРОДАВАЕМОСТ, НЕНАРУШАВАНЕ НА ПРАВА И ПРИГОДНОСТ ЗА ОПРЕДЕЛЕНА ЦЕЛ.

**IBM търговски марки:** IBM, логото на IBM и ibm.com са търговски марки или регистрирани търговски марки на International Business Machines Corp., регистрирани в множество юрисдикции по цял свят. Други имена на продукти и услуги могат да бъдат търговски марки на IBM или други компании. Текущият списък с търговските марки на IBM е достъпен в мрежата на [www.ibm.com/legal/copytrade.shtml](http://www.ibm.com/legal/copytrade.shtml)

# **Приложение D. Забележки**

Тази информация е разработена за продукти и услуги, предлагани в САЩ. Информацията за различните от IBM продукти е базирана на информацията, достъпна към момента на първото публикуване на този документ и подлежи на промяна.

Възможно е IBM да не предлага продуктите, услугите или компонентите, разгледани в този документ, в други страни. Консултирайте се със своя местен IBM представител за информация относно продуктите и услугите, които са достъпни понастоящем във Вашия район. Споменаването на продукт, програма или услуга на IBM не е предназначено да твърди или внушава, че само този продукт, програма или услуга на IBM може да се използва. Всеки функционално еквивалентен продукт, програма или услуга, който не нарушава лицензионните права на IBM, може да се използва като заместител. Обаче потребителят носи отговорността да прецени и провери работата на всеки продукт, програма или услуга, които не са на IBM.

IBM може да има патенти или заявки за патенти относно обекти, споменати в този документ. Представянето на този документ не Ви предоставя какъвто и да било лиценз върху тези патенти. Може да изпращате писмени запитвания за патенти на адрес:

IBM Director of Licensing IBM Corporation North Castle Drive Armonk, NY 10504-1785 U.S.A.

За запитвания за лиценз относно информация за двубайтов символен набор (DBCS) се свържете с Отдела за лицензни права на IBM във Вашата страна/регион или изпратете писмени запитвания на адрес:

Intellectual Property Licensing Legal and Intellectual Property Law IBM Japan, Ltd. 1623-14, Shimotsuruma, Yamato-shi Kanagawa 242-8502 Japan

**Следният параграф не се отнася за Великобритания, както и всяка друга страна, където такива изключения са несъвместими с местния закон:** INTERNATIONAL BUSINESS MACHINES CORPORATION ОСИГУРЯВА ТОВА ИЗДАНИЕ ВЪВ ВИДА, В "КОЙТО Е" БЕЗ ГАРАНЦИЯ ОТ НИКАКЪВ ВИД, ПРЯКА ИЛИ КОСВЕНА, ВКЛЮЧИТЕЛНО, НО НЕ САМО КОСВЕНИТЕ ГАРАНЦИИ ЗА НЕНАРУШЕНИЕ, ПРИГОДНОСТ ЗА ПРОДАЖБА ИЛИ ПРИЛОЖИМОСТ ЗА НЯКАКВА ОПРЕДЕЛЕНА ЦЕЛ. В някои страни не се позволява отхвърляне на директните или косвени гаранции в определени случаи; следователно това твърдение може да не се отнася за Вас.

Тази информация може да включва технически неточности или печатни грешки. Периодично информацията тук се променя; тези промени се вмъкват в новите издания на публикацията. IBM може да извърши подобрения, промени или и двете, по продуктите и/или програмите, описани в тази публикация, по всяко време без предизвестие.

Всички референции в тази информация, водещи до уеб сайтове, които не са собственост на IBM, са предоставени за само за удобство и по никакъв начин не служат за индосиране на тези уеб сайтове. Материалите в тези уеб сайтове не са част от материалите за този IBM продукт и използването на тези уеб сайтове е на Ваша отговорност.

Когато изпращате информация до IBM, Вие предоставяте правото на ползване или разпространение на тази информация по всякакъв начин, който фирмата счита за подходящ, без това да води до някакви задължения към Вас.

Притежатели на лиценз за тази програма, които желаят да получат информация за нея във връзка с (i) осъществяването на обмен на информация между независимо създадени програми и други програми (включително и тази) и (ii) взаимното използване на обменената информация, трябва да се свържат с:

IBM Canada Limited U59/3600 3600 Steeles Avenue East Markham, Ontario L3R 9Z7 CANADA

Възможно е тази информация да е достъпна според определени условия, включително, в някои случаи, заплащане на такса.

Лицензионната програма, описана в този документ и всички налични лицензионни материали са осигурени от IBM под условията на IBM Customer Agreement, IBM International Program License Agreement или някое еквивалентно споразумение между нас.

Всички данни за производителност, които се представят тук са определени в контролирана среда. Следователно резултатите, получени в друга работна среда може значително да се различават. Някои измервания може да са направени в системи на ниво разработка и няма гаранция, че тези измервания ще са същите при стандартните системи. Още повече, че някои измервания може да са оценени чрез екстраполация. Действителните резултати може да се различават. Потребителите на този документ трябва да проверят дали данните са приложими за тяхната специфична среда.

Информацията относно продуктите, които не са на IBM, е получена от доставчиците на тези продукти, техни публикации или други обществено достъпни източници. IBM не е тествала тези продукти и не може да потвърди точността на производителността, съвместимостта или другите твърдения, свързани с продуктите, които не са на IBM. Въпросите за възможностите на продуктите, които не са на IBM, трябва да се отправят към доставчиците на тези продукти.

Всички твърдения относно бъдещи насоки или намерения на IBM могат да се променят или отхвърлят без предупреждение и представляват само цели.

Тази информация може да съдържа примери за данни и отчети, използвани във всекидневни бизнес операции. За по-пълното им илюстриране примерите съдържат имена на индивиди, компании, марки и продукти. Тези имена са измислени и всички съвпадения с имена и адреси, използвани от реални бизнес агенти, са напълно случайни.

ЛИЦЕНЗ ЗА АВТОРСКИ ПРАВА:
Тази информация съдържа примерни приложни програми в изходен код, които илюстрират техники за програмиране на различни операционни платформи. Можете да копирате, модифицирате и разпространявате тези примерни програми във всякаква форма без заплащане към IBM за целите на разработването, използването, маркетинга или разпространяването на приложни програми, съответстващи на интерфейса за приложно програмиране за операционната платформа, за която са написани примерните програми. Тази примери не са тествани изцяло и при всички възможни условия. Следователно IBM не може да гарантира или потвърди надеждността, възможностите за обслужване или функционирането на тези програми. Тези примерни програми се предоставят "ТАКИВА, КАКВИТО СА", без каквито и да било гаранции. IBM не носи отговорност за каквито и да било щети, произлезли от употребата на тези примерни програми от Ваша страна.

Всяко копие или всяка част от тези примерни програми или техни производни трябва да включва следния знак за авторски права:

© (*името на Вашата компания*) (*година*). Portions of this code are derived from IBM Corp. Sample Programs. © Copyright IBM Corp. \_*въведете годината или годините*\_. All rights reserved.

#### **Търговски марки**

IBM, логото на IBM и ibm.com са търговски марки или регистрирани търговски марки на International Business Machines Corp., регистрирани в множество юрисдикции по цял свят. Други имена на продукти и услуги могат да бъдат търговски марки на IBM или други компании. Настоящият списък с IBM търговски марки е достъпен в мрежата в ["Информация относно авторски права и търговски марки"](http://www.ibm.com/legal/copytrade.html) на www.ibm.com/legal/copytrade.shtml.

Следните термини са търговски марки или регистрирани търговски марки на други компании

- Linux е регистрирана търговска марка на Линус Торвалдс в Съединените щати, в други страни, или и двете.
- Java и всички базирани на Java търговски марки и лога са търговски марки или регистрирани търговски марки на Oracle, нейните филиали или и двете.
- UNIX е регистрирана търговска марка на The Open Group в САЩ и други страни.
- Intel, Intel лого, Intel Inside, Intel Inside лого, Celeron, Intel SpeedStep, Itanium и Pentium са търговски марки или регистрирани търговски марки на Корпорация Intel или нейните филиали в САЩ и други държави.
- v Microsoft, Windows, Windows NT и Windows логото са търговски марки на Microsoft Corporation в САЩ, други страни, или и двете.

Имената на други компании, продукти или услуги могат да са търговски марки или марки на услуги на други.

## **Индекс**

### **Специални символи**

.NET [подобрения 89](#page-102-0)

# **Цифри**

32-битов клиент HP-UX [преустановена поддръжка 180](#page-193-0)

## **A**

Activity Monitor [преустановени 185](#page-198-0) ALLOW READ ACCESS LOAD команда [отхвърлена 172](#page-185-0) alt\_diagpath конфигурационен параметър на мениджър на база данни [подобрения 119](#page-132-0) [промени 121](#page-134-0) ALTER DATABASE [остарял израз 174](#page-187-0) [ARRAY\\_AGG функция 83](#page-96-0)

# **C**

cf\_diagpath конфигурационен параметър на мениджър на базата данни [подобрения 119](#page-132-0) [промени 121](#page-134-0) CLI [подобрения 85](#page-98-0) Command Editor [преустановени 185](#page-198-0) CURRENT MEMBER специален регистър [DB2 pureScale 107](#page-120-0)

# **D**

DB2 API [исторически записи на базата данни 188](#page-201-0) DB2 Connect [Обобщение на DB2 подобренията 215](#page-228-0) [Обобщение на DB2 промените 215](#page-228-0) [обобщение на подобренията 213](#page-226-0) [обобщение на промените 213](#page-226-0) [преглед 225](#page-238-0) DB2 Geodetic Data Management Feature [преустановени 187](#page-200-0) DB2 JDBC тип 2 драйвер [преустановени 180](#page-193-0) DB2 pureScale Feature [добавена поддръжка за RDMA през Converged Ethernet 103](#page-116-0) инсталиране [характеристика, включена в други инсталации 101](#page-114-0)[, 103](#page-116-0) [DB2 pureScale среда 108](#page-121-0) DB2 Spatial Extender [интегрирана инсталация 101](#page-114-0)

DB2 Text Search [моделът за защита за променя 116](#page-129-0) [обкръжения на разделени бази данни 98](#page-111-0) [обобщение на подобренията 97](#page-110-0) [планировчикът се променя 117](#page-130-0) [подобрения в търсенето 97](#page-110-0) [промени на административна команда 118](#page-131-0) [промени на запомнена процедура 118](#page-131-0) [промяна на местоположение на текстов индекс 117](#page-130-0) [разделени таблици 98](#page-111-0) самостоятелен сървър [разгръщане 97](#page-110-0) DB2 за Linux, UNIX и Windows [функционалност по издание 221](#page-234-0) DB2 мениджър на работно натоварване прагове [наблюдение на нарушение 50](#page-63-0) DB2 продукти [пакетиране 13](#page-26-0) DB2 системни команди [обобщение на модификациите 151](#page-164-0) DB2 управление на натоварване подобрения [WLM диспечер 71](#page-84-0) [грануларност на базирани на време прагове 75](#page-88-0) [обобщение 71](#page-84-0) [преглед 75](#page-88-0)[, 108](#page-121-0) прогнозно определяне на приоритет [преглед 74](#page-87-0) реактивно определяне на приоритет [преглед 74](#page-87-0) DB2 Център за информация [версии 231](#page-244-0) [обновяване 231](#page-244-0)[, 233](#page-246-0) DB2SE\_USA\_GEOCODER [преустановени 181](#page-194-0) db2val команда [DB2 pureScale характеристика 103](#page-116-0)[, 106](#page-119-0) [подобрение 99](#page-112-0)[, 104](#page-117-0) DECIMAL тип данни [индекси върху XML 21](#page-34-0) details\_xml елемент на монитор [отхвърляне в монитора на събития за статистики 166](#page-179-0) dft\_schemas\_dcc конфигурационен параметър [подобрения в репликацията 56](#page-69-0) [преглед 130](#page-143-0) diagpath конфигурационен параметър на мениджъра на база данни [подобрения 119](#page-132-0) [промени 121](#page-134-0) dyn\_query\_mgmt конфигурационен параметър на база данни [преустановени 175](#page-188-0)[, 193](#page-206-0) dynexpln [остаряла команда 169](#page-182-0)

#### **E**

Event Analyzer [преустановени 185](#page-198-0)

### **F**

FCM конфигурационни параметри [fcm\\_parallelism 67](#page-80-0)

## **G**

Geodetic Data Management Feature [преустановени 187](#page-200-0) Geodetic Extender [преустановени 187](#page-200-0) [GET\\_ROUTINE\\_NAME 84](#page-97-0)

# **H**

HADR резервни бази данни [спулинг на журнал 55](#page-68-0) hadr\_spool\_limit конфигурационен параметър на база данни [спулинг на журнал 55](#page-68-0) Health Center [преустановени 185](#page-198-0) HP-UX [преустановена 32-битова клиентска поддръжка 180](#page-193-0)

## **I**

I/O сървъри [нови елементи на монитор 37](#page-50-0) IBM Data Server Driver ключови думи за конфигурация [промени на стойности по подразбиране 137](#page-150-0) IBM Data Server Provider for .NET [подобрения 89](#page-102-0) IBM Data Studio [преглед 102](#page-115-0) Indoubt Transaction Monitor [преустановени 185](#page-198-0) INTEGER тип данни [индекси върху XML 21](#page-34-0)

# **J**

JDBC [обобщение на подобренията 92](#page-105-0) Journal [преустановени 185](#page-198-0)

## **K**

Kerberos протокол за разпознаване [промени 135](#page-148-0)

### **L**

LOAD команда ALLOW READ ACCESS [отхвърлена 172](#page-185-0) logretain конфигурационен параметър на база данни [преустановени 175](#page-188-0)[, 193](#page-206-0)

#### **M**

MANAGED BY DATABASE USER TABLE SPACES [отхвърлена 167](#page-180-0) MANAGED BY SYSTEM CREATE DATABASE [отхвърлени 170](#page-183-0) USER TABLE SPACES [отхвърлени 163](#page-176-0) Memory Visualizer [преустановени 185](#page-198-0) Microsoft Systems Management Server [преустановени 181](#page-194-0) MON\_GET\_GROUP\_BUFFERPOOL таблична функция [DB2 pureScale среди 108](#page-121-0) mon\_obj\_metrics конфигурационен параметър на база данни [промени 121](#page-134-0)

## **N**

Net Search Extender [отхвърлени 167](#page-180-0) numdb конфигурационен параметър на мениджъра на база данни [промени 121](#page-134-0)

## **P**

PRUNE LOGFILE [остаряла команда 170](#page-183-0)

## **Q**

Query Patroller [преустановени 184](#page-197-0)

# **R**

RDF [какво е новото 96](#page-109-0) [подобрения в разработването на приложение 82](#page-95-0) [REBAL оператор 61](#page-74-0) Replication Center [промени 115](#page-128-0)

# **S**

SMS USER TABLE SPACES [отхвърлени 163](#page-176-0) SNAP\_GET\_HADR таблична функция [отхвърлени 165](#page-178-0)[, 176](#page-189-0) SNAPHADR административна производна таблица [отхвърлени 165](#page-178-0)[, 176](#page-189-0) SOL [подобрения в съвместимост 69](#page-82-0) SQL административни рутинни процедури [отхвърлени 164](#page-177-0) [преустановени 182](#page-195-0) SQL административни рутинни процедури със суфикс на версия [отхвърлени 164](#page-177-0) [преустановени 182](#page-195-0) SQL изрази [подобрения в производителността 57](#page-70-0)

SQL изрази *(продължение)* помощ [извеждане 231](#page-244-0) [промени 151](#page-164-0) [SQL16061N 138](#page-151-0) **SOLCA** [откриване на грешка 84](#page-97-0) SUBTYPE [тип данни 70](#page-83-0) SYSCAT производни таблици [добавки 145](#page-158-0) [промени 145](#page-158-0) Systems Management Server (SMS) [преустановени 181](#page-194-0)

# **T**

Time Travel Query [временни таблици 81](#page-94-0) Tivoli System Automation for Multiplatforms (SA MP) [автоматична инсталация 130](#page-143-0)[, 162](#page-175-0)

# **U**

UCA400\_LSK [остаряло подреждане 162](#page-175-0) UCA400\_LTH [остаряло подреждане 162](#page-175-0) UCA400\_NO [остаряло подреждане 162](#page-175-0) UE таблици монитори на събития [съкращаване на излишна информация от данни 37](#page-50-0) Unicode [сравнение на низове 111](#page-124-0) Unicode бази данни [променена функционалност 143](#page-156-0) [промени 143](#page-156-0) userexit конфигурационен параметър на база данни [преустановени 175](#page-188-0)[, 193](#page-206-0)

# **V**

Visual Studio 2005 [преустановени 183](#page-196-0)

## **W**

wlm\_disp\_concur конфигурационен параметър на мениджър на базата данни [преглед 121](#page-134-0) wlm\_disp\_cpu\_shares конфигурационен параметър на мениджър на базата данни [преглед 121](#page-134-0) wlm\_disp\_min\_util конфигурационен параметър на мениджър на базата данни [преглед 121](#page-134-0) wlm\_dispatcher конфигурационен параметър на мениджър на база данни [преглед 121](#page-134-0) Worksheet Format (WSF) [преустановени 183](#page-196-0)

#### **X**

[XDBX формат 23](#page-36-0) XML [глобални променливи 27](#page-40-0) [грешки по прехвърляне 138](#page-151-0) подобрения [обобщение 21](#page-34-0) [търсения без разграничение между малки и главни букви 21](#page-34-0) [функционални индекси 21](#page-34-0)[, 139](#page-152-0) [XML грешки по прехвърляне 138](#page-151-0) XML параметри на функция [компилирани SQL функции 27](#page-40-0) XML формат с двоичен код [преглед 23](#page-36-0) XMLCAST [отрязване 24](#page-37-0) [xmlFormat свойство 23](#page-36-0)

### **А**

автоматично създаване на статистически профил [отхвърлени 163](#page-176-0) административни рутинни процедури [промени 140](#page-153-0) администриране [обобщение на модификациите 115](#page-128-0) анализ [в базата данни 79](#page-92-0) архиви [обобщение на подобренията 53](#page-66-0) архивиране журнални файлове [компресия 54](#page-67-0) Асистент за конфигуриране (CA) [преустановени 185](#page-198-0)

## **Б**

бази данни [обобщение на промените в настройка 129](#page-142-0)

## **В**

вградени глобални променливи [преглед 80](#page-93-0) вградени прегледи [добавки 145](#page-158-0) [промени 145](#page-158-0) вградени процеси [SAS 79](#page-92-0) вградени рутинни процедури [добавки 145](#page-158-0) [промени 145](#page-158-0) вградени стрингови функции [промени 143](#page-156-0) вградени функции [добавки 145](#page-158-0) [промени 145](#page-158-0) висока достъпност [обобщение на подобренията 53](#page-66-0) подобрения [команда db2cluster 106](#page-119-0) [контролиране на автоматично възстановяване 106](#page-119-0) [поправяне на домейн на потребителски модел 106](#page-119-0)

временни таблици [Time Travel Query 81](#page-94-0) [преглед 81](#page-94-0) възстановяване [обобщение на подобренията 53](#page-66-0) възстановяване на данни [забавяне на повторение на журнал 55](#page-68-0)

## **Г**

глобални променливи [XML 27](#page-40-0) [вградени 80](#page-93-0) [добавки 145](#page-158-0) [промени 145](#page-158-0) групи за съхранение [множество 17](#page-30-0) [преглед 16](#page-29-0)

### **Д**

декларирани временни таблици [скрити колони по подразбиране 140](#page-153-0) документация [PDF файлове 227](#page-240-0) [обща информация 227](#page-240-0) [отпечатан 227](#page-240-0) [срокове и условия на употреба 235](#page-248-0) [достъпност и пакетиране на продукт 225](#page-238-0) драйвери на IBM сървър на данни [подобрения 85](#page-98-0) дялове с данни добавяне [подобрена достъпност на данни 20](#page-33-0) прикачване [подобрена достъпност на данни 20](#page-33-0)

## **Е**

елементи на монитор за дейности [нови 37](#page-50-0) елементи на монитор за изразходвано време [нови 37](#page-50-0) етикет на данни в прагове на клас [нови елементи на монитор 37](#page-50-0)

# **Ж**

журнали архивиран [компресия 54](#page-67-0) [обобщение на подобренията 53](#page-66-0)

## **З**

[забележки 237](#page-250-0) записване в таблици [надстройка от предишни издания 36](#page-49-0) запитвания производителност [подобрение 57](#page-70-0)[, 60](#page-73-0) защита [FGAC 77](#page-90-0) [RCAC 77](#page-90-0) [данни 77](#page-90-0)

защита *(продължение)* [Контрол на достъпа до ред и колона 77](#page-90-0) [обобщение на подобренията 77](#page-90-0) [обобщение на промените 135](#page-148-0) [Прецизен контрол на достъпа 77](#page-90-0)

### **И**

изброяване на пакети [подобрения на монитор на събитията на единица](#page-128-0) [работа 115](#page-128-0) изпълними идентификатори [подобрение на монитор на събитията на единица работа 34](#page-47-0) израз ALTER EVENT MONITOR [преглед 35](#page-48-0) Израз ALTER TABLE [промени 156](#page-169-0) Израз ALTER TABLESPACE [нова клауза 157](#page-170-0) Израз ALTER WORKLOAD [COLLECT UNIT OF WORK DATA промени в клауза 157](#page-170-0) израз CREATE INDEX [Промени по ключова дума DETAILED 158](#page-171-0) Израз CREATE TABLE [клауза COMPRESS се променя 156](#page-169-0) Израз CREATE WORKLOAD [COLLECT UNIT OF WORK DATA промени в клауза 157](#page-170-0) изрази ALTER NICKNAME [NOT ENFORCED промени 129](#page-142-0) ALTER TABLE [NOT ENFORCED промени 129](#page-142-0) CREATE NICKNAME [NOT ENFORCED промени 129](#page-142-0) CREATE TABLE [NOT ENFORCED промени 129](#page-142-0) индекси XML [DECIMAL 21](#page-34-0) [INTEGER 21](#page-34-0) [търсения без разграничение между малки и главни](#page-34-0) [букви 21](#page-34-0) [функционални 21](#page-34-0)[, 139](#page-152-0) [повторно извикване на неизползвано пространство 19](#page-32-0) инсталация [обобщение на подобренията 99](#page-112-0) [обобщение на промените 129](#page-142-0) инсталиране DB2 pureScale Feature [включена в други инсталации 101](#page-114-0)[, 103](#page-116-0) DB2 Spatial Extender [интегрирана инсталация 101](#page-114-0)

# **К**

Какво е новото [обобщение 1](#page-14-0) класове на услуги приоритет на агент [отхвърлени 161](#page-174-0) клиенти на IBM сървър на данни [подобрения 85](#page-98-0) клъстериране данни [клъстерни таблици за вмъкване на време 20](#page-33-0) клъстериране *(продължение)* таблици [клъстерни таблици за вмъкване на време 20](#page-33-0) клъстерни таблици за вмъкване на време (ITC) [преглед 20](#page-33-0) ключове за израз [подобрения 60](#page-73-0) кодове на географското разположение [добавени в Версия 10.1 112](#page-125-0) кодове на територия [добавени в Версия 10.1 112](#page-125-0) команда CREATE DATABASE [остарели параметри 170](#page-183-0) [остарели стойности за параметър 170](#page-183-0) [параметър AUTOMATIC STORAGE е остарял 170](#page-183-0) команда db2\_install [отхвърлени 169](#page-182-0) команда db2cat [промени в извеждането на команда 152](#page-165-0) команда db2ckmig [преустановени 188](#page-201-0) команда db2ckupgrade [променено поведение по подразбиране 152](#page-165-0) команда db2cluster\_prepare [подобрение 99](#page-112-0)[, 104](#page-117-0) [промени 153](#page-166-0)[, 171](#page-184-0) команда db2evtbl [промени 153](#page-166-0) команда db2icrt [подобрения 99](#page-112-0)[, 104](#page-117-0) [промени 153](#page-166-0)[, 171](#page-184-0) Команда db2IdentifyType1 [остаряла команда 168](#page-181-0) команда db2imigr [преустановени 188](#page-201-0) команда db2iupdt [параметър -s е преустановен 189](#page-202-0) [подобрения 99](#page-112-0)[, 104](#page-117-0) [промени 153](#page-166-0)[, 171](#page-184-0) команда db2move [подобрение 20](#page-33-0) команда db2pd [промяна на параметър -tablespaces 155](#page-168-0) команда db2prereqcheck [преглед 100](#page-113-0) команда db2setup [подобрение 99](#page-112-0)[, 104](#page-117-0) команда db2support [подобрения 108](#page-121-0) команда installFixPack [подобрение 99](#page-112-0)[, 104](#page-117-0) [подробности 103](#page-116-0) Команда PRUNE HISTORY/LOGFILE [подобрения 67](#page-80-0) команда REORG INDEXES/TABLE [променени 173](#page-186-0) команда RUNSTATS [извличане на образци от индекси 59](#page-72-0) команди [db2cluster\\_prepare 99](#page-112-0)[, 104](#page-117-0) db2icrt [подобрения 99](#page-112-0)[, 104](#page-117-0) db2iupdt [подобрения 99](#page-112-0)[, 104](#page-117-0) [db2move 20](#page-33-0) [db2prereqcheck 100](#page-113-0)

команди *(продължение)* db2setup [подобрения 99](#page-112-0)[, 104](#page-117-0) db2val [подобрения 99](#page-112-0)[, 104](#page-117-0) dynexpln [отхвърлени 169](#page-182-0) installFixPack [подобрения 99](#page-112-0)[, 104](#page-117-0) PRUNE LOGFILE [отхвърлени 170](#page-183-0) [обобщение на модификациите 151](#page-164-0) отхвърлени [db2\\_install 169](#page-182-0) преустановени [Център за управление 185](#page-198-0) компилирани SQL функции [XML параметри на функция 27](#page-40-0) композитни индекси [пропускане на сканиране 64](#page-77-0) [компресия 15](#page-28-0) [конвейрни функции 70](#page-83-0) [конвенции за акцентиране xi](#page-12-0) конфигурационен параметър на база данни hadr\_replay\_delay [преглед 55](#page-68-0)[, 130](#page-143-0) конфигурационен параметър на база данни mon\_uow\_data [промени 130](#page-143-0) конфигурационен параметър на база данни mon\_uow\_execlist [преглед 130](#page-143-0) конфигурационен параметър на база данни mon\_uow\_pkglist [преглед 130](#page-143-0) конфигурационен параметър на база данни systime\_period\_adj [преглед 130](#page-143-0) конфигурационни параметри [добавки 121](#page-134-0)[, 130](#page-143-0) [нови 121](#page-134-0)[, 130](#page-143-0) [промени 121](#page-134-0)[, 130](#page-143-0) конфигурационни параметри на база данни [нови 130](#page-143-0) [отхвърлени 175](#page-188-0)[, 193](#page-206-0) [преглед 130](#page-143-0) [преустановени 175](#page-188-0)[, 193](#page-206-0) [промени 130](#page-143-0) конфигурационни параметри на мениджър на база данни [нови 121](#page-134-0) [отхвърлени 175](#page-188-0)[, 193](#page-206-0) [преустановени 175](#page-188-0)[, 193](#page-206-0) [промени 121](#page-134-0) конфигурация [проследяване на промени 29](#page-42-0)

### **Л**

```
Лицензен център
  преустановени 185
лицензи
  подобрения 101
логически групи данни
   монитори на събития
      промяна 35
```
### **М**

метрика на изразите [подобрение на монитор на събитията на единица работа 34](#page-47-0) многокултурна поддръжка [обобщение на подобренията 111](#page-124-0) [множество групи за съхранение 17](#page-30-0) Множество резервни бази данни за HADR [преглед 53](#page-66-0) модули [характеристики 221](#page-234-0) монитор за промени в събитие на история [преглед 29](#page-42-0) монитор на събития на единица работа колекция с данни [подобрение на списък с изпълними идентификатори 34](#page-47-0) [подобрение на списък с пакети 115](#page-128-0) монитори на събития единица работа [изходящи опции 35](#page-48-0) заключване [изходящи опции 35](#page-48-0) изходящи опции [преглед 35](#page-48-0) кеш на пакети [изходящи опции 35](#page-48-0) нарушения на прага [подобрение 50](#page-63-0) неформатирани таблици на събития [съкращаване на излишна информация от данни 37](#page-50-0) промяна в история [преглед 29](#page-42-0) статистики [XML документ за метрики на система 49](#page-62-0) мрежи клъстерно взаимосвързване [RDMA през Обединен Етернет 103](#page-116-0)

# **Н**

наблюдение метрики [логически групи данни 48](#page-61-0) подобрения [обобщение 29](#page-42-0) [производни таблици 30](#page-43-0) [функции 30](#page-43-0) надстройка [таблици на монитор на събитията 36](#page-49-0) надстройки [обобщение на подобренията 99](#page-112-0) невложени дейности [нови елементи на монитор 37](#page-50-0) неформатирани таблици на събития [надстройка от предишни издания 36](#page-49-0) нови характеристики [обобщение 1](#page-14-0) [основни теми 3](#page-16-0)

# **О**

обединения [звездовидна схема 66](#page-79-0) зигзагообразно [преглед 66](#page-79-0) обновления [DB2 Център за информация 231](#page-244-0) обновявания [DB2 Център за информация 233](#page-246-0)

обяснителни таблици [EXPLAIN\\_OBJECT промяна 154](#page-167-0) оператори [REBAL 61](#page-74-0) [опция -global е остаряла 177](#page-190-0) отделни типове [силно въвеждане 83](#page-96-0) [слабо въвеждане 83](#page-96-0) откриване на проблеми [достъпна информация 235](#page-248-0) [самоучители 235](#page-248-0) [отстраняване на проблеми 177](#page-190-0) DB2 pureScale [подобрения 108](#page-121-0) [Информация, достъпна по електронен път 235](#page-248-0) [разделена diagpath 119](#page-132-0) [самоучители 235](#page-248-0) отхвърлена функционалност [DMS постоянни определени от потребител пространства за](#page-180-0) [таблица 167](#page-180-0) LOAD команда [ALLOW READ ACCESS 172](#page-185-0) [Net Search Extender 167](#page-180-0) [SMS постоянни определени от потребител пространства за](#page-176-0) [таблица 163](#page-176-0) [SQL административни рутинни процедури със суфикс на](#page-177-0) [версия 164](#page-177-0) [автоматично създаване на статистически профил 163](#page-176-0) административни производни таблици [SNAPHADR 165](#page-178-0)[, 176](#page-189-0) елементи на монитор [HADR 165](#page-178-0)[, 176](#page-189-0) изрази [ALTER DATABASE 174](#page-187-0) команди [db2\\_install 169](#page-182-0) [db2IdentifyType1 168](#page-181-0) [dynexpln 169](#page-182-0) [PRUNE LOGFILE 170](#page-183-0) [конфигурационни параметри на база данни 175](#page-188-0)[, 193](#page-206-0) [конфигурационни параметри на мениджър на база](#page-188-0) [данни 175](#page-188-0)[, 193](#page-206-0) монитор на събития за статистики [отчитане на метрики в details\\_xml елемент на](#page-179-0) [монитор 166](#page-179-0) [обобщение 113](#page-126-0)[, 159](#page-172-0)[, 195](#page-208-0) параметри на команда [-flushbp 172](#page-185-0) [AUTOMATIC STORAGE 170](#page-183-0) [COLLATE USING 162](#page-175-0)[, 170](#page-183-0) [MANAGED BY SYSTEM 170](#page-183-0) [команда CREATE DATABASE 170](#page-183-0) [подреждания 162](#page-175-0) [приоритет на агент 161](#page-174-0) [рутинни процедури на activity monitor 161](#page-174-0) таблични функции [SNAP\\_GET\\_HADR 165](#page-178-0)[, 176](#page-189-0)

### **П**

пакети за корекции обобщение DB<sub>2</sub> Connect 217 [DB2 за Linux, UNIX и Windows 7](#page-20-0) [обобщение на подобренията 99](#page-112-0)

памет заделяне [POWER7 63](#page-76-0) паралелизъм [FCM 67](#page-80-0) паралелизъм между дялове [подобрения 61](#page-74-0) параметър COLLATE USING [остарели стойности за подреждане 170](#page-183-0) [подобрения 15](#page-28-0) подобрения в производителността [помощна програма за усвояване 54](#page-67-0) подреждания съобразени с езика [Unicode данни 111](#page-124-0) помощ [SQL изрази 231](#page-244-0) помощна програма RUNSTATS [извличане на образци от индекси 59](#page-72-0) потребителски модели [промени в управлението 153](#page-166-0)[, 171](#page-184-0) праг за дейност DATATAGINSC [преглед 74](#page-87-0) прагове [DATATAGINSC 74](#page-87-0) домейн [израз 30](#page-43-0) [наблюдение на нарушения 50](#page-63-0) [промени 119](#page-132-0) [прагове на израз 30](#page-43-0) прагове на клас на използвана услуга [DATATAGINSC 74](#page-87-0) предварително извличане [интелигентно предварително извличане на данни 63](#page-76-0) [интелигентно предварително извличане на индекси 63](#page-76-0) преустановена функционалност 32-битова клиентска поддръжка [HP-UX 180](#page-193-0) DB2 API [исторически записи на базата данни 188](#page-201-0) [DB2 Geodetic Data Management Feature 187](#page-200-0) [DB2 JDBC тип 2 драйвер 180](#page-193-0) [DB2SE\\_USA\\_GEOCODER 181](#page-194-0) [Microsoft Systems Management Server 181](#page-194-0) [Query Patroller 184](#page-197-0) [SQL административни рутинни процедури със суфикс на](#page-195-0) [версия 182](#page-195-0) [Systems Management Server 181](#page-194-0) [Visual Studio 2005 183](#page-196-0) команди [-file параметър на команди db2flsn и db2rfpen 189](#page-202-0) [db2ckmig 188](#page-201-0) [db2imigr 188](#page-201-0) [db2iupdt параметър -s 189](#page-202-0) [конфигурационни параметри на база данни 175](#page-188-0)[, 193](#page-206-0) [обобщение 113](#page-126-0)[, 179](#page-192-0)[, 195](#page-208-0) [средства на Център за управление 185](#page-198-0) прехвърляне [XML грешки по прехвърляне 138](#page-151-0) XML стойности [отрязване 24](#page-37-0) приоритет на агент [отхвърлени 161](#page-174-0) производителност подобрения [обобщение 57](#page-70-0)

производни таблици [добавки 145](#page-158-0) [подобрения в наблюдение 30](#page-43-0) [промени 145](#page-158-0) производни таблици на каталог [добавки 145](#page-158-0) [промени 145](#page-158-0) производни таблици на системен каталог [промени 140](#page-153-0) променена функционалност [Replication Center 115](#page-128-0) изрази [ALTER TABLE 156](#page-169-0) [ALTER TABLESPACE 157](#page-170-0) [ALTER WORKLOAD 157](#page-170-0) [CREATE INDEX 158](#page-171-0) [CREATE TABLE 156](#page-169-0) [CREATE WORKLOAD 157](#page-170-0) [имена на праг 119](#page-132-0) команди [db2cat 152](#page-165-0) [db2ckupgrade 152](#page-165-0) [db2cluster\\_prepare 153](#page-166-0)[, 171](#page-184-0) [db2evtbl 153](#page-166-0) [db2icrt 153](#page-166-0)[, 171](#page-184-0) [db2iupdt 153](#page-166-0)[, 171](#page-184-0) [db2pd 155](#page-168-0) [REORG INDEXES/TABLE 173](#page-186-0) [обобщение 113](#page-126-0) [разработка на приложения 137](#page-150-0) [специални регистри 144](#page-157-0) промени по конфигурацията на базата данни [проследяване 29](#page-42-0) промени по конфигурацията на мениджъра на базата данни [проследяване 29](#page-42-0) променливи на обкръжение [промени 124](#page-137-0) пропуски в индекс [пропускане на сканиране 64](#page-77-0) пространства за таблици [подобрения на група за съхранение 18](#page-31-0) профили за оптимизация [подобрения 60](#page-73-0) процедури [GET\\_ROUTINE\\_NAME 84](#page-97-0) [декларирани 69](#page-82-0) процеси [SAS вграден 79](#page-92-0) процесор за обработка на команди (CLP) команди [промени 151](#page-164-0)

#### **Р**

работни натоварвания [нови елементи на монитор 37](#page-50-0) разделени таблици добавяне на дялове с данни [подобрена достъпност на данни 20](#page-33-0) прикрепени дялове с данни [подобрена достъпност на данни 20](#page-33-0) разделяне на таблици [DB2 pureScale 105](#page-118-0) разработка на приложения [обобщение на подобренията 79](#page-92-0) [обобщение на промените 137](#page-150-0)

регистърна променлива DB2\_ANTIJOIN [преглед 124](#page-137-0) регистърна променлива DB2\_BACKUP\_USE\_DIO [преглед 124](#page-137-0) регистърна променлива DB2\_HISTORY\_FILTER [преглед 124](#page-137-0) регистърна променлива DB2\_INDEX\_PCTFREE\_DEFAULT [преглед 124](#page-137-0) Регистърна променлива DB2\_LIKE\_VARCHAR [отхвърлена функционалност 174](#page-187-0) регистърна променлива DB2\_MCR\_RECOVERY\_PARALLELISM\_CAP [преглед 124](#page-137-0) регистърна променлива DB2\_NO\_FORK\_CHECK [промени 124](#page-137-0) регистърна променлива DB2\_SAS\_SETTINGS [преглед 124](#page-137-0) регистърна променлива DB2NTNOCACHE [промени 124](#page-137-0) регистърни променливи DB2\_RESOURCE\_POLICY [подобрения 63](#page-76-0) [нови 124](#page-137-0) [отхвърлена функционалност 174](#page-187-0) [преустановена поддръжка 190](#page-203-0) [промени 124](#page-137-0) [репликация на схема 56](#page-69-0) рутинни процедури [добавки 145](#page-158-0) наблюдение [таблични функции 50](#page-63-0) [промени 145](#page-158-0) рутинни процедури на activity monitor [отхвърлени 161](#page-174-0)

# **С**

самоучители [pureXML 235](#page-248-0) [откриване на проблеми 235](#page-248-0) [отстраняване на проблеми 235](#page-248-0) [списък 235](#page-248-0) системни каталози производни таблици [добавки 145](#page-158-0) [промени 145](#page-158-0) скаларни функции [INSTRB 69](#page-82-0) [LTRIM 70](#page-83-0) [MOD 70](#page-83-0) [RTRIM 70](#page-83-0) [TIMESTAMPDIFF 69](#page-82-0) [TO\\_SINGLE\\_BYTE 69](#page-82-0) [допълнения за наблюдение 30](#page-43-0) скрити колони по подразбиране [декларирани временни таблици 140](#page-153-0) [създадени временни таблици 140](#page-153-0) специални регистри [промени 144](#page-157-0) списъци за употреба [преглед 29](#page-42-0) спулинг на журнал [HADR конфигурация 55](#page-68-0) сравнения [XML 24](#page-37-0) [средства 177](#page-190-0)

средство explain изход [промени 119](#page-132-0)[, 154](#page-167-0) [процедурни промени 154](#page-167-0) срокове и условия [публикации 235](#page-248-0) статистически производни таблици подобрения на оптимизатора на запитване [преглед 60](#page-73-0) създадени временни таблици [скрити колони по подразбиране 140](#page-153-0) съкращаване на излишна информация от данни UE таблици [монитор на събития 37](#page-50-0) съхранение с голяма температурна амплитуда [преглед 16](#page-29-0)

### **Т**

таблица EXPLAIN\_OUTPUT [промяна 154](#page-167-0) таблици [временни 81](#page-94-0) клъстериране [вмъкване на време 20](#page-33-0) таблици на монитор на събитията [надстройване от предишни издания 36](#page-49-0) таблични функции наблюдение [добавки 30](#page-43-0) [промени 30](#page-43-0) типове данни [SUBTYPE 70](#page-83-0) [декларирани 69](#page-82-0) тиха инсталация [ключови думи 100](#page-113-0) тригери [множество събития 69](#page-82-0)

## **У**

управление на съхранението [подобрения 17](#page-30-0) управлявано от базата данни пространство (DMS) [постоянни определени от потребител пространства за](#page-180-0) [таблица са остарели 167](#page-180-0) управляемост [обобщение на подобренията 15](#page-28-0) устойчивост [обобщение на подобренията 53](#page-66-0)

## **Ф**

файл на хронология [подобрения 67](#page-80-0) файлове с отговори ключови думи [добавяне 100](#page-113-0) функции вродени таблични функции [преглед 81](#page-94-0) [добавки 145](#page-158-0) колонна [ARRAY\\_AGG 83](#page-96-0) [конвейрен 70](#page-83-0) [промени 145](#page-158-0)

функция fn:exists [индекси 21](#page-34-0) функция fn:starts-with [индекси 21](#page-34-0) [подобрение 139](#page-152-0) функция fn:upper-case [индекси 21](#page-34-0) функция XMLTABLE [прехвърляне 24](#page-37-0) [производителност 26](#page-39-0)

# **Ц**

целеви таблици монитор на събития [надстройка от предишни издания 36](#page-49-0) Център за администриране на сателит [преустановени 185](#page-198-0) Център за задания [преустановени 185](#page-198-0) Център за управление [преустановени средства 185](#page-198-0)

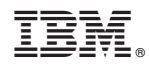

Отпечатано в САЩ

SC19-1560-01

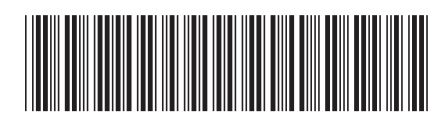

Spine information: Spine information:

1 Какво е новото за DB2 Версия 10.1

 $\text{IRM DB2 10.1 3a Linux, UNIX }$ и  $\text{Windows}$  **c**  $\text{Nindows}$ IBM DB2 10.1 sa Linux, UNIX n Windows